اعداد: گویا و گنگ

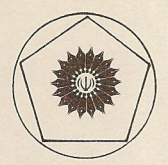

ايوان نيون ترجمة غلامحسين اخلاقىنيا

 $2+\sqrt{-5}$ 

 $3-4i$ 

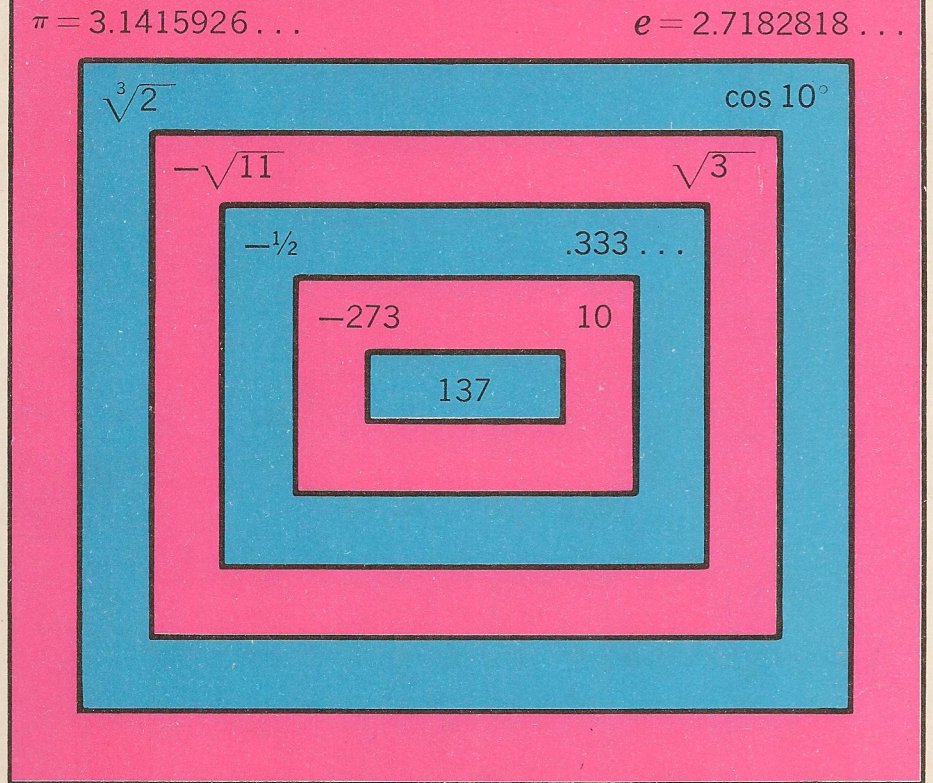

(ریاضیات پیش دانشگاهی ـ ۱)

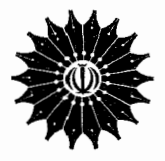

اعداد: گویا و گنگ (ریاضیات پیش دانشگاهی ـ ۱)

ايوان نيون

ترجمهٔ غلامحسین اخلاقینیا

مرکز نشر دانشگاهی، تهران

مرکز نشر دانشگاهی 494

ریاضی، آمار و کامپیوتر<br>۴۳

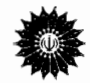

Numbers: Rational and Irrational New Mathematical Library (1) **Ivan Niven** The Mathematical Association of America, 1961

اعداد: گوپا و گنگ تأليف ايوان نيون ترجمهٔ غلامحسین اخلاقه نیا ویراستهٔ دکتر مهدی بهزاد مرکز نشر دانشگاهی، تهران جاب اول ۱۳۶۷ تعداد: ٢٠٠٠٢ حروفچينې: هويزه ليتو گرافي: بهزاد جاب و صحافي: نوبهار ۔<br>حق چاپ برای مرکز نشر دانشگاهی محفوظ است

Niven, Ivan Morton, 1915 -نيون، ايوان مورتون. ١٩١٥ ـ اعداد: گویا و گنگ Numbers: rational and irrational عنوان إصلي: ١. نظريهٔ اعداد. الف اخلاقينيا، غلامحسين، ،مترجم. ب. مركز نشر دانشگاهي. ج. عنوان. **OATTI AIY/Y** 

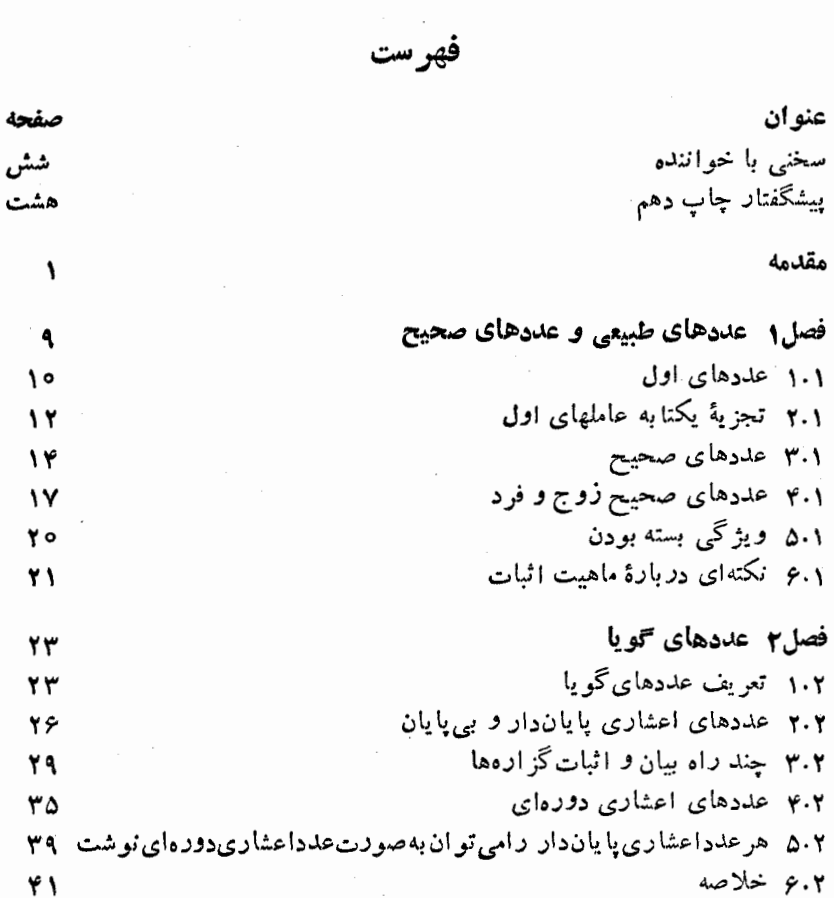

\

 $\sim 10^{-1}$ 

 $\frac{1}{f}$ 

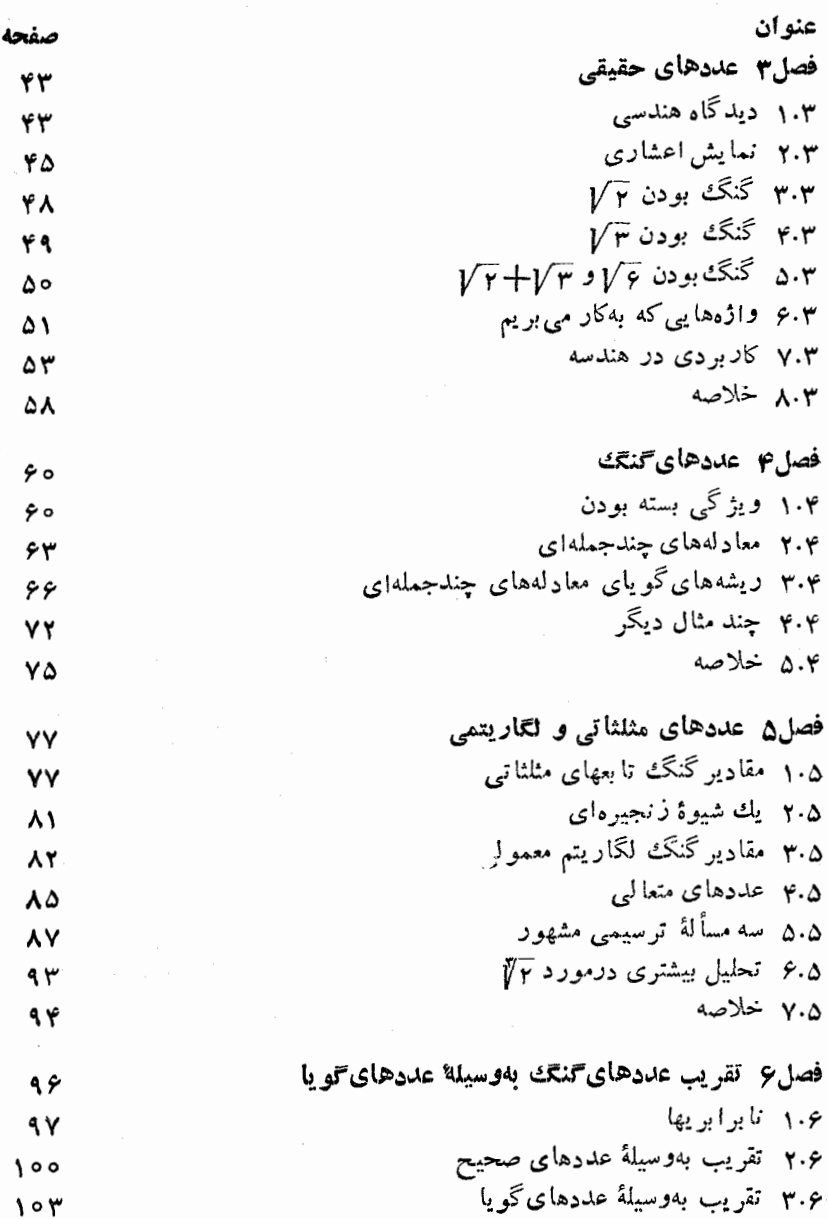

چھار

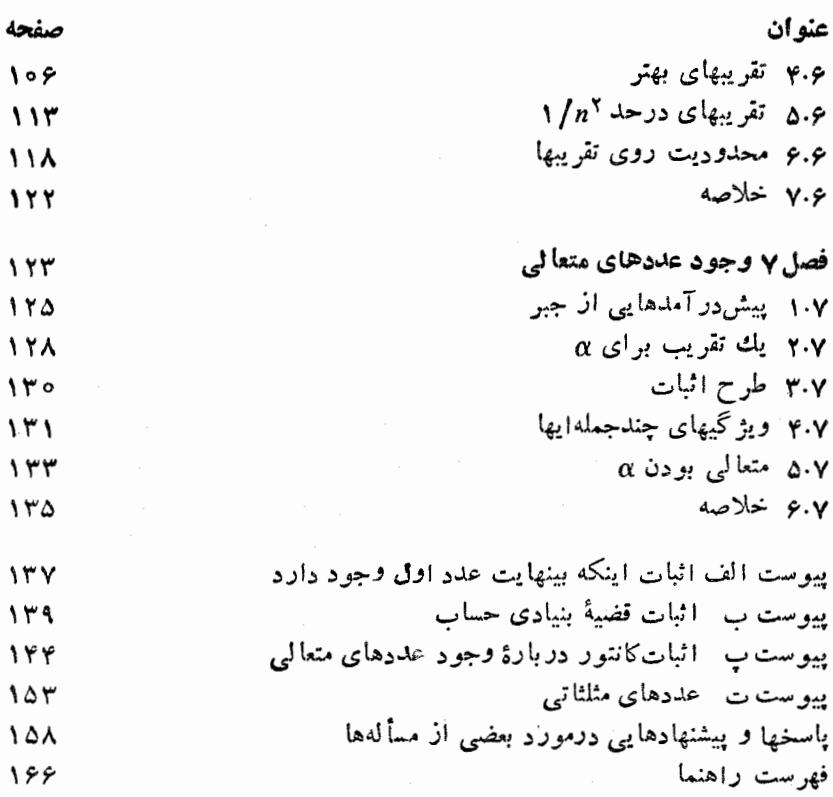

# بسم الله الرحمن الرحيم

سخنی با خواننده ارتباط بین استادان برجستهٔ دانشگاهها و دانش آموزان دورههای پیش دانشگاهی، از مؤثرترین وسیلههایی است که به کشف و پرورش استعدادها کمك می کند و زمینه را برای تر بیت دانشمندان آینده فراهمهی سازد. در بین شخصیتهای علمی تراز اول، که بژوهندگان یك علم را در بالاترین سطح ممکن آمــوزش می۵هند و راهنمایی می کنند، عدهٔ کمی این توانایی را دارندکه در آن زمینهٔعلمی، وبا رعایت همهٔ دقتها ونکتهها، کتابهایی تألیفکنند که برای قشر وسیعی از دانشآموزان دبیرستانی، وگاه برای افراد عادی، آموزنده وقابل درك باشد. این شخصیتها، كه درهر كشور انگشت شمارند، از این راه، ارتباطی بین خود وجوانان بر قرادمی سازند. دسترسی دانش آموزان بهچنین کتابهایی، پشتوانهای برای تأمین آیندهٔ علمی جامعه است.

جسامعهٔ ریاضسی آمریسکا مجموعهای از ایسنگونه کتابها را زیسر عنوان New Mathematical Library فراهم آورده و تاكنون بيش از سي جلد از آنها را منتشرکر ده است که بعضی از آنها مستقیماً به زبان انگلیسی تألیف شده و بعضی دیگر از زبانهای مختلف به۱نگلیسی ترجمه شدهاند. این کتابها تاکنون به بساری از زبانهای دیگر ترجمهشده وهرکدام، چه در آمریکا وچه درکشورهای دیگر،بارها تجديدجاب شده است.

گروه ریاضی، آمار، و کامپیوتر مرکز نشر دانشگاهی، به حکم وظیفهای که برای گسترش دانش ریاضی بهعهده دارد، به ترجمهٔ این کتابها از انگلیسی بهفارسی، و ویر ایش آ نها پر داخته است. متر جمان و ویر استاران از افر ادخبره برگز یده شدهاند وكوشش لازم بهعمل آمده است تا، ضمن رعايت امانت كامل درترجمه، متن فارسي روان و خالبی از ابهام باشد. کتابها بهترتیبی که ترجمهٔ آنها آماده شود زیر عنوان ریاضیات پیشدانشگاهی منتشر میشوند. این مجموعه کتا بها را می توان دو دسته کرد.یك دسته شامل کتا بها یی است که مباحثی از ریاضیات را به زبان ساده تشریح می کنند و می توانند بسرای درسهای ریاضیات عمومی دانشگاه نیزجنبهٔ کمك درسی داشته باشند. ویراستاران متن|صلبی Lین کتابها در پیشگفتار خود ازجمله نوشتهاند:

مطالب کتا بهای این مجموعه در بر نامهٔ ریاضیات دبیر ستانی یا گنجا نیده نشده یا بهاجمال بیان شده است. میزان دشواری آنها متفاوت است و حتبی دريك كتاب هم، مطالعةً بعضي از بخشها بهتمركز حواس بيشترى نياز دارد. خواننده برای فهمهطالب اغلب این کتابها، هرچند به اطلاعات ریاضی چندانی نیاز ندارد ، ولی باید تلاش فکری فراوانی به عمل آورد. کتاب ریاضی را نمبی توان بهسرعت خواند، و نباید توقع داشت که با یك بار مطالعه ، تمام بخشهای آن فهمیده شود. می توان بدون معطل ماندن روی بخشهای پسچیده از آنها گذشت وبعد، برای مطالعهٔ عمیق به آنها بازگشت، زیر ا بسیار پیش می آید که مطلبی در مبحث بعُدی روشن میشود. از سوی دیگر، می توان بخشهایی راكه مطالب آنهاكاملا آشناست خيلمي سريىع مطالعه كرد. بهترين راه فراگرفتن ریاضیات، حل مسأ لههای آن است. هر کتاب شامل مسأ لههایی است که حل برخسی از آنها ممکن است مستلزم تأمل قابل.ملاحظـهای بـاشد. پاسخها یا راهنما پیهای مربوط به حل این مسألهها ، غالباً در پایان کتاب آمدهانید. به خواننده توصیه میشود که کوشش کند هرمسأله را خودحل کند وفقط برای اطمینان از درستی راه حل خود به بخش باسخها مراجعه نماید. بدین طریق، مطلب رفتهرفته برايش يرمعناتر خواهد شد.

دستهٔ دیگر کتابها ، شامل مجموعههایی غنی از مسألهها یسا پرسشهای جالب چندگزینهای است که در مسابقههای معروف ریاضی مطرح شدهاند. دراین کتابها، راهحل دقیق مسألهها آمده است. درمورد پرسشها بهذکر پاسخ درست اکتفا نشده ، بلكه حل كامل آنها نبيز عرضه شدهاست.

نظرات وییشنهادهای خوانندگان ما را به!دامهٔکار وگسترش این گونهفعالیتها تشويق خو اهد کرد.

گروه رياضي، آمار، وكاهييوتر مرکز نشر دانشگاهی

ِ پِيشگفتار چاپ دهم در ترجمهٔ روسی این کتاب که در اتحادجماهیرشوروی سوسیالیستی بهچاپ رسیده، پیوست دیگری هم بهتوسط ریاضیدان، اسحاق موئیسیه بیوییج یاگلوم،' به آن افزوده شدهاست ، که در آن ویژگی گنگ بودن تقریباً همهٔ مقادیر تابعهای مثلثاتی بسا شناسههای گویا برحسب درجه، به!ثبات رسیده است. چنین به نظرم رسید که این پیوست با ید درچاپ انگلیسی نیز آورده شود، و از شرکت انتشاراتی راندوم هادس۲ بهخاطر موافقت فورى با افزودن اين پيوست سياسكزارم. ازاين رو، در اين چاپ پیوست جدید تحت عنوان عددهای مثلثاتهی گنجا نیده شده است،کـه اثبات همان نتایج متن روسی را ، منتها، بهاعتقاد من ، بـا روشی سادهتر در دسترس می گذارد. همچنین در این چاپ تغییر اتبی جزئی، بیشتر برای روشنی بیان، داده شدهاست. من خود را مرهون تنی چند می شمارم که اصلاحاتی را پیشنهادکردهاند.

 $\mathcal{L}^{\text{max}}_{\text{max}}$  .

 $\mathcal{L}^{\mathcal{L}}(\mathcal{L}^{\mathcal{L}})$  and  $\mathcal{L}^{\mathcal{L}}(\mathcal{L}^{\mathcal{L}})$  and  $\mathcal{L}^{\mathcal{L}}(\mathcal{L}^{\mathcal{L}})$  and  $\mathcal{L}^{\mathcal{L}}(\mathcal{L}^{\mathcal{L}})$ 

2. Random House 1. I. M. Yaglom

هشت

#### مقدمه

سادهترین اعداد، عددهای درست مثبت اند کـه برای شمارش بهکار میروند، مانند ۰۱ ، ۲، ۳، و غیره. این عددها ، اعداد طبیعی نامیده می شوند و آنقدر هزارههایی را با ما گذراندهاند که **کرونکو،** ریاضیدان نامـدار بارهـا گفته است: «خداونـد عددهای طبیعی را آفرید وبقیه را انسان».

نبازهای اساسی زندگی روزمره منجر بهابداع کسرهای متعارفی مثل ۱/۲، ۰۵/۲ با ۵/۴) وغیره\* گردید. اینقبیل عددها را آعدادگویا می،نامند، «نهبهاینخاطر که این عددها «زبان»دارند بلکه به!ین.مناسبتکه مفهومی صریح و روشن دارند».\*\*

می توانیم عددهـای طبیعی را بـهصورت نقطههایی کـه روی بك خط مستقیم نمایش دادهشدهاند ، در نظر بگیر یم (شکل ۱)، همانندعددهای نشاندهندهٔ سانتیمتر

درامتداد يك خط كش،كه هر نقطه بهاندازة يك واحدطول ازنقطة قبلي فاصله دارد. عددهای گویا را هم می توانیم روی یك خط مستقیم نمایش دهیم (شكل ۲) و آنها را به عنوان جزءها بی از واحد طول در نظر بگیریم.

ه دراین متن به علل گرفتاریهای چاپ کسرهای <mark>1</mark> ، ۳ ، ۴ ، و غیره را باکمك یك خط مورب بهصورت ۱/۲ ، ۲/۳ و ۵/۴ نمایش میدهیم. \*\* درزبان انگلیسی برای عددهای گویا اصطلاح Rational به کار می رودکه از ریشهٔ Ratio بهمعنی نسبت است، از آن رو که هرعدد گویا نسبتی ازدو عدد صحیح است. -م.

مقدمه

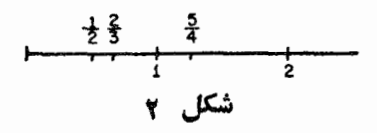

بعدها، هندوها مهمترین عدد، یعنی ٥ ، را ابداع نمودند، ودر آستانهٔ عصر جدید، جبردانان ایتالیایی عـددهای منفی را اختراع کردنـد.\* این عددهـا را نیز میتوان مانند شکل ۳، روی یك خط مستقیم نمایش داد.

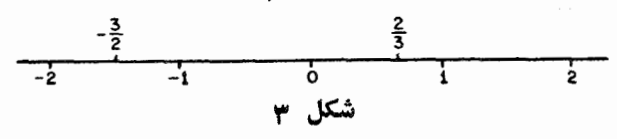

وقتی ریاضیدانان ازعددهای گویا صحبت می کنند مقصودشان عددهای درست مثبت و منفی (که می توانآنها را نیز بهصورت نسبتهایی مانند ۶/۳= ۲/۱ = ۲ و غیره نشان داد)، صفر، و کسرهای متعارفی است. عددهای درست مثبت و منفی و صفررا اعداد ححیح می امند، بنابر این ردهٔ عددهای گویاشامل ردهٔ عددهای صحیح هم هست

کشف اینکه کسرهای متعارفی برای هدفهای علم هندسه کافی نیست، توسط یونانیها دربیشترازه۲۵۰ سال قبل صورت گرفت.آنها باشگفتی ونومیدیددیافتند که طول قطر مربعی که درازای هرضلعش یك واحد طول است (شكل ۴) با هیچ

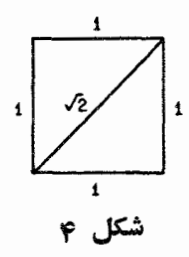

عددگویایی قابل بیان نیست. (این مطلب را درفصل ۳ ثابت خواهیم کرد.) امروزه این مـوضوع را این $\det$ ور بیان می کنیم که جذر عدد ۲ (کـه بنا بهقضیهٔ فیثاغورس برا بر طول قطر چنین مربعی است ) یك عدد گنگ است . معنای هندسی این مطلب

\* از آثار باقیمانده از ریاضیدانان قدیم هند برمی آیدکه آنان بهوجود عددهای منفی پیبرده و آ نها را به کارمی پرده اند. در این باره به کتابهای ناریخ ریاضیات رجوع شود. -م.

این است که هیچ واحد مشترکی، هیچ تقسیم بندی مشترکی، هراندازه هم ظریف، برای طول وجود نداردکه بتواند به تعداد درستی از دفعات هم روی ضلع مربع و هم روی قطر آن بگنجد. بهعبارت دیگر، هیچ واحد طولبی، هراندازه هم کوچك، وجود ندارد بهطوری که طول ضلع وطول قطر یك مربع، مضربهایی از آن واحد باشند. برای بو نانیها، این کشف نآخوشایندی بود، زیرا آنان دربسیاری ازائباتهای هندسیخودفرض کرده بودندکه برایهردوپاده خط مفروض، یك واحد طول مشترك وجوددارد. بنا براین شکافی درساختار منطقی هندسهٔ اقلیدسی، نقصی درمبحث نسبتها و تناسب طولها، وجود داشت. در بخش ۷.۳ نشان خواهیم دادکه چگونه می توان این شکاف را پر و نظریهٔ تناسب راکامل کرد.

همچنین، نسبت.محیط دا یر ه بهقطر آن، یك عددگنگ، به نام  $\pi$ ، است. عددهای گنگ دیگری هسم بههنگام بررسی بعضی از تابعهـای اساسی در ریـاضیات، ظاهر میشوند . مثلاً ، اگر بخواهیم مقادیریك تا بـعمثلثاتی،فرضاً sin x وقتی كه x برابر ہ و است، را به دست آور یم به عدد گنگٹ ۷۳/۲ میرسیم. همچنین، اگر تا بع $\circ$ لگاریتمی log x را،حتی برای مقادیر گویای <sub>v،</sub> ارزیا بی کنیم، معمولا ً بهعددهای گنگ، برمیخور یم. اگرچه عددها یی کـه درجدو لهای تابعهای لگاریتمی و مثلثاتمی فهرست می شوند ظاهراً گویا هستند، ولسی در حقیقت آنها فقط تقریبهای گویسای مقادیر واقعی می باشندکــه به!ستثنای بعضی از آنها، همه گنگت هستند. ازاین٫رو در ریاضیات مقدماتی، عددهای گنگ بهصورتهای طبیعی گوناگونی نموده میشوند.

۱عداد حقیقی از همهٔ عددهای گویا وگنگ تشکیل میشوند و دستگاه اصلی اعداد را برای ریاضیات بنیان می گذارند. درهندسه هر بحثی دربارهٔ طول،مساحت، یا حجم درنهایت ما را بهدرك عدد حقیقی رهنمون میسازد. هندسه در واقع وسیلهٔ شهودی سادهای را بـرای توصیف عددهای حقیقی فراهم می آورد یعنی عدّدهـایی را توجیه می کندکه اندازهگیری تمام طولهای ممکن را برحسب واحدطول مفروض عملی میسازند. اگــر مجدداً نمایش عددها را بهصورت نقطههــای روی یك خط مستقیم در نظر بگیر یم، درمی،یا بیمکه اگرچه هرپاره خط، هراندازههم کوچك،شامل بینهایت نقطهٔ گویاست، نقطههای بسیار دیگری هم وجود دارند (مثل  $\gamma$ ،  $\pi$ ، و غیره) که نما یا نگر طولها پی هستند که بهوسیلهٔ عددهای گویا قابل بیان نیستند. اما همین که همهٔ عددهای حقیقی باهم بهحساب آورده شوند ، هر نقطه روی خط دقیقاً به يك عدد حقيقي، وهرعدد حقيقي بهيك نقطه روى خط نظير مي شود. اين مطلب كه همهٔ طولهارا میتوان باعددهای حقیقی بیانکرد به ویژگ<sub>هی</sub>کمالی این عد<sub>د</sub>ها معروف است وكل توسعهٔ آناليز رياضي به!ين ويژگي وابسته است.

بنا بر این عددهای حقیقی بردو نوعند، گو یا وگنگ، تقسیمبندی بسیار جدید دیگریازعددهای حقیقی بهدوطبقهٔ، عددهای جبری وعددهای متعالمی نیزوجوددارد. یك عدد حقیقی، جبری نام دارد اگر دریك معادلهٔ جبری باضریبهای صحیح صدق کند. مثلاً ۲ آرا یك عدد جبری است. زیر ادرمعادلهٔ ٥ == ۲ — ۲٪ صدق می كند.اگر عددی جبری نباشد، متعالی نامیده می شو د. از این تعریف معلوم نمی شود که عددهای متعالمي، يعني غير جبري ، وجود دارنىد . در ١٨٥١، ليوويل رياضيدان فرانسوي ثابت کرد که عددهای متعالی وجود دارند. لیوویل این کاررا از راه معرفی عددهایی انجام دادکه غیرجبری بودن آنها را ثابت کرد. درفصل ۷ روش لیوویل را برای اثبات وجود عددهای متعالبی بیان خواهیمکرد.

بعدها درقرن نوزده، ثابت شدکه  $\pi$  یك عدد متعالی است، واین نتیجه تكلیف یك مسألهٔ قدیمیترسیم هندسی.معروف به «تربیـع دایره» را روشن كرد. این.موضوع درفصل۵ موردبحث قرار گرفتهاست. پیشرفت دیگری درقرن نوزده توسط کانتور۲ ریاضیدان آلمانی انجام پذیرفت، وی وجود عددهــای متعالی را با روشی به کلبی متفاوت ثابت کرد. اگرچه داه کانتور، برخلاف روش لیوویل، یك عدد متعالمی دا به شکلی صریح به نمایش نمی گذارد، اما این بر تری را داردکه نشان میدهد عددهای متعالی بهمعنای خاص، بهمراتب بیشتر ازعددهای جبری هستند. ازآنجاکه بینهایت عدد جبری وبینهایت عدد متعالمی وجود دارد، چنین بیا نبی مقایسهٔ ردههای ببی پایان(1 ایجاب می کند. این مفاهیم نا اندازهای از مباحث اصلی ایسن کتاب کنار گذاشته شده!ند، ازاینِ رو اثبات کانتور در مورد وجود عددهای متعالی در پیوست پ ارائه شده است.

طر ح کتاب چنین است که عددهای طبیعی، عددهای صحیح، عددهای گویا، وعددهای حقیقی را درسه فصل اول بیان میکند. سپس در فصل ۴ یك روش متعارف رابرای تشخیصهویت عددهای گنگ بهدست.<sub>ی </sub>دهد. فصل۵ باعددهای بهاصطلاح مثلثاتی و لگاریتمی سروکار دارد، یعنی عددهایی که مقادیرشان بهصورت تقریبی در جدولهای تابعهای مثلثاتی و لگاریتمی ارائه میشوند . فصل ۶ در مورد این سؤال بحث. یکندکه با استفاده ازعددهای گویا باچه دقتی می توان عددهای گنگءرانقریب کرد. ایسن فصل مشکلتر و تخصصی تسر از فصلهای پیشین است. این فصل از آن(و گنجانیده شدهاست تبا بعضی از خوانندگان مجال مطالعـهٔ مباحث ریاضی از نوع جدید را هم داشتهباشند.

فصل ۷ و پیو ست پ دو ا ثبات کاملا ً مستقل را درمورد و جود عددهای منعالی

1. Liouville 2. Cantor بهدست.میدهند؛ فصل ۷ باروش لیوویل وپیوست پ باروش کانتور. تکنیکهابهطور محسوسي متفاوت هستند وخواننده هركدام راكه دنبال كند به نتيجة مطلوب خواهد رسید. اثبات نموده شدهٔ درفصل γ مملوازجزئیات فنی اجتناب ناپذیر است،وجهت درك مباحث، خواننده ناچار است، حتى بيش از فصلهاى قبل، از قلم وكاغذ استفاده کند. در واقع ممکن است خواننده فصلهای ۱ تا ۵ را نهچندان پرزحمت ، فصل ۶ رانسبتاً مشکلّ وفصل γ را واقعاً غیرممکن بیابد. درچنین حالتبی پیشنهاد میشودکه خواننده مطالعهٔ فصل ۷ را تا کسب تجربهٔ بیشتری از ریاضی بهتعویق اندازد. از طرف دیگر، خوانندهای که درگذر ازفصلهای ۱ تا ۵ بامشکل خیلی کمی روبرو میشود، ممکن است ترجیح دهد فصل ۷ را پیش ازفصل ۶ مطالعه کند. در واقع، فصل ۷ جزدرمورد نتیجهٔ معروفی دربارهٔ نابرا بریهاکه دربخش ۱.۶ ارائه شده مستقل ازبقية كتاب است.

يبوست ب را مي توان بدون ارتباط بافصل γ مطالعه كرد، بجز درموردقضية عامل، قضية ٢.٧،كه لازم است. اگرخواننده بانظريهٔ مجموعهها آشنانباشد، مطالب پیوست پ را خیلی تازه خواهد یافت.

پیوست الفّ، درمورد نامتناهی بودن عددهای اول، برای مباحث مطرح شدهٔ دراین کتاب ضروری نیست، بااین همه بهخاطر ارتباط نزدیکش باموضوع اصلی، ونیز بدینجهت که این موضوع ظریف بهزمان اقلیدس برمی گردد ، گنجانبیده شده است. پیوست ب ، درمورد قضیهٔ بنیادی حساب، برای استدلالهای ما، بهویژه برای استدلالهای فصلهای ۴ و ۵، لازم است ؛ اثبات این قضیه از آنجهت در پك پیوست آورده شده است که درمقایسه بااثباتهای پنج فصل اول تااندازهای طولانی ومشکل است. خوانندهای که از نظر ریاضی کم تجربه باشد، می تواند قضیهٔ بنیادی حساب را بەطور تعبدی بیذیرد.

تمرینهای زیادی در پایان هسزقسمت آمده است که خواننده برای آزمایش میزان درك خسود از كتاب باید تعداد مناسبی از آنها را حل كند. (ریاضیات را نمی توان با تماشای کار دیگران فرا گرفت !) بعضی از مسألهها با ستاره مشخص شدهاند تا مشکلتر بودن آنها نشان داده شود. اگر خواننده به حل همهٔ این مسألهها موفق نگردد، الزاماً نباید ناراحت شود. کامیابی وی غالباً به پختگی اش درریاضی، یعنی بــه]أشناییش بـــامجموعهٔ نسبتاً وسیعی ازتجر بههـــای ریاضی حاصل از دیگر مطالعاتش در ریاضیات، بستگی،دارد. پاسخهای مسألهها وهمچنین پیشنهادهایی برای حل بعضی ازمسأ لههای مشکلتر، در پایان کتاب ارائه شده است.

دستگاه عددهای حقیقی،گویا وگنگت، درهریك ازچندسطح دقت قا بل بررسی

است. (کلمهٔ «دقت» در ریاضیات بهصورت یك اصطلاح فنی بهکار بردهمیشود تا معلوم کندکه موضوع مورد بررسی در چه درجهٔ ازیك وضع منطقی دقیق تا وضع شهودی تری قرادداردکه در آنصحت حکمهای تاحدی.موجه، یا بهخو دیخور و اضح، مورد قبول واقع میشود). هدف ما آن است که در جهت تا حدی شهودی، نظری اجمالی،دربارهٔ مُوضوع را ارائه دهیم. بنابراین، هیچ اصل موضوع یااصل متعارفی را مبنای بررسی قرار نمی دهیم. خوانندهای که می خواهد ریساضیدان بشود و این کتاب بهدستش افتاده است روزی باید به این راه بیفند که گسترش با روش اصـــل موضوعی ودقیق دستگاه عددهای حقیقی را بررسی کند. چرا؟ بهاین دلیل کهدیدگاه ما در اینجا آن قدر توصیفی است که بعضی از پرسشهای اساسی را بــدون پاسخ میگذارد. مثلاً، درفصل ۳ میگوییمکه عددهای حقیقی را میتوان به این<code>راه، آن</code> راه، وراهی دیگرهم توصیف نمود. ولی چگونـه می توانیم مطمئن باشیم کــه این روشهای گونا گون همه تسوصیفهای یك دستگاه هستند؟ بهعنوان یك مثال ملموس، نمونهای از پرسشهایی راکسه دراین کتاب پاسخ نمی دهیم دراینجا مطرح می کنیم: چگو نه بفهمیم که ۶ / ۷ ۳ / ۷ / ۷ / ۷ / ۳ / ۳ / ۳ / ۳ / ۳ ٪ برای پاسخ دادن به چنین پرسشهایی باید تعریف دقیقی از اعمال روی عددهای گنگ، را ارائه نمود. این کار دراینجا انجام نخواهد شد زیرا آنقدرهم کـه بهنظر می رسد آسان نیست. وبهتر است که این نوع بررسیها تازمانی به تعویق افتدکه دانش آموزنه تنها مهارت ریاضی بیشتری کسب کند؛ بلکه از ماهیت و معنای اثبات ریساضی هم درك بهتری بهدست آورد. همانطورکه دیاضیدان امریکایی مور<sup>۱</sup> گفته است: «برای هر روز، دقتی درخور آن روزکافی است.»

«ماهیت ومعنای اثبات ریاضی!» درحال حاضر ودراینجا ممکن نیست توصیف دقیقی از آنچه که یك اثبات را تشکیل می دهد ارائه نمود و درهمینجاست که برای دانشجوی تازه کار ریاضی یکی از تسرسناکترین کابوسها نهفته است. اگر ماهیت اثبات را نتوان توصیف کرد یا باجزئیات تدوین نمور چگونه می توان آن راآموخت؟ با استفاده از یك قیاس بسیار ساده، بههمان صورت كه كودك یاد می گیرد رنگها را تمیز دهد ؛ یعنی از **راه «مشاهده وسپس تقلید» ازشخص دیگری که ر**نگهای سبز، آبی وغیره<code>دا تشخیص می دهد. ممکن</code>است درابتدا خطاهایی ناشی از دراء نارسای طبقهبندیها یا الگوها وجودداشته باشد، ولی درنهایت، شخص آموزنده لم کار را یاد می گیرد. درمورد معمای اثبات ریاضی نیزچنین است. هدف بعضی ازمبحثهای ما این است که الگوهای فنون اثبات را روشن کنند ودرنتیجه خواننده را بامفهومها و روشهای اثبات آشنا سازند. بنابراین در حالی کـه نمی توانیم هیچ دستور عمل مطمئنی را برای اینکه یك اثبات معتبرچه هست وچه نیست، ارائه كنیم، مطلبهایی را دربارهٔ موضوع می گوییم وامیدواریم که خواننده قبل از بهپایان رساندن این کتاب نهتنها بتواند اثباتهاى معتبررا تشخيص دهد، بلكه خود نيزموفق بهبيان آنها گردد.

# عددهای طبیع<sub>ی</sub> و عددهای صحیح

در رباضیات، دستگاه اعداد با عددهای معمولی،که برای شمارش بهکار میروند، شروعهي شود،

 $1, 1, 1, 1, 2, 3, 6, 7, 7, 7, 10, 11, 11, ...$ 

اینها عددهای درست مثبت هستندکه عددهای طبیعی خوانده می شوند. کوچکترین عدد طبیعی ۱ است، و لی بزرگتر ین عدد طبیعی وجود ندارد، زیر ا هرعدد بزرگی که انتخاب شود، عددهای بزرگتر از آنهم وجود دارند. بنا بر این می گوییم که بینهایت عدد طبیعی وجود دارد.

اگر هردو عدد طبیعی باهم جمع شوند، حاصل یك عدد طبیعی خواهد شد؛ مثلا ۴+۴+۶ و ۱۱=۴+۲. بهطور مشابه، هرگاه دوعدر طبیعی درهم ضرب شوند، حاصلضرب عددی طبیعی خواهد شد؛ مثلاً ۲۸ = ۴× ۴. این دو ویژگی را بهطورخلاصه چنین می توان بیانکردکه عددهای طبیعی نسبت به عمل جمع و نسبت به عمل ضرب بسته هستند. بهءبارت دیگر اگر دستهای از اشیاء (مثل مجموعهٔ همهٔ عددهای طبیعی) و یك عمل (مثل جمع) داشته باشیم بهطوری كه حاصل عمل،قطع نظر از اینکه روی کدامیك از عضوهای آن مجموعه، (مثلاً ۴ و ۷)، انجام شود، دوباره

عضوی از همان دستهٔ اصلی باشد،آنگاه میگوییمکه آن مجموعه نسبت به آن عمل بسته است. فرض كنيد فقط عددهاى ١، ٢، ٣ را درنظر بگيريم. اين مجموعةصرفاً سه عضوی نسبت به عمل جمع بسته نیست ، زیـرا ۴ = ۳+۱ و ۴ عضوی از آین مجموعه نيست. وقتني|زمجموعة عددهای طبيعی صحبت می کنيم منظورمان مجموعة همهٔ عددهای طبیعی است. اگر بخواهیمفقط بعضی ازآنها را درنظر بگیریم، مشخص خواهیم کردکه مجموعهٔ موردنظرکدام یك از آنها را شامل است. بنابراین دریافتیم که مجموعهٔ عددهای طبیعی نسبت بهعمل جمع بسته است، اما مجموعهٔ ویژهٔ متشکل از تنها سه عدد طبیعی ۰، ۲ و ۳ چنین نیست.

عددهای طبیعی نسبت بهعمل تفریق بسته نیستند . برای پی بردن بها ین مطلب فقط با ید معلوم ساز یم که حاصل تفریق دوعدد طبیعی، همواره یك عدد طبیعی نیست. مثلاً"، اگر ۷ را از ۴کم کنیم حاصل، ۳ —، عددی طبیعی نیست. البته اگر ۴ را از ٧ كسم كنيم، حاصل آن عدد طبيعي ٣ است؛ با اين وجود طبق تعريف نمي توانيم بگوییم مجموعهای از عددها نسبت به عمل تفریق بسته است ، مگر این کـه حاصل هر تفریق قابل تصور در آن مجموعه عضوی آز آن مجموعه بساشد. بهطور مشابه، مجموعهٔ عددهـای طبیعی نسبت به عمل تقسیم بسته نیست، زیرا مثلاً اگر ۴ بر ۷ تقسیم شود، حاصل کسر ۴/۷ است که یك عدد طبیعی نیست.

دربسیاری از حالتها اتفاق میlفتد که می توان با تقسیم دوعدر طبیعی بر هم به عنوان نتيجه يك عدد طبيعي به دست آورد، مثلاً حاصل تقسيم ٣٥ بر ٥ برابر ٧ میشود. دراین حالت می گوییم کــه ۵ یك مقسوم علیه دقیق ۳۵ است ، یا بهطور خلاصه تر ، ۵ یك مقسوم علیه یا یك عامل ۳۵ است. به عكس ، می گوییم كــه ۳۵ مغوبی از ۵ است. درحالت کلی، فرض کنیم b و d دوعدد طبیعی رانمایش میدهند،  $d$  اگر عدد طبیعی سومی مانند  $q$  وجود داشته باشد بهطوری که  $b\!=\!dq$  ، آنگاه  $b$ را يك مقسوم عليه  $b$  ، يا  $b$  را يك مغوب  $\overline{d}$  مي $i$ مند. درمثال فوق داريم  $\infty$ و ۵ $d = b$  کسه مقدار q بر ابر ۷ است. حرفهای d و q مخصوصاً انتخاب شده اند، زیرا یادآورکلمات «divisor» و «quotient» هستند.

#### ۱۰۱ عددهای اول

عدد ۳۵ چند مقسوم علیه دارد ؟ همان طور که با فهرست کردن همهٔ مقسوم علیهها: ۱، ۵، ۷، ۳۵، ملاحظه میشود، پاسخ ۴ است. از آنجاکه ۳۵ عددطبیعی نسبتاًکوچکی است، پاسخ این پرسش مشکل نیست. اما حال پرسش زیر را درنظر بگیرید: عدد ۱۸۷ چند مقسوم،علیه دارد؟ پاسخ، چندان ساده نیست، اما وقتی که ۱، ۲، ۳ وغیره

را امتحان میکنیم ، معلوم میشود که باز هم پاسخ ۴ است : ۱، ۱۱، ۱۸۷، ۱۸۷. برای خواننده کوشش مختصری لازم است تا مقسومعلیههای ۱۱ و ۱۷ را بیابد ، ولی وجود مقسوم علیههای ۱ و۱۸۷ بدیهی است. به طورمشا به، واضح است که ۱۷۹ دارای مقسوم علیه هسای ۱ و ۱۷۹ است، و ثسایت می شود کسه این دو عسدد تنها مقسوم علیههــای آن هستند؛ هرگاه یك عدد طبیعی، مانند ۱۷۹، دقیقاً دو مقسوم علیه داشته باشد، ادل یا عدد ادل نامیده میشود. طریقهٔ دیگر بیان این طلب چنین است که: یك عدد اول عددی است طبیعیکه تنهامقسوم،علیههایش ۱ وخودآن عددباشند. نخستین چند عدد اول بهتر تیب بز رگی عبارتند از:

Y, Y, Q, Y, 11, 17, 1Y, 19, 17, 19, 71, 71, 77, 91, 97, 97, ...

توجه داشتهباشیدکه ۱ بهعنوان یك عدد اول فهرست نشده است . این مطلبکه ۱ عددی اول نیست، یك قرارداد یا یك توافق در ریاضیات است، یا بهعبارت دیگم بنا به تعریف می باشد. ریاضیدانان توافق کر ده ند کـه ۱ را عدد اول نشناسند. این تصمیم می توانست به نحو دیگری باشد و ۱ یکی ازعددهای اول قلمداد شود. اما با مستثنی کردن ۰٫آنچنانکه بعداً نشان داده خواهدشد، می توانگزارههای راجع بهءددهای اول را بدون ذکر استثناها یا قیدهایی بیان کرد.

#### مجموعه مسألههاي 1

[در مجموعههای مسألهها، آن مسألههایی که با ۞ مشخص میشوند از بقیه مشکلتر هستند.]

۰۵ همهٔ عددهای اول بین ۵۵ و ۱۰۰ را پیداکنید.

\*۶. ثابت کنید اگر۳ مقسوم،علیهی از دوعدد باشد، مقسوم،علیهی ازمجموع و تفاضل آنها نیز هست . این مطلب را تعمیم دهید و ثابت کنید اگر  $d$  مقسوم علیهی از دوعدد ٫b و ٫b باشد، آنگاه  $d$  مقسومٖعلیهی از  $b_\gamma + b_\gamma$  و  $b_\gamma - b_\gamma$  نیزهست.

#### ۲۰۱ تجزیهٔ یکتا به عاملهای اول

هر اندازه عددهای طبیعی بزرگتر و بزرگتر را درنظر بگیریم عددهای اول کمپا بتر میشوند. برای توضیح این مفهوم خاطرنشان می کنیم که

> ۱۶۸ عدداول بین ۱ تا ۱۰۰۰ ۱۳۵ عدداول بين ١٥٥٥ تا ٢٥٥٥ ۱۲۷ عدداول بين ۲۰۰۰ تا ۲۰۰۰ ١٢٥ عدداول بين ٣٥٥٥ تا ۴٥٥٥ ۱۱۹ عدداول بين ۴۰۰۰ تا ۵۰۰۵

وجود دارد. با این حال، فهرست عددهای اول بی پایان است، یعنی بینهایت عدداول وجود دارد.این مطلب در پیوست الف در با یان کتاب ثا بت شده است. ا ثبات آن بههیچ دانش ویژهای نیاز ندارد، و بنابراین، خواننده درصورت تمایل می تواند هم اکنون به آن رجوع کـرده و اثبات را مطالعه نماید. این اثبات را از آن جهت در یك پیوستآوردهایم که نتیجهٔ آن برای اثبات هیچ حکم دیگری در این کتاب مورد لزوم نیست. اثبات بدین لحاظ ارائه شدهکه نتیجهٔآن درنوع خودجالب است. هرعدد طبیعی، غیر از ۱، یا اول است یا می تو اند به عددهای اول تجزیه شود. مثلاً عدد طبیعی ۹۴۸۶۰ را در نظر بگیرید،که مسلماً اول نیست، زیرا

 $94A90 = 10 \times 94A9$ 

بهعلاوه، ۹۴۸۶ بر ۲، وهمچنین بر ۳، و درواقیع بر ۹، بخش پذیر است. بنا براین مي توان نوشت:

$$
4 \text{YAPo} = 10 \times \text{Y} \times 4 \times \text{AY}
$$

$$
= \text{Y} \times \text{Y} \times \text{Y} \times \text{Y} \times \text{AY}
$$

اگر ۵۲۷ اول باشد، عبارتفوق یك تجزیهٔ ۹۴۸۶۰ به عددهایاول خواهد بود.

ولی ۵۲۷ اول نیست، زیرا ۱۲ × ۱۷ = ۵۲۷. در نتیجه می توان تجزیهٔ به عاملهای اول را به صورت

#### $44490 = YXYXYXYX0X1YXT1$

نوشت. ما با عدد ویژهٔ ۹۴۸۶۰ شروع کردیم، اما این روش در موردهرعددطبیعی دیگر n هم کارایی دارد. زیر ا یا n اول هست یا نیست . اگر اول نباشد می تسواند به دوعددکوچکتر مثلاً  $a$  و  $b$  تجزیه شود، بهطوریکه  $a$  =  $n$ . هریك $\iota$ دعددهای و b به نوبت خود، یا اول است یا می تواند به عددهای کوچکتر تجزیه شود. با  $a$ ادامهٔ این فرایند بالاخره n را بهطورکامل به عددهای اول تجزیه می کنیم.

جملهٔاول پاراگر اف قبل عددهای اول را از دیگر عددهای طبیعی مستنتی می کند. در ریاضیات غالباً مطلوب این است که تعاریف چنان تعمیم دادهشوند که دستهبندی به چندین حالت *نی*از نباشد. به عنو ان مثال،مقصود آذ«تجزیهٔ به عاملهای اول»عددی ما نند ۰۱۲، نمایش آن بهصورت حاصلضرب چند عدد اول ،۳ × ۲ × ۲ ،است. حال می خواهیم مفهوم «تجزیهٔ به عاملهای اول» را چنان تعمیم دهیم که عددهای اول راهم شامسل بشود. مثلاً عامل تنهای ۲۳ به عنوان تجزیهٔ به عاملهای اول عــدد اول ۲۳ تلقی شود. با اين مفهوم تعميم يافتهٔ«تجزيهٔ بهءاملهایاول»،حکم زير رامي توانجايگزين حکم اصلی کرد «هرعدد طبیعی غیر از ۱، رامی توان به عاملهای اول تجزیه کرد.» بدین ترتیب.اجمله را مختصرکردیم و حداقل درمورد تقریر حکم مربوط بهتجزیهٔ عددها به عاملهای اول ضرورت مستثنی کردن عددهای اول راحذف کردیم.

یکمی از قضیههای اساسی در ریاضیات این است که تجزیهٔ یك عدد طبیعی به عددهای اول را فقط به پك صورت می توان انجام داد. مثلاً ۴۸۶۰ نمی تواند به عددهای اول دیگری، غیر از عددهای ارائه شدهٔ دربالا، تجزیه گردد. البتهترتیب عاملها می تو اند متفاوت باشد: مثلاً ً

#### 94190= x 1 Y X Y X a X ٣ 1 X ٣ X ٢

ولی صرف نظر از این تفاوتهای مربوط به ترتیب عاملها، راه دیگری برای تجزیهٔ ۹۴۸۶۰ وجود ندارد . این قضیه به نام قضیهٔ تعجزیهٔ یکتا به عاملهای اول یا قضیهٔ بنیادی حساب معروف است که بهطور رسمی به شرح زیر بیان می شود:

قضیهٔ بنیادی حساب. هرعدد طبیعی غیر از ۱، صرف نظر از ترتیب عاملها، فقط به یك صورت به عاملهای اول تمجزیه می شود.

این قضیه در پیوست ب ثابت میشود ، و قضیهای است که در سراسر بحث مـورد

۱۴ مددهای طبیعی و عددهای صحیح

استفاده قرار می گیرد . دلیل اینکه اثبات قضیه در پیوست آورده میشود این است که تا اندازهای پیچیده است. در هرحال، هیچیك!ز مطالبی كه بعدأدر كتاب عرضه خواهد شد دراثبات مورداستفاده قرار نگر فته ند، بنا براین خواننده درصورت تمایل می تواند از هم اکنون به پیوست ب رجوع کند. یا می تواند به خاطرآنکه نخست به درك مفهومهای سادهتر و سیس به درك مفهومهای مشكلتر پرداخته باشد ، مطالعـهٔ پيوست ب رابه تعويق!ندازد.

صورت قضیهٔ بنیادی حساب به شرح بسالا ، ما را توجیه می کند که چرا ۱ به عنوان یك عدد اول به حساب نمی آید. بر ای اینكه اگر ۱جز عددهای اول منظور میشد، آن گاه مثلاً می توانستیم بنویسیم

$$
r_0 = \Delta \times r = \Delta \times \Delta \times r
$$

و در نتیجه عدد ۳۵ (یاهرعدد طبیعیدیگر) بهبیش از یكطریق بهصورتحاصلضرب عددهای اول،قابل تجزیه بود. البته قضیهٔ بنیادی حساب بازهم درست می بود اما بیان آن استفاده از عبارتهای مشروطتری نظیو «به فمیر از …» یا «مگر … » را ایجاب می نمود. بنابراین باکنارگذاشتن ۱از فهرستعددهای اول، می توان نتایج را زیبا تر و خلاصهتر بیانکرد.

#### ۳.۱ عددهای صحیح

شا

مجموعهٔ عددهای طبیعی ۰.۰ (۰۳ ،۳ ،۴ ... نسبت به عملهای جمع وضرب بستهاست، اما نسبت به عملهای تفریق و تقسیم بسته نیست . بسته بودن نسبت بــه عمل تفریق می تواند در مجموعهای تعمیم یافته که شامل صفر و عددهای منفی

 $\circ, -1, -1, -1, -1, -1$ 

نیز باشد تحقق با بد. این عددها همراه با عددهای طبیعی، عددهایححیح یاعددهای درست را تشکیل م<sub>ی د</sub>هند:

 $a+b=b+a$ ,  $ab = ba$ ,  $a \cdot \circ = \circ a = \circ$ ,  $(a+b)+c=a+(b+c)$ ,  $(ab)c = a(bc),$  $(-a)(-b)=ab$ ,  $a + \circ = \circ + a = a$ ,  $a \cdot \mathbf{1} = \mathbf{1} \cdot a = a$ ,  $a(b+c)=ab+ac$ 

که d، a، صی توانند هرعدد صحیحی باشند. این ویژگیها در مورد همهٔدستگاههای اعداد مورد بحث در این کتاب برقرار هستند. قصد ما این نیست که در بارهٔ مبسداً این ویژگیهای خاص بحثکنیم. چنین بحثی ما را بهمظالعهٔ پایههای دستگاه اعداد رهنمون میسازد (که موضوع یکمیدیگر ازکتابهای این.جموعه!ست) واز موضوع موردبحث این کتاب خارج است. هدف ما آن است که ازراه قبول مبانی،ویژگیهای گوناگون عددها، بهویژه عددهای گنگ، را استنتاجکنیم.

بنا براین، عددهای صحیح نسبت بهعملهای جمع، تفریق و ضرب بسته هستند. این عددها نسبت بهعمل تقسیم بسته نیستند، زیرا مثلاً"، حـــاصل تقسیم ۲ بر ۳ یك عدد درست نیست و از این رو بهخارج از ردهٔ عددهای صحیح رهنمون میشویم.

قبل از اینکه تقسیم عددهای صحیح را تعریف کنیم، بهبررسی عملهای دیگر و نتایج آن می پردازیم. وقتی عمل جمع عددهـای صحیح را درنظـر می گیریم، ملاحظه می کنیم که نهتنها مجموع دوعدد صحیح، بازهم یك عدد صحیح است، بلكه تنها یك عدد صحیح هم وجود داردكه برابراین مجموع باشد. مثلاً، مجموع ۳ و ۱ — عدد ۲ است، نه ۵ ونههیج عدد دیگر. این واقعیت را می توانیم این طور بیان کنیم که برای رو عدد صحیح مفروض، عدد صحیح سوم یکتابیی وجود دارد کــه مجموع آن دوعدد است. همچنین درمورد ضرب؛ برای دوعدد صحیح مفروض،عدد صحیح سوم یکتایی وجود داردکه حاصلضربآن دوعدد است.

وقتی از تقسیم عددهای طبیعی صحبت کردیم، ملاحظه نمودیم که این مطلب همیشه درست نیست که برای هر دو عدد طبیعی مفروض، مثل b و d، عدد طبیعی سومی، خارج قسمت آنها، وجود دارد، بهطوری که  $dg = d$ . در هرحال، هرگاه چنین عدد طبیعی سومی، چون q ، وجود داشته باشد، واضیح است که فقط همین یکی  $\cdot b\!=\!dq$ است، بنا بر این ازومی $\cdot$ بدیم بگوییم که  $q$  عددطبیعی یکتاً یی $i$ یا ید باشد $\cdot$ که با این وجود، وقتی همان مفاهیم تقسیم را درمجموعهٔ عددهای صحیح تعریف می کنیم باید این شرط را که خارج قسمت یکتا باشد، اضافه نماییم. حال ببینیم چرا این شرط ضروری است.

در ابتدا باید بپذیریمکه مطلوب آن استکه برای هریك از پرسشهای زیر فقط يك باسخ داشته باشيم: حاصل٧ ـــ ٣ چيست؟ حاصل(٣ ـــ ) × (٣ ـــ ) چيست؟ حاصل ۴–۸ جیست؟ به بیان دیگر، مایلیم نتیجهٔ منحصر بهفردی برای عملهایخود بهدست آوریم. حال، ببینیم وقتی تقسیم در مجموعهٔ عددهای صحیح درنظر گرفته شود چه رخ می،دهد. دوباره فـرض کنید b و d دو عدد صحیح مفّروض باشند و خارج قسمت  $q$  را عدد صحیحی تعریف کنید کــه $dq \rightarrow b$  . مثلاً ، فــرض کنید . — ۱۲ و ۳ = تا و است ۴ — = ۵ ، زیرا  $q = -$  ۳  $d = 1$  . بـدیهی است ۴  $q = -$  ، زیرا  $b = -1$ ۲ یمناسبی وجود دارد و یکتاست. حال فرض کنید $b$  هرعددصحیح و  $d$  عدد صحیحه $q$ باشد. باید یك q بیابیم بهطوریكه d = 0 × q . اگر ه $\neq$ \*، این معادله قابل حل  $\iota b$ نیست، یعنی هیچ  $q$  وجودنداردکه بهارای آن، این رابطه درست باشد. اگر ه آنگاه معادله بهصورت  $\times$  ه $\simeq$ ه درمی آید وهرعدر صحیحی مثل  $g$  در آن صدق می کند. به بیان دیگر، اگر در اصل جوابی برای  $\bigtimes q$ ه $b=$  وجودداشته $\mu$ شد، یکتا نیست. از آ نجاکه نتایج یکتا درمورد عملهای اصلی حساب مهم هستند، باید چنان دستگاه عددی بناکنیم که نهتنها خارجقسمت دوعدد صحیح وجود داشتهباشد، بلکه يكتا نيزباشد. راه چاره، صرفاً مجاز ندانستن تقسيم برصفر است. حــال مي توانيم بگوییم که عددصحیح  $d$  یك مقسومٖعلیه عددصحیح  $b$  نامیده میشود اگر عددصحیح  $\cdot d$ یکتایی مانند  $q$  وجود داشته باشد کــه  $dq$  (البته بنا به تحلیل فوق ه $\neq$ .) یامیتوانیم بگوییم که عددصحیح غیرصفر  $d$ ، یك مقسوم،علیه  $b$  نامیده میشود اگر عددصحیح q وجود داشته باشدکه  $d q$ . (از آ نجاکه o را بهعنوان یك مقسوم علیه ممکن کنار گذاشتیم، خارج قسمت بهطور خود بهخود یکتا میشود.)

در بحث پیشین این پرسش را مطرح کردیم : عدد ۳۵ چند مقسوم علیه دارد؟ در آن موقع بحث به عددهای طبیعی محدود بود ودرنتیجه پاسخ این پرسش چهار بود؛ عددهآی ۱، ۵، ۷ و ۳۵. حال اگــر پرسش را بــهاین معنی تفسیر کنیم که مقسوم علیهها عددهای صحیح باشند، پاسخ هشت است: ١٤٠١ هــــ ٧٠١ / و ٣٥٥.

> مجموعه مسألههاي 2 ۰٫ آ یا ۵ — یك مقسومٖعلیه ۳۵ است؟ ۴. آیا ۵ یك مقسوم علیه ۳۵– است؟ ۳. آیا ۵۔ یك مقسوم علیه ۳۵– است؟ ۴. آیا ۳ یك مقسوم علیه ۳۵ – است؟ ۵. آیا ۱ یك مقسوم علیه ۳۵– است؟ ع. آیا ۱ یك مقسوم علیه ه است؟ γ. آیا ه یك مقسوم علیه ۱ است؟

> > \* علامت ≠ يعني «مساوى نيست پا»

- ٨. آيا ١ يك مقسوم عليه ١ است؟ ۹. آیا ه یك مقسوم علیه ه است؟ ه ۹. آیا ۱ یك مقسوم علیه هرعدد صحیحی است؟ ۰۱۱. آیا ه مضربی از ۳۵ است؟
- ۰۱۲ ثابت کنید بیست وپنج عدد اول بین۱ تا ۱۰۰ و بیست ویك عدداول بین ۱۰۰ تا ۲۰۰ وجود دارد.

### **۴۰۱ عددهای صحیح زوج و فرد**

یك عدد صحیح زوج نامیده میشود اگر بر۲ بخشپذیر باشد. در غیر این صورت فرد نام دارد. بنابراین عددهای صحیح زوج عبارت اند از:

...,  $-\lambda$ ,  $-\epsilon$ ,  $-\epsilon$ ,  $-\epsilon$ ,  $-\epsilon$ ,  $\epsilon$ ,  $\epsilon$ ,  $\epsilon$ ,  $\epsilon$ ,  $\lambda$ , ...

و عددهای صحیح فرد عبارت اند از:

 $...$ ,  $-Y, -\Delta, -\Upsilon, -1, 1, \Upsilon, \Delta, \Upsilon, ...$ 

از آ نجاکــه یك عدد صحیح زوج بر ۲ بخشپــذیر است ، هر عدد صحیح زوج را می توان بهصورت ۲n نوشت ، دراین جا نماد n بهجای هـرعدد صحیحی قرار می گیرد. هرگاه نمادی (مانند حرف n در بحث ما) برای نشان دادن هرعضوی از مجموعهٔ مشخصی از اشیاء (در این حالت مجموعهٔ عددهای صحیح) پذیرفته شود، آن مجموعهٔ مشخص را دامنهٔ مقادیر آن نماد می،نامند . در موضوع مورد بررسی می گوییم که هرعدد صحیح زوج را می توان بهصورت ۲n نوشت، که در آن دامنهٔ n مجموعهٔ عددهای صحیح است. مثلاً ملاحظه میشود که عددهای صحیح و زوج ۰۱۸، ۳۴، ۱۲ و ۶۲ – بهصورت ۲*n می باشند که در* آن n به ترتیب عبارت است از ۹، ۱۷، ۶ و ۳۱–. هیچ دلیل ویژهای برای استفادهٔ ازحرف n وجود ندارد. بهجای اینکه بگوییم عددهای صحیح زوج ، عددهای صحیح بهصورت ۲n هستند، میتوانیم بگوییم که آنها عددهای صحیح به صورت ۲*m ،* یا بهصورت *۲ ن ی*ا بهصورت **k** هستند.

اگر دو عدد صحیح زوج را با هم جمع کنیم، حاصل، یك عدد صحیح زوج است. این مطلب بامثا لهای زیر روشن میشود:

۱۸ عددهای طبیعی وعددهای صحیح

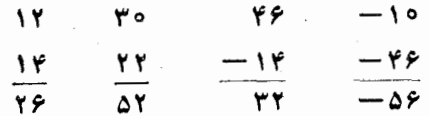

با این وجود، اثبات اصل کلی که عددهای صحیح زوج نسبت به عمل جمع بسته هستند، مستلزم چیزی بیشتر ازچند مثال است. برای ارائهٔ این!ثبات، ازنماد ۲n برای یك عدر صحیح زوج، و مثلاً ° ۲*m* برای عدد صحیح زوج دیگر، استفاده میکنیم. پس عمل جمع را می توانیم چنین بنویسیم

$$
\mathbf{Y}m + \mathbf{Y}n = \mathbf{Y}(m+n)
$$

مجموع ۲۸+۲ ۲m بهصورت (۲ $(m+n)$  نوشته شده است تا بخش پذیری آن را بر ۲ نشان دهد. نوشتن

 $\mathbf{Y} n + \mathbf{Y} n = \mathbf{Y} n$ 

کفایت نمی کرد، زیرا اینءبارت مجموع یك عدد صحیح زوج باخودش را نشان می،دهد. به بیان دیگر، بهجای اینکه ثابت کنیم مجموع هردوعدد صحیح زوج ، یك عدد صحیح زوج است، ثابت میکردیمکه دوبرابر یك عدد صحیح زوج ، بازهم یك عدد صحیح زوج (درواقع بخش پذیر بر۴) است. بدین جهت نماد ۲n را برای یك عدد صحیح زوج *و ۲m د*ا بسرای دیگری بهكار بردیم تا نشان دهیم كه آنها الزامأ يكي نيستند.

برای نشان دادن هرعددفرد چه علامتی می توانیم بهکار ببریم؟ توجه کنیدکه هر گاه ۱ را به عدد صحیح زوجی اضافه کنیم، یك عدد صحیح فرد حاصل میشود. بنابراین میتوانیم بگوییم که هرعدد صحیح فــرد را مـــیتوان بهصورت ۱+۲۸ نوشت. این صورت، تنها صورت ممکن نیست. باهمانکیفیت می توانیم بگوییمکه هرگاه ۱ را از عدد صحیح زوجی کم کنیم، یك عدد صحیح فرد بهدست می آید. بنابراین می توانیم بگوییم که هر عدد صحیح فــرد بهصورت ١–٢n هم نوشته می شود. بههمین جهت می توان گفت که هرعدد فرد، می تواند بهصورت ۳+۲n، بهصورت ۳–۲۲، یا بهصورت ۵–۲k وغیره هم نوشته شود.

آیا می توانیم بگوییم که هر عدد صحیح فردرا می توان بهصورت ۱ + ۲n نوشت؟ اگر بهجای **n** مقادیر صحیح

 $...$ ,  $-\Delta$ ,  $-\gamma$ ,  $-\gamma$ ,  $-\gamma$ ,  $-1$ ,  $\circ$ ,  $1, 1, 1, 1, 1, 0, ...$ 

را قرار رهیم، برای ۱ +۲n مجموعهٔ عددهای صحیح

 $\cdots$ ,  $\Delta$ 1, ۳۳, 19, 9, ۳, 1, ۳, 9, 19, ۳۳,  $\Delta$ 1, ...

را بهدست میآوریم. هریك ازاین عددها، فردهستند، اماآنها همهٔ عددهای فرد را تشکیل نمی دهند. مثلاً عددصحیح فرد ۵ را نمی توان به این صورت نوشت.بنا بر این نادرست است که بگوییم هرعددصحیح فردرا می توان بهصورت ۲+۲n نوشت. اما این درست است که بگوییم هسر عدد صحیح بهصورت ۱+۲n نود است. همچنین، نادرست است که بگوییم هرعدد صحیح زوج را می توان بهصورت ۲k۲ نوشت، که در آن دامنهٔ k مجموعهٔ همهٔ عددهای صحیح است؛ مثلاً ۶، صرف نظر از اینکه چه عدد صحیحی برای k انتخاب شود، بهصورت ۲k۲ نیست.

ارتباط بین!ین حکمها مثل ارتباط بین حکمهای «همهٔ گر بهها حیوان هستند» و«همهٔ حیوانات گربه هستند» می باشد. بدیهی است، اولی درست ودومی نادرست است. این ارتباط وقتی روشنتر خواهد شد که حکمهای شامل ادوات شرط «اگر»، «فقط اگر» یا «اگر وفقط اگر» مورد بررسی قرارگیرند. (بخش ۳.۲ را ببینید.)

#### مجموعه مسألههاي 3 کدام یك[زعبار تهای زیردرست و کدام یك نادرست|ند؟ (دامنهٔمقادیر m ، n ، j ، m . . . مجموعة همة عددهاي صحيح است.) ۰۱ هر عدد صحیح فرد را میتوان بهصورت زیرنشان داد: **۲**π<sup>۲</sup> † ۳ (ت  $\gamma j \rightarrow (\omega)$  $Yn + Y$  (ب)  $\gamma n^{\gamma} + \gamma n + \gamma$  (ٹ)  $\forall m-1$  (c)  $\forall n+1$  (-) ۲. هرعددصحيح بهصورت (الف) دربالا، فرد است؛ دُر مورد (ب)، (پ)، (ت)، (ث) و (ج) نيزچنين است. ۴. هرعدد صحیح زوج را می توان بهصورت زیرنشان داد:  $Yn + Y$  (الف)  $\gamma - \gamma m$  (ت)  $n^{\tau}$ ۲ (ث)  $\gamma n + \gamma$  (  $\gamma m - \gamma$  (ب)

۴. هرعدد صحیح بهصورت (الف) درمسئلهٔ قبل، زوج است؛ درمورد (ب)، (پ)،

(ت) و (ٹ) نیزچنین است.

501 ویژگی بسته بودن دوگز ارهٔ زیر، در فصل بعد مورد استفاده قرارخو اهندگرفت. (۱) مجموعهٔ عددهای صحیح زوج نسبت بهءمل ضرب بسته است. (۲) مجموعهٔ عددهای صحیح فرد نسبت بهءمل ضرب بسته است. برای اثبات حکم (۱) باید ثابت کنیم کــه حاصلضرب هردوعدد صحیح زوج یك عدد زوج است . می توانیم هردوعدد صحیح زوج را ابهطور نمادی با ۲*m و ۲n* نشان دهیم. پس از ضرب کردن داریم

$$
(\Upsilon m)(\Upsilon n) = \Upsilon mn = \Upsilon(\Upsilon mn)
$$

این حاصلضرب بر۲ بخش پذیر، و بنا بر این زوج است.

برای اثبات حکم (۲) باید ثابت کنیم که حاصلضرب دوعدد صحیح فرد یك عدد فرد است. با نمایش دادن دوعدد صحیح فرد بهصورت ۱+m+ و ۱+n+ و ضرب آنها، داریم

 $(\forall m+1)(\forall n+1) = \forall mn+\forall m+\forall n+1 = \forall (\forall mn+m+n) + 1$ 

حال، هر عدد صحیحی کــه به جای  $m$  و  $n$  در ایــن عبارت گذاشته شود ، عدد ۲ (۲mn+m+n) زوج و بنا براین عدد ۱+(۲mn+m+n) فرد است. حکمهای (۱) و(۲) دا می توان با استفاده ازنتیجهٔ تجزیهٔ یکتا به عاملهای اول

هم ثابت نمود، اما راجع به!ینِ روش، دیگر وارد جزئیات نمیشویم. (ممکن!ست خو اننده داوطلبانه بخو اهداینکاررا انجام دهد، خاطر نشان می کنیم که یك عددصحیح، زوج است اگر وفقط اگر درتجزیهٔ آن بهعاملهای اول، عامل ۲ ظاهرشود.)

ما تاكنون عددهاى صحيح زوج وفرد، يعنى عددهاى صحيح بهصورت ٢m و ۱+wm رادرنظرداشتها یم.زوج بودن وفردبودن عددهایصحیح به بخشپذیری آنها بر ۲ بستگی دارد. بههمینقیاس میتوانیم ردهٔ عددهای صحیح بخشپنی یو بر ۳، یعنی

..., -17, -4, -9, -7, 0, 7, 9, 9, 17, ...

را در نظر بگیریم. این عددها، مضربهای ۳ هستند.آنها را همچنین میتوان بهعنوان ردهٔ عددهای صحیح بهصورت ۳n نیز تسوصیف نعود. عددهای صحیح بهصورت ۳n+۱ عبارت!ند از

نکتهای دربارهٔ ماهیت ائبات ۲۱

$$
\ldots, -11, -1, -0, -1, 1, 1, 1, 10, 11, \ldots
$$
  
وعلدهای صحیح بهصودت ۲۰–۲۳ عبارتاند از

...  $-10, -Y, -Y, -1, Y, \Delta, \Lambda, 11, 1Y, ...$ 

این سه فهرست ازعددهای صحیح، همهٔ عددهای صحیح را شامل میشوند؛ در نتیجه می تو انیم بگوییم که هرعدد صحیح دقیقاً به یکی ازصوَّرتهای ۳n +۱، ۳n ، پسا ۳n+۲ است.

**9.1 نکتهای دربارهٔ ماهیت اثبات** 

قبلاً گفتیم برای اثبات اینکه عددهای صحیح زوج نسبت بهعمل جمع بسته هستند، یعنی اثبات اینکه مجموع هردوعدد صحیح زوج یك عدد زوج است، بررسی تنها چند مثال ویژه، مثل ۲۶ = ۱۲+۱۲، کافی نیست. از آنجاکه بینهایتعدد صحیح زوج وجور دارد، نمیتوان همهٔحالتهای مجموع-بفتهای ویژهای ازغددهایصحیح زوج را مورد رسیدگیقرارداد. بنابراین لازمشد به نوعی نمادگرایی جبریمتوسل شویم، مثلاً ً نماد ۲*n، که می تو*اند برای بیان هرعدد صحیح زوج بهکار رو<sub>د</sub>، ومارا قادرساخت تابسته بودن مجموعهٔ همهٔ عددهای صحیح زوج نسبت بهعمل ضرب را ثابت كنيم.

باوجود این، برای اثباتگزارهای سالب، مثل «عددهای صحیح فرد نسبت بهعمل جمع بسته نیستند » مجبور نیستیم از هیچ نماد کلسی جبری نظیر ۲**۱** + ۲*m* استفاده کنیم. دلیل این امر این است که حکم سالب نظیر این را می توان تنها بسا ارائهٔ یك مثال ثابت نمود. برای اثبات هرحكمی كه ادعا می كند همهٔ عضوهای یك مجموعه ویژگی معینی را ندارند، تنهاکافی استکه عضوی از آن مجموعه رایافت که آن ویژگی را نداشته باشد. برای اثبات اینکه همهٔ پسرها چشمهای قهسوهای ندارند، تنها کافی است که پسری باچشمهای آبی یاچشمهای میشی پیداکنیم. برای اثبات اینکه همهٔ حاصل جمعهای دوعدد صحیح فـرد، فرد نیستند، ملاحظه می کنیم که ۳+۵ = ۳+۵، یك جفت عددصحیح فرد ارائه شدهکه مجموع آنها زوج است و همین یك مورد، برای اثبات حكم كافی است. در صورتی كه، اگر بخواهیم ثابت کنیم که مجموع هر دوعده صحبیحفرد یك عددصحیح زوج است، ارائهٔ ۵ $\pm$ ۳ کافی نیست. حتی اگرچند حالت ۱۸ = ۰۱۱+۷ ، ۵۸ = ۵۳+۵ و غیره را نیز ارائه دهیم یك اثبات ریاضی صحیحی ازاین گزاره نخواهیم داشت. مثال دیگری ازیك گزارهٔ سالب ایناست: «هر عدد اول فرد نیست.» برای

۲۲ عددهای طبیعی وعددهای صحیح

اثبات این مطلب فقط لازمماست خاطرنشان کنیم که عدد زوج ۲، یك عدد اول است.

محموعه مسألههاي ۴ (سه مسألة اول كز ارههاى سالب را شامل اند وبنابر اين با ارائة تنها يك مثال عددى می توان آنها را حل کرد.) ۰۱ ثا بت کنید عددهای صحیح فرد نسبت بهعمل تفریق بسته نیستند. ۰۲ ثا بت کنید عددهای صحیح بهصورت ۱ +۳n نسبت بهعمل جمع بسته نیستند. ۰۳ ثا بت کنید عددهای صحیح بهصورت ۲+۳n نسبت بهعمل ضرب بسته نیستند. ۴. ثابت کنید مجموع هردوعدد صحیح فرد، یك عدد صحیح زوج است. ۵. ثابت کنید که مجموعههای زیر نسبت بهعمل ذکرشده بسته هستند: (الف) عددهای صحیح بهصورت ۱ +۴n، نسبت بهعمل ضرب؛ (ب) عددهای صحیح بهصورت ۴n، نسبت به عمل جمع؛ (پ) عددهای صحیح بهصورت ۳n، نسبت بهعمل ضرب. ۶. در مسألههای زیر در مورد بسته بودن مجموعه نسبت بهعمل ذکــر شده، تصمیم بگیرید، وررهرحالت اثباتی را ارائه کنید: (الف) عددهای صحیح بهصورت ۳++۰٫۳، نسبت بهعمل جمع؛ (ب) عددهای صحیح بهصورت ۳+۰٫۳، نسبت به عمل ضرب؛ (پ) عددهای صحیح بهصورت ۶n، نسبت بهعمل جمع؛ (ت) عددهای صحیح بهصورت ۱+۰٫۶n نسبت به عمل تفریق؛ (ث) عددهای صحیح بهصورت ۱+cn+، نسبت به عمل ضرب؛ (ج) عددهای صحیح بهصورت ۳n، نسبت بهعمل ضرب؛ (ج) عددهای صحیحیکه بهصورت ۳*n نیستند، نسبت بهعمل ضرب.* 

# ٢

# عددهاى گويا

# ۱۰۲ تعریف عددهایگویا

 $\mathcal{L}^{\mathcal{L}}(\mathcal{L}^{\mathcal{L}}(\mathcal{L}^{\mathcal{L$ 

دیدیم که عددهای طبیعی ۰ ، ۲ ، ۳ ، ۴ ، ۵ ، . . . . تسبت بهعملهای جمع و ضرب بسته اند و عددهای صحیح

 $\mathcal{L}^{\mathcal{L}}(\mathbb{R}^d)$  .

 $\ldots$ ,  $-\Delta$ ,  $-\gamma$ ,  $-\gamma$ ,  $-\gamma$ ,  $-\gamma$ ,  $\circ$ ,  $\gamma$ ,  $\gamma$ ,  $\gamma$ ,  $\gamma$ ,  $\Delta$ ,  $\ldots$ 

نسبت بهءملهای جمع، ضرب و تفریق بسته هستند. با این حال هیچ یك از این مجموعهها نسبت بهءمل تقسیم بسته نیستند ، زیرا تقسیم عددهای صحیح میتواند بهکسرهایی نظیر ۴/۳، ۷/۶، ۲/۵ — و غیره منجر شود. دستهٔ کامل آین قبیل کسرها عددهای گو یا را تشکیل میدهد. بنا براین، پك عدد گویا (یا یك كسر گویا) عددی استكه میتواند بهصورت  $a/d$  ارائه شود،که در آن  $a$  و  $b$  عددهای صحیحهستند و  $b$  صفر نیست. حال چند نکته را درمورد این تعریف بیان میکنیم:

(۱) لازم دانسته! یم که d مخالف صقر باشد. این شرط، که بهطور ریاضی بهشکل ه $\pm$ ی بیان میشود، لازم است، زیرا  $d$  بهمنزلهٔ یك مقسوم،علیهاست. موارد زير را درنظر بگيريد:

$$
\frac{a}{d} = \frac{y}{y} = \frac{y}{y} = y \qquad \qquad d = y \qquad a = y1 \qquad (d = y)
$$

$$
\frac{a}{d} = \frac{1}{v} = r\frac{1}{v} \qquad d = v \qquad a = r\Delta \qquad (\rightarrow) \Box
$$

درحاکت (آلف)،  $d$  یسك مقسومٖعلیه ، بههمان مفهوم فصل قبل است ، یعنبی ۷ یسك مقسوم عليه دقيق ٢١ مي باشد. درحا لت (ب)، d بازهم يسك مقسوم عليه است، امسا بهمفهومی متفاوت ، زیرا ۷ یك مقسوم علیه دقیق ۲۵ نیست. ولی اگر ۲۵ را مقسوم و ۷ را مقسومٖعلیه بنامیم، خارج قسمتبیچون ۳ وباقیماندهای مثل۴ بهدستمی آید. بنا بر این کلمهٔ مقسومٖعلیه را بهمفهوم عمومیتری بهکار میبریمتا حالتهای گوناگون و وسیعتری از فصل ۱ را دربرگیرد . با این حسال مفهوم مقسوم علیه از فصل ۱ در مواردی مثل حالت (الف) در بالا، بازهم مصداق دارد. ازاین رو، مثل فصل ۱ حالت دا باید مستثنی کنیم.  $d=$ 

(٢) توجه داشته باشیدکه هرچند اصطلاحات عدد گویا و کسرگویا همسانند، اما کلمهٔ کسر تنها برای نشان دادن هرعبارت جبری با یك صورت و مخبرج بهكار می رود، مثل

$$
\frac{V\overline{r}}{\gamma} , \frac{v\gamma}{x} , \frac{v}{x} - \frac{x^{\gamma} - y^{\gamma}}{x^{\gamma} - y^{\gamma}}
$$

(۳) تعریفعددگویا این واژههارا در برداشت: «عددی که میتواند بهصورت نموده شود کــه در آن a و d عددهای صحیحی هستند و ه $d \neq a$ .» چرا بیان  $a/d$  $d \neq a$ (عددی بهصورت  $a/d$  که درآن  $a$  و  $d$  عددهای صحیحی هستند و  $d \neq a$ » کافی نیست؟ دلیل این است که بینهایت راه برای نمودن کسر مفروضی وجود دارد (مثلاً " ٣/٣ می تواند، تنها به عنوان نمونه، بهصورتهای ۶/۶، ٩/١، ٤/٠... ،یا ٢π/٣π یا ۲/۳/۳/۳ ، یا ۵– /۱۰ – نیز نموده شود.) و نمیخواهیم تعریف ما از عدد گو یا به راه ویژهای بستگی داشته باشدکه شخص برای نمودن آن انتخاب مسی کند. تعریف یك كسر به گونه اى است كه اگرصورت ومخرج آن هر دو در یك مقدارضرب شُونُك، مقدار آن تغییر نمی كند، ولسی صرفاً با نگاه كردن بهكسر مفروضی همیشه نمی توان گفت که آن کسر گویاست یا نه. مثلاً عددهای

$$
\frac{\sqrt{10}}{\sqrt{r}} \qquad , \qquad \frac{\sqrt{11}}{\sqrt{r}}
$$

را در نظر بگیرید، هیچ یك از آنها، بهشكل<sub>ی</sub> كه نوشته شدهاند، بهصورت a/d، كه

در آن a و d عددهای صحیحباشند، نیستند<sub>.</sub> با این حال، با انجام دادن چند محاسبهٔ معین ما هرانه روی کسر اول می توانیم داشته باشیم:

$$
\frac{\sqrt{11}}{\sqrt{r}} = \frac{\sqrt{r \times r}}{\sqrt{r}} = \frac{1}{\sqrt{r}} = \frac{1}{r}
$$

درنتیجه به عددی مساوی کسرمفروض، اما بهصورت ویژهٔ: ۲ $a$  = ۰۵ / = 6، می رسیم. بنا براین می بینیم که ۱۳/۷۳ گویاست، ولی اگر در تعریف قید شده بودکه در همان ابتدا عدد باید به شکل صحیح خود باشد، دیگرحائز این کیفیت نمیشد. در مورد ۷ $\sqrt{V}$ 1۵/ $\sqrt{r}$  عملیات

$$
\frac{\sqrt{10}}{\sqrt{r}} = \frac{\sqrt{\Delta} \times \sqrt{r}}{\sqrt{r}} = \sqrt{\Delta}
$$

عدد ۱/۵ نتیجه میدهد. در فصلهای بعد خواهیم آموخت که ۱/۵ را نمی توان بهصورت نسبتی از عددهای صحیح بیان نمود و بدین جهت یكءلدر گنگ است.

(۴) توجه داشته باشیدکه هرعدد صحیح بك عددگویاست. این مطلب را در مورد عددصحیح۲ دیدیم. بهطور کلی عددهای صحیحرا می توان بهصورت کسرهایی با مخرج ۱ نوشت؛

 $\ldots, \frac{-\Delta}{1}, \frac{-\varphi}{1}, \frac{-\varphi}{1}, \frac{-\gamma}{1}, \frac{-\gamma}{1}, \frac{-1}{1}, \frac{\circ}{1}, \frac{1}{1}, \frac{\gamma}{1}, \frac{\varphi}{1}, \frac{\Delta}{1}, \ldots$ 

## مجموعه مسألههاي 5

- $a/d$  ، ثابت کنیدکه عدد صحیح ۲ را می $\mathfrak{r}$ وان، با بینهایت راه، بهصورت گویای  $a/d$ (با عددهای صحیح a *و d) نوشت.*
- ۰۲ ئابت کنید که عددگویای ۱/۳ را می;توان، با بینهایت راه، بهصورت گویای a/d نوشت.
- $a/d$  ثابت کنیدکه عدد صحیح ه را میتوان، با بینهایت راه، بهصورت گویای  $d$ نو شت.
	- ۴. ثابت کنیدکه هرعددگویا بینهایت نمایش بهصورتگویا دارد.

ه. تعویف . فرض کنید k یك عدد صحیح باشد، پس معکوس k عدد دیگری است،  $k$ 

فرضاً [، بهطوری که ۱ = k X /. نتیجهٔاین تعریف این!ست که همهٔ عددها، بجز ه ، معکوس دارند ، ه $\neq k$  مفیروض است، بنابهتعریف، معکوس آن در معادلهٔ ا $k \times l = k \times l$ صدق می کند، ازاین رو

$$
l=\frac{1}{k}
$$

که فقط برای ٥لجـk دارای معنی است. ثابت کنید معکوس هرعدد گویا (بجز صفر) گو پاست.

۲۰۲ عددهای اعشاری بایاندار و بی بایان نمایش دیگری از عددگویای ۱/۲ نیز وجود دارد،که با صورتهای ۴/۴، ۲/۴. ۰/۸ و غیره متفاوت است، و آن عدد اعشاری ۰٫۵ است. نمایش اعشاری بعضی از کسرها، پایاندار یا متناهی است، مثلاً

$$
\frac{1}{\gamma} = 0.00, \qquad \frac{\gamma}{\Delta} = 0.9\gamma, \qquad \frac{1}{\lambda} = 0.0017\Delta
$$

با این وجودکسر های دیگریهم هستندکه نمایش اعشاری بی پایان یا نامتناهی دارند، مثلا

$$
\frac{1}{r} = \text{output} \dots, \quad \frac{1}{r} = \text{output} \dots, \quad \frac{\Delta}{11} = \text{output} \dots
$$

این عددهای اعشاری نامتناهی را می توان از راه تقسیم صورت برمخرج کسرها بهدست آورد. مثلاً در مورد ۵/۱۱ عسدد ۵ را بر ۱۱ تقسیم میکنیم و حاصل ۰۰۰ ، ۴۵۴۵۴۵ ده دا بهوست می آوریم.

کدام یك از كسرهای گویای a/b نمایش اعشاری پایآندار دارند؟ قبل از اینکه به!ین پرسش درحالت کلی پاسخ دهیم بهبررسی یك مثال، فرضاً عدداعشاری پایاندار ۸۶۲۵ده، میپردازیم. میدانیم که

$$
\circ \circ \wedge \circ \gamma \circ \phi = \frac{\wedge \circ \gamma \circ \phi}{\wedge \circ \circ \circ \circ}
$$

و اینکه هر عدد اعشاری پایاندار را می توان بهشکل یك کسر گویا نوشت كه مخرج آن ۱۵، ۱۰۵، ۱۵۰۵، یا توان دیگری از ۱۵ باشد. اگیرکسر سمت راست مثالی بالا را بهسادهترین صورت تحویل کنیم، خواهیم داشت  $0.31970 = \frac{1970}{10000} = \frac{99}{10}$ 

مخرج ٨٥ از تقسیم ١٥٥٥٥ بر ١٢٥ ، بزرگترین عامل مشترك ١٥٥٥٥ و ٨۶٢۵، بهرستآمدهاست. حالی، عدد ۸۵، نظیر ٥٥٥٥، در تجزیهٔ کامل خود بهءاملهسای اول فقط دوعامل اول ۲ و ۵ را دارد. اگسر بهجای ۶۲۵٫۷ده بسا هرعدد اعشاری پایاندار دیگری شروع کرده بودیم، متناظرآن،کسرگویای a/b را میداشتیم که بهساده ترینصورت\*، همین ویژگی ٍدا می داشت. یعنی، مخرج b می توانست عددهای ۲ و۵ دا بهعنوان عاملهای اولداشته باشد، و نهعددهای دیگری را، زیرا b همیشه عاملسی است از توانهایی از ۱۰ و ۲ × ۲ = ۱۰ این نکته، کلید حل معماست و ما حکم کلی زیر را ثابت خواهیم کرد:

کسرگویایسی چون  $a/b$  ، کسه به سادهتـــږیېن صورت باشد، بسط اعشاری پایاندار دارد، اگر وفقط اگر عدد صحیح  $b$  هیچ عامل اولسی غیر از ۲ و ۵ نسداشته باشد.

با ید دانست که b مجبور نیست هم ۲ و هم ۵ را بهعنوان عاملهای اول داشتهباشد، ممکن!ست فقط یکی(زاین دو را داشته باشد، یا شاید هیچ کدام از آنها را بهعنوان عامل اول نداشته باشد:

$$
\frac{1}{\gamma_{\Delta}} = 0.004, \qquad \frac{1}{19} = 0.00942, \qquad \frac{Y}{1} = YJc
$$

دراینجا، b مقادیر ۲۵، ۱۶ و ۱ را داراست. نکتهٔ مهم این است که b نباید هیچ عامل اولی غیر از ۲ و ۵ را داشته باشد.

توجه كنيدكه گزارهٔ فوق شامل واژههای اگر و فقط اگر است.آنچه تا اینجا ثابت کو ده!یم.مر بوط به قسمت فقط اگر است، زیرا نشان دادیم که یك بسط پایان دار وجود خواهد داشت فقط اگر b بر هیچ عدد اولی غیر از ۲ و ۵ بخشپذیرنباشد. (به بیان دیگر، اگر b برعددهای اولی غیر از ۲ و ۵ بخشپذیر باشد، آنگاه کسر ، که بهسادهترین صورت باشد، بسط اعشاری بایانداری نخواهد داشت.) ، ( قسمت اگر گزاره حاک<sub>می</sub> است که: اگر عدد صحیح b عامل اولی غیر از ۲

ه عددگویایی چون  $d$ a به سادهترین صورت است، اگـــر  $a$  و  $b$  هیچ مقسوم،علیه مشترك بزرگتر از ۱ نداشته باشند.

فر ۵ نداشته باشد،آنگاهکسر  $a/b$  ، کسه بهسادهترین صورت باشد، بسط اعشاری پایانداری دارد. برای اثبات قسمت اگمر، باید از سادهترین صورت هرکسریچون ، شروع کنیم. فرض می کنیم که عاملهای  $b$  حداکثر ۲ و $\alpha$  باشند وثا بت می کنیم  $a/b$ کسه بسط اعشاری متناظر آن کسر، از نوع پایاندار است. نخست ، مثالسی درنظر می گیریم، مانند

$$
\frac{a}{b} = \frac{4 \text{y} \cdot \text{y}}{\text{y} \cdot \text{y}} = \frac{4 \text{y} \cdot \text{y}}{\text{y} \cdot \text{y} \cdot \text{y}}
$$

برای بر گرداندن این کسر به اعشاری، فقط آن را به کسری که مخرجش توانی از ۱۰ باشد، تغییر میدهیم. و برای اینکار باید صورت و مخرج، هردو را در ۵<sup>۵</sup> ضرب كنيم:

$$
\frac{q\gamma\gamma_1}{\gamma^{\gamma}\times\Delta^{\gamma}}=\frac{q\gamma\gamma_1\times\Delta^{\alpha}}{\gamma^{\gamma}\times\Delta^{\gamma}}=\frac{\gamma_0\gamma\gamma_0\gamma\gamma_0}{1\cdot\delta^{\gamma}}=\gamma_0\gamma\gamma_0\gamma\gamma_0
$$

این استدلال مربوط به این حالت خاص را می توان برای هر مورد دلخواه دیگر ،  $n$  به طریق زیر تعمیم داد: فسرض کنید  $b$  به صورت  $\propto \times$  ۳ باشد، که در آن  $m$  و عددهای صحیح مثبت یا صفر هستند. حالی، یا n کوچکتر از m یا مساوی آن است  $(n\mathord{>}m$  (که نوشته میشود  $(n\mathord{<}m)$  یا  $n$  بزرگتر اذ  $m$  است (که نوشته میشود). درحالت n & n ، صورت و مخرج کسر، هردو را در \*-\*۵ ضرب میکنیم:

$$
\frac{a}{b} = \frac{a}{\gamma^m \times \Delta^n} = \frac{a \times \Delta^{m-n}}{\gamma^m \times \Delta^n \times \Delta^{m-n}} = \frac{a \times \Delta^{m-n}}{\gamma^m \times \Delta^m} = \frac{a \times \Delta^{m-n}}{\gamma^m \times \Delta^n}
$$

از آنجاکه  $m$  مثبت یا صفر است ، "~"۵ یسك عدد صحیح است ، و بنا براین من توان نوشت:  $c$  مددی صحیح مانند  $c$  است. ازاین $c$ و می $\bar{c}$ وان نوشت:  $a\times\Delta^{m-n}$ 

$$
\frac{a}{b} = \frac{c}{\log^m}
$$

و از آنجا که تقسیم عدد صحیح  $c$  بر ۱۰٬۳ صرفاً مستلزم قرار دادن ممیز در جای درست خود است، عدد اعشاری پایانداری بهدست میآوریم. درحالت  $m$ را در \*\*\*\* ۲\*\*\* ضورت و مخرج  $a/b$  را در \*\*\*\* ضرب می

$$
\frac{a}{b} = \frac{a}{\gamma^m \times \Delta^n} = \frac{a \times \gamma^{n-m}}{\gamma^m \times \Delta^n \times \gamma^{n-m}} = \frac{a \times \gamma^{n-m}}{\gamma^n \times \Delta^n} = \frac{a \times \gamma^{n-m}}{\gamma^n}
$$
با نوشتن d بهجای عدد صحیح "-"a X ۲" خواهیم داشت

$$
\frac{a}{b} = \frac{d}{\ln b}
$$

بنا براین، مانند حالت قبل، یك عدد اعشاری پایاندار را داریم.

# مجموعه مسألههاي ع ۰۱ کسرهای زیر را بهصورت عددهای اعشاری پایاندار نشان دهید:  $-\frac{\gamma\gamma\gamma q}{\gamma\Delta\circ\circ}$  (ج)  $\frac{\gamma\Delta\gamma}{\gamma\gamma\Delta}$  (خ)  $\frac{\gamma}{\gamma\gamma\Delta}$  (خ)  $\frac{\gamma\gamma\gamma}{\gamma\circ\circ}$  (ب)  $\frac{\gamma}{\gamma\circ\circ}$  (ج) (با اف)

# ۳.۲ چند راه بیان و اثبات گزارهها عبارت اگر و فقط اگر را بدون بیان یك تعریف دقیق بهكار بردیم. برای بیان توضیحی مختصر در بارةاصطلاحاتی که در بیان عبارتهای ریاضی به کار می روند وار تباطی که این اصطلاحات بسا منطق دارند ، فعلاً بحث مربوط به عددهای گویا را مسکوت می گذاریم. در ریاضیات دونوع اساسی حکم یا گزاره وجود دارد:

اینها را به *نو بت تفسیر می کنیم.* 

وقتی می گوییم «اگر m و n عددهای صحیح زوج باشند، آن گاه mn زوج است» همچنان که در بخش ۵.۱ گفتیم، یسك حکم از نوع «اگر A، آن گاه B» را داریم. باری، چنین حکمی ممکن است بهچند طریق بیان شود، مانند فهرست زیر:

## (اههای بیان «اگر A ، آنگاه B» [۱] اگر A درست باشد،آنگاه B درست است. (۲ آ اگر A بر قرار باشد، آنگاه B بر قرار است. ا بجاب می کند B را.  $A$  [۳] افر A نتيجه مي شود.  $B \, [ \, \varphi \, ]$  $A$ تالی  $A$  است.

۳۵ عددهای گویا

این فهرست فقط شامل متداولترین صور تهاست وکامل نیست، چرا کــه واقعاً هیچ حدی برای تعداد صورتهای ممکن اینحکم وجود ندارد. با اینکــه بعضی از این صورتها، مثلاً [۶] و [۷] ، دراین کتاب به کار نمی روند، ولی بر ای تکمیل افزوده شدها ند. همه، بجز [۱۲] را می توان بهعنوان تعریفهایی از اصطلاحاتی ما نند «ایجاب می کند»، «شرط لازم» ، «شرطکافی» و «فقط اگر» درنظرگرفت.

مثلاً، [١٥] رادرنظر بگیرید،کهکار بردفنی اصطلاح«فقط اگر» در ریاضیات را تعریف میکند . با قرار دادن حکمهای مربوط به m و n از مبحث قبل به جای و B، نتیجه می گیریمکهگزارههای زیر، هر دو، یك چیز را بیان می كنند:  $A$ 

«اگرعددهای صحیح m وn زوج باشند، آنگاه عدد صحیح mnروج است.» «عددهای صحیح m وn زوج هستند، فقط اگر عدد صحیح mn زوج با شد.»

اگر خوانندهاحساس می کندکه آنهایك چیز رابیان نمی کنند؛ احساس او ازکاربرد روزمرهٔ کلمهٔ «فقط» سرچشمه می گیرد ،که به آن عادت کرده است. و دراین صورت باید تفاوتی بین زبان فنی ریاضیات و کاربرد روزمرهٔ زبان محاورهای قائل شود . در عین حال که این زبانها در چیزهای زیادی باهم مشترك هستند، نقاط افتراقیهم، مانند مثال مورد بحث، دارند. ( بعد از اینکه شخص در بهکارگیری زبان ریاضی ماهر شد، در صورت تمایل می تواند آن را به عنوان شکل محاورهٔ روزمرهاش هم بهکار برد. دراین صورت چنین فردی،به نظر عوام!لناس ملانقطی، منظاهر، یاحداقل مغرور، خواهد بود.)

 $\cdot$ آنچه تاکنون در مورد فهرست راههای بیان «اگر $A$  ، آنگاه B»گفتهایم ، ایناست کهصورتهای [۱] تا [۱۱] چیزی بیشتراز توافقهایی دربارهٔ نحوهٔ استفادهٔ از زبان در ریاضیات نیستند. صورت [۱۲]نه تنها متضمن جملهبندی جدیدی است، بلکه یکی از اصلهای موضوع بنیادی منطق نیز هست . این واقعیت که [۱۲] همان

مطلب «اگر A،آنگاه B» را می رساند ، مبنای منطقی دارد و صرفاً ترتیب دیگری از واژهها نیست. این اصل موضوع از منطق ،که بدان اشاره شد (و بهقانون حارد شق ثمالمث معروف است) بیان میکندکه A یا درست است یا نادرست ، و منظور ا*ذA* هرعبارت قابل تحلیلاست. اساساً ایناصل موضوع، هر حدوسط بین درستی0 نادرستی 4 راکنار می گذارد . فرض میکنیم این اصل موضوع مسلم باشد،آنگاه ثابت می کنیم که صورتهای [۱] و [۱۲] یك چیز ٍ را بیان می کنند.

برای این منظور، باید ثابت کنیم که [۱]، [۱۲] را ایجاب می کند وبهءکس [۱۲]، [۱] را. نخست ، [۱] را مسلم فـرض میکنیم ، و آنگاه [۱۲] را در نظر می گیریم:

«اگر B نادرست باشد، آنگاه A نادرست است.»

ممکن است این نتیجهگیری غلط باشد ، یعنی داشته باشیم «A درست است» ؟ اگر چنین باشد ، آن گاه با توجه به [۱] نتیجه می گیر یم که B درست است . ولبی این مطلب، مقدم [۱۲] را نقض می کند.\* بنا براین، استنتاج «A نادرست است» صحیح است

به عکس، [۱۲] را مسلم فرض. کنیم، و [۱] را از آن نتیجه می گیر یم: «اگر A درست باشد، آن گاه B درست است.»

می پرسیم آ یا این نتیجه گیری غلط است، یعنی «B نادرست است»؟اگر چنین باشد، آنگاه باتوجه به [۱۲]نتیجه میگیریمکه *A* نادرست است. ول<sub>ی</sub> این مطلب، مقدم [۱] را نقض می کند. بنا براین،«B درست است» یك نتیجه گیری صحیح است.

صورتهای [۱۱] و[۱۲] نشان ازماهیت اثبات غیر مستقیم دارند. فرض کنید که میخواهیم حکم«اگر/۸، آنگاه B» را ثابت کنیم. یك اثبات.ستقیم آن است که عبارت A را دانسته یــا فرض شده می پنداریم و آن گاه عبارت B را از آن نتیجه می گیر یم.ولی اگرصورت[۱۱] را بررسی کنیم،می بینیم که بافرضهمزمان درستیA وناررستی $B$  واستنتاج یك تناقض از آن، می توانیم اثباتی ارائه كنیم. این، یك برهان خلف است، ویکی از راههای اثبات غیر مستقیم. از روی مشاهدهٔ مقدمات بیان شده در آثبات، می توان به!ین نوع آثبات پی برد، و معمولا ً از شخص خواستهمیشود که ابتدا حکمی را که در واقع باید ثابت کند ، نادرست فرض نماید . اثباتهای

ه درگزارهٔ «اگر $A$  آنگاه  $B$ » ،  $A$  را مقدم و  $B$  راتمالمی میگویند. ـم.

غیرمستقیم را می توان از روی عبارتی که در پایان! ثبات قرار می گیرد نیز تشخیص داد، مثل «... و به این ترتیب به یك تناقض میرسیم و قضیه ثابت میشود.» نوع متداول، یگری از اثبات غیر مستقیمتو سط[۱۲] تداعی می شود. بنا بر این

برای اثبات «اگر  $A$ ، آن گاه  $B$ »میتوانیم فرضکنیمکه  $B$  نادرست است و آنگاه نتیجه بگیریم که A نادرست است. سه نوع اثباتی راکه ما شناختهایم عبارتIنداز:

را درست فرض کنید، و درستی  $B$  را نتیجه بگیرید. (اثبات مستقیم)  $A$ را درست و  $B$ را نادرست فرض کنید، و از آن تناقضی را نتیجه بگیرید. (يك صورت از اثبات غيرمستقيم) رانادرستفرض کنید و نتیجه بگیریدکه  $A$ نادرست $\cdot$ است. (صورت $s$ ریگری  $B$ 

از اثبات غیرمستقیم)

موضوع عجیب در بسارهٔ روش تدوین کتابهای ریاضی (حتی کتاب حاضر ) این است که این سه نوع اثبات را به طورآزاد به کارمی گیرند و اغلب هیچ گونه اشارهای هم به اینکه در هر مورد خاص کدام روش را به کار گرفته اند ، نمی کنند! در واقع ، از خواننده حل معمای کوچکی انتظار میرود و آن ، این است که نوع اثبات بهکار رفته را، جهت فرایند ذهنیخودش، تشخیص دهد. درهرحال، این.معمای مشکلی نیست وخواننده معمولاً می تواند مقدماتی راکه بهوسیلهٔ نویسنده در شروع اثبات پذیرفته شدهاست ، مشخص کند . حال می خواهیم نوع دوم گزارهٔ ریاضی ، يعنى

«اگر A، آن گاهB، و به عکس»

ر اکه در شروع این بخش ذکر شد، مورد بررسی قراردهیم. واژههای وبهعکس مبین ا اگر $B$ ، آن گاه $A$ » هستند و این مطلب، معکومی «اگر $A$ آن گاه  $B$ » است. شایدخواننده $\delta$ آگاه باشدکه یك عبارت و معکوس آن، دو چیز متفاوت هستند. بسته به مقتضیات ، ممکن است یکی درست باشد و دیگری نادرست، ممکن|ست هردو درست، یاهردو نادرست باشند. مثلاً عبارت «اگر $m$  و  $n$  زوج باشند، آنگاه  $m$ زوج|ست»درست است، در صورتی که معکوسآن «اگر mn زوج باشد، آنگاه m و n زوج هستند» نادرست است.

حال،فهرست بیشین خود رامقایسه و راههای گوناگون بیان «اگر4، آن گاه و به عکس» را تعیین میکنیم:  $B$ 

اگر  $B$ ،آن گاه  $A$ ، و به عکس

درست است اگر و فقط اگر B درست باشد.  $A$ B درست است اگر و فقط اگر A درست باشد. نادرست است اگر و فقط اگر B نادرست ماشد.  $A$ نادرست است اگر و فقط اگر  $A$  نادرست باشد.  $B$ را موجب می شود و به عکس  $B \mathrel{\mathcal{A}}$ . د ا موجب میشود و به عکس  $A$  نا $B$ شرطی لازم وکافی برای B است.  $A$ شرطی لازم و کافی بر ای  $A$ است $B$ و B حکمهای هم۱ارز هستند.  $B$  و

همهٔ این حکمها یك مطلب را بیان می كنند.

 $B$  اکنون، تنوع زیاد روشهای اثبات معتبر، جهت برقراری «اگر  $A$ ،آنگاه و بهءکس» را یادآوری میکنیم. همچنانکه پیشتر دیدیم ، سه روش اساسی برای اثبات «اگر A، آنگاه B» وجود دارد. همچنین، برای «اگر B، آنگاه A » هـم سه روش! ثبات وجود دارد. از آ نجاكه هريك از سه راه نخست را مى توان باهريك از سه راه دوم ترکیب نمود، نه طریقهٔ اثبات برای «اگر  $A$ ،آنگاه  $B$  و به عکس» وجود دارد. شاید متداولترین الگو، اثبات مستقیم هر راه باشد، یعنی:

> دا فرض کنید و B را نتیجه بگمرید.  $A$  (۱) (٢) B را فرض كنيد و A را نتيجه بگيريد.

> > الگوی متداول دیگر این است:

را فرض کنید و B را نتیجه بگیرید.  $A( \mathfrak{l})$ . (۲) A را نادرست فرض کنید و نتیجه بگیریدکه B نادرست است .

در اثباتهای تا حدی پیچیده، این الگوها اغلب ترکیب میشوند. یك اثبات  $(A \times A)$ برای «اگر  $A$ ، آنگاه  $F$ » ممکن است به وسیلهٔ زنجیرهای از حکمهای: «اگر  $C$  آن گاه B » ، «اگر B ، آن گاه  $C$ » ، «اگر C ، آن گاه D ، «اگر D ، آن گاه  $B$ اکر $E$  ، آن گاه  $F$ » ، پایهریزی شود. دراین حالت، هرحکم دلالت بر حکم بعدی دادد. حال، اگرهرحکمو عکس آن را بتوان با یکی ازالگوهای فوق ثابت نمود،  $\cdot$  ( ا $\mathbb{R}$  ، آن گاه «اگر $F$  ، آن گاه ( ا $\mathbb{Z}$  ، آن گاه ( ان گاه ( ان گاه ( ان گاه ( از  $\mathbb{Z}$  ، از گر آن گاه B»، «اگر A،آن گاهA» را نیز داریم. بنابراینءکس حکم اصلبی، یعنبی «اگر آن تَمَاه  $A$ » نیز برقرار است. وقتی نویسندهای میگویدکه «عُکسآن<code>cl</code> میتوان $\epsilon F$ 

به ترتیب عکس ، ثابت نمود»، منظورش همین است. همهٔ این الگوها را می توان درکتا بهای ریاضی پیداکرد، و همچنان که قبلا ٌ گفتیم، نویسندهاغلب به اثبات قضیهای اقدام می کند، بدون اینکه به وضوح اظهار کندکه از چه الگویی پیروی میکند، نویسنده از خواننده توقع داردکه ماهیت فن اثبات را نزد خودش مجسم نماید.

#### محموعه مسألههاي 7

۰۱ ثابت کنید حکم «اگرmn زوج باشد،آنگاه m و n زوجهستند» نادرست!ست.

- ۰۲ کدام،یك از حکمهای زیر درست وکدام،یك نادرست هستند؟ کسو گویای $a/b$ که بهسادهترین صورت است، نمایش اعشاری پایان داریدارد: (الف) اگر و فقط اگر b بر هیچ عدّد اولی غیر از ۲ بخش پذیر نباشد. اگر b برهیچ عدد اولی غیر از ۲ بخش پذیر نباشد. (پ) فقط اگر b بر هیچ عدد اولی غیر از ۲ بخش پذیر نباشد. (پ) اگر و فقط اگر b بر ۳ بخش پذیر نباشد. (ت) (ث) اگر b بر ۳ بخش پذیر نباشد. فقط اگر  $b$  بر ۳ بخش پذیر نباشد. (こ)
- ۴. کدامیك از حکمهای زیر درست وکدامیك نادرست هستند؟ کسر گویای  $a/b$  بسط اعشاری پایان،داری دارد: (الف) اگر و فقط اگر $b$  هیچ عامل اولی غیر از ۲ و ۵ نداشته باشد، (ب) اگر b هیچ عامل اولی غیر از ۲ و ۵ نداشته باشد، (پ) فقط اگر b هیچ عامل اولی غیر از ۲ و ۵ نداشته باشد. یادآدری: توجه داشته باشید، مشخص نشده است که  $a/b$  به سادهترین صورت خودش است.
- ۴. کتاب جدیدی راجع به جبرا عبارت زیر را به عنوان یك اصل موضوع به كار  $\alpha A$ می گیرد: «ه $b=a$  فقط اگر ه $a=a$  یا ه $b=a$ » این مطلب را بهصورت آنگاه B » بنویسید.

ه. (الف) ثابت كنيد اگر  $\beta$  (بتا) عددگويايي باشد، آنگاه ۵۲ نيز گوياست.

1. W.W. Sawyez, A Concrete Approach to Abstract Algebra p. 30.

(ب) آیا این مطلب ثابت میکندکه اگر  $\beta$ گنگٹ باشد، آنگاه  $\beta$ گنگٹ است؟

#### ۴۰۲ عددهای اعشاری دورهای

اکنون، به بحث مربوط به عددهایگویا برمیگردیم.کسرهایگویا را به دو نوع تقسیم کردیم؛ آ نها که باعددهای اعشاری پایاندار معادلندو آ نها که باعددهای اعشاری بی پایان. اکنون،می توانیم ثابت کنیم که هرعدداعشاری نامتناهی،یك الگوی تکر اری دارد ، مانند

$$
\frac{\gamma \circ q \gamma}{q q \circ \circ} = \circ \gamma \gamma \gamma \gamma \gamma \gamma \gamma \gamma \gamma \gamma \gamma \dots \qquad \qquad \frac{\delta}{11} = \circ \gamma \gamma \gamma \gamma \gamma \gamma \gamma \gamma \dots
$$

برای سادگی، نماد سنتی را برای نشان دادن عددهای اعشاری دورهای به کار می بر یم و آن، استفاده از يك خط برروى جزء تكرارى است:

$$
\overline{Q}P\left(\circ=\frac{\alpha}{11}\right), \quad \overline{N1}\mid\overline{Y}\left(\circ=\frac{\gamma\circ\overline{q}\gamma}{\gamma\circ\overline{q}\gamma}\right), \quad \overline{Y}\left(\circ=\frac{1}{\overline{q}}\right), \quad \overline{Q}\mid\left(\circ=\frac{1}{\overline{q}}\right).
$$

روش سنتی بر گرداندن یك كسر،مثلا ً ۲/۷، به صورت اعشاری، دلیل وجودالگویی تکرادی از ارقام را بهدست می دهد:

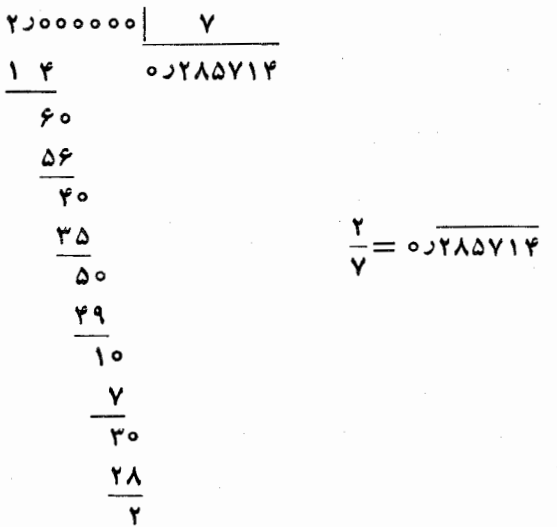

در فرایند تقسیم ، باقیماندههای متوالی عبارت!ند از: ع، ۴، ۵، ۱، ۳، ۲ . وقتی باقیمانده به ۲ می رسد دورهٔ گردشکامل است واز تقسیم ۲۰ بر ۷ بك باز گشتدار بم. همهٔ باقیماندههاکمتر از مقسومٖعلیه ۷ هستند، بنابراین، ازآنجاکه فقط شش امکان برای باقیمانده وجود دارد، باید یك بازگشت داشتهباشیم. (باقیماندهٔ ه نمی تواند وجود داشته باشد، زیرا عددهای اعشاری پایان دار را بردسی نمی کنیم.)

در مثال فوق، وقتی تقسیم ۲۰ بر۷ برای دومین مرتبه ظاهر شد ، بازگشت اتفاق!فتاد. درطول فرایند تقسیم، اولین مرحله تقسیم۲۰ بر۷بود. درحالی کههمواره لازم نیست مرحلهٔ اول همان باشدکه تکرار میشود. مثلاً ، برگردان ۲۰۹/۷۰۰ بهصورت اعشاری را در نظر بگیرید:

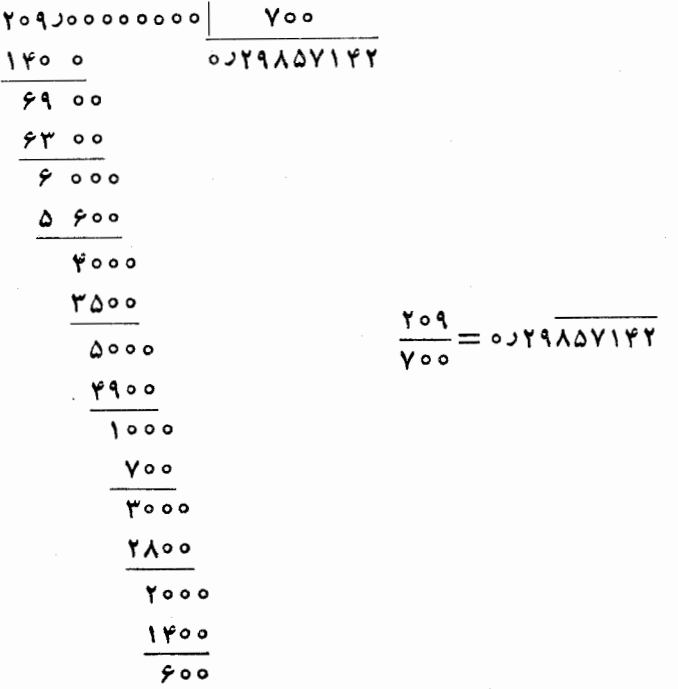

در اینجا، بازگشت وقتی اتفاق می|فتدکه به باقیماندهٔ ٥٥\$ برسیم که چند مرحله جلوتر رخ داده بود. درمورد ۷۰۰، به عنوان مقسوم علیه، میدانیم که باقیماندههای ممکن عبارت اند از عددهای ۱، ۲، ۳، ۴، ۵۹۹. بنابراین، ما از تکرار یکی!ز باقیماندهها مطمئن هستیم ، اگرچه ناگزیر باشیم مراحل بسیاری را برای رسیدن

بەآن بگذرانيم.

درحالت کلی a/b هم می توان به روش مشابهی بحث کرد. زیرا، وقتی عدد صحیح a بسرعدد صحیح b تقسیم میشود، تنها باقیماندههای ممکن عبارت۱ند از: ۰۱ ، ۲، ۳، ۲ ... ، ۲–۰ (b) استر: و بنا براین در فرایند تقسیم، بازگشت حتمی است . وقتی فرایند تقسیم تکرار میشود، بك دورهٔگردش شروع می گردد، و حاصل آن یك عدد اعشاری دورهای است.

آنچه تابهحال ثابتکردهایم نیمی ازگزارهٔ زیر است:

هوکسوگویای  $a/b$ ، به صورت یك عدد اعشاری پایان،ار یا بكءدداعشاری دورهای نامتناهی قابل بیان است؛ به عکس ، هر بسط اعشاری پایانداریادورهای **نامتناهی، مساوی عددگویای**بی است.

عکس مطلب، با دونوع عدد اعشاری سروکار دارد، پایاندار و دورهای نامتناهی. قبلاً عددهـای اعشاری پایان;دار را مورد بحث قرار دادیـم و دیدیم کــه آنها مبین عددهای گو یا هستند . حال میخواهیم به عـــددهای اعشاری دورهای نامتناهی بپردازیم. نخست با بهکارگرفتن روشیکه میتواند برای پوشش همهٔ حالات تعمیم یابد، نشان خواهیم،دادکه یك عدد اعشاری دورهای نامتناهی ویژه،گویاست. بعداذ بحث در بارهٔ یكحالت ویژه، همان روش رابرای هر عدد اعشاری دورهای دلخواه بەكار خواھىم بست.

عدد اعشاری دورمای نامتناهی

$$
x = Y\lambda \lambda Y Y Y Y \lambda \beta Y \lambda \beta \cdot \cdot \cdot
$$
  $y = Y\lambda \lambda Y Y Y \lambda \beta \beta$ 

را درنظر بگیرید. نخستآن را در یك عدد و سپس درعددی دیگر ضرب.میکنیم؛ این عددها را چنان انتخاب می کنیم که هر گاه اختلاف دو حاصلضرب را به دست آوریم، قسمت دورهای نامتناهی حذف گردد . در این مثال ، عددهای ۱۰<sup>۶</sup> و ۱۰ این هدف دا تأمین میکنند، زیرا

$$
10^7 \times x = 11177709 \times 109
$$

و

$$
444000x = 7\lambda 04\Delta 144
$$

بنا بر این

$$
x=\frac{\mathsf{Y}\wedge\circ\mathsf{Q}\wedge\mathsf{Y}\mathsf{Y}\mathsf{Y}}{\mathsf{Q}\mathsf{Q}\mathsf{Q}\circ\circ}
$$

که نشان میردهد <sub>۷</sub>: عددی گو پاست.

در تعمیم این روش نشان خواهیم دادکهعددهای ۵۶ و ۱۰۲ را مثلتردستها « از یك كلاه بیرون نیاورده» بلكه با شیوهای معین آنها را انتخاب كردهایم. قسمت صحبح عدداعشاری (یعنی بخش متناظر با عدد۲۸ در مثال بالا)را حذف می کنیم، زیرا هیچ نقشقاطعی را درفرایند بازی نمی کند. بنابراین، هرعدداعشاری تکراری (بدون قسمت صحيح) را مي توانيم به صورت\*

$$
x = \circ \beta a_{\gamma} a_{\gamma} \cdots a_s b_{\gamma} b_{\gamma} \cdots b_{\gamma}
$$

بنویسیم،که در آن ۵٫ نهم به $a_s$ ، ۱۰۰۰ و، تعداد ی رقم متوالی در قسمتغیر تکراریو ، ه $b_1$ ، ۱۰۰  $b_2$  تعداد  $t$  رقم در قسمت تکراری را نشان میدهند.(درمثال بالا $b_1,\ldots,b_N$ ا کر نخست  $x \in (b_r = r \circ b_r = 0 \circ b_r = r \circ a_r = r \circ a_r = r \circ a_r = r \circ a_r = r$ در <sup>۱</sup>۰<sup>۰۶+</sup> ۱۰ سپس در ۱۰<sup>۰</sup> ضربکنیم، و بعد عمل تفریق را انجام دهیم ، به دست می آور یم

$$
\begin{aligned} \n\mathbf{1} \circ^{s+t} \times x &= a_1 a_1 \cdots a_s b_1 b_1 \cdots b_t + \mathbf{1} \circ b_1 b_1 \cdots b_t \\ \n\mathbf{1} \circ^s \times x &= a_1 a_1 \cdots a_s + \mathbf{1} \circ b_1 b_1 \cdots b_t \n\end{aligned}
$$

٠

$$
(\Lambda \circ f^{+t} - \Lambda \circ f)x = a_{\Lambda}a_{\Lambda} \cdots a_{s}b_{\Lambda}b_{\Lambda} \cdots b_{t} - a_{\Lambda}a_{\Lambda} \cdots a_{s}
$$

$$
x=\frac{a_1a_1\cdots a_ib_1b_1\cdots b_t-a_1a_1\cdots a_s}{b_0^{s+t}-b_0^s}
$$

قوجه كنيد، نماد  $b_1b_1 \ldots b_s$   $b_2a_3 \ldots a_s$ كهدر اينجا بهكار رفته است ، نماد جبرى معمولی نیست و حاصلضرب عددهای ۵<sub>۱</sub> به. . . . . b را نشان نب<u>م ر</u>هد؛دراینجامقصود. عددی است که رقمهایش  $a_Y$ ، د. . . . ، ، ، ، ، ، ما هستند . به علاوه علامتهای ۱، ۲، . . . ، ، ، در بدون استفاده از زیر نویس، حروف ما بهزودی تمام میشد. هر عدد اعشاری پایاندار را... ۹۳

که به صورت تقسیم عدد صحیح بر عدد صحیح می بــاشد . بنا بر این ثا بت شد که آن عددگویاست.

مجموعه مسألههاي 8 ۰۱ عددهای گویای مساوی عددهای اعشاری زیر را بیابید: (الف)  $0.9999...$ (ب)  $0.1111...$ ٧٣٢٣ده (پ)  $0.0001$  $0.399A$ (ت) آ∙ره (ٹ)  $(\overline{c})$ 

۵۰۲ هر عدد اعشاری پایاندار را میتوان بهصورت عدد اعشاری دورهای نوشت

در این فصل ثابت کردیم که بعضی از عددهای گویا را میتوان به صورت عددهای اعشاری پایاندار بیان نمود، و نیز معلوم شدکه عددهای گویای،دیگرمعادل عددهای اعشاری نامتناهی یا بی پایان هستند. در کمال شگفتی، هرعدد اعشاری پایاندار(بجز صفر) را می توان به صورت بی پایان نیز بیان نمود. البته وقتی ۶٫دع را به صورت ۰۰۰ - ۸۰۰۵*۸د؟*، یعنی با توالی بی پایانی از صفر بنویسیم، با**روشی بسیار روشن|ین** كار را انجام دادهايم. ولي غير از اين فرايندواضح، يعني تبديل يك عدداعشاري پایانداد به یك عدداعشاری بی پایان از راه ضمیمه كردن ردیف كاملی از صفر به آن، راه دیگری هم وجود داردکه کمی شگفتآور است. با بسط اعشاری ۱/۳ شروع می کنیم که برای ما آشناست:

$$
\frac{1}{r} = \circ \text{yrrrrrr} \ldots
$$

اگر هردوطرف این معادله را در ۳ ضرب کنیم، نتیجهٔ بهظاهر عجیب(یر را بهدست می آوریم

$$
1 = 0.99999999... \qquad (1)
$$

بنابسراین ، بین عدد اعشاری پایان دار ۱ یسا ۱ر۱ و عسدد آعشاری بی پایسان ... ۹۹۹۹۹ باده تساوی برقرار است.

حال ، از دید دیگری به معادلهٔ (۱) نگاه می کنیم . فرض کنید عدد اعشاری بی پایان . . . ۹۹۹۹۹۹ ماره را به  $x$  نشان دهیم، یعنی

$$
x = 0.999999...\n
$$
10 x = 0.999999...\n10 x = 0.9999991...\n10 x = 0.99999161\n
$$
10 x = 1
$$
\n
$$
10 x = 1
$$
\n
$$
10 x = 1
$$
\n
$$
10 x = 2
$$
\n
$$
10 x = 3
$$
\n
$$
10 x = 4
$$
\n
$$
10 x = 4
$$
\n
$$
10 x = 4
$$
\n
$$
10 x = 4
$$
\n
$$
10 x = 4
$$
\n
$$
10 x = 4
$$
\n
$$
10 x = 4
$$
\n
$$
10 x = 4
$$
\n
$$
10 x = 4
$$
\n
$$
10 x = 4
$$
\n
$$
10 x = 4
$$
\n
$$
10 x = 4
$$
\n
$$
10 x = 4
$$
\n
$$
10 x = 4
$$
\n
$$
10 x = 4
$$
\n
$$
10 x = 4
$$
\n
$$
10 x = 4
$$
\n
$$
10 x = 4
$$
\n
$$
10 x = 4
$$
\n
$$
10 x = 4
$$
\n
$$
10 x = 4
$$
\n
$$
10 x = 4
$$
\n
$$
10 x = 4
$$
\n
$$
10 x = 4
$$
\n
$$
10 x = 4
$$
\n
$$
10 x = 4
$$
\n
$$
10 x = 4
$$
\n
$$
10 x = 4
$$
\n
$$
10 x = 4
$$
\n
$$
10 x = 4
$$
\n
$$
10 x = 4
$$
\n
$$
10 x = 4
$$
\n
$$
10 x = 4
$$
\n
$$
10 x = 4
$$
\n
$$
10 x = 4
$$
\n
$$
10 x = 4
$$
\n
$$
10 x = 4
$$
\n
$$
10 x
$$
$$
$$

قرار داد:

vyf649999...= ou46f10000999999...= ou46f10001= ou47 

این پرسش که برای عدد مفروضی چند نمایش اعشاری وجود دارد، متضمن نوعی تفسیر است . زیرا ، علاوه بسر نوشتن ۴۳ره به صورت . . . ۹۹۴۲۹۹۹ده، می توانیم این عدد را به صورتهای زیر نیز بنویسیم.

 $\sigma$ با این وجود، تفاوت اینها باخود ۴۳ده آنقدر جزئی است که ما آنها رادر ردیف نمایشهای اساساً متفاوت نمی گذار یم. وقتی به صورت اعشاری عددی نظیر۴۳ره، اشاره می کنیم ، مقصودمان ... ۴۲۹۹۹ره است ونه . . . ٥٥٥٠p٢٥٥٥.

## محموعه مسألههاي ۹

- ۰۱ هریك از عددهای زیر را به صورت یك عدد اعشاری پایاندار بنویسید: (الف) ١١٩٩٩٩٠٠٠ (ب) ٧٩٩٩٩٩٩٠٠٠ (ب) ٧٩٩٩٩٩٠٠٠ (ب) (ت) ۱۹۹۹،۰۰۰ (۹
	- ۲. هریك از عددهای زیر را به صورت یك عدد اعشاری بی پایانی بنویسید: (الف) ۷۳ده (ب) ۹۹ه۱ده (ب) ۱۳

۰۳ بین عددهای گویای  $a/b$ ، کدام یك دارای دو نمایش اعشاری اساسأمتفاوتهستند؟ ۰۴ بین عددهای گویای  $a/b$ کدام یك دارای سه نما پش اعشاری اساساً متفاوتهستند؟

#### ۲.۶ خلاصه

دو نوع عددگویای  $a/b$  را شناختیم، آنها بی که عدد صحیح  $b$  هیچءاملی غیر از ۲ و ۵ ندارد وکل بقیه. (فرض میشودکه  $a/b$  به سادهترین صورت باشد.)عددهای نوع اول را می توان به هردوشکل اعشاری متناهی و نامتناهی نوشت؛ مثلاً ً

این نمایشها، تنها نمایشهای ممکن هستند، به این معنیکه ۱/۲ و ۱/۳ دانمیتوان به هیچ صورت!عشاری دیگری، البته بجز حالات بدیهی، نظیر ۵۵۵ره،بیاننمود. در فصل بعد توضیح خواهیم دادکه چراچنین است.

تأکیدما رویءددهای گویا و نمایشهای اعشاری آنها بودهاست. باعوض کردن موضوع، می خواهیم لحظه!ی روی نمایشهای اعشاری تأمل کنیم. در این فصل همهٔ بسطهای اعشاری نامتناهی، دورهای بودهاند. عددهای اعشاری غیر دورهای ، نظیر

که از یكسری ۱ تشكیل میشود و به وسیلهٔ صفرهایی، نخست یكصفر، بعد دوصفر، سپس سه صفر، وغیره، ازهم جدا میشوند، چطور؟ اگر $p$  عددباشد، چهنو عءددی است؟ از مطالعات خود در فصل حاضر میدانیم که  $q$  یك عددگو یا نیست. در فصل بعد، بررسی خود را وسعت خواهیم بخشید تا عددهایی نظیر g راهم در برگیرد.

# ٣

# عددهای حقیقی

## ۱۰۳ دیدگاه هندسی

در هندسه، هرگساه مختصات را معرفی میکنند، یك خط مستقیم را فسرضاً بهمحور دها تخصیص میدهند واین محور را چنان مدرج می کنند که هرنقطه به یك عددنسبت x داده میشود . این عمل با انتخاب دو نقطهٔ دلخواه (اما متمایز) روی خط بهعنوان مکانهایی برای ه و ۱ انجام میگیرد بهطوری که فاصلهٔ بین این دو نقطه یك داحد طول یا طول داحد باشد. انتخاب نقطهٔ ۱ در سمت راست نقطهٔ ه قراردادی است (شکل ۵). بنابراین نقاط سمت چپ نقطهٔ ه بــه عددهای منفی منسوب میگردند.

 $\label{eq:2.1} \begin{split} \mathcal{L}_{\text{max}}(\mathbf{r}) & = \mathcal{L}_{\text{max}}(\mathbf{r}) \mathcal{L}_{\text{max}}(\mathbf{r}) \\ & = \mathcal{L}_{\text{max}}(\mathbf{r}) \mathcal{L}_{\text{max}}(\mathbf{r}) \mathcal{L}_{\text{max}}(\mathbf{r}) \mathcal{L}_{\text{max}}(\mathbf{r}) \mathcal{L}_{\text{max}}(\mathbf{r}) \mathcal{L}_{\text{max}}(\mathbf{r}) \mathcal{L}_{\text{max}}(\mathbf{r}) \mathcal{L}_{\text{max}}(\mathbf{r}) \mathcal{L}_{\text{max}}(\mathbf$ 

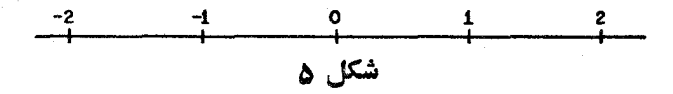

نقطهٔ ٥ مبدأ نام دارد. مثلاً نقطهٔ ۷، بهفاصلهٔ ۷ واحدطول،درطرف راست مبدأ قرار دارد. نقطهٔ متعلق به γ – ، به فاصلهٔ γ واحد طول بهطرف چپ مبدأ است. در این روش بههر نقطه يك عدد مربوط مىشود، عددىكه نمايانگر فاصلهٔ آن نقطه تامبدأ، است ویا باعلامت مثبت است، هرگاه نقطه درسمت راست مبدأ باشد، یا با علامت منفی است، هـــرگاه نقطه درطرف چپ مبدأ باشد. همان $\rm d$ ورکه در شکل ع نشان داده شده است، جای عددهای گویایی نظیر ۴/۳–۲/۲۰ و ۲/۳ بهوسیلهٔ رابطهٔ آنها با طول واحد،بەسھولت مشخص می گردد.

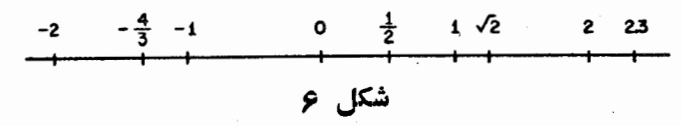

نماد ۷۲ عددی را نشان می دهدکه هرگاه درخودش ضرب شود، عدد ۲ را نتیجه دهد، یعنی ۲ $\widetilde{\gamma} = \widetilde{\gamma} \times \widetilde{\gamma}$ ۰ برای درك معنی هندسی  $\gamma$ ۰ یك مــربـع یكه، آنچنان که در شکل ۷ نشان داده شده، در نظر میگیریم، و از قضیهٔ فیثاغورس درمی،یا بیمکه توان دوم طول قطر آن ۲ است. ازاین رو، طول قطر را با  $\gamma$  نشان

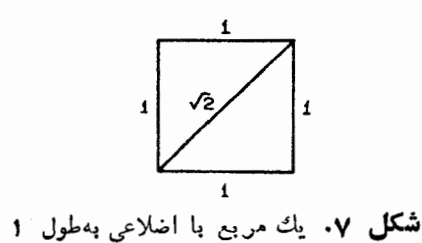

می،دهیم و عدد  $\gamma$  را به آن نقطه از روی خط نظیر میکنیم که فاصلهاش از مبدأ برابر طول قطر مربع یکه باشد.

از آنجاکه هرنقطه روی محور دارای فاصلهای از مبدأ است، بهطور شهودی روشن!ست که بههریك ازچنین نقطهها ییءددی متناظرمی گردد. منظورما ازعددهای حقیقی، گردآوردهٔ همهٔ عددهای متناظر با تمام این نقاط است. بهاین دلیل که برای هرعددگویا فاصلهٔ مناسبی ازمبدأ وجود دارد، عددهایحقیقی، تمامی عددهایگویا را شامل می شوند. بنابراین ، می توانیم بگوییم که ردهٔ عددهای گویا زیرردهای اذ عددهای حقیقی!ست.

اما عددهایی حقیقی وجود دارند که گویا نیستند. بعداً، در این فصل، ثابت خواهیم کرد که عدد V *γ گو یا نیست. هر عدد حقیقی، مثل V γ،* که گو یا نباشد، گنگث نامیده میشود. بنا بهنحوهٔ تعریفیکه انجام گرفت هرعدد حقیقی یا گویاست یا گِنگ، خط مستقیم ، یا محور، که هر نقطهٔ آن بهطریقی که در بالا توصیف شد

بهعددی منسوب شدهباشد، خط حقیقی نامیده میشود. نقطههای روی این خط را ، .<br>بسته بهاینکه متناظر باعددهای گویا یا گنگ<mark>ث بساشند، نقاط گسویا یا نقاط گنگ</mark> مے , نامند.

توجه کنید که تعریف فوق دربارهٔ یك عدد گنگ، منجر میشود بهاینکه: هر عددحقیقی راکه نتوان بهصورت نسبت a/b ازدوعدد صحیح بیانکرد، عددگنگ ناميده مي شود.

۲.۳ نمایش اعشاری جای عدد ۱/۳ روی خطحقیقی، درنقطهای از ثلث فاصلهٔ بین دونقطهٔ صفرو واحد، بهسادگی.مشخص میشود (شکل ۸). حال، نمایش اعشاری ۱/۳ را درنظر بگیرید:

$$
\frac{1}{r} = 0.7 r r r r r \cdots = \frac{r}{10} + \frac{r}{100} + \frac{r}{1000} + \cdots
$$

این معادله ، ۱/۳ را بهصورت مجموعی از بینهایت جمله بیان میکند، حتی اگر هیچ پا یا نبیهم برای تعداد جملات تصور نشو د، مجموع، مقدارمعینی دارد، یعنبی۳/۱.

$$
\begin{array}{c}\n0 \\
\hline\n\end{array}
$$

اگر روی خط حقیقی، جای نقطههای متناظر با

 $974$  ,  $9744$  $\circ$ ″۲ر ه

را مشخص کنیم، دنبالهای از نقاط بهدست میآیدکه بهنقطهٔ ۱/۳ گرایش دارند. این مطلب ً در شکل ۹ ، که در آن طـول واحد را بزرگ انتخاب کرده!یم نشان داده شده است. بههمین طریق، هرعدد اعشاری نامتناهی به نقطهٔ ویسژهای از خط

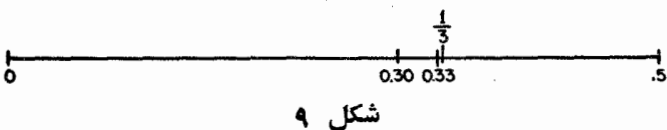

حقیقی تعلق دارد . نقطهٔ نمایش عسدد اعشاری نامتناهی . . . ۹۹۹۹۹۹ده ، نقطهای است که نقاط متناظر بااعداد

۹ زه، ۹۹ ده، ۹۹۹۹۹ نه، ۹۹۹۹۹ ن ۹۹۹۹۹ ده. وغیره

به آن می گرایند. همچنان که درشکل ۱۰ نشان داده شده است، این نقطهها، برطبق معادلهٔ . . . ۹۹۹۹۹ ده = ۱، ازفصل قبل، بهنقطهٔ ۱ میگرایند.

$$
\begin{array}{c|c}\n\cdot & \cdot & \cdot & \cdot \\
\hline\n0 & & & \n\end{array}
$$

### شکل ۱۰

حال، اگر بەعدد

کسه قبلاً بهعنوان یك مثال بهكار رفته بود، برگردیم، درمی،یابیم كـه این عدد نیز به نقطهٔ ویژهای ازخط حقیقی تعلق دارد. این نقطه را می توان بهعنوان نقطهٔهمگرایی زنجيرة نقطههاى زير درنظر گرفت:

۱ ره ۱ ه ۱ ره  $0101001$  $0.10000001$ ۱٫۰۰۰٬۰۰۱ (۱۵۰۰ و غیره)

از آنجا کـه  $q$  عدد اعشاری غیر دورهای است، یك عــدد گَنگَ می $\mu$ شد، و نقطهٔ متناظرش، نقطهای گنگٹ است.

این مطلب، راه دیگری را برای تعبیرعددهای حقیقی نشان میدهد، عددهای حقیقی عبارت[ند از گردآوردهٔ همهٔ بسطهای اعشاری، متناهی یا نامتناهی، مثل

1754, 1768, - 79504721117, 1779, 1779, 1870, 1970, 1970, 1970, 1970, 1970, 1970, 1970, 1970, 1970, 1

بنا به بررسیها یی که در فصل قبل داشتیم، می توانیم این بسطهای اعشاری را به عددهای گویا وگنگت تفکیك كنیم. عددهای گویا،آن عددهای اعشاری هستندكه یا پایان دارندیادورهای.عددهای گنگت، مانندعدد  $q$  در بالا، آنهایی هستند که غیر دورهای اند. بهءلاوه،دیدیمکه هرعدد اعشاری پایاندار (یاهرعدداعشاری، نظیر…٥٥٥ م۳۳ده،

نما یش اعثاری ۴۷

با توالی بی پا یا نبی آزصفر) رامی توان بهصورت عدداعشاری دورهای حقیقتاً نامتناهی هم نوشت؛ می توان موافقت نمودکه دراین بخش همهٔ عددهای گویا را بهصورت عددهای اعشاری دورهای نامتناهی بنویسیم. (باچنین توافقی،مثلاً ۳۳ره رابهصورت ... ۶۲۹۹۹۹ده خواهیم نوشت؛ ممکن است این مطلب ناخوشایند به نظر برسد، اما، بحث زیررا ساده خواهدکرد.)

اکنون، نشان.می،دهیمکه عددهای حقیقی، نمایش یکتای<sub>می</sub>، بهصورت عددهای اعشاری نامتناهی دارند. یعنی دوعدد اعشاری نامتناهی مساوی هستند فقط اگر رقم بەرقم يكسان باشند.

چرا نمایش اعشاری نامتناهی یکتاست؟ این پرسش را به شرح زیر پاسخ میدهیم: دوعدد با نمایشهای اعشاری نامتناهی متفاوت را درنظر بگیرید. از آنجاً که نمایشها متفاوت هستند، دستکم یك رقم وجودداردکه در آن می توان این تفاوت را عملا مشاهده نمود؛ مثلاً

> $a = \sqrt{2}$  $b = 11111111110...$

توالی بی پایان رقمهایی که بهدنبال ۶ در عدد a میآیند، بجز توالی بی پایانی از صفر، ممکن است بهمیل خواننده، هردستهای تصور شود. تذکر مشابهی درموردعدد نیزداده می شود. حال، ازاین مطلب که توالی بی پایانی ازصفررا مستثنی کردهایم،  $b$ برمی آیدکه a مسلماً از ۱۷٫۹۲۳۴۱۶ بزرگتراست،که برحسب نمادها بهصورت:

#### $a$  >  $1$  Y  $\cup$  9  $1$   $4$   $4$   $4$   $4$   $9$

نمودهمی شود. ازطرف دیگر،  $b$ حداکثر۶۱۳۴۴/۶٫۶ است، زیرا وقتی که رقمهای  $\iota b$ متوالی بعد از «۵» در  $b$ ، همه ۹ بساشند، یعنی وقتی کسه ۱۷٫۹۲۳۴۱۵۹ میتوانیم داشتهباشیم ۶۱۳۳۴۱۶د۱۷=b. این حکم که b حداکثر ۱۷٫۹۲۳۴۱۶ است بهطور نمادی بهصورت

1YJ9YPF18>b  $\downarrow$  b  $\leq$  1YJ9YPF18

نوشته میشود. این نابرابریها درمورد a و b میرسانندکه:

#### $a$  >  $\vee$   $\vee$   $\vee$

و ازاین رو  $\bm{b}$ . پس نتیجهگرفته!یم که ه از  $a$  بزرگتر است، والبته این مطلب،

۴۸ عددهای حقیقی

امکان تساوی را در می کند. استدلال ما در موردخاصی ازدوعدد ویژهٔ a و b به کار رفته است، اما این استدلال، بهسادگی بههرجفتی از عددها که نمایشهای اعشاری نامتناهی متفاوت داشته باشند، تعمیم می یا بد.

#### $\sqrt{\mathsf{y}}$  کنگ بودن ۲ $\mathsf{y}$

اکنون، اثبات غیرمستقیم سنتی مربوط بهگنگءبودن V <del>V</del> رابیان میکنیم، ودرفصل بعد، بازهم اثبات دیگری، ازداهی بسیار عمومیتر را ارائه خواهیم کرد.

درفصل ۱، نشان دادیم که عددهای صحیح زوج و همچنین عددهای صحیح فرد، نسبت بهءمل ضرب بسته|ند. بهویژه، مربـع هرعدد صحیح ذوج یك عدد زوج است ومر بـع يك عددصحيح فرد يك عددفرد. حال، فرض كنيدكه V م لوكويا ي<u>ى</u> بساشد، فرضاً

$$
\sqrt{\mathsf{r}} = \frac{a}{b}
$$

که در آن  $a$  و  $b$  عددهای صحیح هستند.فرض می کنیم که کسر گو یا ی  $a/b$  بهسادهتر ین صورت باشد، واین فرض برای استدلال ماضروری است. بهویژه، این مطلب راکه و  $b$  هر دو زوج نیستند، مورد استفاده قرار خواهیم داد، زیرا اگر هر دو زوج  $a$ باشند، کسر بهسادهترین صورت نخواهد بود. با مجذور کردن معادلهٔ فوق و ساده کردن آن بهدست می آوریم:

$$
\mathbf{Y} = \frac{a^{\mathbf{Y}}}{b^{\mathbf{Y}}}, \quad a^{\mathbf{Y}} = \mathbf{Y}b^{\mathbf{Y}}
$$

جملهٔ ۲ $b^\gamma$ ، عدد صحیح زوجی را نمایش میدهد، بنابراین، ۲م یك عدد صحیحزوج است، ولذا a باید عدد صحیح زوجی باشد، فرضاً مr = ۲ کــه در آن c عددی صحیح است. باقراردادن ۲c بهجای a در معادلهٔ ۲b۲ = ۲p، داریم:

$$
(\Upsilon c)^{\Upsilon} = \Upsilon b^{\Upsilon} , \quad \Upsilon c^{\Upsilon} = \Upsilon b^{\Upsilon} , \quad \Upsilon c^{\Upsilon} = b^{\Upsilon}
$$

جملهٔ ۲٬۲ عدد صحیح زوجی را نشان میردهد، بنابراین، b۲ یك عدد صحیح زوج است و از این رو، b عدد صحیح زوجی می باشد. تااینجا نتیجه گرفتهایم که a و هر دوعددهای صحیح زوج هستند، درصورتیکه فرض شده $\left\vert a/b\right\rangle$  بهسادهترین  $b$ صورت باشد. این تناقض ما را وامیدارد نتیجه بگیریم کسه بیان ۷ و مورت

گویای a/b ممکن نیست، وبدینجهت T √گنگ، است.

#### $V$ ۳.۳ گنگ بودن ۲۳

یکی!ز روشهای اثبات گنگ بودن ۳ /۲ مشابهاست باروش!ثبات گنگ بودن ۲ /۰ که دربالا ارائه گردید، جزاینکه دراینجا نکتهٔ اصلی بخشپذیری بر۳ است، نه بر ۲. بهعنوان مقدمهای براثبات، ثابت میکنیم کسه مربع یك عـدد صحیح بر ۳ بخش پذیر است اگر وفقط اگر خود آن عدد صحیح بر ۳ بخش پذیر باشد. برای بیان این مطلب، توجه داریم که هرعدد صحیح بخشپذیر بر۳، بهصورت ۳۸است، درصورتی که عددصحیح بخشناپذیر بر۳ بهصورت ۱ +n+، یابهصورت ۲ +n+ است. پس معارلههای

$$
(\tau n)^{\tau} = \tau n^{\tau} = \tau (\tau n^{\tau})
$$
  
\n
$$
(\tau n + 1)^{\tau} = \tau n^{\tau} + \tau n + 1 = \tau (\tau n^{\tau} + \tau n) + 1
$$
  
\n
$$
(\tau n + \tau)^{\tau} = \tau n^{\tau} + 1 \tau n + \tau = \tau (\tau n^{\tau} + \tau n + 1) + 1
$$

ادعای فوق را تأیید م<sub>ی ک</sub>نند.

حال، فرض کنید  $\sqrt{\phantom{a}}$  عددگویایی باشد، فرضاً  $a/b$  =  $\sqrt{\phantom{a}}$ ، که درآن  $a$  و عددهای صحیحهستند. مجدداً، مثل حالت  $\overline{\gamma}$ ، فرض می کنیم که  $a/b$ بهسادهترین  $b$ صورت باشد، بنابراین، a و b هردو بر۳ بخشپذیر نیستند. بامجذورکردن وساده کر دن معادله، بەدست مى آور يىم:

$$
\mathbf{r} = \frac{a^{\mathsf{T}}}{b^{\mathsf{T}}}, \quad a^{\mathsf{T}} = \mathbf{r}b^{\mathsf{T}}
$$

عدد صحیح ۳b۲ بر ۳ بخش پذیر است، یعنی ۵۲ بر ۳ بخش پذیر است . بنا برآین، خود a بر ۳ بخش پذیر می باشد. فرضاً e = ۳c که در آن c عدد صحیحی است. باقراردادن ۳c بهجای a، درمعارلهٔ ۲ $\gamma = \tau_D$  بهدست می آوریم:

$$
(\mathbf{r}c)^{\mathbf{Y}} = \mathbf{r}b^{\mathbf{Y}}, \qquad \mathbf{q}c^{\mathbf{Y}} = \mathbf{r}b^{\mathbf{Y}}, \qquad \mathbf{r}c^{\mathbf{Y}} = b^{\mathbf{Y}}
$$

این، نشان میدهدکه ۲٫ بر ۳ بخش پذیر وازاین رو b بر ۳ بخش پذیر است. به این نتیجه رسیدهایم که a و b هردو بر ۳ بخش پذیرند واین مغایر بافرض است کــه بهسادهترین صورت می باشد. بنا براین  $\sqrt{\mathstrut r}$  گنگک است.  $a/b$   $\sqrt{\mathsf{r}}+\mathsf{r}\mathsf{r}$  گنگٹ بودن ۶ $\mathsf{v}$  و ۲ $\mathsf{r}$ 

روشهای اثبات گنگت بودن ۲√و ۳√ بهویژگیهای بخشپذیری عددهای صحیح بهترتیب بر ۲ و ۳، وابسته بود، ولی روش اثبات مربوط بـه گنگت بــودن ۷۶ را می توان چنان عرضه کردکه به بخش پذیری بر ۲ یا بر ۳ وابسته باشد. مثلا، اگرمانند اثبات مربوط به 7√عملکنیم، فرض می کنیم

$$
\sqrt{5} = \frac{a}{b}
$$

که در آن a و b هردو زوج نیستند. بامجذورکردن بهدست میآوریم

$$
\varphi = \frac{a^{\gamma}}{b^{\gamma}}, \qquad a^{\gamma} = \varphi b^{\gamma}
$$

-هال، ۶b۲ زوج است، بنابراین ۵۲ زوج است، پس a زوج است، فرضاً ۲c — a. بنا بر این، می توانیم بنویسیم

 $a^{r} = \epsilon b^{r}$ ,  $(\epsilon)^{r} = \epsilon b^{r}$ ,  $\epsilon^{r} = \epsilon b^{r}$ ,  $\epsilon^{r} = \epsilon b^{r}$ 

ازاین تساوی برمی آیدکه ۳b۲ زوج است،بنابراین ۲ زوجودر نتیجه  $b$  زوجاست. ولی فرض شده بودکه a و b هردو زوج نباشند، بنا براین  $\bar{\gamma}$  گنگ،است. خواننده می تواند، به عنوان یك تمرین، به وسیلهٔ اثباتی شبیه اثبات ۷۳٪، همیـن نتیجــه را استنباط كند.

 $\sqrt{\gamma}+\sqrt{\gamma}$ به عنوان آخرین مثال گنگ بودن دراین فصل، حالت  $\sqrt{\gamma}+\sqrt{\gamma}$  را باوابسته کردن آن بهمورد ۶ ⁄ا، بررسی میکنیم. فرضکنید ۳ ⁄ا+۲ ⁄اگویا،فرضاً ۳،باشد، بنا بر ا ين

 $\sqrt{r}+\sqrt{r}=r$ با مجذور كردن وخلاصه كردن به دست مي آوريم:  $\sqrt{9} = \frac{r^3 - \Delta}{r}$  $\sqrt{6} = r^{\prime} - \Delta$ .  $x + y/\sqrt{9} + r = r^x$ 

حال، عدَّدهای گو یا نسبت بهچهارعمل جمع، تفریق، ضرب و تقسیم (بجز تقسیم بر صفر) بسته هستند، وبنابرایسن، ۲/ (۵– ۳۲) یك عدد گویساست. ولی تو / گنگک  $V$ است و در نتیجه یك تناقض داریم. بنابراین می $\tau$ رانیم نتیجه بگیریم $\tau$ كه  $\tau$ و ا

گنگگ است.

 $\sqrt{n}\!=\!\!\sqrt{a\!\times\!b}$ برای هر عددصحیح فمروض $a\!\times\!b$  در صور تی که بدانیم  $V\overline{a}+\!\!/V\overline{b}$  كَنگَ است، با تقليد از اثبات فوق، مىتوانيم استنباط كنيم كه عبارت گنگء است.

#### مجموعه مسألههاي 10

۰۱ دوا ثبات ارائه کنید مبنی براینکه مربع یك عدد صحیح بر ۵ بخشپذیراست اگر وفقط اگرخودآن عدد صحيح بر۵ بخش پذيرباشد. (الف) نخست، اثباتی مشابه تحلیل متن درمورد بخش،پذیری بر۳ ارائهکنید. از این مطلب کـــه هر عدد صحیح به یکــی از پنج صورت ۵n +۱، ۵n ، ۵n+۳،۵n+۲ یا ۵n+۴ است، شروع نمایید. (ب) بعد ، با استفاده از قضیهٔ بنیادی حساب ، اثباتی ارائه کنید. این قضیه را می توان در فصل ۱، یا در پیوست ب یافت. ۰**۲** ثابت کنید  $\sqrt{\delta}$  گنگ<sup>ی</sup> است. ۰۳ ثابت کنید ۲۱۵ کنگ است. ۰۴ تا بت کنید ۳ $\sqrt{ }+\sqrt{ }+\infty$  گنگک است.

۵. ثابت کنید ۳y گنگت است.

۰۶ فرض کنید  $\alpha$ ( آ لفا) یك عدد گَنگَتْ با شد. ثا بت كنید  $\alpha$  / ( $\alpha^{-1} = \alpha^{-1}$  نیز گَنگَتْ است. ۰۷ آیا ه گویاست یاگنگ،

#### ۶.۳ واژههایی که به کارمیبریم

اصطلاحاتی را که برای توصیف ردههای گوناگون عددها بکارمی بریم، قسمتی از میراث تاریخی ماست. بنابراین ، شایسته نیست که آنها را تغییر دهیم، هرچند که بعضی از واژهها راکمی غریب احساس می کنیم. مثلاً ، در محاورۂ روزمرہ، هرگاه چیزی، را بهعنوان «گَنگَتْ» توصیف میکنیم، اغلب، مقصودمان این است که قابل فهم نیست و بنا براین نارساست. و لی البته ما عددهای گنگ ورا نارسا تلقی نمی کنیم. ظاهراً، وقتى يونانيها عددهاى گنگ راكشف كردند، شكَفت(ده شدند ، زيرا آنها گمان کرده بودند که بهازای هردو پارهخط مستقیم مفروضی ، مثل ضلـع و قطر یك مر بـع، عددهای صحیحیمانند  $a$  و  $b$  وجود دارند بهطوری که نسبت طوَّلهایقطعات م باشد. بنا براین،کلمهٔ «گویا» بهمفهوم ریاضی اش بهاین نسبت عددهای درست  $a/b$ اشاره دارد وکلمهٔ «گَنگَ، بهفقدان چنین نسبتی اشاره میکند.\*

کلمهٔ «هم سنج» نیز برای توصیف دو طولکه نسبتآنها عدد گویای<sub>ی</sub> باشد، بهکارمی رود. دوطول هم سنج نسبت بههم چنان۱ندکه یکههی تواند بهوسیلهٔ دیگری، بهمفهوم زیر، «سنجیده»شود: اگرعدد صحیح k وجود داشته باشد بهطوری که وقتبی پارهخط نخست به & قسمت مساوی، هرقسمت بهطول q، تقسیم شود، نتیجهگردد که پارهخط دوم تعداد درستی، فرضاً *m،* ازهمان تقسیماتبه طول q، را د*ر*بردارد،در این صورت، نسبت طرلهای دوبارهخط برابربا

$$
\frac{kl}{ml} = \frac{k}{m}
$$

بعنی گو یاست (شکل ۱۱ را ببینید). اما اگر پارهخطها طوری باشندکهنسبت طولهای  $+ + +$ 

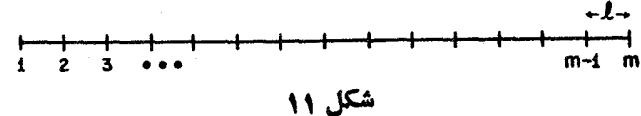

آنهاگنگت باشد، (مثل ضلع وقطریك مربع)،آنگاه عمل فوق، هراندازه هم & را بزرگء انتخابکنیم (وهرانداذه I راکوچك درنظر بگیریم) بههیچوجه!نجامپذیر نیست! در این حالت، بارهخطهای مفروض ناهمسنج نامیده میشوند.  $n$  به عددها یی نظیر  $\sqrt{\gamma}$  ،  $\sqrt{\gamma}$  ، یا  $\sqrt{\alpha}$  که در آن  $a$  عددگو یا و عددی صحیح باشد، رادیکالمبی می گویند. اصطلاح «عددهای حقیقی» میراث دیگری(زگذشته است. اگرامروزآنها را نامگذاری می کردیم، شایدآنها را «عددهای یك بعدی» میخواندیم. درهرصورت، عددهای خارج از حوزهٔ عددهای حقیقی را « غیرحقیقی » تلقسی نمی کنیم . شاید

\* همانگونه که درپاورقی صفحهٔاول مقدمه یادآوری شد. اصطلاح انگلیسیRational که برای عددهای گویا بهکارمیرود از ریشهٔ Ratio بهمعنی نسبت است.\_مّ.

خواننده باعددهای مختلط،که عددهای حقیقی زیر ردهای از آنها را تشکیل می دهند، آشنا باشد. یك عدد مختلط عددی است بهصورت  $a+b$ ،كه در آن  $a$  و  $b$  حقیقی هستند و i در فرمول درجهٔ دوم ۱ — = <sup>۲</sup>i صدق می کند. این تعریف را صرفاًجهت ختم بحث ردههای عددها یادآوری کردیم . موضوع این کتاب به عددهای حقیقی محدود میشود و بنا براین با ردهٔ وسیعتر عددهای مختلط کاری نداریم.

#### ۷۰۳ کاربردی درهندسه

اغلب کنا بهای درسی دبیرستانی مر بوط بههندسه،در بعضی از اثباتهایی که به عددهای گنگ مربوط میشود، شکافی باقسی میگذارند . این شکاف وقتی پدید می آید که اثبات يك نتيجه فقط درحالت گويا ارائه مي شود وحالت گنگٺ ناتمام باقي مي،اند. غالباً اين مطلب درمورد نتيجهٔ زيراتفاق مي افتد.

قضیهٔ ۱۰۳. اگرسهخط موازی به<code>وسیلهٔ دوخمط مورب قطسع شوند. و همچنان</code>که درشکل ۱۲ نشان داده شدهاست، نقاط A، B، A، است انگار در این آنگار در نشکل ۱۲ نشان داده شدهاست، نقاط A،

$$
\frac{AB}{BC} = \frac{A'B'}{B'C'}
$$

که درآن مثلاً،  $AB$  طول پارهخط از  $A$  تا  $B$  را نشان م<sub>ور</sub>دهد.

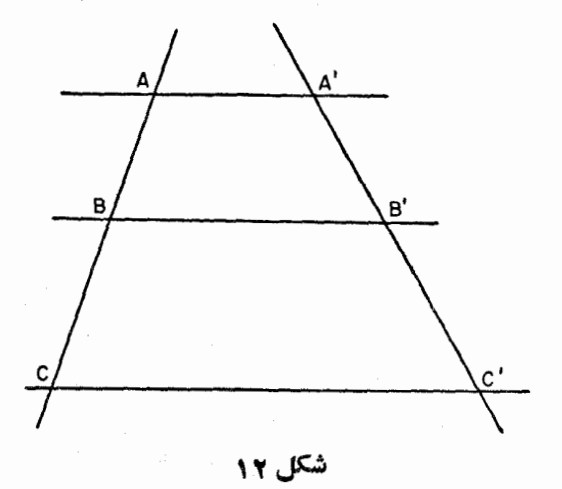

۴∆ عددهای حقیقی

این قضیه را می توان بسرای اثبات قضیهٔ اساسی مثلثهای متشابه بهکار برد : اگـــر سه زادیهٔ مثلثمی بهترتیب با سه زادیه از مثلمث دیگری مساوی باشند ، آنگاه خلمهای متناظر متناسب\ند (شکل ۱۳ ) . این نتیجه نیز اغلب بـرای اثبات قضیهٔ

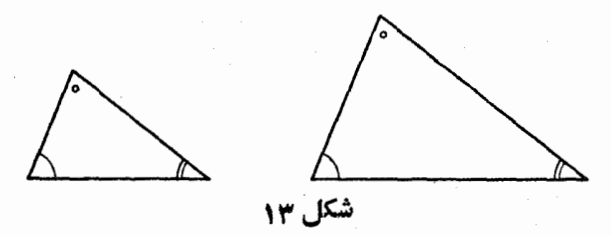

فیثاغورس بهکار می رود و بنا بر این مثلثات وهندسهٔ تحلیلی بر اساس این سه قضیه بنا مى شوند .

حال، قضیهٔ ۱.۳ را برای حالتی که AB/AC گنگ باشد ، ثابت میکنیم . قضیهٔ ۱.۳ را در حالتی که AB/AC گویا باشد ، مسلم فرض خواهیم کرد ، زیرا معمولاً ً این بخش از قضیه در کتابهای هندسهٔ مقدماتی ثابت میشود. قبل از اثبات قضبهٔ ۱.۳ ، در حالتی که AB/ AC گنگت است ، اثبات نتیجهٔ مقدماتی زیر مفید خواهد بود.

قضیهٔ ۲۰۳. اگر  $m$  و  $n$  عددهای صحیح مُثبتی باشند بهطوریکه

$$
\frac{m}{n} < \frac{AB}{BC}
$$

آن گا ہ

 $\frac{m}{n} < \frac{A'B'}{B'C'}$ 

اثبات. با یسك ترسیم شروع میكنیم . پارهخط BC را به n قسمت مساوی تقسیم وطول هرقسمت $c$  ا می $i$ امیم، بنا براین  $ac\!=\!nc$ . آن گاه در امتدادپار هخط تعداد  $m$  قطعه از پارهخطهای بهطول  $\alpha$  را جدا می کنیم تا اینکه نقطهٔ  $D$  بدست  $BA$ آید. نخست ثابت می کنیم که مطابق با شکل ۱۴ ، D بین A و B قرار میگیرد . از آنجا که BC = nα و DB = mα، میتوانیم بنویسیم :

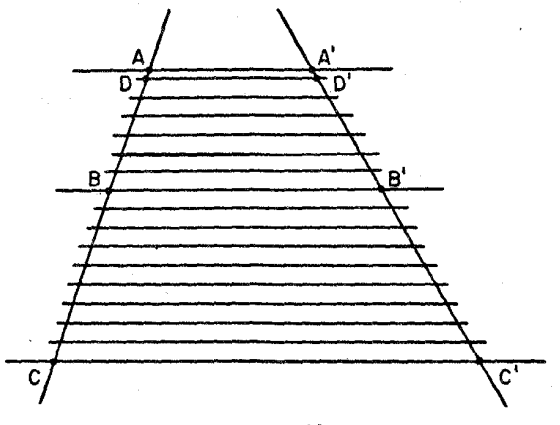

شکل ۱۴

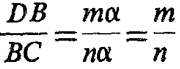

بنا بەۋ ض

وبنابراين

 $\frac{DB}{BC} < \frac{AB}{BC}$  $\overline{DB}$ 

 $\emph{BC}$  این $\emph{Ta}$ بر ا $\emph{A}$ ، زیرا ، مخرج هردوکسر است. بنا بر این،از آ نجاکه  $DB$  کو تاهتراز  $AB$ است، نتیجه می گیر یم که  $D$  در داخل بارهخط AB قراردارد.

حال، از همهٔ این نقطههای تقسیم، مثل شکل۱۴،خطهایی بهموازات  $A$ رسم میکنیم ونقطهٔ متناظر D ، درسمت راست را  $D'$  می $i$ امیم. بنا براین بنا به قضیهٔ $\mathbf{P}$ ۱. در حالت گویا (که مسلم فرضکرده بودیم)  $B'C'$  به  $n$  قسمت مساوی و  $D'B'$  به قسمت مساوی از همان طول تقسیم میشود، بنابراین  $m$ 

$$
\frac{D'B'}{B'C'}=\frac{m}{n}
$$

در عین حال از شکل ۱۴ متوجه میشویم که ' $D'B' <$  ، و از این رو نتیجه می گیر یم که

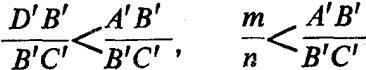

 $\cdot \frac{m}{n} >$ نتيجه قضيه ۲۰۳ . $\frac{AB}{n} > \frac{AB}{BC}$  ، آنگا، ۲۰۳ . تنگار  $\frac{m}{B'C'}$ 

این نتیجه شبیه قضیهٔ ۲.۳ است و بنا براین، اثبات مشابهی دارد.

تا اینجا قضیهٔ ۲.۳ ویك نتیجه را ثابت كردهایم، حال اینها را برای اثبات قضیهٔ ۱.۳ درحالت گنگت بهکار می بریم. فرض کنیم  $\beta$  نشان دهندهٔ عددگنگی باشد کسه نسبت AB/BC را نمایش میردهد . از نمـایش اعشاری  $\beta$  طبق بخش ۲.۳ استفاده میکنیم.

برای نشان دادن اینکه چه میخواهیم انجام دهیم، فـرض میکنیم  $\beta$  مثلاً مقدار ۲۰۰۰ ۱۴۱۵۹د۳ $\pi$  را داشته باشد . آنگاه میتوانیم بنویسیم:

$$
\frac{r}{1} < \beta < \frac{r}{1}
$$
\n
$$
\frac{r_1}{10} < \beta < \frac{rr}{10}
$$
\n
$$
\frac{r_1 r}{100} < \beta < \frac{r_1 \beta}{100}
$$
\n
$$
\frac{r_1 r}{1000} < \beta < \frac{r_1 \beta}{1000}
$$
\n(1)

کسرهای سمتچپ بابرداشتن ۳ ، ۱ر۳ ، ۴ ۱ر۳ ، ۴۱(۳ وغیره از بسط۱عشاری، بهدست می آیند. کسرهای سمت راست با افزودن ۱ ، ۱ره ، ۱ ه ره ، ۱ ه مره و غیره به!ین عددها، حاصل میشوند.

زنجیرهٔ نابرابریهای (۱) ، از نظر تعداد ، نامتناهی است؛ ما فقط چهارتای

اول آن را نوشته!یم. این نابرابریها مقدار مخصوص  $\beta$ ی مورد بحث ما را، کــه همان  $\pi$  باشد، مشخص میکنند. بدین معنیکه اگر $\beta$  در همهٔ نابر ابریهای(۱) صدق کند، آن گاه آن عدد مساوی  $\pi$  است.

نابرابریهای(۱) در رابطهٔ با یك مثالتوضیحی،كه درآن  $\beta$  مقدار $\pi$  را دارا بود، نوشته شدهاند. حال این نثال را مسکوت می گذاریم ولی خاطرنشان میسازیم که  $\beta$  دارای هرمقدار گنگی که باشد،نمایشاعشاری آن، زنجیرهای از نابرابریهای

$$
\frac{a_1}{1} < \beta < \frac{1+a_1}{1}
$$
\n
$$
\frac{a_1}{10} < \beta < \frac{1+a_1}{10}
$$
\n
$$
\frac{a_r}{100} < \beta < \frac{1+a_r}{100}
$$
\n
$$
\frac{a_r}{100} < \beta < \frac{1+a_r}{100}
$$
\n
$$
\frac{a_r}{1000} < \beta < \frac{1+a_r}{1000}
$$
\n(7)

رافراهم میآورد،که  $\beta$  را بهطور یکتا مشخص میکند و در هر نابرابری  $\beta$  بین  $a_{\rm v}$  دوعددگویاست. نمادهای  $a_{\rm v}$  ،  $a_{\rm v}$  ،  $a_{\rm v}$  ، . . عددهای صحیح را نشان میدهند. طرح ما این است کـه فرضکنیم  $\beta'$  نسبت  $A'B'/B'C'$  دا نشان می(هد و  $\mathfrak{t}_i$ ابت کنیم کــه  $\beta'$  نیز، درست مانند  $\beta$  ، در نابرابریهای (۲) صدق می کند. ولی این نا بر ابر یها عدد  $\beta$  را مشخص می کنند و از این رو  $\beta$  با  $\beta$  یکی می شود، بنا براین

$$
\beta = \frac{AB}{BC} = \frac{A'B'}{B'C'} = \beta'
$$

آنچه باقی میماند نشان دادن این است که  $\beta'$  درهمهٔ نابر ابریهای(۲) صدق می کند.  $a_0/$ برای این منظور قضیهٔ ۲.۳ را بهکار می بریم. نخست یکی از کسرهسای ۵ $\rho$ ٬ ه ۱ /م۰ ، ۱۰۵ /م۳ و غیره، فرضاً ۱۰۵ /م۳ را انتخاب میکنیم و این را به جای عددگویای m/n از قضیهٔ ۲.۳ تعبیر میکنیم. آنگاه فرض قضیهٔ ۲.۳ یعنی

به صورت

 $\frac{a_r}{\log} < \beta$ 

در می آید، و این رابطه به دلیل نابرابریهــای (۲) معتبر است. حال از قضیهٔ ۲.۳ بر می آ ید که

 $\frac{m}{n} < \frac{A'B'}{B'C'}$ 

يعنى

 $rac{a_{\mathbf{r}}}{\sqrt{\mathbf{r}}}} < \beta'$ 

بنا براین می بینیم که  $\beta'$  در نا برابریهای

 $\frac{a_{\gamma}}{1-\gamma} < \beta'$ ، و غیره  $\frac{a_{\varphi}}{1000} < \beta'$  $\frac{a_r}{\log n} < \beta'$  $\frac{a_1}{\sqrt{a_2}} < \beta'$ 

صدق میکند.

بهوسیلهٔ کاربرد مشابهی از نتیجهٔ قضیهٔ ۲.۲، به نابرابریهای

، ه نیره  $\beta' < \frac{1+a_{\tau}}{1000}$  ،  $\beta' < \frac{1+a_{\tau}}{100}$  ،  $\beta' < \frac{1+a_{\tau}}{100}$  ،  $\beta' < \frac{1+a_{\tau}}{100}$ 

دست مـــی،یا بیم. اذایــــن(و ا $\beta$  هم، درست مثل  $\beta$ ، درنا بر ابر یهای(۲)صدق،می کند. بنا برا ین  $\beta = \beta$  و اثبات قضیهٔ ۱.۳ کامل است.

#### ٨٠٣ خلاصه

دراین فصل نشان دادیم که هر حدد حقیقی را می توان دقیقاً به یك نقطه روی «خط حقیقی» مربوط نمود. همچنین دیدیم که هر عدد حقیقی دقیقاً یك نمایش به شکل اعشاری نامتناهی دارد. (مشروط براینکه در نمایشها، توالی بی پایان صفرها، یعنی عددهای اعشاری پایانداد، را مستثنیکنیم.) در بخش ۷.۳ این نمایش، به وسیلهٔ عددهای|عشاری نامتناهی را درمورد یك قضیهٔ كلیدی هندسهٔ مقدماتی، بهكار بردیم. بهعلاوه گنگ بودن عددهای معینی مثل  $\sqrt{\gamma}\cdot\sqrt{\gamma}+\sqrt{\gamma}$  وغیرهرا بهائبات

رساندیم. با این وجود ، روش ما نسبتاً موضعی بود و هیچ روندکاملا ً، کلی، برای تعیین!ینکه عدد مفروضی گویاست یا خیر، آرائه نکردیم. در فصل بعد ، بهطریقی بسیار منظمتر عددهای گنگت را مطالعه خواهیم کرد و روشی را به دست خواهیم آورد کـه توسط آن بتوان ردهٔ وسیعی از عددها را، به عنوان عددهای گنگ، ردهبندی کنیم.

# $\mathbf{\varphi}$

# **عددهای گنگ**ک

در ضمن این فصل و فصل بعد خواهیم آموخت که عددهای حقیقی رامی توان نه تنها به عددهای گویا وگنگ، بلکه به دو دستهٔ دیگر نیز ردهبندی کرد. یك دسته شامــل عددهای بهاصطلاح جبری است یعنی آن عددهایی که جو ابهای معادلههای جبری با ضر یبهای صحیح هستند، و دستهٔ دیگرشامل همهٔعددهای باقیما ندهاست،که بهعددهای متعالمی موسوماند. این تمایز، با مطلبهای زیربامعنیتر میشود. با این وجود،متذکر میشو یم که بعضی از عددهای جبری،گویا و بعضی گنگءاند، اماهمهٔ عددهای متعالی گنگٹ مے باشند.

هدف کلی این فصل، تدبیر روش منظمی است برای تعیین اینکه عدد جبری مفروضی گویاست یاخیر. (عملاً، ما با ردهٔ عددهای جبری، درکلیترین حالتآن، مواجه نخواهیم شد، بلکه روش خود را در مورد چندین مثال بهکار خواهیم برد.) و لی قبل از اینکه این روشردا استنتاجکنیم بعضی از ویژگیهایسادهٔ عددهای گنگک را مطالعه می نماییم.

### 1.4 ويژگى بسته بودن

برخلاف عددهای گو یا،که نشان داده شد نسبت به عملهای جمیع، تفریق ، ضرب و

تقسیم (بجز صفر) بسته هستند، عددهای گنگ هیچیك ازاین ویژگیهسا را ندارند. قبل از نشان دادن این مطلب،قضیه!ی را ثابت می کنیم که ما راقادر میسازد تا از عددگنگت مفروضی بینهایت عددگنگ دیگر را به دست آوریم.

قضیه ۱٫۴. اگر α بك عددگنگ د r عددگویایبی غیر از صفر باشد،آنگاه از جمع، تفرینی، ضرب وتقسیم r و α، عددهایگنگمی بهدست می7یند. همچنین α— و همگنگٹ هستند.  $\alpha^{-}$ 

اثبات. این نتایج، بهوسیلهٔ اثباتهای غیر مستقیم، به سهولت ثابت میشوند.  $\alpha$  در آغا زفرض کنید  $\alpha = -$  گو یا باشد، فرضاً  $\alpha = -\alpha$  که در آن ' $r$ عدد گو یای مفروض را نشان میردهد. آن گاه خواهیم داشت $r'-r=\alpha=\gamma$  و  $r'-1$ نیز عددگویایی است. بنا براین، یك تناقض داریم، زیرا  $\alpha$ گنگک است.

و  $\alpha/\alpha$ گنگث هستند. ما در مورد  $\alpha \rightarrow -$  بحث کردیم . برای اثبات گنگث بودن  $\alpha/r$ ، ملاحظه می کنیم که این موردحالت خاصی است از  $r/\alpha$  با  $r=0$ .بنا براین  $\alpha^{-1}$ بحث در بارهٔ این حالت بهطور جداگانه، لازم نیست.

حال، ميخواهيم همهٔ شش حالت باقيمانده را يك دفعه و بهطوريكجا ثابت کنیم. اگر یکی یا چند عدد از این عبارتهاگویا باشند، آنگاه یك یا چند عدد از معادلههای زیر برقرار خواهند بودکه در آنها ۳٫ ، ۳٫ ، ۳<sub>۴</sub> ، ۳<sub>۴ ه</sub> و ۳<sub>۶</sub> عـــددهای گویایی را نشان میردهند:

 $r\alpha = r_{\varphi}, \quad \frac{\alpha}{r} = r_{\varphi}, \quad \frac{r}{\alpha} = r_{\varphi}$  $\alpha-r=r_{\gamma}, r-\alpha=r_{\gamma},$  $\alpha+r=r_1$ ,

$$
i \in \{1, 2, \ldots, n\}
$$

$$
\alpha = r_1 - r
$$
,  $\alpha = r_1 + r$ ,  $\alpha = r - r_r$ ,  $\alpha = \frac{r_r}{r}$ ,  $\alpha = rr_s$ ,  $\alpha = \frac{r}{r_s}$ 

به دلیل ویژگی بسته بودن عددهای گویا ، عبارتهای طرف راست این معادله ها ، عددهای گو یا هستند. ولی، از آنجاکه αگنگت است هینچ یك ازاین معادلهها درست نیست. ازاین رو، ممکن نیست کهعددهای $r$ + $r$ ،  $\alpha$ — $r$  وغیرهگو یا باشند.بنابراین، اثبات قضيه كامل است.

۲ ۶ عددهای گنگ

به کمك قضیهٔ ۱.۴، ازیك عددگنگت تنها، مثلاً از $\sqrt{r}$ ، می توانیم ردهٔ وسیعی از عددهای گنگ بسازیم. با بهکاربستن هرحکم قضیه می نوان ادعاکردکه مثلاً

$$
-V\overline{r} \quad , \frac{1}{V\overline{r}} \quad , V\overline{r} + \Delta \quad , \overline{r} - V\overline{r} \quad , -\gamma V\overline{r} \quad , \frac{V\overline{r}}{V} \quad , \frac{\gamma}{V\overline{r}}
$$

همگی گنگ هستند . چون بینهایت عددگو یا وجود داردکه می توان در هر یك از حکمهای قضیه بهکار برد، واضح استکه بینهایت عددگنگ رامیتوان ساخت.

به علاوه، هريك از عددهاييكه بدين طريق ساخته شد، فرضاً ۵+٣ √، باز هم.می تو اند بهعنو ان عددگنگت جدیدی چون ۵٪ در قضیهبهکارگرفتهشود.بنا بر این، از آن بك عددگنگ می توان بینهایت عددگنگ دیگر را پدیدآورد، مانند:

$$
\frac{\sqrt{r}+a}{\gamma} \cdot a\sqrt{r} + r a \quad \sqrt{r} + \lambda \quad \frac{1}{\sqrt{r}+a} \quad \frac{1}{\sqrt{r}-a}
$$

آ یا عددهای گنگت نسبت به عمل جمع بسته هستند؟ خیر، بسته نیستند. اثبات این مطلب، فقط مستلزم آن است کهدوعددگنگه رانشان بدهیم که مجموع آنها گویا باشد. درفصل قبل نشان رادهشدکه  $\gamma$ گنگت است، بنابراین از قضیهٔ ۱.۴برمیآید که ۷۲س نیزگنگت است . ولی مجموع ۷۲ و ۳/سه صفر است ،کهگویاست؛ همچنین، مثلاً مجموع ۳+۷+۳ و ۳√—۵کرست. بهطورکلیتر،مجموع دوعدد گنگت  $r \nmid r \cdot \alpha$  و  $r \mid r$ ه در آنها  $r \mid r \mid r \mid r$ و پاست.  $r \nmid \alpha$ گویاست.

این گزاره که عددهای گنگک نسبت به عمل جمع بسته نیستند ، به این معنی نیست که اگر هردو عددگنگت را باهم جمع کنیم مجموعؔآنهاگویا خواهدبود، بلکه فقط این معنی را می دهدکه حداقل حالتی وجود داردکهمجموع آنهاگویاست.وقتی دو عددگنگ باهم جمع میشوند ، نتیجهٔ حاصل ، بسته بهآن دوعدد ، ممکن است گویا یاگنگٹ باشد. درحالی که مجموع ۲ / و ۲ /— یك عددگویاست، مجموع و سم/، همان $d$ رد که در فصل قبل ثا بت کردیم، عددگنگت است. $V$ ۲

 $V$ یا عددهای گنگ نسبت بهعمل تفریقبسته هستند؟ خیبر، زیرا مثلاً اگر $\vec{V}$ را از خودش کم کنیم، عددگویای ه را بهدست میآوریم.

همچنین، عددهای گنگت نسبت به عمل ضرب یا تقسیم بسته نیستند . بین این قضیهها وآنچه دربالاگفته شد چنان تشابهی وجود داردکه اثباتآنها را درمجموعه مسألههای زیر به خواننده واگذار می کنیم.

مجموعه مسألههاي 11

(در بعضی از این سألهها، به کار بستن بعضی از قضیههای بیان شدهٔ در فصل قبل،نظیر  $\widetilde{\mathcal{N}}$ اینکه ۰۷۳ (۰/۳ تاریخ) است مفید باشد.) اینکه ۴/۳ (۰۷ تاریخ) است مفید باشد. ۰۱ دوعددگنگ نشان دهیدکه تفاوت آنهاگنگ باشد.

- ۰۲ دوعده گنگ، نشان دهیدکه حاصلضرب آنهاگویا باشد واز آنجا، ثابتکنیدکه عددهای گنگ نسبت به عمل ضرب بسته نیستند.
	- ۴. دو عددگنگ، نشان دهیدکه حاصلصرب آنهاگنگ، باشد.
- ۴. روعدرگنگ نشان دهیدکه خارج قسمتTنها گویا باشد، ودر نتیجه ثابتکنیدکه عددهای گنگت نسبت به عمل تقسیم بسته نیستند.
	- ۵. دو عددگنگ، نشان دهیدکه خارج قسمت آنهاگنگ،باشد.
		- ۰۶° ثابت کنیدکه  $\sqrt{\gamma}$  ( $\sqrt{9}-\gamma$ گنگ است.
	- د فرض کنید  $\alpha$  عددگنگ مثبتی باشد، ثا بت $\alpha$ نید  $\sqrt{\alpha}$ گنگ است. ${\sf v}$
- $\alpha$ س فرض کنید دوعدد  $\alpha$  و  $\beta$ گنگ باشند ولی  $\beta$ + $\alpha$  گویا باشد، ثابت کنید  $\lambda$  $\tilde{\mathbf{c}}$ و  $\mathbf{c} + \mathbf{v}$  گنگ هستند.

#### ۲۰۴ معادلههای چند جملهای

درفصل قبل ثابت شدکه  $\gamma$ ،  $\gamma$ ا و  $\gamma$ اگنگ هستند. همان طورکه می توان انتظار  $\sqrt[p]{_\Delta}$ داشت (یا شاید همان گونهکه خواننده از قبل اطلاع دارد) عددهایی مثل  $\sqrt{q}$ آ و 41\$ ليزكنگ هستند.آنچه راكه ميخواهيم انجام دهيم اثبات گنگه بودن همهٔ این عددها با طرحی مشترك است و نه بحثهایی جداگانه برای تك تك آنها . برای این منظور ، توجه خود را ، به جای عددها به معارلههای جبری سادهای معطـوف  $x^{\intercal}-\gamma=\infty$ میداریم که آن عددها ریشههای آنها هستند.مثلاً،  $\gamma$  یك ریشهٔمعادلهٔ ه  $x^{\intercal}$ است. این مطلب به گونههای زیر نیز بیان میشود: « $\sqrt{\mathstrut_{\mathsf{F}}}$ یك جواب ه $\mathsf{F} = \mathsf{F}$ است » یا « $\sqrt{\mathstrut_{\mathbf{y}}}$  در معادلـهٔ ه $\mathbf{y} = \mathbf{y} = x^{\mathsf{y}}$  صدق می $\mathsf{z}$ ند.» دیگر عددهای مورد نظر نیز در معادلههایی ازگونهٔ زیر صدق میکنند:

> $V\overline{r}$ ,  $x^{\prime} - r = \circ$  $\sqrt{9}$ ,  $x^7 - 9 = 0$

$$
\begin{array}{ccc}\n\sqrt{\mathsf{v}}, & x^{\mathsf{v}} - \mathsf{v} = \mathsf{o} \\
\sqrt{\mathsf{a}}, & x^{\mathsf{v}} - \mathsf{o} = \mathsf{o} \\
\sqrt{\mathsf{q}}\, \mathsf{1}, & x^{\mathsf{o}} - \mathsf{q}\, \mathsf{1} = \mathsf{o}\n\end{array}
$$

هدف، آثبات این مطلب است که این معادلهها، و بهطورکلیترهمهٔمعادلههایی که در شرایط معینی صدق میکنند ، هیچ ریشهٔ گویا ندارند . برای شروع ، باید اصطلاحاتی راکه در توصیف معادلهها به کار می روند، تعریف کنیم.

منظور ما از یك چندجمله\ي درجهٔ ددم نسبت به x ، عبارتي به صسورت ، است،که $a$  و  $c$ ضریبهای آن نام،ارارند. یك چندجملهایمكعبی  $a$ یا یك چندجملهای از درجهٔ ۳ ، عبارت است از : 4 +  $ax^{\texttt{v}} + bx^{\texttt{v}} + ax^{\texttt{v}} + bx^{\texttt{v}}$  . این روش نمایش چند جمله!یها ایجاب میکند وقتیکه درجه افزایش می یابد،حرفهای جدیدی را بهکار ببریم. برای پرهیز از این کار، چندجملهای درجهٔسوم رابهصورت  $c_{\mathbf{x}}x^{\mathbf{r}}+c_{\mathbf{x}}x^{\mathbf{r}}+c_{\mathbf{x}}x+c_{\mathbf{z}}$ 

 $c_n x^n + c_{n-1} x^{n-1} + \cdots + c_1 x + c_n$ یك معادلهٔ چندجملهای،گزارهای از یك تساوی به شكل  $c_n x^n + c_{n-1} x^{n-1} + \cdots + c_1 x + c_0 = 0$  $(1)$ 

$$
c_n \circ \ldots \circ c_{\gamma} \circ c_{\gamma} \circ c_{\gamma} \circ \ldots \circ c_{\gamma} \circ c_{\gamma} \circ c_{\gamma} \circ c_{\gamma}
$$

هثال- مقادیر 
$$
c_n
$$
 یو میرو دا وقتی که ممادلهٔ

حل. با مقايسهٔ مستقيم، مي بينيم كه

$$
rx^2 + rx^2 - x^4 + 1 \circ x^7 + 9x - 9 = 0
$$
\n
$$
x^2 + 1 \circ x^2 - 3x^3 + 4 \circ x^2 - 9 = 0
$$

 $c_r = \cup \circ$ ,  $c_{\Delta} = \Upsilon$ ,  $c_{\mathfrak{r}} = -\mathfrak{r}$ ,  $c_{\rm y} = \circ$ .  $c_{\scriptscriptstyle \circ} = -\mathsf{Y}, \quad c_{\scriptscriptstyle \circ} = \mathsf{Y},$  $c<sub>5</sub> = \mathbf{Y}, \quad n = \mathbf{Y}$ در نظرداشته باشیدکه شرط اینکه ضریبهای.معادلهٔ (۱) عددهای صحیح باشند،
صریحتر از این شرط نیست که ضریبهاگویا باشند ، زیرا اگر ضریبهاگویا باشند ، آن گاه  $d_b$ ه جددهای  $c_\chi = a_\chi/b_\chi$ ،  $\ldots$ که در آن  $a$ هاو $a$ ها عددهای صحیح هستند . همهٔ این کسرها را میتوان چنان نوشت که دارای مخرج مشترکی مثلاً حاصلضرب  $b, b, b,$  باشند . در این صورت می توان هر دو طرف معادله را در آن ضرب کرد و معادلهٔ جدیدی بهدست آوردکه ضریبهای آن عددهای صحبح و ریشههای آن همان ریشههای معارلهٔ اصلی باشند.

یادآوری می کنیم که ریشهٔ معادلهای برحسب  $\chi$ ، مقداریاست که وقتی بهجای  $\chi$  قرار گیرد، در آن صدق کند . مثلاً چنان که قبـلاً ملاحظه کردیم  $\sqrt{\gamma}$  یك ریشهٔ  $x$ ، معادلهٔ ٥  $\gamma = \gamma - z$  است

مثال. آیا ۲/۲ یك ریشهٔ مادلهٔ ۱۰ = ۲ – ۲-۲×۲+۲×۲ -۱۰۵ است?  
حل. با قرادادن ۲/۲ به جای ۲۵، به دست می آودیم  
۱۰
$$
(\frac{۲}{0})^r + ۶(\frac{۲}{0})^r + \frac{1}{0} - 1 = 0
$$

که بنا به علم حساب، یك گزارهٔ درست است. بنا براین ۲/۵ یك ریشهٔ معادله است.

حال، آماده ایم که بهموضوعاصلی با زگردیم. تکر ارمی کنیم،روشی راکه در پی گسترش آن هستیم تا بتوانیم در بارهٔگنگ بودن یا نبودنءدر مفروضی تصمیم بگیریم فقط و فقط وقتی قابل استفاده است که بتوانیم یكچندجمله!ی بنویسیم کهعدد مورد بحث یك ریشهٔ آن باشد. این روش نه تنها میتواند برای عددهایی بهكار رودكه گنگ بودن آ نها را درفصل قبل ثابت کردیم، بلکه بر ای هرعددی که بتواندیهصورت ترکیب با پایانی از نمارهای  $\ddotplus$  ، $\ddotplus$  ، خب، و رادیکالهای  $\ddot{\vec{v}}$  از عددهای گویا نوشته شود، نیز قابل استفاده است. مثلاً

$$
\frac{\gamma \sqrt{\gamma + \gamma \tau} + \gamma \sqrt{\gamma \tau} - \gamma \sqrt{\gamma}}{\gamma \sqrt{\gamma \tau}}
$$

یك حالت پیچیده از چنین عددهایی است. در این کتاب، ثابت نمی کنیم که همهٔچنین عددهایی ریشههای معادلههایچند۔ جملهای، باضریبهای صحیح هستند، بلکه معادلههای چندجملهای را در نظر می گیریم که این گونه ازعددها در آنها صدق می کنند.

۶۶ عددهای گنگ

مجموعه مسألههاي 12

۰۱ هرگاه معادلههای زیر صورتکلی معادلهٔ (۱) را داشته باشند ، مقادیر  $c_{\pmb{\pi}}$ ، و غیره را مشخص کنید:

$$
1\Delta x^{T} - 77x^{T} + 4x - 1 = 0
$$
\n
$$
7x^{T} + 7x^{T} - 7x - 7 = 0
$$
\n
$$
7x^{T} + 7x^{T} - 7x - 1\lambda = 0
$$
\n
$$
7x^{T} - x^{T} - 7x + \Delta = 0
$$
\n
$$
7x^{6} - \Delta x^{T} + 7x^{T} - 17x + \Delta = 0
$$
\n
$$
x^{8} - 7x^{7} - \Delta x + 4 = 0
$$
\n
$$
x^{9} - 7x^{7} - \Delta x + 4 = 0
$$
\n
$$
(c)
$$

۲. (الف) آیا ۱/۳ یك ریشهٔ (الف) بالاست؟ آيا ٢/٣ ـــــ يك ريشة (ب) بالاست؟ (ب) آيا ٣/٢ يك ريشة (ب) بالاست؟  $(\cup)$ آيا ٢ يك ريشة (ت) بالاست؟ (ت) آيا ٢ — يك ريشة (ٹ) بالاست؟ (ٹ) آيا ١/٢ يك ريشة (ج) بالاست؟  $(\overline{c})$ 

۰۳ ثابت کنید که  $\sqrt{\gamma}$  یك ریشهٔ ه $\frac{V}{\psi} = -x^{\gamma} - \frac{1}{\psi}$ است. ۴. ثا بت کنید اگر عددی یك ریشهٔ یك معارلهٔ چندجملهای مثل

$$
\frac{a_{\mathfrak{x}}}{b_{\mathfrak{x}}}x^{\mathfrak{r}}+\frac{a_{\mathfrak{x}}}{b_{\mathfrak{x}}}x^{\mathfrak{r}}+\frac{a_{\mathfrak{y}}}{b_{\mathfrak{y}}}x+\frac{a_{\mathfrak{g}}}{b_{\mathfrak{g}}}=\circ
$$

با ً ضرببهای گویـا بــاشد،آنگاهآن عددیك‹یشهٔ معادلهٔ چندجملهای باضریبهای صحيح نيز هست.

ه. نتیجهٔ مسألهٔ قبل را، از معادلههای درجهٔ ۳، به معادلههای درجهٔ n تعمیم دهید.

#### ۳.۴ ریشههای گویای معادلههای چندجملهای

اکنون هدف ما استنتاج قاعدهٔ سادهای است کهما را قسادر سازد تا هسهٔ ریشههای گویای هر معادلهٔ چندجملهای مفروض ، با ضریبهای صحیح، را بهدستآوریم.این قاعده تحت عنوانقضیهٔ ۳.۴ درزیر ارائه میشود. بنابراین قضیه،بهتفکیك ریشههای ر بشههای گو یای معاد لههای... ۶۷

گو یا و ریشههای گنگت یك معادله از یكدیگر قادر خواهیم بود وبدین طریق گنگت. بودن ردهٔ وسیعی از عددها را ثابت میکنیم. ولی، نخست به قضیهٔ کمکی زیر نیازمندیم.

قضیهٔ ۲۰۴ . هرگ $\ell$  ،  $v$  و  $w$  عددهای صحیحی باشند ، بهگونهای که  $u$  یك مقسوم علیه  $\nu w$  باشد و  $u$  و  $v$  هیچ عامل اول مشترکی نداشته باشند . آنگاه  $u$  پك مقسو $\tau$ علیه  $w$  است. بهطور کلیتر، اگر  $u$  بلٺ مقسو $\tau$ علیه  $v^*w$  باشد، که در $\tau$ ن  $n$  عدد  $u$  صحیح مثبت است، و اگر  $u$  و  $u$  هیچ عامل اول مشترکمی نداشته باشند ، آنگاه یك مقسوم *علیه w است.* 

قبل از ارائهٔ اثبات، این قضیه را با چند مثال روشن می کنیم:

(۱) فرض کنیم ۲ $u = v - v$  و ۱۲ $w = vw$ . عدرهـای، ۲ و ۳ هیچ عامل اول مشترکی ندارند. همچنین، ۲ یكمقسومعلیه ۱۲ است. بنابراین، فرضهای قضیهٔ ۲.۴ برقرار می باشد . این نتیجه هم که ۲ یك مقسوم علیه ۴ = ۱۲/۷ × ۱ هست، معتبر است.

(٢) فرض كنيم ٣ = u، a = y وه ٥ = v٣w. عددهاى ٢ وa هيچ عامل اول مشترکی ندارند و ۴ عدد ه۵۵ را میشمارد. نتیجهٔ حکم کلی بالا ، یعنی اینکه ۴ عدد ۴ = ۱۲۵/ ۵۰۰۵ = w را میشمارد، بازهم پابرجاست.

اثبات. عنصر اصلی در این اثبات، قضیهٔ بنیادی حساب است، که در پیوست ب، درپایان کتاب، ثابت می شود وما را مطمئن می کندکه فقط یك راه برای تجزیهٔ  $v \cdot u$  و  $w \cdot v$  به عاملهای اول وجود دارد . از آنجا که  $u$  عدد  $vw$  را می شمارد، همهٔ عاملهای اول u در $u$  نیزظاهرمیشوند؛ بهعلاوه، اگرهرعدد اول p، باتوان a در ناهر شود، آن گاه این عدد باحداقل همان توان در  $vw$  نیز ظاهر میشود، یعنی  $u$ این عدد در  $v$ u با توان  $\beta$  پدیدار میشودکه  $\alpha$ ر  $\beta$ . حال، از آنجاکه  $u$  و  $v$  هیچ عامل اول مشترکبی ندارند، نتیجه می گیریم که همهٔ عاملهای اول u، حداقل با همان توان درتجزیهٔ w پدیدارمیشوند. بنابراین u یك مقسوم علیه w است.

آخرین حکم این قضیه را می توان بهراه مشابهی ثابت کرد. این فرض *که u* و v هیچ عامل اول مشترکی ندارند، ما را مطمئن می کندکه u و \*v هم هیچ عامل اول مشتر ک<sub>ی ن</sub>دارند. بنا براین ، باز نتیجه می گیریم این واقعیتکه u یك مقسوم علیه است، مستقل از اثر \*u است وبنابراین u باید یك مقسوم علیه  $u$  باشد. اكنون  $v^u$ برای بیان واثبات قضیهٔ زیر آمارگی کافی را بهدستآوردهایم:

قضیهٔ ۰۳.۴. یك معادلهٔ چندجمله۱ی باضربیهای صحیح مفردض است:  $c_n x^n + c_{n-1} x^{n-1} + c_{n-1} x^{n-1} + \cdots + c_1 x^1 + c_1 x + c_2 = 0$  (1) اگر این معادله یك ریشهٔ گویای  $a/b$  داشته باشدكه  $a/b$  بهساد ترین صورت خود . فرض شود آنگاه  $a$  يك مقسوم عليه  $c$  و  $b$  يك مقسوم عليه  $c_n$  است

ر ادر نظر بگیر ید. قضیه حکم می کندکه اگر $a/b$  یك ریشهٔ گو یا بهسادهترین صودت خود باشد ، آنگاه  $a$  یك مقسوم علیه ۳ — و  $b$  یك مقسوم علیه ۲ است . بنا بر این، مقادیر ممکن برای a عبارتند از ۱+، ۱ + - ، ۳+ ، ۳ + و مقادیر ممکن برای b عبارتند از ۱ + ، ۱ + – ، ۲ + + ، ۲ --- با ترکیب این امکانات درمہی،یا بیم که مجموعهٔ زیر شامل همهٔ ریشههای ممکن است:

$$
\frac{+1}{+1}, \frac{+1}{-1}, \frac{+1}{+1}, \frac{+1}{-1}, \frac{-1}{-1}, \frac{-1}{+1}, \frac{-1}{-1}, \frac{-1}{-1}, \frac{-1
$$

اینفهرست، شامل تنها ۸ عددمتمایز، یعنی ۱،۱ –، ۲/ ۱، ۱/۲ – ۰ × ۱/ ۲ – ۰ ۰ (۳ و۲/۳ — است. همان گو نه که خو اننده می تو اند باجا یگز پنی تا بت نما بد، از اینها فقط عددهای ۰۱ ۲/۲ و۳ عملاً ریشههای معارله هستند.

 $a/b$  أثبات . گیر یم  $a/b$  یك ریشهٔ معادلهٔ (۱) باشد. این میرساند كه اگر بهجای x قرارگیرد، آن گاه:

$$
c_n\left(\frac{a}{b}\right)^n + c_{n-1}\left(\frac{a}{b}\right)^{n-1} + \cdots + c_n\left(\frac{a}{b}\right)^n + c_n\left(\frac{a}{b}\right) + c_o = o \qquad (1)
$$

اثبات راازحالت ویژهای که در آن ۳ = n باشد شروع می کنیم، زیرادرك آن برای خواننده سادهترخواهدبود. سپس استدلال مشابهی برای حالت کلبی ارائه می کنیم. در حالت  $n = n$ ، معادلهٔ (۲) بهصورت سادهٔ

$$
c_{\mathsf{t}}\left(\frac{a}{b}\right)^{\mathsf{t}}+c_{\mathsf{t}}\left(\frac{a}{b}\right)^{\mathsf{t}}+c_{\mathsf{t}}\left(\frac{a}{b}\right)+c_{\circ}=\circ
$$

درمی آید. باضرب کردن در ۵۲، بەدست می آوریم  
\n
$$
c_{\gamma}a^{\gamma}+c_{\gamma}a^{\gamma}b+c_{\gamma}ab^{\gamma}+c_{\circ}b^{\gamma}=0
$$
 (۳)

این معادله را بهصورت

$$
c_{\mathbf{r}}a^{\mathbf{r}} = -c_{\mathbf{r}}a^{\mathbf{r}}b - c_{\mathbf{r}}ab^{\mathbf{r}} - c_{\mathbf{r}}b^{\mathbf{r}}
$$

$$
c_{\mathbf{r}}a^{\mathbf{r}} = b(-c_{\mathbf{r}}a^{\mathbf{r}} - c_{\mathbf{r}}ab - c_{\mathbf{r}}b^{\mathbf{r}})
$$

می نویسیم. این تساوی نشان می دهدکه  $b$  یك مقسوم علیه  $c_{\gamma}a^{\mathbf{v}}$  است. حال قضیهٔ ۲.۴ دا باقرار دادن a ، b و c به ترتیب بهجای u ، u و w بهکار میبریم. فرض قضیهٔ ۲.۴ که u و u هیچ عامل اول مشتر کی ندارند برقراراست، زیرا a/b بهساده ترین ممورت است ، لذا  $a$  و  $b$  هیچ عامل اول مشترکی ندارند. بنابراین، از قضیهٔ ۲.۴ میتوانیم نتیجه بگیریمکه  $b$  یك مقسومٖعلیه می $c_\mathsf{r}$  است. تااینجا بخشی ازنتیجهگیری مطلوب درقضیهٔ ۳.۴ محقق است، زیرا در این حالت ۳ $\mathbf{m}=\mathbf{r}$ ، و در نتیجه  $c_n$  همان است.  $c_{\mathbf{v}}$ 

حال، معادلة (٣) را بهصورت

$$
c_{\alpha}b^{\nu} = -c_{\gamma}ab^{\nu} - c_{\gamma}a^{\nu}b - c_{\gamma}a^{\nu}
$$

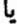

یا

$$
c_{\circ}b^{\dagger} = a(-c_{\cdot}b^{\dagger} - c_{\cdot}ab - c_{\cdot}a^{\dagger})
$$

می نویسیم. این نشان می دهدکه  $a$  یك مقسوم علیه تا $c_{_{\alpha}}b^{\texttt{v}}$  است. با استدلالی كاملاً هما نند با استدلال قبل، یعنبی با بهکار بردن مجددقضیهٔ ۲.۴،نتیجه می گیر یم که  $a$  یك مقسوم علیه . است. بنا براین، اثبات در حالت  $n = n$  کامل است.

 $b^{n}$  برای اثبات قضیه درمورد هر  $n$  ، به معادلهٔ (۲) برمی گردیم و آن را در ضرب میکنیم، تا

$$
c_n a^n + c_{n-1} a^{n-1} b + \dots + c_{\gamma} a^{\gamma} b^{n-\gamma} + c_{\gamma} a b^{n-\gamma} + c_{\circ} b^n = o \quad (*)
$$

- $c_n a^n = -c_{n-1} a^{n-1} b \cdots c_1 a^{\gamma} b^{n-\gamma} c_1 a b^{n-1} c_0 b^n$
- $-c_{\gamma}a^{\gamma}b^{n-\gamma}-c_{\gamma}ab^{n-\gamma}-c_{\rho}b^{n-\gamma}$  $c_n a^n = b(-c_{n-1}a^{n-1} - \ldots$

نوشت. این نشان میدهد که b یك مقسوم علیه  $c_n a^n$  است. قضیهٔ ۲.۴ را باقر اردادن یك نو  $c_n$  به ترتیب به جای  $u$  و  $u$  به كار می بریم و نتیجه میگیریم كه  $b$  یك  $a$ .مقسوم عليه  $c_n$  است حال، معادلة (۴) را بهشكل

$$
c_{\circ}b^{n}=a(-c_{n}a^{n-1}-\cdots-c_{\gamma}ab^{n-\gamma}-c_{\gamma}b^{n-1})
$$

مینویسیم. این نشان میدهدکه a یك مقسوم علیه \*c است. مجدداً با بهكار بردن  $\bm{a}$  قضیهٔ ۲۰۴، باقرار دادن  $\bm{a}$ ،  $\bm{c}_a$  بهترتیب بهجای  $\bm{v}$  ،  $\bm{u}$  تتیجه می گیریم که یك مقسوم علیه ح است. این مطلب، اثبات قضیهٔ ۳.۴ راكامل می كند.

می توانستیم از بحثآخرین پاراگراف خودداری کنیم، زیرا مشاهده میشود که درمعادلهٔ (۴) تقارنی وجود دارد ودراین معادله،  $b$  دررابطهٔ با  $c_{\pi}$  درستهمان حالتی را داردکه  $a$  در رابطهٔ با  $c_\circ$  داراست.

- اکنون حالت  $c_n = c_n$  را بررسی می کنیم.
	- نتيجة ١. معادلهاي بهصورت
- $x^{n}+c_{n-1}x^{n-1}+c_{n-1}x^{n-1}+\cdots+c_{1}x^{n}+c_{1}x+c_{0}=0$

که ضربیبهای آن عددهای صحیح هستند مفروض است. اگرچنین.معادلهای بك ریشهٔ گویا داشته باشد، آن ریشه یك عدد صحیح است وبهعلاوه یك مقسومٖعلیه <sub>0</sub>۱ست.

اثبات . يك ريشهٔ گوياى  $a/b$  را در نظر مى گيريم. مىتوانيم فرض كنيم که b یك عدد صحیح مثبت است، زیرا اگرb منفی باشد می توانیم علامت منفی را در a منظورکنیم. بنا بهقضیهٔ b،۳.۴ باید یك مقسوم علیه  $c_n$ ، یعنی یك مقسوم علیه ۱ باشد. ولی ۱+ و ۱ — تنها مقسوم علیههای ۱ هستند و بنا براین باید داشته باشیم ، ذیرا برای  $b$  مقادیر منفی را کنار گذاشتیم . در نتیجه هر ریشهٔ گویا $b = +$ بهصورت ۵/۱ و با عدد صحیح a برآبر است. همچنین بنا به قضیهٔ ۳.۴ میدانیم که a یك مقسوم علیه ح است. بنا براین اثبات این نتیجه كامل است.

هثال . ثابت کنیدکه  $\sqrt{\mathsf{v}}$  گنگئ است.

حل.  $V\overline{V}$  یك ریشهٔ ه $\mathsf{Y} = \mathsf{X} - \mathsf{X}$  است. در این جـا ، طبق نماد گذاری ما،  $-c<sub>s</sub> = -Yc<sub>y</sub> = Y$ 

حال ، دو راه بسرای اقدام وجود دارد. یك راه این است كــه از نتيجهٔ ۱

ر يشههاي مو ياي معاد لههاي ... (٧١

استفاده کنیم و بگوییم : ۱گــر ه $\mathbf{y}=-x^{\mathsf{Y}}$  ریشهٔ گویایی ، چون  $a/b$  ، داشته باشد، آن گاه آن ریشهٔ گویسا باید عدد صحیحی بساشد. مسی توانیم نشان دهیم که  $\sqrt{V}$  یك عدد صحیح نیست و بنا بر این، ریشهٔ گویا بی برای ۵  $\sqrt{V} = 1$  وجود ندارد. از این رو  $\sqrt{\varkappa}$  باید یك ریشهٔ گنگث باشد. روشن است كــه  $\sqrt{\varkappa}$  یك عدد صحیح نیست، زیرا بین روعدد صحیح متوالی ۲ و ۳ قرار دارد، و این مطلب از نا برابریهای زیر نتیجه میشود:

$$
\begin{array}{c}\n \mathbf{Y} < \mathbf{Y} < \mathbf{Y} \\
\mathbf{Y} & \mathbf{Y} < \mathbf{Y} \\
\mathbf{Y} & \mathbf{Y} < \mathbf{Y} \\
\mathbf{Y} & \mathbf{Y} < \mathbf{Y} \\
\mathbf{Y} & \mathbf{Y} < \mathbf{Y}\n \end{array}
$$

راه دیگـــر ، نتیجهٔ (۱) را رر شکل کامل خود بهکار می گیرد ، بدینِصورت کـــه هر ریشهٔ گویای  $\mathbf{y} = \mathbf{y} = x^{\mathsf{Y}} - \mathbf{y}$  عدد صحیحی است کــه یك مقسومٖعلیه دقیق γـــ است. تنها مقسوم علیههای γ— عبارتاند از ۱، ۱ −، γ و γ—. ولی همان طور که با یك بررسی ساده می توان دید هیچ یك از اینها ریشهٔ معادله نیستند، در واقع، ممادلههای

$$
Y^{\nu} - Y = o: (-1)^{\nu} - Y = o \qquad Y^{\nu} - Y = o \qquad (-1)^{\nu} - Y = o
$$

همه نادرست!ند. ازاینِ رو معادلهٔ ه $\mathbf{v}=\mathbf{v}+x$  ریشهٔ صحیح، وبنا براین ریشهٔ کویا ندارد و V V يك عدد گنگ**، است.** 

حل .  $\sqrt[n]{\delta}$  يك ريشة ٥ = ۵ – ٣× است. بنا به نتيجهٔ ١، اگر اين معادله يك ریشهٔ گویا داشتهباشد، آن ریشه باید عدد صحیحی باشدکه یك مقسومءلیه ۵ است. مقسوم عليههاي ۵ عبارت انداز: ۱ +، ۱ + −، ۵ + و۵ − . ولي هيچ يك از اينها ريشة معادله نیستند، زیرا معادلههای

$$
1^{r}-\Delta=0 \quad (-1)^{r}-\Delta=0 \quad \Delta^{r}-\Delta=0 \quad (-\Delta)^{r}-\Delta=0
$$

 $\sqrt[p]{\delta}$  همه نادرست هستند. ازاینِ رو  $\Delta = \Delta = x^{\texttt{w}} - x$  هیچ ریشهٔ گویا ندارد وبنابراین، ه گنگٺ است.

این دومثال حالتهای ویژهای از نتیجهٔ کلیتر زیر هستند:

نگ مددهای گنگ

یا گنگٹ است یا بلث عدد صحیح؛ درحالت<mark>ـدوم، a توان n ام یك عدد صح</mark>یحاست.

 $x^{\ast}\!-\!a\!=\!0$ اثبات . این حکم از نتیجهٔ ۱ حاصل میشود، زیرا  $\sqrt[n]{a}$ یك ریشهٔ ه است و اگر این معادله ریشهٔ گویا ی<sub>ی</sub> داشته باشد، این ریشه بایـد یك عد<sub>د</sub> صحیح<br>باشد. بهعلاوه، اگر T<mark>V</mark> عدد صحیحی، فرضاً k، باشد،آنگاه "a = k.

## مجموعه مسألههاي 13 ۰۱ ثابت کنید ۳ /۰)، ۳ /۰ ۲ /۰ او ۹۱  $\int \hat{V}$  گنگئ هستند. ۰۲ ثابت کنید ۳)(۳–۴)(۴) گنگ است. ۰۳ ثابت کنید ۲<mark>۱۵ گنگ</mark> است. ۴. ثابت کنید (۲۷–۲۷)/۲ گنگ<sup>ی</sup> است. **۵.** ثابت کنید <del>6</del> آ گنگ<sup>ی</sup> است. ۰۶ ثابت کنید (۲*۴۶۲) <del>ب</del>ا گنگ*ء است.

. ثا بت کنیدکه اگردرقضیهٔ ۳.۴، عبارت «فرض کنید  $a/b$  به $a/b$  به ادهترین صورت خور باشد» حذف شود، قضیه بهحکم نادرستی تبدیل میشود.

۴.۴ چند مثال دیگر درفصل ۳، باروشیکه درردهٔ نسبتاً وسیمی ازعددها بهکار میرود، ثابتکردیم که گنگ است. بااین وجود، به کمك نتیجهٔ ۱ می توان ردهٔ وسیعتری از  $\gamma\bar{\bm{\gamma}}+\gamma\bar{\bm{r}}$ آن را هم بررسی کرد.  $\kappa z$ اسجدداً سم $\sqrt{r}+\sqrt{r}$  رامور دبحث قرارمی دهیم. اگر بنویسیم  $\sqrt{r}+\sqrt{r}$ آن گاه دار بم

> $x-\sqrt{r}=\sqrt{r}$ با مجذور کردن دوطرف بهدست می آوریم  $x^{\dagger}$  -  $\gamma x/\gamma + \gamma = \gamma$

و با مرتب کردن جملهها داریم

$$
x^{Y} - 1 = Yx\sqrt{Y}
$$
  
1 گرمجدداً این عبارت را مجذور کنیم، بهدست می آوریم  
×
$$
x^{p} - Yx^{Y} + 1 = \lambda x^{Y}
$$

يا

$$
x^{\mathfrak{r}} - 1 \circ x^{\mathfrak{r}} + 1 = \circ \tag{2}
$$

از روشی کسه طی آن معادلهٔ (۵) ساخته شده است برمی آید که ۴/۳+۲ یك ریشهٔ آن است. حال، بااستفاده از نتیجهٔ ۱ نشان میدهیمکه معادلهٔ (۵) ریشهٔ گویا ندارد وازاین نکته درمی،یا بیم که ۴/۳+۲ گنگ است.

چنانچه نتیجهٔ ۱ رادر مورد معادلهٔ (۵) بهکارببریم درمی،یابیمکه اگراین.معادله ریشههای گویایی داشتهباشد،آنها باید عددهای صحیحی باشندکه ۱ را میشمارند. ولــی تنهــا مقسوم علیههــای ۱ عبارتiند از ۱+ و ۱−، که هیچ کدام ریشهٔ ه = ۱ + + x<sup>۴</sup> × 0 × + بيستند. بنا براين، نتيجه مي گيريم كه معادلة (۵) ريشة گويا ندارد و ۳√+۳ √ گنگت است .

راه دیگررسیدن بههمین نتیجه این|ست: بهجایآزمایش اینکه ۱+ و۱ — ریشههای معادلهٔ (۵) هستند یا خبیر، ممکن است بهصورت زیر استدلال کنیم. حتی اگر ۱ + یا ۱ —، یا هر دو، ریشههای معادلهٔ (۵) باشند، میتوانیم ملاحظه کنیم که ریشهٔ ۱٫۳+۲ /۳ با ۱+ و ۱ — متفاوت است، مثلاً می توانیم استدلال کنیم که هم ۷۳ و هم ۷۳ از ۱ بزرگترند، بنابراین مجموعآنها خیلی بزرگتر از آن است که مساوی ۱ + یا ۱ — باشد. از ایسن رو صرفنظر از اینکه ۱ + یا ۱ — ریشههای واقعی باشند یا نباشند، ۳/۳+۲ ردزمرهٔ ریشههای گویای ممکن برای معادلهٔ (۵) نیست. این، میررساندکه  $\sqrt{\mu}+\sqrt{\gamma}$  گنگ است.

> هثالِ . ثابت كنيدكه W+ / / گنگت است. حل . با نوشتن  $\sqrt{r}-\sqrt{r}$  = 2، می بینیم که  $x+y\overline{r}=\overline{y}\overline{r}$ حال، با بهتوان سوم رساندن دوطرف، داریم

$$
x^{r} + r\sqrt{r}x^{r} + 4x + r\sqrt{r} = r
$$
\n
$$
x^{r} + 4x - r = -r\sqrt{r}(x^{r} + 1)
$$
\n
$$
x^{r} + 4x - r = -r\sqrt{r}(x^{r} + 1)
$$
\n
$$
x^{r} + 1Ax^{r} - rx^{r} + A1x^{r} - r\theta x + r = r\theta(x^{r} + rx^{r} + 1)
$$
\n
$$
y^{2} + y^{r} + z^{r} + A1x^{r} - r\theta x + r = r\theta(x^{r} + rx^{r} + 1)
$$

$$
x^{\mathcal{G}} - \mathbf{1}x^{\mathcal{R}} - \mathbf{1}x^{\mathcal{R}} + \mathbf{1}x^{\mathcal{R}} - \mathbf{1}x^{\mathcal{R}} - \mathbf{1}x = 0
$$

این معادله طوری ساخته شده است که ۲ $\overline{\gamma}-\gamma$  بك ریشهٔ آن است. ولمی تنهار بشههای گو بای ممکن بر ای این ما دله عددهای صحیحی هستند که مقسوم علیههای ۲۳ – باشند. از این رو تنها ریشههای گمویای ممکن عبارت اند از ۱ +، ۱ –، +۲۳ + و ۲۳ — . ولی همچنان که جایگزینی مستقیم نشان می،دهد، هیچیك از اینها ريشة معادله نيستند:

 $(\Upsilon \Upsilon)^{\gamma} - \Upsilon (\Upsilon \Upsilon)^{\gamma} - \Upsilon (\Upsilon \Upsilon)^{\gamma} + \Upsilon \Upsilon (\Upsilon \Upsilon)^{\gamma} - \Upsilon \Upsilon (\Upsilon \Upsilon) - \Upsilon \Upsilon = 0$  $YY$ : (نادرست، زیرا مثلاً ۲۳) خیلی بزرگترازآن است که بهوسیلهٔ جملههای ديگر حذف شودا)

$$
-177: (-177)^{9}-9(-177)^{9}-9(-177)^{7}+77(-177)^{7}
$$
  
-77(-177)-177 = 0 (120-10)

ازاین *د*و، هیچ ریشهٔ گویایی برای معادله وجودندارد وبنابراین W− / T− گنگ<sup>ی</sup> است

مانند مثال قبل، به!ین آزمایش:ییازی:ییست که ۱ ++، ۱ →۰ ++ و ۳۳ → ریشههای معادله هستند یا خیر. در عوض می توانیم استدلال کنیم که ۴ $V\overline{\mathbf{r}}$  با هر یك ازچهار ریشهٔ گویای.ممكن،متفاوت!ست.ملاحظه می كنیم كه ۳ ٌ(درنمزدیكیهای  $\sim$ ۲ و ۳ م از در نزدیکیهای ۱۷د است. در نتیجه، ۳ $\sqrt{r-1}$  تقریباً برابر ۵ده است وازاین رو با هیچهك از مقادیر ۱+، ۱−، ۲۳+ یا ۲۳− بزابر نیست. این نکته میردساندکه آ $V\overline{r}$  گنگ است، زیرا بساهمهٔ ریشههایگویای ممکن متفاوت است.

> مجموعه مسألههاي 14 ۰۱ ثابت کنید ۲ $\sqrt{r}-\sqrt{r}$ گنگگ است. ۲. ثابت کنید <del>۲</del>√+۳ آ گنگ<sup>ی</sup> است. ۰۳ ثابت کنید ۳ $\sqrt{1 - \delta}$  گنگٹ است.

#### ۵۰۴ خلاصه

دراین فصل با به!صطلاح «گنگت بودن از نظر جبری» سروکار داشتیم. دیدیم کــه<br>بینهایت عدد گنگت وجود دارد و راههای ساختن بعضی(ز آنها را، باکمك یك عدد<br>-گنگء مفروض، مطالعه کردیم.

همچنین روش زیررا برای آزمون اینکه عدد مفروضی چون k گنگٹ است يا نه بيداكرديم.

نخست بەدنبال يك معادلۀ چندجملەاي، چون

 $c_{n}x^{n}+c_{n-1}x^{n-1}+\cdots+c_{1}x+c_{n}=0$ 

می گردیم، که مقدار  $x$   $\!=$   $x$  درآن صدق کند . ( اگــر نتوانیم چنین معادلهای را بیابیم، نمی توانیم این روش را به کار بریم.)

آن گاه، قضیهٔ ۳.۴، یا اگر <sub>Cn</sub> = ۱ باشد، نتیجهٔ ۱، را بهکار می بریم. غالباً واضح است که معادله اصلاً ریشهٔ گویایی ندارد. آنگــاه بهروشنی، k یك ریشهٔ گنگ<sup>ی</sup> است. بعضی وقتها، بایك نظر اجمالی می بینیم كه k از تمامی نامزدهای ممكن بسرای ریشههسای گسویای معادله متفاوت است و بنابسراین، گنگت بودن k دا میتوانیم نتیجه بگیریم. یا با جایگزینی مستقیم همهٔ نامزدها، آن عددهای گویایی را بـرمی گزینیم که ریشههای واقعی معادله باشند.آن گاه برای اثبات اینکه  $k$  گنگت

است باید نشان دهیم که & بــا همهٔ ریشههای گویا متفاوت است. درفصل بعد، از روشهای اینفصل برای اثباتگنگت بودن بسیاری ازعددهای مثلثاتی استفاده خواهیم کرد، و قضیهٔ بنیادی حساب را برای اثبات گنگ بودن بسیاری ازعددهای لگاریتمی بهکار می بر یم. بهعلاوه، درخواهیم یافت که عددهای گنگی وجود دارندکه ریشههای معادلههای جبری نیستند.

## $\boldsymbol{\Delta}$

## عددهای مثلثاتی ولگاریتمی

بدون شك خواننده با تابعهاى مثلثاتى، ازقبيل sin  $\theta$  و  $_{\rm{GOS}}$ آشناست.\* و مىداند كههريك آزاين تابعها بههر زاوية  $\boldsymbol{\theta}$  يكءدد حقيقى نظيرمي سازد. خواننده احتمالا ً با تابـع لگاريتمي  $\log x$  هم كه يـك عدد حقيقي را با عدد حقيقي ومثبت  $x$  نظير میسازد،آشنایی دارد.

اگر  $\bm{\theta}$  برحسب درجه و گویا باشد ، آنگاه تابعهای مثلثاتی  $\bm{\theta}$ ، مگر درچند مورد،گنگ هستند؛ همچنین!گر  $x$ گویا باشد، آنگاه $\log x$  هم مگر درچند حالت خاص، گنگء است."

اگرچه دراینفصل بررسی.ما بهبرخی.مثالهای ساده محدود میشود، ولی نتیجهٔ بسیارمهمتری، بەروشی پیشرفتهتر ومشکلتر،درپیوست ت عرضه می گردد.

#### 1.5 مقادیر گنگ تابعهای مثلثاتی

از راه بهکاربردن روشهای فصل قبل وچند اتحاد مثلثاتی اساسی، نشان خواهیم داد

• خوانندگان<sub>ی</sub> که تاکنون مبحث مثلثات یا لگاریتم را مطالعه نکردهاند ، میتوانند مقدمهای دراین زمینهها را در کتاب زیرمطالعه کنند،

Plane Trigonometry, by A.L. Nelson, K.W. Folley, Harper, 1956, \*\* جدولها یی که عددها را بهصورت اعشاری فهرست می کنند باید رقمهای هرعدد رابه تمدادمىيىي محدود كنند. از اين رو درچنين جدو لها يى عددهاى گنگ با تقريب ضبطمى شوند.

که برای بسیادی از مقادیر زادیهٔ 6، مقادیر متنافر تابههای مثثاتی مثثاتی دیر دا یادآوری می کنیم:  
\n(1) 
$$
\sin (A+B) = \cos A \cos B - \sin A \sin B
$$
\n(1)  
\n
$$
\sin (A+B) = \sin A \cos B + \cos A \sin B
$$
\n(1)  
\n
$$
\sin (A+B) = \sin A \cos B + \cos A \sin B
$$
\n(1)  
\n
$$
\cos \gamma \theta = \cos \gamma \theta - \sin \gamma \theta
$$
\n(2)  
\n
$$
\cos \gamma \theta = \cos \gamma \theta - \sin \gamma \theta
$$
\n(3)  
\n
$$
\sin \gamma \theta = \gamma \sin \theta \cos \theta
$$
\n(4)  
\n
$$
\sin \gamma \theta = \gamma \sin \theta \cos \theta
$$
\n(5)  
\n
$$
\cos \gamma \theta = \cos \gamma \theta \cos \theta - \sin \gamma \theta \sin \theta
$$
\n(7)  
\n
$$
\cos \gamma \theta = \cos \gamma \theta \cos \theta - \sin \gamma \theta \sin \theta
$$
\n(8)  
\n
$$
\cos \gamma \theta = \cos \gamma \theta \cos \theta - \sin \gamma \theta \sin \theta
$$
\n
$$
\cos \gamma \theta = \cos \gamma \theta \cos \theta - \sin \gamma \cos \theta \sin \theta
$$
\n
$$
\cos \gamma \theta = \cos \gamma \theta - \sin \gamma \theta \cos \theta - \cos \gamma \sin \theta \cos \theta \sin \theta
$$
\n
$$
= \cos \gamma \theta - \gamma \sin \gamma \theta \cos \theta
$$

يا

$$
\cos \mathbf{r}\theta = \mathbf{r}\cos^{\mathbf{r}}\theta - \mathbf{r}\cos\theta. \tag{4}
$$

حال ، عدد ° ۲۰ cos را در نظر بگیرید. بهفرض °۲۰= $\theta$  ، اذ (۵) نتیجه مي شو د

$$
\cos 5^\circ = 5^\circ \cos 5^\circ - 5^\circ \cos 5^\circ.
$$

اگر x دابهجای °ه Cos ۲ قراد دهیم واز تساوی ۲/۱ = °ه COS ۶ استفادهکنیم، خواهيم داشت

$$
\frac{1}{\gamma} = \gamma x^{\gamma} - \gamma x
$$

یا

 $\lambda x^{\dagger} - \theta x - 1 = 0$  $(\epsilon)$ 

بهدلیل نحوهٔ ایجاد معادلهٔ (۶) میدانیم که °COS ۲۰ یك ریشهٔ آن است. با بهكار گرفتن قضیهٔ ۳.۴ برای معادلهٔ (۶) ، می بینیم کـه تنها ریشههای گویای ممکن این معادله عبارت اند از ۱+۰۱/۲، +۱/۲، +۱/۲ و ۱/۸+. ولی هیچیك ازاین ۸ امکان، همچنان که با قراردادن در معادلهٔ (۶) می توان دید، یك ریشهٔ واقعی نیست. ازاین *دو ن*تیجه می گیریم که معادلهٔ (۶) هیچ ریشهٔ گویا ندارد وبنابراین °ه ۲ cos یك عددگنگگ است.

بدون این که ریشههای گویای ممکن ۱+، ۲ / ۱+. ۲ / ۱+. ۰ + / ۱+. آزمایش کردکه آیا ریشههای واقعی معادلهٔ (۶) هستند یا نه، نیزمی توان این نتیجه را بهدستآورد.کافی است نشانداده شودکه °COS ۲۰ باهریك ازاین هشت مقدار متفاوت است. این کار را می توان از راه ملاحظهٔ مقدار ارائه شده برای °F COS ۲ دریك جدول تابعهای مثلثاتی انجام داد. (البته چنین جدولی تنها مقدار تقریبی را ارائه می کند.) یا میتوان ملاحظه کرد که مقدار °۳۰ cos بین مقادیر °۰ cos و °cos ۳۰ قرار دارد و تابع کسینوس به ازای این مقادیر یسك تابع نزولی است. اذاین راه درمی،یا بیم که مقدار °COS ۲۰ بین ۱د ۲ $\sqrt{\mathsf{F}}$  یعنی بین ً۱ و  $\lambda$ ره واقع است و درنتیجه °Cos ۲۰ نمی تواند با هیچ یك از ریشههای گویای ممكن معادلهٔ (۶) مساوی باشد. بنابر این، °Cos ۲۰ یك عددگنگ است.

ه**ثال.** ثابت کنید °ه۱ sin گنگت است.

داه حل نخست . یك راه حل این مسأله استفاده از اتحاد مثلثاتسی مربوط به است.  $\sin r\theta$ 

$$
\sin \tau \theta = \tau \sin \theta - \tau \sin \tau \theta, \qquad (v)
$$

که می توان آن را از (۲)، بههمان روشی که (۵) از (۱) حاصل شد، به دست آورد. با قراردادن °ه۱ بهجای  $\theta$  در  $(\vee)$  واستفاده ازتساوی ۱/۲  $=\circ$  ۲۵ تاریم

 $\frac{1}{\mathbf{y}} = \mathbf{y}x - \mathbf{y}x^{\mathbf{r}},$  $\lambda x^{\dagger} - \epsilon x + 1 = 0$ 

ہ <mark>∧</mark> عددهای مثلثا تی و <del>لگ</del>ار یتمی

حال،بەھمان روش كە درمو رد معادلۀ(ع) بەكار رفت،بەسادگى معلوم مىشودكەمعادلۀ ۰ = ۱++x+++ ×xم هیچ ریشهٔ گویا ندارد. ازاینررو °ه ۱ sin گنگ است. داهجل دوم. معادلة (٣) دوصورت ديگرهم دارد  $\cos \theta = 1 - \cos \theta$ COS  $Y\theta = Y$ COS  $Y\theta - Y$ ,  $(\wedge)$ که هردو دا می توان با بهکار بردن اتحاد اساسی  $\sin$   $\theta$  +  $\cos$   $\theta$  =  $\theta$ از(۳) بهدست آورد.اگردرصورت دوم(۸) مقدار°۱۵ را بهجای *(6* قراردهیم،دار یم  $\cos \theta$   $\sin \theta$   $\sin \theta$  $(\lambda)$ حال،فرض کنیدکه°۱۵ sin کو یا باشد، آن گاه،هم °۱۵'sin وهم °۲sin — ۲<br>گویا هستند. اما همانطورکه قبلاً ثابت شدهاست، °۲۵ cosگنگ است. ازاینرو یك تناقض داریم و درنتیجه °sin ۱۰ گنگت است. . مجموعه مسألههاي 15

درحل این.سألهها (هرجاکه مفید باشد) از نتیجههای بهدستآمده چه درمتن<code>وچه در</code> خود مسألهها استفاده كنيد.

- ۰۱+ تا بت کنید که عددهای زیر گنگت هستند: ۰۲ اتحاد (۷) را ثابت کنید.
- $\cos\Delta\theta = 19\cos^2\theta 7\cos 7\theta + \alpha\cos\theta$ ۰۳ (الف) اتحاد زیر را رثا بت کنید: (ب) ثا بت کنید که °cos۱۲ گنگ است.

۴. کدامیك ازمقادیر زیرگویا هستند؟

 $\sin \hat{r} \circ \cos$ الف)  $\sin \hat{r} \circ \cos \cos \theta$  (ج)  $\sin \hat{r} \circ \cos \theta$  (ج)  $\sin \hat{r} \circ \cos \theta$  $\cos f \circ \cos f$ cos♥۵゜(こ) COS۳۰° (ٹ) COS۰° (ب) tanvo° ( $\zeta$ ) tanvo° ( $\zeta$ ) tano° ( $\zeta$ ) tan $\mathfrak{so}^{\circ}(\mathfrak{0})$ 

#### **20 2** یک شیوهٔ زنحیرهای

روشهای بهکار گـرفته شده در بخش ۱.۵ را میتوان بــرای اثبات گنگت بــودن تابعهای مثلثاتی هر زاویهای که عدد درستی از درجه ، دقیقه وثانیه باشد ، مگر در چند مورد استثنایی و واضـــح ، تعمیم داد. منظور زاویههایی نظیـر "۴۲ '۴۱ °۱۴ است. برای زاویههای °ه ، °۴۵°، ۴۵°، ۴۵°، ونیزهر زاویهای که از اضافه کردن مضربدرستی از°ه ۹ به یکی ازاینچهار ز اویه بهرستمی آید، باید استثنا قائل شد. این بدین معنی نیست که مثلاً همهٔ تابعهای مثلثاتی °ه۳ گویا هستند،ول<sub>ی</sub> حداقل یك تابع مثلثات<sub>ی</sub> °۳۰کویاست.

این حکمها را در عمومیترین حالتها ثابت نخواهیم کرد، زیرا معادلههای حاصل از عددهایی نظیر "۴۱′ ۴۱′ °COS۱۴ پیچیدهتر ازآن هستندکه درحیطهٔکار ما قرارگیرند. با این حال، اصل سادهای وجود دارد که مقدار زیادی ما را بهپیش می برد، و آن این است:

 $\tan\theta$  ذادیهای باشدکه  $\cos\theta$ گنگ باشد ، آنگاه  $\theta$ ن  $\sin\theta$  د  $\theta$ نىزگىنگث ھستند.

برای اثبات این مطلب، نخست معادلهٔ (۸) را بهکارمی بریم. اگر cos $\theta$ گویا باشد،  $\cos ^{\varsigma }\theta -\varsigma \cos ^{\varsigma }\theta -\varsigma \sin \theta$ ان گاه  $\cos ^{\varsigma }\theta -\varsigma \sin \theta$  برابر @cos۲ و گنگء است.

همچنین اگر  $\sin\theta$ کویا باشد، آنگاه  $\sin^{\gamma}\theta$ دوبنابراین  $\sin\theta$ ۲۶–۱گویا خواهدبود. ولي اين عبارت مجدداً برابر cos۲0 است.

سرانجام، اگر  $\tan\theta$ tan گویا باشد،آنگاه $\tan^{\texttt{v}}\theta$ گویاخواهد بود، ومی توانیم اتحادمثلثاتی معروف را به کارببریم وببینیم که $\cos ^{\gamma}\theta$  باید گویا باشد. ولی بازازمعادلهٔ

$$
\theta = \sec^2 \theta = \frac{1}{\cos^2 \theta}
$$

(٨) نتیجهمی شودکه cos۲θ گویاست وبنا براین یك تناقض داریم. ازاین رو tanθ بايدگنگء باشد.

با استفادهٔ مکرر از اصل بالا ، می توان گنگ بودن بینهایت عدد مثلثاتی را ثابت کر د. مثلاً ازگنگت بودن °COS۲۰ نتیجه میشودکه تابعهای زیرگنگءهستند:

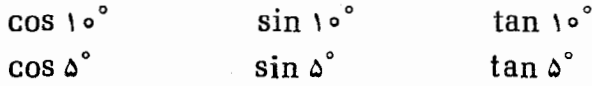

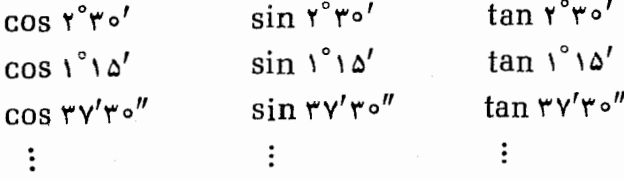

#### محموعه مسألههاي 6 1

۰۱ ثابت کنید عددهای زیر گنگ هستند

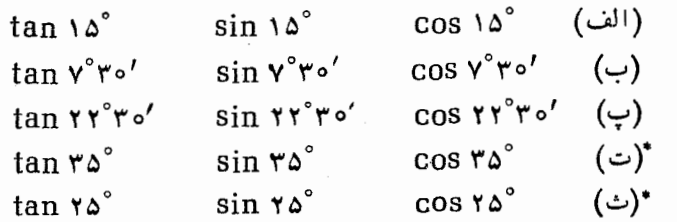

۰۲ ثا بت کنیدکه "۱۴°۲۱'۴۴ مساوی است با حاصلضرب یك عدد گویا در °۹۰، یعنی ثابت کنیدکه "۱۴°۴۱′۱۴°۴۱ مضرب گویایی از °۹ است.

۰۳ (الف) ثابت کنید اگر  $\theta$  COS گویا باشد،آن گاه  $\theta$ ۳ COS نیز گویاست. (ب) آیا عبارت (آلف) معادل است با اثبات اینکه اگر cos ۳ $\theta$  گَنگَتْ باشد،  $\mathbb{R}$ آن گاه  $\cos\theta$ کنگگ است

۴. ثابت کنید که اگر sin ۳ $\theta$ گنگ باشد،آنگاه sin $\theta$ گنگ است.

#### **۳۰**۵ مقاد پر گنگک لگاریتم معمولی

همهٔ لگارینمهای مسورد بحث در این کتاب ، در پایهٔ ۱۰ می بساشند ، بنابراین ، نیازی بهذکراین پایه درهیچ مورد نخواهد بود. یادآوری می کنیم که بنا بهتعریف، لگاریتم عدد حقیقـی مثبت مفروضـی چون y ، در پایهٔ ۱٫ ، عددی مثل k است که د = ۱۰<sup>k</sup> ا. بنا بر این، بر ای هر ه $y > 0$ ، دوعبارت

 $\log y = k$ 

 $\Delta \circ^k = y$ 

معادل هستند . همهٔ اثباتها بر پایهٔ قضیهٔ بنیادی حساب بیان میشوند ؛ این قضیه در پیوست ب ثابت می شود وحاکی از این است که هرعدد صحیح یك تجزیهٔ یکتا به عاملهای اول دارد.

حل. برعکس، فرض کنید  $\log$ ۲ = ۱  $\log$ ۱، که در آن  $a$  و  $b$  عددهای صحیح مثبت باشند. منطقی است که a و b را مثبت بگیرید ، زیرا log۲ مثبت است. معنی این تساوی این است که

$$
\mathbf{Y} = \mathbf{1} \circ \mathbf{a}^{a/l}
$$

چون دوطرف را بهتوان b برسانید، بهدست می آورید  $Y^b = Y^a = Y^a \times \Delta^a$ 

که یك تساوی بین عددهای صحیحهثبت است،بنا براین می توانید قضیهٔ بنیادیحساب را بهکار گیرید. در واقع قضیهٔ بنیادی نشان میدهدکه این معادله نمیتواند برقرار باشد، زیرا <sub>۲</sub>۴، صرفنظر از مقدار b، عدد صحیحی استکه بر ۵ بخش پذیر نیست. درصورتیکه چون a عدد صحیحمثبتی است، °۴۵ بر ۵بخشپذیراست. ازاین *دو* 1<sub>0g</sub>۲ گنگت است.

حل. برعکس، فرض کنیدکه عددهای صحیحهشتی، چون a و b، وجود داشته باشند، بەطورىكە

> $\log \nu = \frac{a}{b}$  $\cdot \mathbf{Y}$  ) =  $\mathbf{Y} \circ \mathbf{A}$ یا دوطرف را بهتوان b برسانید تا

$$
\Upsilon\setminus^b=\Upsilon\circ^a
$$

بهدست آید. ولی، این تساوی نمی تواند درست باشد، زیرا ۲۱<sup>6</sup> عاملهای اول ۳ و۷ را دارد، درحالی که ۱۰<sup>۴</sup> ماملهای اول ۲ و ۵ را داراست.

**م∧ عددهای مثلثا تی و لگار بتمی** 

 $d$  هثال ۳. فرض کنیدکه  $c$  و  $d$  دو عدد صحیح غیرمنفی متفاوت باشند. ثابت کنید که (1°۵°) log گنگ است.

حل. مجدداً يك استدلال $i$ يرمستقيم بهكار ببريد. بنا بر آنچه دربارة  $c$  و  $d$ فرض شد نتیجه میشودکه ۲٬۵<sup>d ا</sup>ز ۱ بزرگتر است، بنابراین (۲٬۵<sup>d)</sup> log مثبت اس<mark>ت.</mark> فرض کنیدکه

$$
\log(\mathbf{Y}^c \mathbf{\Delta}^d) = \frac{a}{b}
$$

که در آن  $a$  و  $b$  عددهای صحیح مثبت هستند. پس بنا بهتعریف لگاریتم،  $Y^c \Delta^d = 10^{a/b}$ چون دوطرف را بهتوان b برسانید بدست میآورید  $\gamma^{bc}\Delta^{bd} = \gamma^a = \gamma^a\Delta^a$ 

 $\cdot bd = a$  بنا به قضیهٔ بنیادی حساب، این تساوی تنها وقتی بر قراراست که  $bc = a$  و یعنی وقتی که  $bc = bd$ . ولمی از آ نجا که  $c$  و  $d$  دو عدد صحیح متفاوت هستند  $bc$  و bd نیزمتفاوت اند. از این رو (۲٬۵<sup>d</sup>) [10] گنگ است.

### مجموعه مسألههاي 17 ۰۱ ثابت کنید ۱/۳ log گنگگ است. ۰**۲** ثا بت کنید ۱<sub>Og۱۵</sub> گنگ است. ۰۳ ثابت کنید log۵+log۳ گنگ است. ۴. ثا بت کنید عددهای صحیح ۱، ۲، ۳، ۴، ۱۰۰، ۱۰۰۰ را میتوان به سه ردهٔ مجزای متما يزتقسيم نمود؛ ردهٔ 4: عددهای صحیح ۱، ۱۰، ۱۰، ۱۰، ۱۰، ۱۰۰۰. ددهٔ B: عددهای صحیح بهصورت  $\mathfrak{e}^{\,\lambda}$ ، که در آن  $c$  و  $d$  نابرابرهستند. ددهٔ C: عددهای صحیح بخش $\mu$ یر برحداقل یك عدد اول فرد  $\rho$ ،كه مساوی ۵ نیاشد؛

و نیز ثابت کنیدکه  $\log n$  گویاست اگر و فقط اگر  $n$  در ردهٔ  $A$  باشد.

#### **4.5 عددهای متعالی**

علاوه بر ردهبندی عددهای حقیقی به گویا و گنگت ، ردهبندی دیگری هم به جبری و متعالی وجود دارد. اگر یكءدد حقیقی درمعادلهای باضریبهای صحیح بهصورت

 $c_n x^n + c_{n-1} x^{n-1} + c_{n-1} x^{n-1} \cdots + c_1 x^1 + c_1 x + c_0 = 0$ 

صدق کند، آن را یك عدد جبری می نامند. اگریكءدد حقیقی درچنین معادلهای صدق نکند، آن را یك عدد متعالمی می،امند. (عددهای مختلط هم درست بههمین روش به عددهای جبری ومتعالی تقسیم میشوند، ولسی ما بحث خود را به عددهای حقیقی محدود می کنیم.)

بهسادگی ملاحظه میشودکه هرعددگویا بكءلد جبری است. مثلاً، ۷/۵در معادلهٔ ٥ = 2 × ٧ ملاق مي كند، واين معادله از نوع تعيين شده است. در حالت کلیتر، هرعددگویای  $a/b$  در معادلهٔ ہ $a\!=\!b$  صدق می کند ، و بنابراین ، یك عدد جيري است.

از آنجا که هرعدد گویا جبری است نتیجه میگیریم که هر عدد غیرجبری غیرگویاست (به بخش ۳.۲، دوازده راه بیان، اگر <sub>4</sub>.، آنگاه B، صورت [ ۱۲ ] رجوعکنید.) یا بهبیان.رسومتر، هرعدد متعالمی گنگد است.این مطلب را میتوانیم بهصورت نموداری مانند شکل ۱۵ نشان دهیم.

دراین شکل، ۲/۳ و ۳۷ را به عنوان مثالهایی از عددهای جبری آوردهایم. این عددها از آن جهت جبری هستندکه بهترتیب درمعادلههای جبری

 $x^{\mathsf{T}} - \mathsf{Y} = 0$   $x^{\mathsf{Y}} - \mathsf{Y} = 0$ 

صدق میکنند. ازطرف دیگر، عددهای log۲ و  $\pi$  بهعنوان عددهای متعالی قلمداد شدهاند. (عدد # بامقدار . . . ١٤١٥٩د٣، نسبت طول محيط بهقطر هردايرهاست.) در اینجا نمی توانیم ثابت کنیم که این عددها متعالی هستند، زیرا چنین اثباتهایی  $\pi$  متضمن روشهایی است که از آنچه ما بهکارمی $_2$ بر یم خیلی عمیقترند. بهمتعالی بودن درسال ۱۸۸۲ بی بردند ولی متعالی بودن ۷<sup>۴</sup>۳ و log۲ را خیلی جدیدترشناسایی کردند و به سال ۱۹۳۴ مربوط میشود . وقتی در سال ۱۹۰۰ ، ریاضیدان بزرگت دیویدهیلبرت'، فهرست مشهوری از ۲۳مسأ لهای را عرضه کردکه بهنظرش سؤالهای ریاضی حل نشدهٔ برجستهای بودند، ازعدد ۲ً/۳ هم بهعنوان یك مثال ویژه نامبرده

1. D.Hilbert

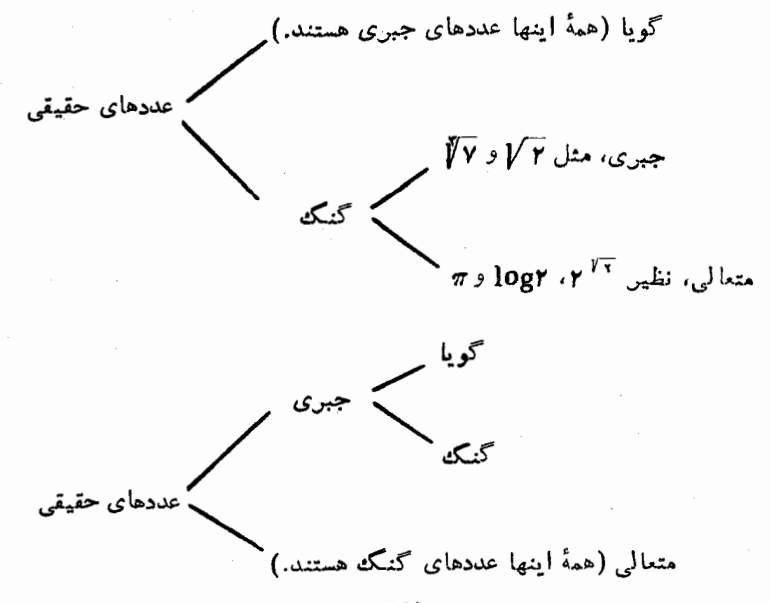

شکل ۱۵

بود. بهویژه،مسألهٔ هفتم هیلبرت تصمیمگیرید*د*اینباره بودکه **وقتی a و βعددهای** جبری هستند آ یا  $\alpha^{\beta}$  جبری است یا متعالی . (حالتهای ه $\alpha=0$  ،  $\alpha=0$  و حالتی که گویا باشد، مستثنی شده بودند، زیرا دراین موارد، اثبات اینکه  $\alpha^{\beta}$  جبری است،  $\beta$ نسبتاً ساده است.) در سال ۱۹۳۴ توسط ا. گلفندا و جداگانـه توسط ث. شنیدر۲، قطعی شد که  $\alpha^{\beta}$  متعالی است. البته متعالی بودن ۲۳ م حالت خاصبی اذ این نتیجهٔ  $\pmb{\beta}$  کلی است. نتیجهٔ ویژهٔ دیگر ، متعالی بودن  $\log$ ا است، زیرا اگر  $\log$  را با و ۱۰ را با α نشان دهیم، آن گاه بنا بهتعریف لگاریتم معمولی داریم

 $\Delta$  o<sup>logy</sup> =  $\alpha^{\beta}$  =  $\Delta$ 

اگر β جبریو گنگت باشد،آنگاه بنابه قضیهٔگلفند شنیدر، ۲ باید متعالی باشد.ولی، چنین چیزی درست نیست، بنابراین  $\beta\!=\!\log$  پاگویاست یا متعالمی . دیدهایم که log۲ گویا نیست، ازاینرو log۲ متعالی است.

قضیهٔ گلفند شنیدر درحالت کلیترثابت می کندکه اگر g گویا و logr گنگ

2. Th. Schneider 1. A. Gelfond

سه مسأثة ترسيمي مشهور ٨٧

باشد،آن گاه r log r متعالمی است· نظربهآ نچه هم!کنون در بخش ۳.۵ ثابت کردیم (مسألهٔ ۴ مجموعهٔ ۱۷ را هم ببینید)، میتوان گفتکه هرگاه r عدد گویای مثبتی، بجز موارد زیر، باشد، log r متعالی است:

 $\cdots, 10^{-4}, 10^{-4}, 10^{-7}, 10^{-7}, 10^{-1}, 10^{6}, 10^{1}, 10^{7}, 10^{8}, 10^{8}, \cdots$ باید فراموش نکنیم که همهٔ لگاریتمهای ذکر شده در این کتاب لگاریتم معمولی، یعنی لگاریتم در پایهٔ ۱۰ هستند.

 $\mathfrak{m} =$ ۱۰ بنابراین، اگسر  $n$  عدد صحیح بین ۱ و ۱۰۰۵۰ باشد، بجز ۱ $\mathfrak{m} =$ ۱۰ ۱۰۰ = n و۱۰۰۰ = n آن گاه عددهای log n متعالمی اند. ازطرف دیگر،عددهای مثلثاتی نظیر °COS۲ که در اوایل اینفصل گنگ بودنشان ثابت شد، عددهای جبری هستند. نتیجهٔ کلّی این است: فرض کنید r یك عدد گویا باشد و فرض کنید°(۹۰۲) زاویهای را نشان دهدکـه از ضرب کردن °ه ۹ در r به دست آمده است ، آنگاه

 $tan(10r)$   $cos(10r)$   $sin(10r)$ 

عددهـای جبری هستند. (تنها قیدی کـه در این حکم بایدگنجانبیده شود مربوط به \*tan(٩٥r) است، در این مورد عددگویای r باید بهمقادیری محدود شودکه این تا بـع مثلثاتى، به عنوان يك عــدد حقيقى ، وجود داشته باشد. مثلاً، ١ = r بذيرفته نيست ، زيرا، °دtan۹ يك عدد حقيقى نيست.)

در بالا گفتیم *که*  $\pi$  *ی*ك عدد متعال<sub>ى</sub> است. این، مىرساند *که*  $\pi$  یك عددگنگ است، و اگرچه اثبات گنگ بودن  $\pi$  از اثبات متعالی بودنش سادهتر است، حتی همین هم از حد اینکتاب خارج است.

#### مجموعه مسألههاي 18

۰۱ ثابت کنیدکه عددهای زیر جبری هستند:

 $\sin\theta^{\circ}$  (شا)  $\sqrt{r}$  (ب)  $\sqrt{r} + \sqrt{r}$  (ب)  $\sqrt{r}$  (ب)  $\sqrt{r}$  (ث) ( $\sqrt{r}$ ۰**۲** فرض کنید  $\pi$  یك عدد متعالی باشد، ثابت كنید  $\pi$ ۲ نیز یك عدد متعالی است.

#### **5.5 سه مسألة ترسيمي مشهور**

نظریهٔ عددهای جبری و متعالی، ریاضیدانان را قارر ساختهاست تا سه سألهٔ معروف هندسه را که از پیشینیان به یادگار مانده!ست سامان بخشند. این سه مسألهکـه به

人人 عددهای مثلثاتی و لگار يتمی

«تضعیف مکعب» ، «تثلیث زاویه» و «تربیـع دایره» شهرت دارند متضمن ترسیماتی هستند که، تنها بهروشهای خطکش و پر گآری هندسهٔ اقلیدسی باید انجامگیرند؛ (۱) «تضعیف مکعب» یا «دوبرا برکردن مکعب»، به معنی ساختن مکعبی است کـه حجم آن دو برابر حجم مکعب مفروضی باشد. اگـرچه یك مکعب شکلی است مربوط به هندسهٔ فضایی، اما این مسأله در واقع به هندسهٔ مسطحه مربوط میشود. چراکسه اگر یال مکعب مفروض را به عنوان واحد طول اختیارکنیم (شکل ۱۶)،

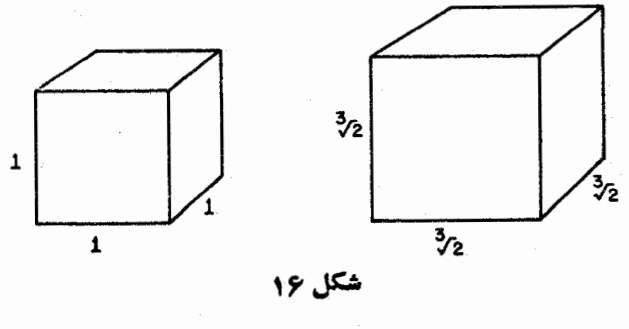

مسأله منجر ميشود به ساختن خطي به طول ٣/٣ ، زيرا، اين طول، طول يال مكعبي خواهدبود که حجم آن دوبرابر حجم مکعب مفروض است.

(٢) «تثليث يك زاويه» ، به معنى يافتن روشي است كسه فقط با استفاده از ابزارهای تعبین شده بتوان هر زاویهای را ثلث کرد. زاویههای ویژهای نظیر °۴۵ و °۹۵ وجود دارندکه می توان آنها دا با خطکش و پرگار ثلثکرد ولی زاویهٔ بهاصطلاح«کلی» را نمی توان با ابزارهای تعیین شده بهسهقسمت.ساوی تقسیم نمود.

(۳) «ترییح دایره»، بهمعنی رسم مربعی!ست که درمساحت با دایرهٔ مفرَّوضی برابر باشد، یا اینکه رسم دایرهای است که از نظر مساحت با مربع مفروضی برابر يا شد.

اکنون برما معلوم شدهاست که این سه ترسیم غیرممکن هستند، یعنی انجام دادن آنها با روشهای خطکش و برگاری تعیین شده در هندسهٔ اقلیدسی ، عملی نیست. غیرحرفه!یهای زیادی، بدون!ینکه بدانند کوششان بیهوده است، هنوز هم روی!ین مسألهها کارمی کنند. اگرچه اینان میدانندکه هیچ ریاضیدانی تاکنون قارر بهانجام دادن این ترسیمها نبودهاست، ولی ظاهر أ آنان مطلـع نیستندکه غیرممکن بودن این ترسیمها به!ثبات دسیده است. چیزی کــه گهگاه یكّ ریاضیدان غیرحرفهای به آن دست می،یا بد راهحل تغریبی یکی از این مسأ لههاست و نه هـرگز یك راهحل دقیق. تفاوت روشن است: مثلاً، مسألةً تضعيف مكعب جوركبردن ترسيمي است كــه با سه مسألة ترسيمي مُشهور ٨٩

وسایل رسم، خطی نه به طول تقریباً ۳p ، بلکه خطی به طول دقیقاً ۳p را بهدست دهد. برای مثال، حتی با ترسیم خطی بهطول (۶۲/— ۱۰)۱۸ مسأله حل نمی شود، با اینکه عددهای  $(\sqrt{s}\gamma)$ ۰۱ و  $\sqrt[3]{\gamma}$  تا شش رقم اعشار مساوی هستند.

ما يهٔ ويژهٔ سوءتعبير درمورد مسألهٔ تثليث(اويه مصداق دارد؛ اگر مدرج كردن خط کش مجاز باشد ثلث کردن هر زاویهای ممکن است. بنابراین، ادعای ناممکن بودن تثلیث یك زاویه را در حالت كلی فقط با این توافق می توان پذیرفت كــه فرایندهای ترسیم مجاز شامل پرگار و خطکش غیومدرج باشند.

اکنون، بهدلیل آشفتگی قابل.ملاحظهای که این سه مسألهٔ کلاسیك را احاطه کرده است، به توضیح اجمالی در این باره می پردازیم کـه چگونه میتوان ثابت کرد که این ترسیمها غیرممکن هستند. نظر به اینکه جزئیات مطلب نسبتاً فنبی است نمیّ توانیم اثبات کاملی را ارائه کنیم. بـا این حال آمیدواریم بتوانیم موضوع را موجّه جلوه دهیم. اگر خوانندهای بخواهد موضوع را دنبال کند، بررسی کاملی از مسألهٔ تثلیث زاویه و تضعیف مکعب درکتاب ریاخبیات چیست؟ تألیف ر کورانت و ه.رابینز، چاپ دانشگاهآکسفورد، صفحههای ۱۲۷ـ۱۳۸، یافت می شود ۱۰ اثبات ناممکن بودن تربیع دایره خیلی مشکلتر از دو اثبات دیگر است.

اثبات اينكه أين ترسيمها غيرممكن هستند چگونه ميسر است؟ قسدم نخست، درك اين موضوع است كه با مفروض بودن طول واحد، چه نوع طولهايي را مي توان با خط کش و پر گار رسم کرد. بدون اثبات بیان می کنیم(هرشخصآشنا با ترسیمات هندسی تشخیص خواهد داد کسه این ادعا موجه است) که از جمله طواهایی که می توان رسم نمود جدرهای متوالی عددهای گویاست، به عنوان مثال عددهای

$$
\sqrt{\mathbf{r}} \cdot \sqrt{1+\sqrt{\mathbf{r}}} \cdot \sqrt{\mathbf{r}-\mathbf{r}\sqrt{1+\sqrt{\mathbf{r}}}} \cdot \sqrt{1+\sqrt{\mathbf{r}-\mathbf{r}\sqrt{1+\sqrt{\mathbf{r}}}}}
$$
 (10)

همه جبری هستند. این چهارعدد،که در(۱۰) به عنوان مثال فهرست شده اند، به تر تیب ریشههای معادلههای زیر هستند:

$$
x^{\gamma} - \gamma = \circ \tag{11}
$$

$$
x^* - \gamma x^{\gamma} - 1 = \circ \tag{17}
$$

$$
x^{\lambda} - \gamma \circ x^{\beta} + \gamma \gamma x^{\beta} - \gamma \gamma \circ x^{\gamma} + \gamma \gamma = 0 \qquad (\gamma \gamma)
$$

1. R. Courant and H. Robbins, What is Mathematics? Oxford University Press, pp.127-138.

$$
x^{19} - \lambda x^{19} + \lambda x^{18} + 99x^{10} - 9\lambda x^4 - 1\lambda 9x^9 + 900x^8
$$
 (19)  
+ 
$$
+ 99x^8 - 119 = 0
$$
  
14. 
$$
y^5 = 0
$$
  
15. 
$$
x = \sqrt{a^2 - 90x^2 + 11}
$$
  

$$
x = \sqrt{a^2 - 90x^2 + 11}
$$
  

$$
x^8 = 0 - 99x^8 + 99x^8 + 99x^8 + 900x^8 + 199x^8 + 199x^8 + 199x^8 + 199x^8 + 199x^8 + 199x^8 + 199x^9 + 199x^9 + 199x^9 + 199x^9 + 199x^9 + 199x^9 + 199x^9 + 199x^9 + 199x^9 + 199x^9 + 199x^9 + 199x^9 + 199x^9 + 199x^8 + 199x^9 + 199x^9 + 199x^9 + 199x^9 + 199x^8 + 199x^9 + 199x^9 + 199x^9 + 199x^8 + 199x^9 + 199x^9 + 199x^9 + 199x^8 + 199x^9 + 199x^9 + 199x^9 + 199x^8 + 199x^9 + 199x^9 + 199x^8 + 199x^9 + 199x^9 + 199x^8 + 199x^9 + 199x^9 + 199x^8 + 199x^9 + 199x^9 + 199x^9 + 199x^9 + 199x^8 + 199x^9 + 199x^9 + 199x^9 + 199x^8 + 199x^9 + 199x^9 + 199x^9 + 199x^8 + 199x^9 + 199x^9 + 199x^9 + 199x^9 + 199x^8 + 199x^9 + 199x^9 + 199x^9 + 199x^8 +
$$

مجذور کردن نهایی دو طرف، به (۱۳) ختم میشود.

حال، نهتنها عددهای (١٥) ریشههای معادلههای (١١) تا (١٢) هستند، بلکه هینچ یك از این عددها ریشهٔ معادلـــــهای با ضریبهای صحیح از درجهٔ پایینتر نیستند· مثلاً ، عدد 7 √+ 1 √ را در نظـر بگيريد. اين عــدد در معادلهٔ (١٢) از درجهٔ ۴ صدق می کند، ولی درهیج معادلهای با ضریبهای صحیح از درجهٔ ۳ ، ۲ یا ۱ صدق نسی کند. (این ادعا را ثابت نمی کنیم.) هر گاه یك عدد جبری ریشهای ازیك معادلهٔ با ضریبهای صحیح از درجهٔ n باشد، ولی ریشهای ازیك معادلهٔ با ضریبهای صحیح از درجهٔ کمترنباشد، می گوییم که آن عدد یك عدد جبری از درجهٔ n است. بنا بر این، عددهای (۱۰) بهترتیب عددهای جبری از درجهٔ ۲، ۴ ، ۸ و ۱۶ هستند. موضوع مربوط به طولهایی که می توان با روشهای هندسهٔ اقلیدسی ترسیم نمود، الهامبخش واقعیت اساسی زیر است:

قضية توسيمات هندسي. با شروع از يك خط مستقيم بهطول راحد، هرطولي را که بتوان به وسیلهٔ روشهای خطکش و پرگماری ترسیم کرد نمایانگر عددی جبری است از درجهٔ ۱ ، یا ۲ ، یا ۴ ، یا ۸ ، . . یعنی، بهطورکلبی عددی جبری استکه درجهٔ آن توانبی از ۲ است. سه مسألةً ترسيمي مشهور ١٩

اگرخو اننده این نتیجه را مسلم فرض کند، می تو انیم نشاندهیم که چگو نهاین سه ترسیم مشهور غیر ممکن می شوند.\*

باتضعیف یا دو برابر کردن مکعب شروع می کنیم. همچنان که درموقع طرح مسألبه ديديـم، اين مسأله به ترسيم خطي به طول 77إاز طول واحد مفروضي منجر میشود.ولی آیا ۳ √ طولی قابلترسیم!ست؟ اینءند درمعادلهٔ

$$
x^{\mathsf{T}} - \mathsf{Y} = \circ \tag{1\,\Delta}
$$

صدق می کند، و این، میرسا ندکه ۳ٌ [۲ یك عدد جبری از درجهٔ ۳ است. حقیقتاً هم چنیناست و برای اثبات آن تنها باید ثابت کنیم که ۳ ∤ درهیچ معادلهای باضریبهای صحیح از درجهٔ ۱یا ۲صدق سی کند. اگرچه اینکار مشکلی نیست ولی کمی مهارت می خواهد و آثبات آن را تا بخش بعد به تعویق میاندازیم.

از آنجاکه ۳∛ یك عدد جبری از درجهٔ ۳است، بنابه قضیهٔترسیماتهندسی، که در بالا بیان شد، قابل ترسیم نیست. از این رو نتیجه می گیریم که تضعیف مکعب ناممکن است.

حال، مسألة تثليث زاويه را در نظر بگيريد. براى اثبات غيرممكن بودن آن کافی است نشان دهیم کـه بهوسیلهٔ روشهای تعیین شده، زاویهٔ ویژهای را نمیتوان ثلث کرد. زاویهٔ ویژهای راکه بر میگزینیم °ه¢ است. ثلث کردن یك زاویهٔ °ه¢ به معنی ترسیم یك زاویهٔ °ه ۲ است. این موضوع بهترسیمپارهخطی به طول° COS۲ از بارهخط مفروضی به طول ۱ منجر میشود . برای پی بردن بـه این نکته ، مثلثی به قاعدهٔ ۱ و بهٰزاویههای مجاور به قاعدهٔ°ه۶ و°ه۰، آنچنانکه درشکل ۱۷ نشان داده شده است، در نظر بگیرید . بنابسراین مثلثی داریم با قاعدهٔ ۱ = AB، زاویهٔ د زاویهٔ °ه و ABC = ۹ و زاویهٔ °ه ABC . فرض کنید رویخط $BC$ نقطهٔ $D$ چنان $BAC$ شده باشدکه زاویهٔ °ه۲ = BAD. از درسهای مثلثات مقدماتی به یاد داریمکه

$$
AD = \frac{AD}{1} = \frac{AD}{AB} = \sec 10^\circ
$$

بنا براین، ثلث کردن زاویهٔ° ه ۶ به ترسیمپاره خطی به طول °هsec۲°منجرمیشود. ولي، اين هم به ترسيم پارهخطي به طول °COS۲۰ برمي گردد ، زيرا °COS۲۰ و

\* خواننده به خاطر خواهد آورد (بخش ۳.۲، [۱۲] را ببینید)کـه این قضیه عبارت زیں رابیانمی کند. عددهای جبری از درجهٔ m، که m توانی از ۲ نباشد، بهوسیلهٔخط کش و پرگار قابل ترسیم نیستند. عددهای متعالی نیز با این روش قابل ترسیم نمیباشند.

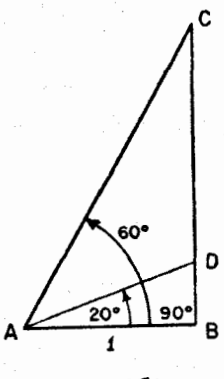

شکل ۱۷

°ه sec۲ معکوس هم هستند، و بهخوبی میدانیم که اگر قطعه خط معینیقا بل ترسیم باشد، آن گاه قطعهٔ با طول معکوس آن نیز قابل ترسیم است.

بنابراین، سؤال ایـن است: آیا میتوان از پاره خط مفروضی بــه طول ۱، پارهخطی بهطول °COS۲۰ دسم نمود؟ ازمعادلهٔ (ع) میدانیم که °COS۲۰ دیشهای از يك معادلة مكعبي، يعني معادلة درجة ٣ است . به علاوه مي گوييم (بدون اثبات، زیرًا اثبات آن کمی عمیق است)که°COS ۲۰ در هیچ معارلهای با ضریبهای صحیح از درجهٔ ۱ یادرجهٔ ۲ صَدق نمی کند. بنابراین °COS ۲۰ هم شل ۲ آن، یك عددجبری ازدرجهٔ ۳است، و بدین ترتیب بنا به قضیهٔ ترسیمات هندسی، °50 cosتابلترسیم نیست. از این رو ثلث کردن زاویــهٔ °هء به وسیلهٔ روشهای خط کش و پرگادی غيرممكن است.

در پایان، مسألهٔ تربیع،دایره را درنظر بگیرید. میتوان شعاع دایرهٔمفروضی را به عنوان واحد طول در نظر گرفت. با این واحد، مساحت دایره  $\pi$  واحد مربع است. مربعی بهایناندازه، ضلعی به طول  $\sqrt{\pi}$  خواهد داشت. بنابراین سألهٔ تربیح دایره بهترسیمخطی بهطول  $\sqrt{\pi}$ ازواحد طول.فروضی منجر میگردد. حال، بهخوبی میدانیم که بنا به نظریهٔ ترسیمات هندسی، از پاره خطهای به طول ۱ و a میتوان پارهخطی به طول ۵<sup>۲</sup> را رسم کرد. بنا براین اگر پارهخطی به طول  $\sqrt{\pi}$  قابل ترسیم باشد، پارهخطی به طول  $\pi$  نیز قابل ترسیم است.

و لبی در بخش قبل حکم کردیم که  $\pi$  یك عدد متعالبی است، یعنی  $\pi$  یك عسدد  $\pi$  جبری نیست . از این رو بنا به قضیهٔ ترسیمات هندسی ، رسم پارهخطی به طول ممکن نیست. بنابراین، حل مسألهٔ «ترییع دایره» غیر ممکن است. تحلیل بیشتری در مورد ۴ تم ۹۳

محموعه مسألههاي 19

(مسألههای ۲ و ۳ برای دانش آموزانی است که از ترسیمات هندسی آگاهی دارند.) ۰۱ ثابت کنیدکه عددهای اول، دوم و چهارم در فهرست (۱۰) به ترتیب ریشههای معادلههای (۱۱)، (۱۲) و (۱۴) هستند.

- ۰۲ پاره خطهایی به طول۱ و بهطول °۲۵ sin مفروض!ند، ثابت کنیدکه پارهخطی به طول °ه Cos۲ دا می توان با روشهای خط کش و پرگاری ترسیم نمود.
- ۰۳ پاره خطهایی به طول ۱و بهطول °ه tan ۲ مفروض!ند، ثابت کنیدکه پارهخطی به طول °ه cos۲ دا می توان با روشهای خطکش و پر گاری ترسیم نمود.

#### ۶۰۵ تحلیل بیشتری در مورد ۷۲

در ً بخش قبل ادعاكرديم كه 7√ يك عددجبرى از درجهٔ ٣ است. يعني7√ يك ريشهٔ معادلهٔ o = ٢ – ٣٪ است، ول<sub>ی</sub> ریشهٔ هیچ معادلهٔ با ضریبهای صحیح از درجهٔ ۱یا درجهٔ ۲ نیست. حال، این ادعا را ثابت میکنیم.

برایا ثبات!ینکه ۳ ٌلٌ ریشهٔ هیچ معادلهٔ با ضریبهای صحیح از درجهٔ ۱ نیست، باید ثابت کنیم که عددهای صحیحی چون a وb، با a مخالف صفر ، وجود ندارند به طوری که

#### $a\sqrt[p]{r}+b=0$

اگر چنینءددهای صحیحی وجود داشتهباشند، آنگاهداریم $\gamma=-b/a$ ،بنا براین ۳) عددی است گویا. ولی بنا به نتیجهٔ ۲ بخش ۳.۴ میدانیم که ۳٪ گنگ، است. اثبات اينكه Tv ريشة هييج معادلة درجة دوم با ضريبهاي صحيح، مانند

 $ax^r + bx + c = \circ$ 

نیست،کار مشکلتری است . فرض می کنیم ۳ آ( ریشهٔ چنین معادله!ی باشد و آن گاه تناقضی را نتیجه می گیریم. بنا براین، فرض می کنیم که

 $a(\sqrt[p]{r})^{\gamma}+b\sqrt[p]{r}+c=0$ 

یعنی که

 $a\sqrt{r}+b\sqrt{r}=-c$ 

**۹۴ عددهای مثلثاتی و لگاریتمی** 

یا مجذور کردن دو طرف و خلاصه نمودن آن به دست می آور یم  

$$
b^{\gamma}\overline{\gamma} = c^{\gamma} - \gamma ab
$$

دو معادلهٔ آخر را می توان بهعنوان یك دستگاه دو معادله خطی بر حسب كمیتهای  $\cdot b$ و  $\overline{\gamma}$  در نظرگرفت. این دستگاه، بسته به اینکه جفت ضـــریبهای  $a$ ه و آ $\overline{\gamma}$ ٢a٢ متناسب باشند يا تباشند، قابل حل است يا قابل حل نيست. اگر دستگاه قابل حل باشد، مثلاً با حذف ع{ّ( بهدست می]وریم

$$
\overline{\gamma\gamma} = \frac{\gamma a^{\gamma}b - ac^{\gamma} - b^{\gamma}c}{b^{\gamma} - \gamma a^{\gamma}}
$$

ولي 7 أكْنگ است. بنا براين، يك تناقض داريم. امکان دیگر این است که جفت ضریبها متناسب باشند، یعنی که

$$
\frac{a}{b} = \frac{b^{\mathsf{T}}}{\mathsf{T}a^{\mathsf{T}}} \quad , \quad \mathsf{Y} = \frac{b^{\mathsf{T}}}{a^{\mathsf{T}}} = \left(\frac{b}{a}\right)^{\mathsf{T}} \quad , \quad \mathsf{Y} = \frac{b}{a}
$$

مجدداً یك تناقض داریم و بنابراین، نتیجه می گیریم كه 77 یك عددجبری از درجهٔ ۳ است.

> مجموعه مسألههاي 20 ۰۱ ثا بت کنید ۲ /ا یك عدد جبری از درجهٔ ۲ است. ۰۲ ثابت کنید ۳ آل یك عدد جبری از درجهٔ ۳ است.

#### ۷۰۵ خلاصه

در این فصل، روشهایی راکه قبلاً بهدست آورده بودیم بهکار بردیم تا نشان دهیم تا بعهای مثلثاتی و لگاریتم معمولی، در اغلب حالات فهر ست شده در جدولهای مقدماتی، مقادیر گنگءارند. سپسءددهایحقیقی را بهدو ردهٔ جدید، عددهایجبریوعددهای متعالی، تقسیم کردیم ودیدیم که چگونه این ردهها با ردهبندی قبلی عددهای حقیقی بهعددهای گویا و گنگءدر ارتباط هستند. بدون اثبات،آموختیم که اگرازطول واحد مفروضی بتوان بهوسیلهٔ خطکش و پر گارطولی را ترسیم نمود، آن طول یك عددجبری از درجهٔ ۲۴ می باشدکه در آن k عدد صحیح غیر منفی است . (خوانندهایکه با

هندسهٔ تحلیلی کاملاً آشنا باشد می تواند به وسیلهٔ تحلیل مفهوم جبری ترسیماتی کـه با خط کش و پر گارانجامپذیر هستند، درمورد درستی این قضیهٔمربوط بهترسیمات هندسی تاحدی خودرامتقاعد سازد. سهحالت قابل تصور عبارتIند از:خطعستقیمی که خط مستقیمی راقطعمی کند، خط مستقیمی که دایرهای راقطع می کند ودایرهای که دایرهای را قطع میّ نماید.) بنا براین، با منتفی شدن امکان رسم خط مستقیمی که طول آن یك عدد جبری از درجهٔ ۳ باشد دیدیم كه با روشهای تعبین شده نهمی توان مکعبی را دو برابرکرد ونه یك زاویهرا در حالت كلی ثلث نمود. به دلیل ناممكن ـ بودن رسم خط مستقیمی که طول آن یك عدد متعالی است، تكلیف تربیع دایره نیز تعیین گردید و دیدیم که این ترسیم هم ممکن نیست.

 $\label{eq:2.1} \mathcal{L}(\mathcal{L}^{\mathcal{L}}_{\mathcal{L}}(\mathcal{L}^{\mathcal{L}}_{\mathcal{L}})) = \mathcal{L}(\mathcal{L}^{\mathcal{L}}_{\mathcal{L}}(\mathcal{L}^{\mathcal{L}}_{\mathcal{L}})) = \mathcal{L}(\mathcal{L}^{\mathcal{L}}_{\mathcal{L}}(\mathcal{L}^{\mathcal{L}}_{\mathcal{L}}))$ 

# $\blacktriangledown$

## تقريب عددهاي گنگك بهوسيلهٔ عددهاي گويا

این فصل دربارهٔ دقت تقریب یك عددگنگ بهوسیلهٔ عددهای گویاست. همچنان كه خواهیم دید، می توانیم عددهای گویا پی پیدا کنیم که به1ندازهٔ دلخواه، بهمثلاً ۲ /۰ نز دیك با شند. عددهای گویایی چون a/b وجود دار ندكه با تفاوتی به اندازهٔ ^`= ۱۰ .  $V$ یا با تفاوتی بهاندازهٔ °۲−۰٫۵ یا بسا تفاوتی بههراندازهٔ دیگرکه بخواهیم به  $\gamma$ نزدیك هستند. و این، نهفقط برای ۷۲ ، بلكه درمورد هرعددگنگی صادق است.

اما برای یافتن عددگویای  $a/b$  که اختلاف آن بسا عددی گنگث ، کمتر از ۱۰–۰۰ باشد، باید در پیکسری مثل  $a/b$  با مخرج خیلمیبزرگت باشیم. اگر  $b$  را به بزرگی ۱۰<sup>۲۰</sup> اختیارکنیم ، می<sup></sup>توانیمکسری چون a/b با ویژگیهای مورد نظر را پیدا کنیم. اگر b را محدودکنیمکــه از ۱۵<sup>۱۵</sup> یا ۱۰°ه بیشتر نباشد، چه اتفاق می!فند؟ مسأ له عمیقتر و پرزحمت تر میشود. دربررسی این قبیل پرسشها با این.طلب سروکار خواهیم داشتکه نهفقط درمورد حاکتهای ویژهای نظیر  $V\bar{\bm{\gamma}}$  و  $V\bar{\bm{\gamma}}$  بلکــه در مورد هر عددگنگت چه می توان گفت.

برای بحث دربارهٔ تقریب یك عدد بـهوسیلهٔ عدد دیگــــر ، باید زبان خاص نا برا بر یها و نماد گذاری مربوط به آنها را مورد استفادهْ قرار دهیم . پس با ایسن موضوع کار خود را آغاز می کنیم.

#### 1.6 نابرابريها\*

 $u-v$  هرگاه  $u$  از  $v$  بزرگتر باشد، می نویسیم  $v$ ح $v$  ، و این، بدین معنی است که مثبت است. البته هرگاه u از <sub>U</sub> بزرگتر باشد ، نتیجه میگیر بمکه u از u کوچکتر است وبا نمادگذاری ریاضی بهصورت  $\nu$ س می نویسیم. درنتیجه، چهارنابرابری

 $u > v$ ,  $u-v > o$ ,  $v < u$ ,  $v-u < o$ 

 $u\geqslant v$  جیزی جهار طریق بیان یـك رابطهٔ اساسی بین  $u$  و  $v$  نیستند. همچنین  $v\leqslant u$ بدین معنی است که u بزرگتر است از، یسا مساوی است با u، و این ایجاب میکند که بگوییم u—v مثبت یا صفر است، ولی منفی نیست.

#### قضية ١.۶

 $(u+w > v+w$  الف) اگر  $u > u$  و  $w$  هوعددی باشد، آنگاه $(u+w > v+w)$  $u-w$ اگر  $v-w$  د  $w$  هرعددی باشد، آنگاه  $v-w$ ر (ب)  $u \geq v$ اگر  $u > u$  و  $u$  هرعدد مثبتمی باشد، آنگا،  $v \leq u$ . (پ)  $\lambda u/w$ اگر  $\nu$  و  $u$  هرعدد مثبتی باشد، آنگاه  $\nu/w$ ر (ت) اگمر  $u$ س و اگر  $u$  و  $u$  ه شبت باشند، آنگاه  $u^{\vee}>$  ولمی  $u/\nu$  ( ). (ٹ)  $u$ کو  $v \leq w < v$  د  $w > w > v$  گرا $v \leq w$  $(\tau)$ اگر بهجای علامتهای  $<$  و $>$  همهجا علامتهای  $\leqslant$  و $\geqslant$  قرار داده شود،  $(\overline{\overline{z}})$ همهٔ ایبن نا برابریها درست هستند.

اثبات. دو اصل را مسلم فرض خواهیم کرد: مجموع و حاصلضرب دو عدد مثبت، عددهای مثبت هستند.

 $(u+w)-(v+w)$  مثبت باشد و ثابت می کنیم ( $(u+w)-(v+w)$ مثبت است. این واضح است، زیرا

 $u-v = (u+w) - (v+w)$ 

(ب) مجدداً فرض می کنیم کــه  $u$  –  $u$  مثبت بـــاشد و ثابت می کنیم کــه مثبت است. ما نندحا ات قبل، این نتیجه گیری درست است،زیر ا $(u-w)-(v-w)$ 

\* برای مطالعهٔبحث دقیقی دربارهٔ نابرابریها ، کتاب «آشنایی با نابرابریها» از این مجموعه كتابها را ملاحظه كنيد.

A A ققريب عددهاى محنجمت به وسيلة...

$$
u-v=(u-w)-(v-w)
$$

 $uw-vw$  فرض می کنیم کـه  $u-u-w$  و  $w$  مثبت باشند و ثابت می کنیم  $vw$ مثبت است. از این رابطه که  $uw = w$   $w = w$  و اینکه حاصلضرب دوعددمثبت عددی مثبت است، نتیجهٔ موردنظر بهدست می آید.

 $w$  (ت) این حکم در واقع در قسمت (پ) گنجانیده شدهاست، زیرا اگــر $w$ مثبت باشد، ۱/w نیز مثبت است. درنتیجه می توان بهجای w درقسمت (پ)، ۱/w ۱  $u(\setminus w)$ را بهکار برد، بنابراین: اگر  $v(u>$ ، آن گاه (۱/w)  $v(\setminus w)$ .

از آنجاکه  $u$  و  $v$  مثبت هستند  $u+v$  همهشبت است. ولی  $v>u$  ایجاب  $u$ می کند که  $u-v$  نیز مثبت بساشد، و ازاینرو حاصلضرب  $(u+v)(u-v)$  مثبت است. بنابر این داریم

 $u^{\dagger} - v^{\dagger} > \circ$ ,  $(u+v)(u-v) > \circ$ .  $u^{\prime} > v^{\prime}$ از طرف دیگر، اگر قسمت (پ) را بسرای توجیه عمل ضرب دو طرف  $v$ ر در ۱/uv به کار بریم، به دست می آوریم

$$
u \times \frac{1}{uv} > v \times \frac{1}{uv}
$$

و ازاين رو

$$
\frac{1}{u} < \frac{1}{v} \qquad \frac{1}{v} > \frac{1}{u}
$$

خ اور اس مسی کنیم  $u-v$  و  $u-v$  مثبت بساشند ، می خواهیم ثابت کنیم ( ست. درهرحال  $u-w$ 

 $u-w = (u-v)+(v-w)$ 

بنا براین بازهم باید فقط از این اصل که مجموع دو عدد مثبت عددی مثبت است، استفاده كنيم.

(ج) يك راه اثبات قسمت (ج) بررسي اجما لي قسمتهاى (الف)، (ب)....، (ج) و ارائةتحلیل تازهای بر ای هرحالت است. درعینحالی، راه سادهتری هموجود دارد. اثباتهایقسمتهای (الف) تا (ج) براین اصول پایه(یزی شدهبودندکه مجموع وحاصلضرب دوعدد مثبت، عددهای مثبت هستند. اکنون، درحالی که  $v \le u$  بهمعنی نابرابريها ٩٩

مثبت بودن  $u$ – ا است،  $u \geqslant v$  بدین معنی است که  $u$ – ا مثبت یا صفر است، یعنی ، تامنفی می باشد. به علاوه مجموع و حاصلضرب هردو عـدد نامنفی ، عددهای  $u\!-\!v$ نامنفی هستند، و براین اساس همهٔ اثباتهای (الف) تا (ج) بهطور خودبهخودی از حالت < بهحالت ﴿ تعميم ميءابند.

اگر عددهای u و <sub>u</sub> بههمانصورتکه درفصل۳توضیحدادیم، رویخطحقیقی  $u$  ترسیم شوند، نامساوی  $\nu$  این معنی را می دهدکه  $v$  در سمت چپ  $u$  است، یا در سمت راست  $v$  قرار دارد (شکل۱۸). نابر ابر یهای  $v$ س/  $v$  بدین معنی هستند

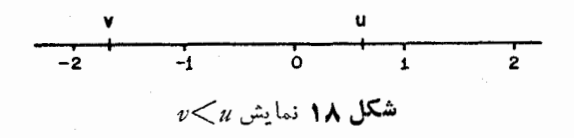

کــه $w$  و  $v$  و  $v$ ، بنا براین  $u$  و  $u$  و  $u$  قرار دارد (شکل ۱۹). با ید کاربر د $v$ 

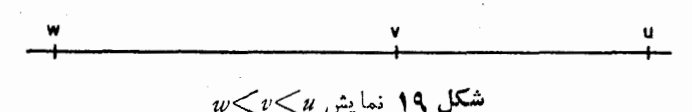

 $v$  کلمهٔ «بین» را توضیح دهیم. اگر بنویسیم  $v < u$  ، مقصودمان این است که «اکیداً بین»  $u$  و  $u$  است و نه می تواند بر  $u$  منطبق گـردد و نه بر  $u$  ؛ ولی اگــر بگوییم «بین» یا بنویسیم سکی«پ» ، امکان مساوی شدن  $v$  با  $u$  یا با  $u$  را در نظر  $w$ می گیریم. ممکن است بخواهیم فقط یکهان این امکانها را بپذیریم، مثلاً  $w \leqslant u$ یا w $\leqslant$  . درهرمورد، نمادهاکاملاً معنی را روشن میکنند.

محموعه مسألههاي 21 •. فرض کنید  $v^{\gamma} > v^{\gamma}$  و  $u$  و  $v$  مثبت باشند، ثابت کنید  $v \leq u$ . ۰۲ فرض کنید  $s$ رم ثابت کنید  $s\to -r$ ۴. ثابت کنید جملههای نابر ابریها را می توان از یسك طرف به طرف دیگر برد ،

مشروط بسر اینکــه عــلامتهای آنهــا تغییر کنند . به ویـــژه ثابت کنید اگـــر .  $a-e+f$ ی، آن گاه $a+b-c>d+e-f$ 

۰۴ عددهای صحیح و مثبت n و k با شرط  $\leqslant k$  مفروض اند. ثابت کنید $\varphi$ 

٥٥ | ققريب عددهاي گنگ بهوسيلهٔ ...

 $\frac{1}{n^5} \geqslant \frac{1}{kn}$   $\frac{1}{n} \geqslant \frac{1}{k}$ ۰۵ درستی یا نادرستی گزار مهای زیر را تعیین کنید:  $\cdot r^{\gamma} > s^{\gamma}$  أن كَاه  $s > r$ . (الف) اگر  $\epsilon > r$  $\cdot$  5 و  $\sim$  هرعددی باشد، آن گاه  $\sim$  7  $>$ (ب) اگر ۲/۱∕X∕۲ — برقرار باشد،آنگاه ۱∕X∕۱ — برقرار (پ) است.\* اگر ۰/۲/۲/۸/۲– برقرار باشد، آنگاه ۰/۲/۲/۸/۲–۳ (ت) برقرار است. اگر ۱/۲>۵> ۰ برقرار باشد،آنگاه ۱/۲>۵>۱/۲ برقرار (ٹ) است. اگر ۰/۲)۲/۲/۱/۲ برقرار باشد، آنگاه ۰/۳/۲/۸/۱/۲  $(\bar{c})$ برقراد است.  $-1/n<\lambda$ ( اگر ۱/۱ $<\lambda$ ) ۱/۲۸ $-1/7$ برقر ار باشد، آن گاه ۱/۲۸ $-1/7$  $(\overline{\sigma})$ برقرار است. ۶. عدد گنگت معین ۸ اکیداً بین ۱۰ — و ۱۰ قسر ار دارد. ایــن مطلب را با نماد رياضي بنويسيد. . اگر w منفی باشد و  $\nu>u$ ، ثابت کنیدکه:  $\nu w$ س .  $\nu$ ۰۸ (الف) فرض کنید u و u دو عدد صحیح متفاوتــی باشند کــه از بین عددهای ۰۱، ۲، ۳، ۱۰، ۱۰ انتخاب شدهاند. ثابت کنید ۹ که پ – ۹ ک اگر در (الف) مقرر نمی کردیم که عددهای صحیح u و u متفاوت باشند. (ب)  $\mathbb{R}^2$ یا هنوزهم ۹ $v\leqslant$  – 9 – درست می ٢٠۶ تقريب بهوسيلة عددهاي صحيح اگر هرعدد حقیقی را بهوسیلهٔ جایگزین کسردن با نزدیکترین عدد صحیح بهآن ، گرد (=سرر است)کنیم، خطای ا نجام شده حداکثر ۱/۲ خواهد بود. مثلاً اگـــر

\* نماد ٨ يك حرف يوناني است كــه «لامبدا» خوانده مىشود (و فارسى زبانان بهآن «لاندا» میگویند. - م.)
۶ را بهجای ۳ر ۶ ، یا ۱۰ را بهجای ۷ر۹ ، یا ۷ یا ۸ را بهجای ۷ر۷ قراردهیم، درهرحالت خطا بیشتر از ۱/۲ نیست. اگر بهجای یك عدد گنگك نزدیكترین عدد صحیحآن را قرار دهیم، بازهم خطا کمتر از ۱/۲ است، حال ، نظریهٔ تقریبها را با این حالت ساده شروع می کنیم.

قضیه ۲.۶. متناظر بـا هر عددگنگت  $\alpha$  ، عدد صحیح یکتای<sub>سی</sub> چون m وجود دارد بەطورى كە

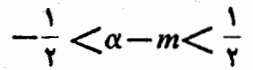

اثبات.  $m$  را نزدیکترین عـدد صحیح به  $\alpha$  انتخاب میکنیم . مثلاً اگـــر  $\alpha = \gamma/\overline{r} = \gamma$ باشد  $m$  رابر ۲ برمی گزینیم،یا اگر ۳۶۴٬۰۰۰  $\gamma = \gamma - \alpha = 1$ ۲ آن گاه ۳ = $m$  را انتخاب میکنیم. بنابراین،  $m$  میتواند عدد صحیح صرفاً بزرگتر از  $\alpha$  یا صرفاً کوچکتر از  $\alpha$ ، هرکدام که نزدیکتر است ، باشد. (روشن است $\alpha$ یکی از آنها به  $\alpha$  نزدیکتر است تا دیگری وگرنه  $\alpha$  در نیمه راه بین دوعددصحیح متوالی،فرضاً n و۱ +n، قرار دارد. اما دراینصورت a مساوی۲ /۱ +n میباشد که یك عدَّد گویاست و این ، فسرض ما را نقض می كند.) می توانیم این مطلب را به طریق دیگری بیان کنیم. هر پارهخط AB بهطول واحد (یعنی با در از ای بك واحد) که روی خط حقیقی مثل شکل۵۲، جدا شده باشد، دقیقاً شامل یكءدد صحیحاست،  $\alpha$ مگر اینکه تصادفاً  $A$  و  $B$  نقاط $\alpha$ صحیحباشند. حالی،  $A$  را نقطهٔ متناظرعدد $\gamma$  /  $\alpha$ و

$$
\begin{array}{ccccccccc}\n-3 & -2 & -1 & 0 & 1 & 2 & 3 \\
 & & A & B & & \\
 & & & \uparrow 0 & \downarrow \text{C} & & \\
\end{array}
$$

 $\alpha + \gamma$ را نقطهٔ متناظر ۲ $\gamma$ ۱ بگیرید . از آنجاکه ۲ $\alpha - \gamma$  و ۲ $\alpha + \gamma$  عددهای صحیح نیستند (آنهما حتی گویا هم نیستند۔قضیهٔ ۰٫۴، فصلٌ»، را ببینید) ، میدانیم ک4 A و B نمی توانند نقاط صحیح باشند. با نشان دادن عدد صحیح یکتای واقع در قطعهٔ AB با m ، می بینیم که m اکیداً بین ۱/۲–۵ و ۰/۱+۵ قرار دارد. بنابراين

 $\alpha - \frac{1}{r}$   $\lt m \lt \alpha + \frac{1}{r}$ 

١٥٢ تقريب عددهاى مخنجى بهوسيلة ...

با کم کردن  $\alpha$  داریم

$$
-\frac{1}{\gamma} < m - \alpha < \frac{1}{\gamma}
$$

حال، اگرعدد m—α بین ۱/۲+ و ۱/۲ قرار داشتهباشد، عدد حاصل از تغییر عــلامت آن هم بين ١/٢— و ١/٢ قرار ميگيرد. و ازاين رو α—m، نيز بين ۱/۲ – و ۱/۲ واقع است. بنا براین نا برابر یهای قضیهٔ ۲.۶ بهدست می آیند. عدر صحیح m یکتاست، زیرا اگر عدد صحیح دیگری چون n وجود داشته باشدکه درنا بر ابر بهای

$$
-\frac{1}{\gamma}<\alpha-n<\frac{1}{\gamma}
$$

صدق کند، آن گاه n باید در نابر ابریهای

$$
-\frac{1}{r} < n - \alpha < \frac{1}{r}
$$

نیز صدق نماید. با افزودن α بهاین نابرابریها می بینیمکه n در نابرابریهای

$$
\alpha - \frac{1}{r} < n < \alpha + \frac{1}{r}
$$

صدق می کند. ولی قطعهٔ AB شامل تنها یك عدد صحیح میباشد، بنابراین n همان m است

### محموعه مسألههاي 22

(دراین مجموعه مسألهها، وبعدازآن، خواننده دربهکاربردن ۱٫۴۱۴۲۱۰۰۰ = ۲/۲ (است. ۱٫۰۷۳۲۰۵۵ ــ ۱۴۱۵۹ $\gamma$ ۰۰۰ ۱۴۱۵۹ $\pi = \pi$  مجاز است.) ۰۱ نزدیکترین عددهای صحیح بهءددهای زیر را بیابید:

 $\gamma \gamma \overline{\gamma}$  (ك)  $\gamma \gamma \overline{\gamma}$  (ب)  $\gamma \gamma \overline{\gamma}$ (ب)  $\gamma \gamma \overline{\gamma}$  (ب)  $\gamma \gamma$  $-\gamma \pi$  (s)  $-\sqrt{\pi}$  (c)  $\gamma \pi$  (c)  $\pi$  (c)  $\gamma \pi$  (c)

د. عددگنگ  $\alpha$  مفروض است، ثابت کنید عدد صحیح یکتایی چون  $q$  وجود دارد. $\mathbf{\mathsf{Y}}$ 

بەطورى كە:

و غيره.

$$
_{\circ <\alpha -q<\iota }
$$

٣.۶ تقريب بهوسيلة عددهاي گويا یك راه نقریب عددگنگی نظیر 7⁄۲، به كار بر دن صورت اعشاری  $V\bar{Y} = 1JY1YY1...$ 

می باشد.عددهای ۱، ۴ ر ۱، ۱۲ د ۱، ۱۳ ر ۱، ۱۳۱۴۱٬۱۶۱٬۲۲۱٬۱۶۰۰٬ یک دشته ازتقریبهای نزدیکتر و نزدیکتر به ۲/۳ را تشکیل می دهند. این تقریبها همه عددهای گویا هستند و بنابراین، برای  $\gamma$  دنبالهٔ بی،پایانی ازتقریبهای گویا داریم:

> $\frac{1}{1}$ ,  $\frac{17}{10}$ ,  $\frac{171}{100}$ ,  $\frac{1717}{1000}$ ,  $\frac{17177}{10000}$ ,  $\frac{17177}{100000}$ , ...  $(1)$

همچنان که همراه این رشته بهپیش میرویم، این عددها به $\gamma$  نزدیکتر و نزدیکتر می شوند. به علاوه می توانیم نا بر ا بر یهای زیر را بنویسیم

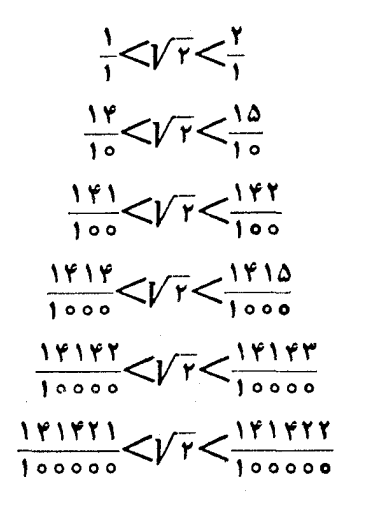

این نا بر ا بر یها نشان می دهند که تعداد بینها یت از جملههای(۱)وجود دار ند کههر اندازه بخواهیم به V T نزدیكهستند. فرض كنید مثلا مأیلیم بدانیم كه بینهایت عـددگـویا

١٥۴ تقريب عددهاى كمنك بهوسيلة...

درفاصلهٔ (٥٥٥٥١ از عدد 7 / وجود دارند. این عددها را می توانیم باانتخاب همهٔ دنباله، بجزچهارجملهٔ اول، بهدست آوریم.

درهرحال، عددهای گویای (۱) شکل ویژهای دارندکه مخرجآنها توانهایی از ۱۰ هستند. ممکن!ست برای  $\gamma$  درمیان عددهای دیگر، بدون هیچ محدودیتی درمورد مخرجها، تقریبهای بهتری هم وجود داشتهباشد.

حال، بهءندگنگت  $\pi$ ، به عنوان مثال معروفیکه بحث مارا روشن میکسند، برمیگردیم. از آنجاکه  $\pi$  مقدار . . . ۱۴۱۵۹د۳ را دارد، دنبالهٔ نظیر (۱) برای عبارت است از:  $\pi$ 

$$
\frac{r^{2}r^{2}}{1^{2}}\frac{r^{2}}{10^{2}}\frac{r^{2}}{100^{2}}\frac{r^{2}}{100^{2}}\frac{r^{2}}{100^{2}}\frac{r^{2}}{1000^{2}}\frac{r^{2}}{10000^{2}}\frac{r^{2}}{100000^{2}}\cdots
$$
 (7)

بااین وجود، میدانیم که ۲۲/۷ تقریب نزدیکتری است به  $\pi$  تا ۲۱/۱۰. درواقع، ۲۲/۷ از ۳۱۴/۱۰۰ هم به  $\pi$  نزدیکتر است، ولی ازجملههای بعدی دنبالهٔ(۲) نزديكترنيست.

برای گریز از وابستگی بهمخرجهای ۱۰/ ۱۵۲، ۱۰۳ و غیره، نخست نشان میدهیم که هرعددگنگ را می توان بهوسیلهٔ یكعددگویا، با هرمخرج دلخواهی كه داشته باشد، تقریب نمود.

قضیهٔ ۳.۶. فرغیکنید X یك عددگنگد و $n$  عدد صعیحی باشد.آنگاه عدد گویاً ی<sub>ک</sub> با مخرج n، فرضاً m/n ، دجود دارد، بهطوریکه

$$
-\frac{1}{\gamma_n} < \lambda - \frac{m}{n} < \frac{1}{\gamma_n}
$$

باارائهٔ پك.اله،اثبات اينقضيهرا شروع ميكنيم. فرض كنيد ٨ برابر ٢/٣ و n برابر ۲۳ باشد. عددگنگ <del>۲</del>۷۳ را درنظر بگیریدکه بسااستفاده از بسط اعشاری ۱٫۴۱۴۲۱۰۰۰ برای ۳/۲ مقدار تقریبی

$$
\mathsf{rrv}/\mathsf{r} = \mathsf{rrv} \mathsf{a} \mathsf{r} \ldots
$$

را دارد. بنابراین، نزدیکترین عدد صحیح به ۲۳/۳۳، عدد ۳۳ است، واین همان از قضیهٔ ۲.۶ است که برای  $\gamma \sqrt{\gamma}$ ۲۲ = $\alpha$  نابر ابر یهای «m

$$
-\frac{1}{r}\mathbf{<}\mathbf{r}\mathbf{r}\mathbf{\sqrt{r}}-\mathbf{r}\mathbf{r}<\frac{1}{r}
$$

تقريب بەوسىلەً *عد*دھاي<sup>س</sup>ويا ∆ە 1

را بهدست می دهد. ولی ۳۳ مقدار«m» از قضیهٔ ۳.۶ نیز هست، زیرا بنا به قضیهٔ ۱.۶ میتوانیم این نابرابریها را بر ۲۳ تقسیم کنیم و

 $-\frac{1}{49} < \sqrt{r} - \frac{rr}{rr} < \frac{1}{49}$ 

را بەرستآورىم.

اثبات . درحالت کلی، باعددگنگک X و عــدد صحیح مثبتی مانند n شروع وخاطرنشان می کنیم که بنا به قضیهٔ ۱.۴ فصل ۴، عدد  $n\lambda$  گنـگ است. آن گاه ۳.۶ دا نزدیکترین عدد صحیح به  $\lambda$  تعریف میکنیم ودرنتیجه، بنا به قضیهٔ ۲.۶ دار يم

$$
-\frac{1}{r} < n\lambda - m < \frac{1}{r}
$$

طبق قضیهٔ ۱.۶ ، این نابرابریها را میتوان برهرعدد صحیح مثبت n تقسیم نمود تسأ نا بر ابر بهای

$$
-\frac{1}{\gamma_n} < \lambda - \frac{m}{n} < \frac{1}{\gamma_n}
$$

به دست آیند و به این ترتیب قضیهٔ ۳.۶ ثابت می شود.

 $\lambda = \sqrt{n}$  هثال . ما نند قضیهٔ ۳.۶، درمورد  $\sqrt{\phantom{a}}$ بيابيد.  $n = 1, 7, 7, 7, 8, 0, 6, 7, 1, 10$ 

حل. بامحاسبهٔ ساده، نزدیکترین عددهای صحیحبه

 $\sqrt{r}$ ,  $\sqrt{r}$ ,  $\sqrt{r}$ ,  $\sqrt{r}$ ,  $\sqrt{r}$ ,  $\sqrt{r}$ ,  $\sqrt{r}$ ,  $\sqrt{r}$ ,  $\sqrt{r}$ ,  $\sqrt{r}$ ,  $\sqrt{r}$ عبارت اند از ۱، ۳، ۴، ۶، ۴، ۸، ۱۰، ۱۱، ۱۳، ۱۴، ازاین رو عددهای گویای مطلوب عبارت اند از

$$
\frac{1}{1}, \frac{\mu}{\gamma}, \frac{\rho}{\gamma}, \frac{\rho}{\gamma}, \frac{\gamma}{\gamma}, \frac{\gamma}{\Delta}, \frac{\lambda}{\rho}, \frac{10}{\gamma}, \frac{11}{\lambda}, \frac{11}{\gamma}, \frac{11}{10}
$$

و خطا در هريك از اين تقريبها از ۱/۲n كمتر است،كــه درآن n عدد صحيح مخرج می باشد.

۶۰ ( تقریب عددهای گنگ بهوسیلهٔ ...

این مثال نشان می،دهد کـه کسرهای گویای قضیهٔ ۴.۶، الزاماً به سادهترین صورت نيستند.

## مجموعه مسألههاي 23

- عددهای گویای m/n را بیابید.
- ۳. مانند قضیهٔ ۳.۶، برای ۱۴۱۵۹۰۰۰ =  $\lambda = \pi = \lambda$  و ه ۱، ۹، ۷، ۲، ۴، ۵، ۴ ۰۲ (۲ = *۱، عددهای گویای m/n د*ا بیابید.
- $m$  . عددگنگٹ  $\lambda$  وعدد صحیحمثبت  $n$  مفروضاند، ثابت کنید عددصحیحی چون  $\mu$ وجود دارد، بهطوری که

$$
-\frac{1}{n} < \lambda - \frac{m}{n} < \frac{1}{n}
$$

- م، برای عددگنگ ثابتی چون ۸ و عدد صحیح مثبتی مانند  $n$ ، ثابت کنیدکه تنها $\cdot$ ۴ یك عدد صحیح m وجودداردكه در نابر ابر یهای قضیهٔ ۳.۶ صدق میكند.
- ه. ثابت کنید اگردرصورت قضیهٔ ۳.۶، راجع به  $m/n$ ، واژههای «بهسادهترین» صورت» را اضافه کنیم ، یعنی بنویسیم : «… آن گاه عدد گویایی به سادهترین صورت بامخرج n، فرضاً m/m/n،وجود دارد ...» قضیه نادرست خواهدبود.

### ۶.۶ تقریبهای بهتر

 $m/\,$ قضیهٔ ۴.۶بیان.میکندکههرعددگنگک ۸ رامی توان؛هوسیلهٔ عددگویایی چون «درحد ۲۸/۲»، یعنی با خطایی کسمتر آز ۱/۲n، تقریب کرد . آیا این عمل را می توان درحد ۱/۳n، یا ۱/۴n، یا شاید نزدیکتر ، انجامداد؟ جواب،آریاست. درقضیهٔ بعد نشان میدهیم که ۸ را می توان بهوسیلهٔ  $m/n$  درحد ۱/kn، بسرای هر  $k$ ی دلخواه: ۴ $k = r \; i \in \mathbb{R} = 1$ ۰۰۰ هر  $k = r$  د غیره تقسریب نمود . اگرچه در قضیهٔ ۳.۶، تقریب درحد ۱/۲n دا برای هرعدد صحیح ومثبت n می توان حاصل نمود، اما تقریب درحد ۱/kn را نمی توان با *kی توصیف شد*ه درقضیهٔ ۴.۶ برای تمام nها بهدستآورد.

 $\langle \cdot \rangle / n^{\mathsf{v}}$  با میتوانیم هرعددگنگ  $\lambda$  را بهوسیلهٔ  $m/n$ ، درحد ۱/ $n^{\mathsf{v}}$ ، یا یا حتی نزدیکتر، تقریبکنیم؟ درحد ۱/n<sup>۲</sup> آری ، درحد ۱/n<sup>۳</sup> خیر . ولی اینها تقریبهای بهتر **۱**۰۷

 $\lambda$  بحثهای بخشهای بعدی هستند. بنا بر این، با تقریبهای  $\lambda$  به وسیلهٔ  $m/n$  درحـد شروع می کنیم.

 $m/n$  قضیهٔ ۴۰٫۶. عددگنگ $\lambda$  وعدد صحیح مثبت  $n$  مفروض\ند، عدد گویای که مخرج n آن از k فراتر نمی(در، وجور رارر بهطوریکه

$$
-\frac{1}{nk} < \lambda - \frac{m}{n} < \frac{1}{nk}
$$

قبل از ارائهٔ اثبات قضیهٔ ۴.۶،که برای هر ۸ وهر  $k$  معتبر است، قضیه را برای  $\lambda$  یك مثال و یژه، یعنی برای  $\sqrt{-}\sqrt{-}\times$  و  $k= k$  ثابت می $\Sigma$ نیم. نخست، مضر بهای اذ  $k \times \lambda$  تا  $k \times \lambda$ را برمیشماریم. مضر بهای  $\overline{\gamma}$  را بانوشتن $\kappa$ رمضرب بهصورت مجموعی از دوعددمثبت،یکیءدد صحیح ودیگری عددی کمتراز یك فهرستمی كنیم:

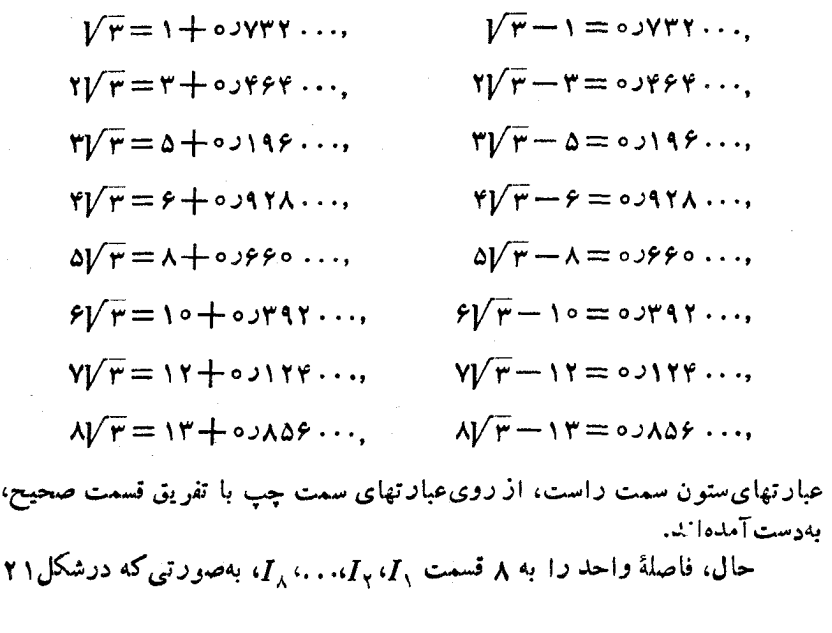

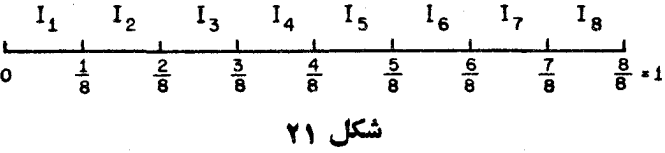

نشان دادهشده است، تقسیم می کنیم. بنابر این I ازعددهای بین ۵ و۱/۸ تشکیل میشود، <sub>ب</sub>I اذعددهای بین ۱/۸ و ۲/۸، بپI ازاعداد بین ۲/۸ و ۳/۸ و بههمین  $I_{\iota}$ ترتیب. • سپس هشت جزء اعشاری مضر بهای  $\gamma$ را به دستههای  $I_{\mathbf{v}}$  ،  $I_{\mathbf{v}}$  ،  $I_{\mathbf{v}}$ به صورت زیر، رده بندی می کنیم: ۷۳۲۰۰۰ (در و*I (ذیر ۷۳۲۰۰۰ و د ۱۹/۹ و ۱۹/۸ است)*  $I_*$  ده در  $I_*$  $I_{x}$  داده دد $I_{x}$  $I_1$  ده دول $I_2$  $I_7$  ده ۱۶۶۰  $\ldots$  $I_{\varphi}$  ده در $I_{\varphi}$  $I_1$  ده در $I_2$  $I_{\nu}$  ده $\lambda$ ده در $I_{\nu}$ درفهرست فوق، عددی راکه در  $I$  هست، بهکارمی بریم: در ۱۲ ره در ۱ $I$  است، یعنی ۱۲ $\overline{r}$  (v) در  $I$  است.  $I$ ولی عددهای بین ه و ۱/۸ در  $I$  قراردارند، بنابراین  $\sqrt{y-r} - 1r < \frac{1}{4}$ حال، ازآنجاکه ۱۲–۷ $\sqrt{r}-$ ۷ بین۵ و۱/۸ قراردارد، اینعدد مسلماً بین ۱/۸– و ۱/۸ قرادمی گیرد، بنابراین  $-\frac{1}{4}$   $\lt$   $\sqrt{11}$   $-11$   $\lt$   $\frac{1}{4}$ \* از آنجاکه خواهان استنتاج نا بر ابر بهای اکید هستیم، تفسیرکردن «بین» به عنوان «اكيداً بين» مناسب است ، بنابراين، فاصلهٔ J شامل همهٔ نقطههـايي مانند u است،

بەطورى كە

$$
\frac{j-1}{\Lambda}
$$

با تقسیم این نابرابری بر ۷، بهدست می آوریم

$$
-\frac{1}{\gamma \times \Lambda} < \sqrt{\Gamma} - \frac{1\gamma}{\gamma} < \frac{1}{\gamma \times \Lambda}
$$

 $m = \mathsf{N}$  این نتیجه بههمان صورتی استکه در قضیهٔ ۴.۶، با  $\kappa = \mathsf{N}$  و ۱۲ بيان شدهاست.

استدلال ما براین واقعیت پایهگذاری شد که ۷۲–۳ $\sqrt{\mu}-1$  در  $I,$  بود. اگر هیچ عددی در فاصلهٔ *[ نباشد چه خو اهیم کر*د؟ جو اب این است که اگر هیچ عددی در , I نباشد، آن گاه یکی ازفاصلههای پI، . . . ، J و ما اسل روعدر یا بیشتر خواهند شد. درمثالحاضر، نهتنها در ۲٫ عددی هست، بلکه دوتا در آ و دوتا در ۲٫ وجود دارند. جفت موجود در 1<sub>۶</sub> را درنظر بگیرید:

$$
I_{\varphi} \cup V^{\#} \cap V \cap V \cap V
$$
دیه نی ا
$$
I_{\varphi} \cup V^{\#} \cap V \cap V
$$

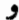

$$
I_{\varphi} \circ \varphi \circ \iota_{\mathcal{C}} \circ \iota_{\mathcal{C}} \circ \
$$

حال، هر گاه دربرI (یا درهریك ازاین فاصلهها) دوعدد باشد، این دو عدد درفاصلهٔ ٨/١ هستند، بنا براين تفاوت آنها بين ١/٨- و ١/٨ قرار دارد. بهويژه،درمورد  $I_{\varphi}$  دوعدد در  $I_{\varphi}$  داریم

$$
-\frac{1}{\lambda} < (\Delta \sqrt{r} - \lambda) - (\sqrt{r} - 1) < \frac{1}{\lambda} \\ -\frac{1}{\lambda} < \gamma \sqrt{r} - \gamma < \frac{1}{\lambda} \end{pmatrix}
$$

با تقسیم بر ۴ بهدست می آوریم

$$
-\frac{1}{\gamma \times \lambda} < \sqrt{\gamma} - \frac{\gamma}{\gamma} < \frac{1}{\gamma \times \lambda}
$$

و این نتیجهٔ دیگری استکه بهصورت قضیهٔ ۴.۶ در مورد تا $\lambda\!=\!\sqrt{\mathsf{F}}$ و  $k\!=\!\mathsf{A}$  بیان  $m = \mathsf{Y}$  میشود ولی این بار با ۴ $n = n = \mathsf{Y}$ .

اثباتقضیه ۴.۶ مثالهای ویژهای که تاکنون موردبحث قراردادها یمهی توانند

٥ ١ ١ قفريب عددهاى عمنگ بهوسيلة...

بهعنوان الگوهایی برای اثبات قضیهٔ ۴.۶ بهکارروند. عددگنسگی چون ۸ و عدد رابرمی گزینیم وهریك ازاین عددها را بهصورت یكءدد صحیح بهاضافهٔ یك كسر، يا جزء اعشاري، مي نو يسيم:

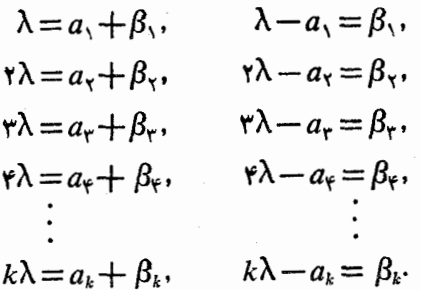

نمادهای ۵٫ په  $a_{\chi}$  ... ،  $a_{k}$  عددهای صحیح را نشان میدهند، در حالی که نمادهای  $k$  ،  $\beta_{\rm r}$  ، الشان دهندهٔ عددهای بین ۱٫۰ هستند. حال، فاصلهٔ و احد را به  $\beta_{\rm r}$ قسمت , J، ، ، ، ، J، ، ، ، ، I، كه هرقسمت بهطول $\lambda/k$  (شكل $\gamma$ ۲) باشد تقسیم می $\lambda$ نیم. بنابراین، فاصلهٔ ,I از عددهای بین ه و  $/k$ ۱، فاصلهٔ  $_I$  از عددهای بین  $\lambda / k$  و (۲٫ قاصلهٔ  $I_{\mathsf{y}}$  ازعددهای بین ۲/k و ۲/k و غیره تشکیل میشود. کلمهٔ «بین» دراین جا بهمعنی اکیدأبهکارمی رود، بنا براین، مثلاً عددهای  $\gamma/k$  و  $\gamma$  خودشان

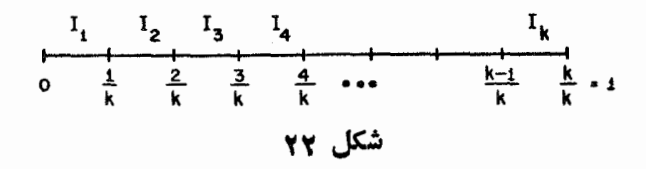

عضوهای فاصلهٔ <sub>۳</sub>٪ نیستند . توجه داشتهبساشیدکه بنا بهقضیهٔ ۱.۴ فصل ۴، همسهٔ عددهای ۶<sub>۸</sub>، نقیجه هستند. در نتیجه هیچ  $\beta$ ای نسی تو $\beta$ ند با هیچ یك ازعددهای گویای

 $\circ$ ,  $\frac{1}{k}, \frac{1}{k}, \frac{1}{k}, \ldots, \frac{k-1}{k}, \frac{k}{k}$  $I_k \cdots I_Y \wr I_Y \wr I_Y$  مساوی باشد. بنابراین، هــر  $\beta$  دقیقاً در یکی(ز فاصلههــای  $I_Y \wr I_Y$ ، قراردارد. تقریبهای بهتر ۱۱۱

در مورد د ر $I$  دوامکان وجوددارد: یا  $I$  یکی پاییشتراز  $\beta$ ها را شامل می شود، یا ہ $I$  هیچ  $\beta$ ای را شامل نمیشود. این دوامکان را بهطورجداگانه بررسی میکنیم.

 $\iota\beta_\mathtt{a}$  حالمت ۱ . فاصلهٔ , $I$  شامل يك  $\beta$  يا بيشتر است. بنابراين، يك  $\beta$  ، فرضاً درفاصلهٔ ,I وجوددارد. نماد n عددی ازمیان ۱، ۲، .. ،، k را نشان میردهد. عدد همان  $a_n$ — ۸ است. بنابراین، مہردانیمکه  $\beta_n$ 

$$
\circ < n\lambda - a_n < \frac{1}{k}
$$

ذیرا 1٫ فاصلهٔ از ه تا  $/k$  است. این مطلب می رساندکه

$$
-\frac{1}{k} < n\lambda - a_n < \frac{1}{k}
$$

و اگر همه را بر n تقسیم کنیم، بهدست می آوریم

$$
-\frac{1}{kn}\leq \lambda - \frac{a_n}{n} \leq \frac{1}{kn}
$$

بنا براین، قضیهٔ ۴.۶ دراین حالت ثابت میشود، زیرا می توانیم m را مساوی عدد صحيح ۾ ۾ فرض کنيم.

حالت ٢. فاصلهٔ ,[ شاملهیچیك از $\beta$ ها نیست. دراین حالت، k عددمفروض  $k-1$  ذر  $k-1$  فاصلهٔ

$$
I_{\gamma}, I_{\gamma}, \ldots, I_{k-1}
$$

 $k$  قرار دارند. حـال ، احل لانۀ کبوتر <sub>د</sub>یږیکله را بهکار می بریم *ک*ه میگـــوید اگر کبوتر در ۱ — k لانه باشند، حداقل دریك لانه باید دوکبوتر یا بیشتر وجود داشته باشد. بنا براین، یك فاصله باید شامل دوتا یا بیشتراز Bها باشد. فرض می كسنیم وبرکی از این فاصلهها باشند، در این جا r و j دو عدد متفاوت از میان  $\beta_r$ ۰٫ ۲٫ ۳, ۰۰۰٫ k هستند. بافرض اینکه j از r بزرگتر باشد، میردانیم که j—r  $\cdot k$  عدد صحیح مثبتی $\cdot$ است کمتر از

از آنجاکه  $\beta$  و $\beta$  داخل بكفاصلهٔ بهطول ۱/k قراردارند، تفاضل آنها بین ا — و  $\lambda$ ا قرار می گیرد. بنابراین $/k$  =  $\lambda/k$ 

۱۱۲ آمریب عددهای گنگ بهوسیلهٔ...

يا

$$
-\frac{1}{k} < \beta_j - \beta_r < \frac{1}{k}
$$
  

$$
\int_{\alpha_j}^{\alpha_j} c \beta_r = r\lambda - a_r \quad \beta_j = j\lambda - a_j \quad \beta_j
$$
  

$$
-\frac{1}{k} < (j\lambda - a_j) - (r\lambda - a_r) < \frac{1}{k}
$$
  

$$
-\frac{1}{k} < (j-r)\lambda - (a_j - a_r) < \frac{1}{k}
$$

را بهصورت  $r-$ j و  $m$  را بهصورت  $a_{\scriptscriptstyle f}$  سورت  $m$  تعریف می $c$ نیم، پس داریم  $n$ 

$$
-\frac{1}{k} < n\lambda - m < \frac{1}{k}
$$

می بینیم که n بنا به تعریف عددصحیحهشتی است، بنا بر این بهموجب قضیهٔ ۱.۶ (ت) می تو ا نیم نا بر ابر بهای فوق را بر n تقسیم کنیم و نا بر ابر بهای

$$
-\frac{1}{kn} < \lambda - \frac{m}{n} < \frac{1}{kn}
$$

 $k$  دا بهدست آوریم. به $\epsilon$ اره، از $\tau$ نجاکه  $n$  مساوی  $r$ — $j$  است می $\epsilon$ انیم $\epsilon$ کمتر از است و بنا براین، اثبات قضیهٔ ۴.۶ کامل می شود.

 $j$ توجه داشتهباشیدکه عدد  $m/n$  الزاماً بهسادهترین صورت نیست. اگر و  $a_j$ هیچ عامل مشترکی نداشته باشند،  $m/n$  بهسادهترین صورت است و در غيراين صورت، نيست.

### مجموعه مسألههاي 24

- ۰۱ بهدنبال صورت قضیهٔ۴.۶ مثالی بافرض س $\lambda\!=\!\!\mathcal{V}$  و  $\lambda\!=\!k$  ارائه شد. اگر بهجای دوعدد در با دوعدد ۴۶۴۰۰۰ و ۳۹۲۰۰۰ و در با را درنظر گرفته بودیم، چهمقدارهایی برای m و n بهرست می آمد؟
- ۰۲ روش ارائه شدهٔ دراثبات قضیهٔ ۴.۶ را برای هریك ازحالتهای زیر به كار برید و با کمك آن مقدارهای  $m$  و  $n$ ی راكه در نا بر ابر بهای قضیهٔ ۴.۶صدق میكنند، بەدست آوريد:

$$
k = \lambda \quad \lambda = \sqrt{r} \quad (z) \quad k = r \quad \lambda = \sqrt{r} \quad (\omega)
$$
\n
$$
k = \lambda \quad \lambda = \sqrt{r} \quad (z) \quad k = r \quad \lambda = \sqrt{r} \quad (\omega)
$$
\n
$$
k = \lambda \quad \lambda = \sqrt{r} \quad (z) \quad k = r \quad \lambda = \sqrt{r} \quad (\omega)
$$
\n
$$
k = \lambda \quad \lambda = \pi \quad (z) \quad k = \lambda \quad \lambda = \sqrt{r} \quad (\omega)
$$
\n
$$
k = r \quad \lambda = \pi \quad (z) \quad k = r \quad \lambda = \sqrt{r} \quad (\omega)
$$
\n
$$
k = r \quad \lambda = \pi \quad (z) \quad k = r \quad \lambda = \sqrt{r} \quad (\omega)
$$
\n
$$
k = r \quad \lambda = \pi \quad (z) \quad k = r \quad \lambda = \sqrt{r} \quad (\omega)
$$
\n
$$
k = \lambda \quad \lambda = \pi \quad (3) \quad k = r \quad \lambda = \sqrt{r} \quad (\omega)
$$

۵.۶ تقریبهای درحد <sub>۱/n</sub>۲ درآغاز بخش ۴.۶ جهت بررسیهای خودرا نشان دادیم و گفتیم که می کـوشیم تا تقریبهای بهتری برای هرعددگنگٹ  $\lambda$  پیداکنیم. از تقریب  $\lambda$  به $n/n$  درحد ا بهازای هر  $n$  در قضیهٔ ۳.۶، بهتقریب درحد ۱/kn، برای  $n\!\leqslant\!k$ ، درقضیهٔ  $n\!\leqslant\!k$ ۴.۶، رسیدیم. حال، تقریبهای درحد ۱/n۲ را به دست میآوریم.

 $m/n$  قضیهٔ ۵.۶. عددگنگ<sub>ی چ</sub>ون ۸ مفروض است، بینهایت عدد گویای بەسادەتىرىبى ھىورت، وجور دارنىد بەطورىكە

$$
-\frac{1}{n^{\tau}} < \lambda - \frac{m}{n} < \frac{1}{n^{\tau}}
$$

اثمات. نخست ملاحظه می کنیم که هر عدد گویای  $m/n$ ، که در نابرابری قضیهٔ ۶.۴ صدق کند، خو دبهخود در نا برا بر یهای قضیهٔ ۵.۶ هم صدق می کند. دلیل  $\cdot$ این مطلب این است: از آنجاکه  $n$  از  $k$  فراتر نمی رود با بهکار بسردن قضیهٔ ۱.۶ قسمتهای (ت)، (ٹ) و (ج)، از  $\leqslant k$  می $i$ وان نتیجه گرفت که

$$
\frac{1}{kn} \leqslant \frac{1}{n^{\gamma}} \; \text{,} \quad \frac{1}{k} \leqslant \frac{1}{n}
$$

ازاین رو هرعددکه بین ۱/kn - و ۱/kn قرار داشته باشد، حتماً باید درحوزهٔ بین

تقريب عددهاي گنگ بهوسيلة...  $119$ 

۱/n<sup>۲</sup> – و ۱/n<sup>۲</sup> هم قرارگیرد. حال، نشان می،دهیم کهاگرهرعددگو یا پیچون m/n، نه بهسادهتر ین صورت، در نا برا بر بهای قضیه صدق کند، آن گاه همان عددگویا، به سادهترین صورت، باید  $m/n$  در نا بر ابر بها یی مقتضی نیزصدق کند.  $M/N$  را بهعنوان سادهترین صورت درنظرمی گیریم. با تخصیص علامت منفی بدصورت، می توانیم فـــرض کنیم که n و هردو مثبت هستند. ازاین رو داریم M

$$
\frac{m}{n} = \frac{M}{N}, \circ < N < n
$$

زیرا، تبدیل بهسادهترین صورت، مقدارکسر را تغییرنمی دهد ولی اندازهٔ مخرج را کاهش می دهد. از قضیهٔ ۱.۶ نتیجه می شو دکه

$$
\frac{1}{n} < \frac{1}{N} \quad \text{and} \quad \frac{1}{n^{\gamma}} < \frac{1}{N^{\gamma}}
$$

و بنابراین اگر  $\lambda$  در نابرابریهای

$$
-\frac{1}{n^{\gamma}} < \lambda - \frac{m}{n} < \frac{1}{n^{\gamma}}
$$

صدق کند، آن گاه بهخودی خود در نابر ابر بهای

$$
-\frac{1}{N^{\mathsf{Y}}} < \lambda - \frac{M}{N} < \frac{1}{N^{\mathsf{Y}}}
$$

نىز صدق مى كند. برای تکمیل قضیهٔ ۵.۶ تنها مطلبی که باید ثابت کنیم این است که بینهایت عد<sub>د</sub>گو یای m/n، بهسادهترین صورت، وجود دارندکه درنا بر ابریها صدق.میکنند. بهءكس، فرض كنيد فقط تعداد متناهي از اين كسرها، فرضاً

$$
\frac{m_1}{n_1}, \frac{m_2}{n_2}, \frac{m_r}{n_r}, \ldots, \frac{m_i}{n_i}
$$

وجود داشتهباشند، حال تعداد i عدد

$$
\lambda - \frac{m_{\gamma}}{n_{\gamma}}, \lambda - \frac{m_{\gamma}}{n_{\gamma}}, \lambda - \frac{m_{\gamma}}{n_{\gamma}}, \ldots, \lambda - \frac{m_{i}}{n_{i}}
$$

را درنظر بگیرید. بنا بهقضیهٔ ۱.۴ فصل ۴، همهٔ این عددها گنگت هستند و بنابراین هبيجيك از آنها صفر نيست. بعضي!ز آنها ممكن است مثبت وبعضي ديگرمنفي باشند و لَّذَا عدد صحیحی چون k را آنچنان بزرگٹ انتخاب میکنیم که ۱/k بین صفر و همهٔ این عددهای مثبت و نیز ۱/*k — بین صف*ر و همهٔ این عدد هسای منفی قرار گیرد. این کار را می توانیم انجام دهیم، زیرا هرچه k را بزرگتر انتخاب کنیم، و  $\lambda/k$  و  $\lambda/k$  سو به ه نزدیکتر میشوند. بنابراین،  $k$  را آنچنان بزرگت انتخاب  $/k$ می کنیم،که همهٔ نابرابریهای زیر نادرست باشند:

$$
-\frac{1}{k} < \lambda - \frac{m_{\gamma}}{n_{\gamma}} < \frac{1}{k}
$$
  

$$
-\frac{1}{k} < \lambda - \frac{m_{\gamma}}{n_{\gamma}} < \frac{1}{k}
$$
 (7)

$$
-\frac{1}{k} < \lambda - \frac{m_i}{n_i} < \frac{1}{k}
$$

بااین مقدار  $k$ ، قضیهٔ ۴.۶ را بهکار می بریم و عدد گویــایی مانند  $m/n$  به دست می آور یم بهطوری که

$$
-\frac{1}{kn} < \lambda - \frac{m}{n} < \frac{1}{kn}
$$

حال، از این رابطه برمیآیدکه  $\lambda - m/n \to \lambda - \gamma/k$  بین ۱/kn و ار دارد و بنابراین $\lambda - m/n$  باید بین  $\lambda/\kappa \to \gamma/k$  قرارداشتهباشد، یعنی بهطور نمادی:

$$
-\frac{1}{k} < \lambda - \frac{m}{n} < \frac{1}{k}
$$

ولی از آنجاکه همهٔ نابرابریهای (۳) نادرست هستند، نتیجه می گیریمکه m/n بـا ه, يك از j عدد

$$
\frac{m_{\gamma}}{n_{\gamma}}, \frac{m_{\gamma}}{n_{\gamma}}, \ldots, \frac{m_{i}}{n_{i}}
$$

۶ ۱۱ تفریب عددهای تمنگ بهوسیلهٔ...

متفاوت است. بنا براین،کسر گویای دیگری همکه در نا بر ابریهای قضیهٔ ۵.۶ صدق می کند، به دستآورده! یم.

هثال. برای عددگنگ  $\pi$  چهار تقریب گویای (بهسادهترین صورت) وکاملا نزدیك را بیابیدكه درنابرابریهای قضیهٔ ۵.۶ صدقكنند.

> حل. نخست مشاهده میکنیمکه چون ۱۴۱۵۹۰۰۰×۳۱  $-\frac{1}{17}$   $<$   $\pi$   $-\frac{r}{1}$   $<$   $\frac{1}{17}$   $\sigma$   $-\frac{1}{17}$   $<$   $\pi$   $-\frac{r}{1}$   $<$   $\frac{1}{17}$

برای یافتن دوتای دیگر، میتوانیسم روش قضیهٔ ۳.۶ را بسرای به دست آوردن نزدیکترین عددهای گویا با مخرجهای ۲، ۳ و غیره بهکار ببریم:

$$
\frac{\varphi}{\gamma}, \frac{q}{r}, \frac{1r}{r}, \frac{1\varphi}{\Delta}, \frac{1q}{\varphi}, \frac{11}{\gamma}, \ldots
$$

۲/۶ و ۹/۳ راکه بهسادهترین صورت نیستند نمی پذیریم وبقیهرا درنا برا بریهای قضية ۵.۶ آزمايش مي كنيم؛ مثلاً

$$
-\frac{1}{\gamma \rho} < \pi - \frac{19}{\rho} < \frac{1}{\gamma \rho} \quad (1 \text{ cm.})
$$

بنا براین به نپذیرفتن ۱۳/۴ و ۱۶/۵ ویذیرفتن ۱۹/۶ و۷/۷۲ رهنمون میشویم. پس یك.جموعه از پاسخهای این پرسش ۳/۱٬۳/۱٬۳/۱ و۷/۲۲خواهدبود. عددگو یای۷/۲۲ تقریب خیلبیخو بی برای  $\pi$  است. هیچءددگو یا یمی بامخرج بین۱ و ۵۶که نزدیکتر از ۲۲/۲ به  $\pi$  باشد وجود ندارد. عددگویای ۱۷۹/۵۷ از ۲۲/۷ کمی به  $\pi$  نزدیکتراست ولی در نابرابریهای قضیهٔ ۵.۶ صدق نمی کند. عددگویای ۱۱۳ /۳۵۵ درنا برا بریهای قضیهٔ ۵.۶ صدق می کند و بهطورمحسوسی از ۲۲/۷ به  $\pi$  نزدیکتر است. درواقع تا شش رقم اعشاد دقیق است.

قضیهٔ ۵.۶ را می توان درحالت قویتر بهصورت زیر نیز ثابت کرد:عددگنگمی جون ۸ مفردض است، بینهایت عددگردیای  $m/n$ ، بهسادهترین حورت $\epsilon$ جود دارند بەطورىكە :

$$
-\frac{1}{n(n+1)}<\lambda-\frac{m}{n}<\frac{1}{n(n+1)}
$$

تقریبهای در حد ۱/n ۱/۲

 $\tau$ باکمك اين قضيه، عدد ۶/۲ از مثال $\mathcal{V}$ را(که تقريب نسبتاً ضعيفي $\tau$ برای  $\pi$  است می توان حذف کرد.

برای اثبات حالت قویتر قضیهٔ ۵.۶ بهحالت قویتــری از قضیهٔ ۴.۶ نیـــاز داریم. اما تنها به نکتههای اصسلی اثبات اشاره میکنیم و جزئیات را به خواننده وامي گڏازيم.

در اثبات قضية ۴.۶، اصلٰلانةکبوتر ديريکله<code>cl</code> بهکارگرفتيم تا<code>استدلال</code>کنيم که با  $k$  عدد توزیع شده روی  $k$  فاصلهٔ مفــروض، یا یك عدد در فــاصلهٔ نخست وجود دارد یا پكفاصله یافت میشودكه حداقل دوتا از این عددهار ا شامل شود. برای به دست آوردن حالت فویتر قضبهٔ ۴.۶، فاصلهٔ واحد خود را به ۱+K زیرفاصـله تقسیم واستدلال میکنیم که: از  $k$  عدد توزیع شده روی ۱  $+\hspace{-3.5mm}+$  فاصلهٔ مفروض،یا يك عدد در فاصلهٔ نخست وجود دارد ، يا يك عـــدد در فاصلهٔ آخر ، يا يك فاصله وجود داردکه شامل حداقل دو عدد باشد. این کاربرد اصل لانهٔ کسبوتر ما را قادر می سازدکه بدون تغییر بقیهٔ قسمتهای صورت قضیهٔ ۴.۶، نا بر ابریهای قویتر

$$
-\frac{1}{n(k+1)} < \lambda - \frac{m}{n} < \frac{1}{n(k+1)}
$$

را بهجای نابرابریهای موجود در آن قراردهیم. دراین صورت اثبات حالت قویتر قضيهٔ ۵.۶ بهسادگي ميسراست.

### محموعه مسألههاي 25

- ۰۱ برای عددگنگ مفروض λ، ثابتکنیدکه دوتا از«بینهایت عددگویای m/n» قضیهٔ ۵.۶ دارای مخرج ۱ = n هستند، یعنی عددهایی صحیح می باشند.
- **۴.** گیریم ۸ عددگنگت مفروضی باشد. ثابتکنیدکه صرفنظر از یك استثنا، هرعدد گو یا پی که در نا برا بر پهای قضیهٔ ۵.۶ صدق کند بهخـودی.خود در نا بر ا بر پهای قضية ٣.٤ نيز صدق مي كند.

۴. دوعددگو یا بیابیدکه صحیح نباشند و به ازای

$$
\lambda = \sqrt{2} \quad (\hookrightarrow) \qquad \lambda = \sqrt{r} \quad (\hookrightarrow) \qquad \lambda = \sqrt{r} \quad (\text{if } \lambda = \sqrt{r} \text{ if } \lambda = \sqrt{r} \text{ if } \lambda = \sqrt{r}
$$

۴. (الف) از پنج عدد نخست دنبالهٔ (۱) از قسمت ۳.۶، کدامیك درنا برا بریهای

1 1 1 آقريب عددهاي گنگ بهوسيلة...

### 6.۶ محدودیت روی تقریبها

 $m/n$  در قضیهٔ ۳.۶ ثابت کردیم که متناظر با هرعددگنگ  $\lambda$ ، بینهایت عددگویای وجود دارند بهطوری که:

$$
-\frac{1}{\gamma_n} < \lambda - \frac{m}{n} < \frac{1}{\gamma_n}
$$

سپس درقضیهٔ ۵.۶ نشان دادیم که بینهایت عدد m/n وجود دارند بهطوری که:

$$
-\frac{1}{n^{\gamma}} < \lambda - \frac{m}{n} < \frac{1}{n^{\gamma}}
$$

آیا اثبات اینکه بینهایت عدد m/n وجود دارند بهطوری که:

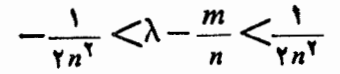

ممکن است؟ جواب، آری است، اگرچه آن را دراینجاثابت نمیکنیم. درواقع قضیهٔ مشهوری وجود داردکه بیان میکند متناظر با هرعددگنگ λ بینهایت عــدد وجود دارند بهطوری که  $m/n$ 

$$
-\frac{1}{\sqrt{\Delta n^x}} < \lambda - \frac{m}{n} < \frac{1}{\sqrt{\Delta n^x}}
$$

و به علاوه، 1⁄2 ثا بتی است که بهترین تقریب ممکن ازاین نوع زا بهدست می دهد. این مطلب می رساندکه اگر ۲٫۵ با هرئابت بزرگتری تعویض گردد، حکم نادرست مي شو د.

جهت ارائهٔ تصوری از چگونگی امکان اثبات اینکهبر ای مقدار ثابت حدی وجود دارد، قضیهٔ زیر را ثابت میکنیم: بینهایت عددگویای m/n وجود ندارند بەطورىكە:

$$
-\frac{1}{\Delta n^{\gamma}}<\sqrt{\gamma}-\frac{m}{n}<\frac{1}{\Delta n^{\gamma}}
$$
 (\*)

در واقع ثابت میکسنیم که (۴) برای هر عدد صحیح n بزرگستر از ۱۰ غير ممكن است. اثبات، غیرمستقیم۱ست. فرضمی کنیمکه (۴) برای بعضی(ز عددهای صحیح

 $n > n$ و  $n$ ، با شرط ۱۵ $\geq n$  برقراد باشد، نابرابری

$$
-\frac{1}{\Delta n^{\gamma}} < \sqrt{\gamma} - \frac{m}{n}
$$

می رساند که برای ۱۵ $\geq n$  داریم

$$
\frac{m}{n} < \sqrt{r} + \frac{1}{\Delta n^{\gamma}} < \sqrt{r} + \frac{1}{\Delta \circ \circ} < r
$$
 (2)

ازطرف دیگر، نابرابری

$$
\sqrt{\mathsf{r}}-\frac{m}{n}<\frac{1}{\Delta n^{\mathsf{r}}}
$$

٢٥ ١ تقريب عددهاي گنگ بهوسيلهٔ...

می *دساند که بر ای ۱۰ (n داریم* 

$$
\frac{m}{n} > \sqrt{r} - \frac{1}{\Delta n^{\gamma}} > \sqrt{r} - \frac{1}{\Delta \circ \circ} > 1
$$
 (9)

حال، اگر m/n را بهجملههسای نابرابریهسای (۴) اضافهکنیم، بهرست می آوریم:

$$
\frac{m}{n} - \frac{1}{\Delta n^{\gamma}} < \sqrt{\gamma} < \frac{m}{n} + \frac{1}{\Delta n^{\gamma}}
$$
 (Y)

بنا بهقضیهٔ ۱.۶ (ث)، هریك از این سه قسمت را، مشروط براینكه ثسابت كنیم هر قسمت مثبت است ، می توان مجذور کسرد و نابر ابر یها را حفظ نموده بنا بسه (۶) می بینیم که

$$
\frac{m}{n}-\frac{1}{\Delta n^{\gamma}}>\frac{1}{\Delta n^{\gamma}}>\frac{1}{\Delta n^{\gamma}}>\frac{1}{\Delta n^{\delta}}>\circ
$$

از این رو، همهٔ قسمتهای (۷) مثبت هستند و بنا براین سرتاسرآن را مجذور می کنیم تا نابرابریهای

$$
\left(\frac{m}{n} - \frac{1}{\Delta n^{\gamma}}\right)^{v} < v < \left(\frac{m}{n} + \frac{1}{\Delta n^{\gamma}}\right)^{v}
$$
\n
$$
\frac{m^{v}}{n^{v}} - \frac{v}{\Delta n^{v}} + \frac{1}{v \Delta n^{v}} < v < \frac{m^{v}}{n^{v}} + \frac{v}{\Delta n^{v}} + \frac{1}{v \Delta n^{v}}
$$
\n
$$
= \frac{1}{\Delta n} \int_{0}^{v} \frac{1}{\Delta n^{v}} \int_{0}^{v} \frac{1}{\Delta n^{v}} \int_{0}^{v}
$$

ازطرف دیگر، بنا به (۵) می<mark>توانیم بنویسیم</mark>  $m^{r}-\frac{\gamma}{\Delta}\left(\frac{m}{n}\right)+\frac{1}{\gamma\Delta n^{r}}>m^{r}-\frac{\gamma}{\Delta}\left(\frac{m}{n}\right)>m^{r}-\frac{\gamma}{\Delta}>m^{r}-1$  $(1)$ با بهکاربردن (۹) و (۱<sub>)</sub> د(۸) در(۸)، نابرابریهای  $m^{y}-1\leq m^{y}-\frac{\gamma}{\Delta}\left(\frac{m}{n}\right)+\frac{1}{\gamma\Delta n^{y}}\leq\gamma n^{y}$  $\langle m^{\prime}+\frac{\gamma m}{\Delta n}+\frac{1}{\gamma\Delta n^{\gamma}}\langle m^{\gamma}+\rangle$ 

را بهدست می آوریم. ولی ۲n<sup>۲</sup> یك عدد صحیح است، از این رو اگر بین دو عدد صحیح ۱ $m^\chi + n^\chi = m^\chi + m^\chi$  واقع شود، باید مساوی  $m^\chi$  باشد . بنسابر این، نتیجه می گیر یم

$$
\gamma n^{\gamma} = m^{\gamma}, \quad \gamma = \frac{m^{\gamma}}{n^{\gamma}}, \quad \gamma = \frac{m}{n}
$$

واین یك تناقض است، زیرا درحالی كه فرض شدهبود m و n عددهــای صحیح هستند نسبتهای *آنها ۳ ( و گنگ* است.

### مجموعه مسألههاي 6 2

۰۱ (الف) ثابت کـــنید هیچ عدد گویا یی چون  $m/n$ ، با ۱۰  $n > n$  وجود ندارد. بەطورى كە:

$$
-\frac{1}{\Delta n^{\gamma}}<\sqrt{r}-\frac{m}{n}<\frac{1}{\Delta n^{\gamma}}
$$

(ب) همهٔ عددهای گویای m/n را بیابیدکه دراین نابرابریها صدق کنند.

**۲**. (الف) ثابتکنیدهیچ،ددگویای m/n، با ۱۰ $\geq$ ۰ وجود ندارد بهطوریکه:

$$
-\frac{1}{n^{\tau}}\leq \sqrt{\tau}-\frac{m}{n}\leq \frac{1}{n^{\tau}}
$$

(ب) همهٔ عددهای گویای  $m/n$  راکه دراینiابرابریهاصدق میکنند،پیداکنید.

۱۲۲ قفریب عددهای گنگ بهوسیلهٔ...

۰۳ (الف) ثابت کنید هیچ عددگو یای m/n، با ۱۵(m، وجود ندارد بُهطوری که:

$$
-\frac{1}{n^r} < \sqrt{r} - \frac{m}{n} < \frac{1}{n^r}
$$

(ب) همهٔ عددهایگویایی راکه دراین تابرآبریها صدق میکنند، بیابید.

#### ۷.۶ خلاصه

 $\label{eq:1} \frac{1}{\sqrt{2}}\left(\frac{1}{2}\left(1-\frac{1}{2}\right)\right)^{2} \left(\frac{1}{2}\left(1-\frac{1}{2}\right)\right)^{2}$ 

در بارهٔ اینکه باچه دقتی،عددگنگی چون X را میتوان بهوسیلهٔ بینهایت عددگویای  $\lambda$  تقریب کرد، چند قضیه را ثابت کردیم. قویترین قضیه حساکی بودکـه  $\lambda$  را  $m/n$ می توان تا حد ۱/n<sup>۲</sup> تقریب نمود. سپس دربخش ۶.۶ یك استنباط سالب را ثابت کردیم و آن اینکه بینها یت عددگویای m/n تاحد ۱/۵n<sup>۲</sup> برای P وجود ندارد. !ستنباط سالب مشابهی هم درمسورد هرعدد جبری صادق است . این مطلب درست است که برای هرعددجبری X بینهایت عددگویای  $m/n$  تا حد ۱/ $n^{\mathfrak{r}}$  وجودندارد ولي اين موضوع دراينجا ثابت نشد. اين مطلب را بهطوركلي نمي تـوان دربارة همهٔ عددهای متعالی بیان نمود،البته درمورد بعضی از عددهای متعالی درست۱ست ولی نه برای همه. درفصل بعد عددی را نمایش خواهیم دادکه میتوانسد بهوسیلهٔ بینهایت m/n نه تنها تا حد ۱/n بلکه تا حد ۱/n<sup>۴ ک</sup>ه (۱/n<sup>۳) و</sup> در واقع تاحد ، برای هر j هرچندبزرگت که خواننده مایل باشد، تقریب شود. ثابت خواهد $\gamma$ شدکه چنین عددی جبری نیست، وبدین ترتیب نشان خواهیم دادکه چنین عددهایی هم به عنوان عددهای متعالمی وجود دارند. تاکنون دربارهٔ این عددها، بدون کمترین اطلاعی از وجودشان، بارها صحبت کرده! یم!

 $\label{eq:2.1} \mathcal{L}^{(1)}(\mathcal{L}^{(1)}(\mathcal{L}^{(1)})) = \{ \mathcal{L}^{(1)}(\mathcal{L}^{(1)}(\mathcal{L}^{(1)})) \mid \mathcal{L}^{(1)}(\mathcal{L}^{(1)}(\mathcal{L}^{(1)})) \mid \mathcal{L}^{(1)}(\mathcal{L}^{(1)}(\mathcal{L}^{(1)})) \mid \mathcal{L}^{(1)}(\mathcal{L}^{(1)}(\mathcal{L}^{(1)})) \mid \mathcal{L}^{(1)}(\mathcal{L}^{(1)}(\mathcal{L}^{(1)}(\mathcal{L}^{(1)}))) \mid \math$ 

 $\check{\mathsf{Y}}$ 

# وجود عددهای متعالی

ازکجا میدانیمکه عددهای متعالی وجود دارند؟ بهاین پرسش در این فصل پایانی پاسخ خواهیم داد. نمایش یك عدد متعالى به انسدازةكافى ساده است، ولى اثبات اینکه این عدد متعالی است مطلب کاملا متفاوتی است. عدد و بژهای که متعالی بودنش را ثابت خواهیم کرد دارای این کیفیت مهم است که بسط اعشاری آن عمدتاً از صفر تشکیل میشود. این عددرا با a نشان می دهیم و مقداد آن

 $\label{eq:1} \mathcal{L}(\mathcal{L}^{\mathcal{L}}(\mathcal{A}))=\mathcal{L}(\mathcal{L}^{\mathcal{L}}(\mathcal{A}))=\mathcal{L}(\mathcal{L}^{\mathcal{L}}(\mathcal{A}))=\mathcal{L}(\mathcal{L}^{\mathcal{L}}(\mathcal{A}))=\mathcal{L}(\mathcal{L}^{\mathcal{L}}(\mathcal{A}))=\mathcal{L}(\mathcal{L}^{\mathcal{L}}(\mathcal{A}))=\mathcal{L}(\mathcal{L}^{\mathcal{L}}(\mathcal{A}))$ 

 $\label{eq:2.1} \frac{1}{\sqrt{2\pi}}\int_{\mathbb{R}^3}\frac{1}{\sqrt{2\pi}}\int_{\mathbb{R}^3}\frac{1}{\sqrt{2\pi}}\int_{\mathbb{R}^3}\frac{1}{\sqrt{2\pi}}\int_{\mathbb{R}^3}\frac{1}{\sqrt{2\pi}}\int_{\mathbb{R}^3}\frac{1}{\sqrt{2\pi}}\int_{\mathbb{R}^3}\frac{1}{\sqrt{2\pi}}\int_{\mathbb{R}^3}\frac{1}{\sqrt{2\pi}}\int_{\mathbb{R}^3}\frac{1}{\sqrt{2\pi}}\int_{\mathbb{R}^3}\frac{1$ 

 $\label{eq:2.1} \frac{1}{2} \sum_{i=1}^n \frac{1}{2} \sum_{i=1}^n \frac{1}{2} \sum_{i=1}^n \frac{1}{2} \sum_{i=1}^n \frac{1}{2} \sum_{i=1}^n \frac{1}{2} \sum_{i=1}^n \frac{1}{2} \sum_{i=1}^n \frac{1}{2} \sum_{i=1}^n \frac{1}{2} \sum_{i=1}^n \frac{1}{2} \sum_{i=1}^n \frac{1}{2} \sum_{i=1}^n \frac{1}{2} \sum_{i=1}^n \frac{1}{2} \sum_{i=1}^n \frac{$ 

 $\mathcal{L}_{\text{max}}$  , and  $\mathcal{L}_{\text{max}}$ 

 $\alpha = 0.1$  | 000 | 000 0...

است که در آن ۱ها درمر تبههای اعشاری بهشمارههای

 $1, 7, 5, 74, 170, 170, 0060, \ldots$ 

یا به اصطلاح در مرتبههای اعشاری بهشمارههای

 $\mathcal{M}, \mathcal{M}, \mathcal{M}, \mathcal{M}, \mathcal{M}, \mathcal{M}, \ldots$ 

قرار می گیرند. علامت ا $k$ که در آن  $k$  یك عدد طبیعی است،  $k$  فاکتوریل خوانده میشود وحاصلضرب همهٔ عددهای طبیعی از ۱ تا k را نشان میدهد؛ بنا براین

$$
k! = \mathbf{1} \times \mathbf{1} \times \mathbf{1} \times \dots \times (k - \mathbf{1}) \times (k - \mathbf{1}) \times k
$$

همهٔ رقمهای بسط۱عشاری <sub>۷</sub>۵ بجز آنهاکه موقعیتشان باعددهای فاکتوریل مشخص شد، صفر هستند. درنتیجه ۵ را می تنوان بهصورت مجموعی از توانهای منفی ۱۰ نوشت، يعني:

> $\alpha = 10^{-11} + 10^{-11} + 10^{-11} + 10^{-11} + 10^{-01} + \cdots$  $(1)$  $=10^{-1}+10^{-1}+10^{-9}+10^{-11}+10^{-110}+\cdots$

$$
= \circ \cdot \cdot \cdot + \circ \circ \circ \circ \circ \cdot \cdot + \cdot \cdot \cdot
$$

عدد q را به خاطر ریاضیدان فرانسوی،که برای اولین مرتبه نشان داد عددهسای متعالى وجود دارند، عددليوويل مي نامند.

برای اینکه ثا بتکنیم <sub>Q</sub> یك عدد جبری نیست ازکدام خاصیت ملموس عدد متعالی  $\alpha$  میتوان با بینها دهکنیم؟ جواب این است که  $\alpha$  را میتوان با بینهایت عدد گویای m/n، نه تنها تاحد ۱/n<sup>۲</sup> (اینکار را میتوان برای هر عدد گنگی انجام ۱/n<sup>r</sup> به فصل ۶ رجوع کنید.) بلکه تا حد ۱/n<sup>۴</sup> و ۱/n<sup>۴</sup>، و در واقع تا حد ۱/n<sup>r</sup> که درآن r هرعدد مثبت دلخواهی می توانید باشد، تقریبکرد. هیچ عسدد جبری دارای اینخاصیت نیست. اگر ۸ عددی گنگ باشد، همانطورکــه در قضیهٔ ۵.۶ دیدیم، میتوانآن را با بینهایت عددگویای  $m/n$  تا حد ۱/n<sup>۲</sup> تقریب نمود. ولی اگر X یك عددجبری باشد، نه می تواند با بینهایت m/n تا حد ۱/n۳ تمریب شود و نه حتى تا حد ١/n، إ ) ١ ؛ بلكــه تقريب ١/n، بهترين تقريب ممكن از ميان كلية /n/ (هاست . یافتن-پنهین نتیجهای در مورد عددهای جبری، برای سالهای متمادی، یکمی از مسأ لههای حل نشدهٔ برجسته بود. درسال۱۹۵۵، ریاضیدان انگلیسی ك ف. روت\ به!ین مسأله پاسخ داد. وی بهخاطر اینکار ابتکاری، درسال ۱۹۵۸درکنگرهٔ بین المللی ریاضیدانان در ادینبرو اسکاتلند موفق بهدریافت یك مدال فیلدز گردید. این قضیه به نام تیوـ سیگلـ روت معروف است، زیر ا ا. تیو ٬ و سی. ال. سیگل۳ قبلاً ً به نتا یجی اساسی دست یافته بودند و کار روت بر آن اساس بود.

هما نطورکه گفتیم، اثبات متعالی بودن a مطلبی مشکلتر از آن است که صرفاً بسط اعشاری α را بنویسیم. از مفاهیم مربوط به نابر ابریها از بخش ۶.۶ استفاده خواهیم کرد. همچنین بهمفهوم قدرمطلق نیاز داریم. شاید خواننده با این مفهوم آشنا

2. A. Thue 3. C. L. Siegel 1. K. F. Roth

پیشدرآمدهایی ازجبر ۱۲۵

باشد، با این وجود مقدمهٔکوتاهی در بارهٔ این.موضوع وهمچنین دربارهٔ قضیهٔ عامل ارائه می کنیم.

۱۰۷ پیشدر آمدهایی از ح.ر

«وعدد حقیقی a یا مثبت است یا منفی و یا صغر. بـرای چنین عددی «قدرمطلق a» را که با علامت  $|a|$  نشان داده میشود، تعریف میکنیم.\* اگر  $a$  مثبت یا صفر باشد، قدرمطلق a را با معادلة a $|a|=|a|$  و اگر  $a$  منفى $i$ شد، با معادلة  $|a|=|a|$  تعريف میکنیم. مثلاً

$$
|\circ| = \circ, \quad |\mathsf{Y}| = \mathsf{Y}, \quad |-\mathsf{Y}| = \mathsf{Y}, \quad |-\mathsf{Y}| = \mathsf{Y}
$$

$$
|\mathsf{Y}| = \mathsf{Y}, \quad |-\mathsf{Y}| = \mathsf{0}, \quad |-\mathsf{1000}| = \mathsf{1000}.
$$

بهجای تفکی**ك ت**عریف بهحالتهایی که a مثبت ، صفر یا منفی است، میتوانیم قدرمطلق a را بەوسىلة تنها معادلة زير تعريف كنيم:

$$
|a| = \sqrt{a^x} \tag{1}
$$

ذیرا طبق قرادداد  $\sqrt{a^\star}$ هرگز بك مقدار منفی را نمی پذیر د.

یك نتیجهٔ اساسی این است كه اگر دوعدد مساوی باشند ، قدرمطلقهای آنها مساوی هستند. بهصورت $i$ مادی: اگر  $a = b$  ، آن $\mathbb{R}^{|a|} = |a|$ . نتیجهٔ سادهٔ دیگر تعریف (۲) این است کــه مقدار a هرچهبـاشد ، a و aـــ قدرمطلق بر ابر دارند.  $|a| = |-a|$  بهصورت نمادی:  $|a| = |a|$ .

نتيجةً مهم ديگر اين است كه  $|a|\cdot|b|=|a|\cdot|$ . اين مطلب را مي تو انيم با استفادهٔ از (۲) بهسادگی بهصورت زیر ثابت کنیم:

$$
|a| = \sqrt{a^x}
$$
,  $|b| = \sqrt{b^x}$ ,  $|ab| = \sqrt{a^x b^x}$ 

پس

 $|ab| = |a| \cdot |b|$ 

حالی، چه رابطهای بین  $|a\!+\!b|$  و  $|a|+|b|$  برقرار است؟ نشان خواهیم داد که \* برای بررسی مفهوم قدرمطلق بهفصل ۳ ازکتاب آشناییی با نابرا بویها از این مجموعه

كتابها مراجعه كنيد .

بنابراين

ا به این نتیجه، که در دستگاه وسیعتر عددهای مختلط  $|a+b|\leqslant |a|+|b|$ به نا بر ا بری مثلث موسوم!ست، مسأ له را به حالتهای مختلف تفکیك می کنیم. اگر a و هر رومئیت باشند، آنگاه  $b$ 

$$
|a+b|=a+b, \qquad |a|=a, \qquad |b|=b,
$$

$$
|a+b| = |a| + |b|.
$$
  
\n
$$
|a+b| = -a-b, \qquad |a| = -a, \qquad |b| = -b
$$
  
\n
$$
|a| = -a, \qquad |b| = -b
$$

 $|a + b| = |a| + |b|$ 

 $a+b$  اگر علامتهای  $a$  و  $b$  مختلف باشند، یکی مثبت و دیگری منفی، آن گاه در تاحدی پکدیگر را حذف میکنند و می توان گفت که

یس رراین حالت:

 $|a+b| = |a| + |b|$ بهطورخلاصه، درهمهٔ حالتها یکی از رو رابطهٔ زیر صادق است:  $|a+b| < |a| + |b|$   $\downarrow$   $|a+b| = |a| + |b|$ 

برای راحتی کار، همهٔ نتایج درمسورد قدرمطلقها را در قضیهٔ زبر یکجا بیان می کنیم.

قضیهٔ ۱.۷. برای همهٔ عددهای حقیقی  $a$  د  $b$  داریم:

 $\mathcal{L}[a] = |b| \sqrt{2} \sqrt{2} a = b \sqrt{2} \sqrt{1}$  $|a| = |-a|$  (r)  $|ab| = |a| \cdot |b|$  (r)  $|a+b| \leqslant |a|=|b|$  (\*)

اكنون، قضية عامل\زجبر رائابت مىكنيم. عملاً، بهخاطرمقاصد بعدى خود، صورت خاصی از قضیه را به اثبات میرسانیم.

قضیهٔ ۲۰۷. گیریم ( $f(x)$  یك چندجمله۱ی با ضریبهای صحیح، و عددگویای یلٹ ریشهٔ ہ $f(x) = \int f(x)$  باشد، آنگاہ ،  $x - \beta$  بیلٹ عامل  $f(x)$  است ، یعنبی، یلٹ مانند  $q(x)$  دجود دار<sub>د</sub> بهطوری که  $f(x)$ ( $f(x) = (x - \beta)$  . بهعلاوه دارای ضویبهایگویاست و درجهٔ آن از درجهٔ  $f(x)$  یکی کمتر است.  $q(x)$ 

اثبات. اگر  $f(x)$  را بر  $\beta$ — $x$  تقسیم کنیم ، خارج قسمتی مــانند  $q(x)$  و باقیما ندهای مانند r خواهیم داشت. از آنجا کسه درجهٔ باقیمانده همیشه از درجهٔ  $x\!-\!\beta$  مقسوم علیه کمتر است (که در این مورد مقسوم علیه چند جملهای درجهٔ اول است) می بینیم که r مقدار ثابتی است مستقل از x . بنا بر این

$$
f(x) = (x - \beta)q(x) + r
$$

و از آنجا که مراحلفرایندتقسیم بهاصطلاح عملهای گویا هستند، ملاحظه می شودکه باید ضریبهای گویا داشتهباشد. معادلهٔفوق یك۱تحادبرحسب x است،بنابراین  $g(x)$ میتوان  $\beta$  دا بهجای x قسراد داد و  $r$  = $f(\beta)$  را بهدست آورد . در هر صورت ه $f(\beta)=\alpha$  د یرا  $\beta$  یك $\iota$ یشهٔ ه $f(x)=f(x)$  است. از این $\iota$ وه  $r\equiv r$ . بنا بر این باقیما ندهٔ تقسيم (x ) بر x – β صفر است و لذا (x – β) تقسيم (x ). بالاخره ، درجهٔ هرچه باشد ملاحظه میشودکه درجهٔ  $q(x)$  یکی کمتر از آن است.  $f(x)$ 

## محموعه مسألههاي ٢٧ ۰۱ مقدارهای |۲| ، |۲ — | ، |۸ — | و |`−۱ | را بنویسید.

- در متن ثابت شد کــه اگر  $a = b$  ، آنگاه  $|a| = |a|$  . آیا عکس!ین مطلب  $\mathbf v$ درست است؟
	- ۴. ثابت کنیدکه:  $|a+b+c| \leq |a|+|b|+|c|$

\n
$$
|x + v| = -x - v_0 y x - \sqrt{3} v_0 x
$$
\n

\n\n $|x + v| = x + v_0 x$ \n

\n\n $\sqrt{3} (1 + v_0)$ \n

\n\n $\sqrt{3} (1 + v_0)$ \n

\n\n $\sqrt{3} (1 + v_0)$ \n

\n\n $\sqrt{3} (1 + v_0)$ \n

\n\n $\sqrt{3} (1 + v_0)$ \n

\n\n $\sqrt{3} (1 + v_0)$ \n

\n\n $\sqrt{3} (1 + v_0)$ \n

\n\n $\sqrt{3} (1 + v_0)$ \n

\n\n $\sqrt{3} (1 + v_0)$ \n

\n\n $\sqrt{3} (1 + v_0)$ \n

\n\n $\sqrt{3} (1 + v_0)$ \n

\n\n $\sqrt{3} (1 + v_0)$ \n

\n\n $\sqrt{3} (1 + v_0)$ \n

\n\n $\sqrt{3} (1 + v_0)$ \n

\n\n $\sqrt{3} (1 + v_0)$ \n

\n\n $\sqrt{3} (1 + v_0)$ \n

\n\n $\sqrt{3} (1 + v_0)$ \n

\n\n $\sqrt{3} (1 + v_0)$ \n

\n\n $\sqrt{3} (1 + v_0)$ \n

\n\n $\sqrt{3} (1 + v_0)$ \n

\n\n $\sqrt{3} (1 + v_0)$ \n

\n\n $\sqrt{3} (1 + v_0)$ \n

\n\n $\sqrt{3} (1 + v_0)$ \n

\n\n $\sqrt{3} (1 + v_0)$ \n

\n\n $\sqrt{3} (1 + v_0)$ \n

\n\n $\sqrt{3} (1 + v_0)$ \n

\n\n $\sqrt{3} (1 + v_0)$ \n

\n\n $\sqrt{3} (1 + v_0)$ \n

\n\n $\sqrt{3} (1 + v_0)$ \n

\n\n $\sqrt$ 

$$
\left|\lambda-\frac{m}{n}\right|<\frac{1}{n^3}
$$

- $\lambda(j+1)= (j+1)j!$ ا بابت کنید  $\lambda(\gamma!) = \lambda(-j+1)$ . وهمچنین ثابت کنید  $j$ ۰  $j + j = j(j!)$  ۰ ثابت کنید.
- ۰۹. نشان دهیدکه ۳/۲ یك زیشهٔ ۳/۰ ـــ ۴x۰ ــ ۲yx۰ + ۲yx۰ است. آن گاه این چندجملسهای را بسا  $f(x)$  نشان دهید و قضیهٔ ۲.۷ را بسا محاسبهٔ خارج قسمت  $q(x)$  از طریق تقسیم  $f(x)$  بر ۳/۳ — $x$  بررسی کنید.

### $\alpha$  بك تقريب براي  $\gamma$

دلیل واقعی متعالمی بودن α این است که بهطرز بسیارخو بی می تواند بهوسیلهٔ عددهای گو یای معینی تقریب شود. این مطلب را اکنون توضیح می دهیم. یك تقریب گویای خوب برای ۵ را میتوان با انتخاب تعداد متناهی ازجملههای سری (۱)، که ۵ را تمریف میکند، بهدست آورد.  $\beta$  را بهعنوان مجموع نر جملهٔ اول  $\alpha$  ، آنچنان که در (۱) ارائه شدهاست، تعریف میکنیم، یعنی:

> $\beta = 10^{-11} + 10^{-11} + 10^{-11} + \cdots + 10^{-j1}$  $(r)$

مقدار عدد صحیح j بعد مشخص خواهد شد. و ملاحظه میکنیم کــه B گویاست ،

زیرا می توان آن را بهصورت مجموع کسرهایی نوشت که مخرجهای آنها توانهایی از ۱۰ هستند؛

$$
\beta = \frac{1}{10^{11}} + \frac{1}{10^{11}} + \frac{1}{10^{11}} + \cdots + \frac{1}{10^{11}}
$$

همهٔ این کسرها را می توان با مخرج مشترك ا/۰ نوشت، و بنابراین می توان آنها را باهم جمع کرد و یك كسر تنهای

$$
\beta = \frac{t}{\sqrt{2}} \tag{9}
$$

را به دست آورد، که در آن صورت r عدد صحیحی را نشان می دهد ومقدار دقیق آن مهم نيست.

بسط اعشاری  $\beta$  –  $\alpha$  ، نظیر خود  $\alpha$  ، کلا ً از صفر و یك تشكیل می شود. رقم ۱ ، تخست در مرتبهٔ !(۱+() ظاهرمیشود، سپس درمرتبهٔ !(۲+() و بههمینترتیب. بنا براین عدد  $\alpha$  —  $\beta$  از عدد

 $0.0000000...00000007$ 

که رقمهای آن، بجز رقم۲ درمرتبهٔ ا(۱+()، صفرهستند،کمتر است. طریقدیگر بيان اين مطلب چنين است

$$
\alpha - \beta < \frac{\gamma}{\log(1+\gamma)}
$$
 (0)

بهچند نا بر ا بری سادهٔ دیگر متضمن a و B هم نیاذدار یم. از آ نجا که a و B مثبت  $\beta$ هستند، همهٔتوانهای a و  $\beta$  همهشت می باشند. به علاوه از آنجاکه  $\alpha$  و  $\beta$ ، می $e$ بینیم که بهارای هرعــدد صحیح و مثبت r و  $r$  آنگاه ۱ $\alpha'$  و ۱ $\beta$  و نیز ، بنا براین داریم:  $\alpha^r\beta^s$ 

 $\circ \lt \beta \lt 1$ .  $\circ \lt \alpha' \lt 1$  $\circ \mathsf{<} \alpha^r \beta^s \mathsf{<} \mathsf{1}$  $(6)$ 

## 3.4 طرح اثنات

برای اثبات اینکه α متعالی است، دقیقاً عکس آن را فرض می کنیم ، یعنی فـرض می کنیم a جبری است و یك تناقض بهدست می آوریم. فرض اینكه a جبری است چنین معنی م<sub>ی د</sub>هدکه α در یك معادلهٔ حبری با ضریبهای صحیح صدق میکند. از میان همهٔ معادلههای جبری باضریبهای صحیحکه بهوسیلهٔ α بر آورده میشوند،یکی با بایین ترین درجه، فرضاً

$$
c_n x^n + c_{n-1} x^{n-1} + c_{n-1} x^{n-1} + \cdots + c_1 x^1 + c_1 x + c_n = o \qquad (v)
$$

را انتخاب می کنیم. بهجهت اختصـار، چند جملهای طرف چپ (۷) را بهصورت می نویسیم. اینچند جملهای  $f(x)$  در سراسر بقیهٔ فصل نفش اصلی راخواهد  $f(x)$ داشت. بهخاطرداشتهباشیدکه فرضهای اساسی درمورد  $f(x)$  عبارت $\epsilon$ اند از:

- ضریبهای گویا دادد؛  $f(x)$  (۱) عدد  $\alpha$  يك ديشة ه $f(x)=f(x)$  است، پس $f(\alpha)$ متحد با صفراست [منظور ( ۲  $f(x)$  اذ  $f(x)$  نتيجهٔتعويض x با  $\alpha$  در  $f(\alpha)$  است]؛
- (٣) عدد α ريشهٔ هيچ معادلهٔ با ضريبهای صحيح ازدرجهٔ کمتر از n نيست.

عدد  $f(\beta)$  که با تعویض  $x$  با  $\beta$  در  $f(x)$  به دست آمد، در این تحلیل نیز نقش اصل<sub>ی </sub>را دارد.

طرح اثبات چنین|ست. بهعدد  $f(\beta) - f(\beta)$  [یا  $f(\beta) - f(\beta)$  که همان عدد است زیرا ه $f(\alpha)$ ] به دوطــریق متفاوت نگاه خواهیم کرد. از یك طــرف به به عنوان یك چندجملهای نسبت به  $\beta$  باضریبهای صحیحمی نگریم. از آنجا $-f(\beta)$ که  $\beta$ گو یاست،  $f(\beta)$  سنترگو یاست وخواهیم دیدکه قدرمطلق آن نسبتاً بزرگت است. راه دیگر بررسی  $f(\beta)-f(\beta)$ به عنوان تفاضل دوچندجملهای است و در بخش بعد نشان خواهیم دادکه این تفاضل همان مرتبهٔ بزرگمی  $\alpha$ —α را،که نسبتاً كوچك است، دارا مي باشد [معادلة(۵) را ببهنيد]. بنابراين بافرض|ينكه α جبري است برای  $f(\beta) - f(\alpha) - f(\alpha)$  دومرتبهٔبزرگی ناسازگار را نتیجهخواهیمگرفت و از آنجا تناقضی را نشان می دهیم.

 $f(\alpha)$ در بخش بعد با نشان دادن اینکه  $f(\beta)$  صفر نیست و اینکه  $f(\alpha)$ همان مرتبهٔ بزرگی $\beta$  –  $\alpha$  را دارد وسایل اینکار را فراهم خواهیم کرد. ek a Maria Selatan Tan

u da siya

## مجموعه مسألههاي 28

- ۰۱ اتحادهای زیررا بررسی کنید:
- (الف)  $\alpha^{\mu} - \beta^{\mu} = (\alpha - \beta) (\alpha^{\nu} + \alpha^{\nu} \beta + \alpha \beta^{\nu} + \beta^{\nu})$ (ب)
- $\alpha^{\circ} \beta^{\circ} = (\alpha \beta) (\alpha^{\circ} + \alpha^{\circ}\beta + \alpha^{\circ}\beta^{\circ} + \alpha\beta^{\circ} + \beta^{\circ})$  $\alpha^{\circ} - \beta^{\circ} = (\alpha - \beta) (\alpha^{\circ} + \alpha^{\circ} \beta + \alpha^{\circ} \beta^{\circ} + \alpha^{\circ} \beta^{\circ} + \alpha \beta^{\circ} + \alpha^{\circ})$ (پ)
- ۰۲ اتحادی بنویسید که ۵<sup>۷</sup> ۵<sup>۷</sup> را بهصورت حاصلصرب یك چندجملهای درجه در  $\alpha$ — $\beta$  بیان کند.
- ۰۳ ثابت کنیدکه هرعدد جبری یك ریشه از تغداد بینها یت معادلهٔ جبری باضر یبهای صحيح است.
	- ۴.۷ ویژگیهای چندجمله!یها  $\cdot f(\beta)$ قضیهٔ ۴۰۷. عدد  $\beta$  ریشهٔ معادلهٔ (۷) نیست، یعنبی ه

 $x\!-\!\beta$  اثبات. اگر  $\beta$  یك ریشهٔ (۷) بـاشد، آن گاه بنابهقضیهٔ ۲.۷ بایستی عاملی برای  $f(x)$  باشد، فرضاً

 $f(x)=(x-\beta) q(x)$ 

همچنین بنا بهقضیهٔ ۲.۷ چندجملهای  $q(x)$  ضریبهای گویـا دارد و درجهٔ آن یکی کمتر از درجهٔ  $f(x)$  است. حال، ازآ نجاکه  $\alpha$  یك ریشهٔ  $f(x)$  است، داریم

 $f(\alpha) = (\alpha - \beta)q(\alpha) = \infty$ 

وَلَى اينْحَاصِلْضُوبِ فَقَطْ وَقْتِي صِفْرِ استَ كَهُ حَدَّاقِلْ يَكِي إِزْعَامِلِهَا صِفْرٍ بِاشْدٍ. عامل صفر نیست، زیرا  $\alpha$  با  $\beta$  متفاوت است. از این رو ہ $q(\alpha)=q$ ، یعنی  $\alpha$  یك  $\alpha-\beta$ ریشهٔ  $q(x)$  و  $q(x)$  از درجهٔ ۱ — n است. اگر حاصلضرب همهٔ مخرجهای گویای  $\alpha$  و ا با  $k$  نشان دهیم ، آنگاه حاصلضرب  $kq(n)$  ضریبهای صحیح دارد و  $q(x)$ یك ریشهٔ ه $q(x)=k$  است. ولی!ین نتیجه مغایر با این مطلب!ست كه  $\alpha$  در هیچ معادله1ی با درجهٔ کمتر از n با ضریبهای صحیح، صدق نمبیکند. از آنجاکه فرض  $f(\beta)$ ه $f(\beta)$  به یك تناقض منجر شد نتیجه می گیر یم كه ه

اکنون با دنبال کردن طرح ارائه شده در بخش اخیر ، نشان می دهیم کــه ا نہ میں اور تبہ اور گی  $|\alpha\!-\!\beta|$ ،که خیلی کوچك است، می باشد  $|f(\alpha)\!-\!f(\beta)|$ (بخش ۲.۷ دا بینید). قضیهٔ ۴.۷. عددی چون  $N$ ، که تنها به ضریبهای  $f(x)$  و درجهٔ آن بستگ<sub>ای</sub> دارد، وجود دارد بهطوري که

$$
|f(\alpha)-f(\beta)|
$$

 $i$ اثبات . عدد  $N$  بەوسىلۀ معادلە

$$
N = n |c_n| + (n-1) |c_{n-1}| + (n-1) |c_{n-1}| + \cdots + 1 |c_n| + c_n \quad (\lambda)
$$

تعریف می شود. بهویژه توجه داشته باشیدکه  $N$  مستقل از عدد صحیح  $j$  است که در تعریف  $\beta$  به کار رفت.

ضمن اثبات، به تجزیهٔ  $\alpha^k-\beta^k$  و به یك نا بر ا بری كه بهوسیلهٔ $\alpha^k-\beta^k$  بر آورده شود، نبز نبازخواهیم داشت. تجزیه توسط

$$
\alpha^{k} - \beta^{k} = (\alpha - \beta) (\alpha^{k-1} + \alpha^{k-1} \beta + \alpha^{k-1} \beta^{k} + \cdots + \alpha^{k} \beta^{k-1}) + \alpha \beta^{k-1} + \beta^{k-1})
$$
 (9)

بهرست می آید،که در آن k عدد صحیح مثبتی است. این تجزیهرا میتوان باضرب عاملهای طرف راست (۹) ثابت کرد:

$$
\alpha(\alpha^{k-1}+\alpha^{k-1}\beta+\cdots+\alpha\beta^{k-1}+\beta^{k-1})=\alpha^{k}+\alpha^{k-1}\beta
$$
  
 
$$
+\cdots+\alpha^{k}\beta^{k-1}+\alpha\beta^{k-1}
$$

و

$$
\beta(\alpha^{k-1}+\alpha^{k-1}\beta+\cdots+\alpha\beta^{k-1}+\beta^{k-1})=\alpha^{k-1}\beta+\alpha^{k-1}\beta^{k}+\cdots+\alpha\beta^{k-1}+\beta^{k}
$$

هرگاه این دو معادله را آزهم کم کنیم مشاهده می کنیم که همهٔ جملهها، بجز نخستین جمله از معارلهٔ اول وآخرین جمله ازمعارلهٔ دوم، حذَّف میشوند. بسابراین، فقط باقى مىماند.  $\alpha^k$ 

 $\cdot \alpha^{k-1}$  با ملاحظه طرف راست معادلهٔ (۹) می بینیم که هریك از جملههسای و غیره بنا به نا بر ابر بهای (۶)، از ۱ کمتر است. ولی از آنجا که این جملهها  $\alpha^{k-\curlyvee}\beta$ دقیقاً به تعداد  $k$  وجود دارند و از آنجاکه  $\beta$   $\alpha$  مثبت است می توانیم بنویسیم  $\alpha^k - \beta^k < (\alpha - \beta) \left( 1 + 1 + 1 + \cdots + 1 + 1 \right) = k(\alpha - \beta) \left( 1 \circ \right)$ 

$$
f(\beta) \circ f(\alpha) \circ f(\alpha
$$

 $\alpha\cdot N$  با توجه بهاینکه  $|\alpha-\beta|=\alpha-\beta$  و با استفاده از معادلهٔ (۸) برای تعریف در نهایت داریم  $|\mathcal{F}(\alpha)\!-\!\mathcal{F}(\beta)|\!<\!\!N(\alpha\!-\!\beta)$  و قضیه $t$ ابت می شود.

## $\alpha$  متعالى بودن  $\Delta$ ۰۷ اکنون، به تکمیل اثبات متعالمی بودن ω،که توسط (۱) تعریف شد،می پردازیم. نخست ار یك دیدگاه دیگر  $f(\beta) - f(\beta)$  دا بررسی می كنیم.

#### قضية ٥.٧. عدد

$$
|f(\alpha) - f(\beta)| \times \log^{n \times j} \tag{11}
$$

صرفنظر از اینکه چه مقداری بهءدد صحیح مثبت j نسبت داره شود، یك عدد صحیح مثبت است.

$$
f(\alpha) = \varphi \circ \varphi \circ \varphi
$$
  
اث
$$
|f(\beta)| \times \gamma \circ \alpha^{\times / 1}
$$
 یا 
$$
|f(\beta)| \times \gamma \circ \alpha^{\times / 1}
$$

۲۴ ۱ وجود عددهای متعالی

نموشت. از معادلههای (۷) و (۴) ملاحظه می کنیم که  $f(\beta) = c_n \beta^n + c_{n-\lambda} \beta^{n-\lambda} + c_{n-\lambda} \beta^{n-\lambda} + \cdots + c_{\lambda} \beta + c_{\infty}$  $=\frac{c_nt^n}{\sqrt{e^{n\times j}}}+\frac{c_{n-\sqrt{t}}^{n-\sqrt{t}}}{\sqrt{e^{-(n-\sqrt{t})}}}\frac{c_{n-\sqrt{t}}^{n-\sqrt{t}}}{\sqrt{e^{-(n-\sqrt{t})}}}\frac{1}{\sqrt{t}}\cdots+\frac{c_{\sqrt{t}}^{-(n-\sqrt{t})}}{\sqrt{e^{j}}}+c_{\infty}$ با ضرب کردن دوطرف در ان×\*ه ۱ داریم  $f(\beta) \times \sqrt{\delta^{n \times j}} = c_n t^n + c_{n-1} t^{n-1} \sqrt{\delta^{j}} + c_{n-1} t^{n-1} \sqrt{\delta^{n-1}}$  $+\cdots+c_1t^{\alpha^{(n-1)j!}}+c_0^{\alpha^{n\times j!}}$ و طرف راست یك عدد صحیح است. این عدد صحیح نمی تواند صفر باشد، زیرا بنا به قضیهٔ ۳.۷ دار یم ه $f(\beta)$ . با قدر مطلق گرفتن، می بینیم که  $|f(\beta)| \times \sqrt{2^{n \times j!}}$   $\qquad \qquad$   $|f(\beta) \times \sqrt{2^{n \times j!}}|$ يكءدد صحيح مثبت است وبنابراين، قضيه ثابت مي شود. حال، بااثبات اینکه عدد ارائه شدهٔ بهوسیلهٔ (۱۱) بین ه و ۱ قسرار دادد ، تناقضآشکاری با قضیهٔ ۵.۷ بهدست میآوریم. برای انجام دادن اینکار باید عدد صحیح  $j$  را،که در تعریف  $\beta$  بهکاررفته است، طوری انتخاب کنیمکه در

$$
\frac{\gamma N \times 10^{n \times j!}}{10^{(j+1)!}} < 1 \tag{17}
$$

صَدَّقْ کند. آیا این کار انجامپذیر است؟ آری، زیرا این نابرابری معادل نابرابری

$$
\frac{1}{\sqrt{\frac{1}{\sqrt{1-\frac{1}{\sqrt{1-\frac{1}{\sqrt{1+\frac{1}{1\sqrt{1+\frac{1}{1\sqrt{1+\frac{1}{1\sqrt{1+\frac{1}{1\sqrt{1+\frac{1}{1\sqrt{1+\frac{1}{1\sqrt{1+\frac{1}{1\sqrt{1+\frac{1}{1\sqrt{1+\frac{1}{1\sqrt{1+\frac{1}{1\sqrt{1+\frac{1}{1\sqrt{1+\frac{1}{1\sqrt{11}}\sqrt{1\sqrt{11}}}}}}}}}}}}}}}}{1\cdot\frac{1\cdot\frac{1}{1\cdot\frac{1}{1\cdot\frac{1}{1\cdot\frac{1}{1\cdot\frac{1}{1\cdot\frac{1}{1\cdot\frac{1}{1\cdot\frac{1}{1\cdot\frac{1}{1\cdot\frac{1}{1\cdot\frac{1}{1\cdot\frac{1}{1\cdot\frac{1}{1\cdot\cdot\frac{1}{1\cdot\cdot\frac{1}{1\cdot\cdot\frac{1}{1\cdot\cdot\frac{1}{1\cdot\cdot\cdot{1\cdot\cdot\cdot{1+\frac{1}{1\cdot\cdot\cdot{1
$$

است،که در آن نمای مخرج می تواند بهصورت

$$
(j+1)! - n \times j! = (j+1)j! - n \times j! = (j+1) - n)j!
$$

نوشته شود. به ازای n ثابت،با انتخاب j خیلبی بزرگتی، می توان این نما را تاحذ داخواه بزرگ کرد. حال، n و N، بنا بهمعارلههای (y) و(۸) ثابت هستند، ولی از آنجاکه  $j$  نه به  $n$  و ابسته است و نه به $N$ ، می $i$ و انیم $\vec{I}$ ن(را چنان $i$ زرگت انتخاب کنیم که درمعادلهٔ (۱۲) صدق کند. خلاصه ١٣۵

حال، با بهکار بردن قضیهٔ ۴.۷ و نا برا بری (۵) نشان میدهیم عددی که توسط (١١) ارائه شدهاست بين ه و ١ قرار دارد؛ بنابراين:

$$
|f(\alpha)-f(\beta)| \times 10^{n \times j!} < N(\alpha-\beta) \times 10^{n \times j}
$$
  

$$
< \frac{Y N \times 10^{n \times j!}}{10^{(j+1)!}}
$$
  
<1

که در آن، در آخرین مرحله از (۱۲) استفاده کردیم. البته عدد (۱۱)، بنا به قضیهٔ ۳.۷ مثبت است.

از ۱ین رویك تناقض داریم و نتیجه می گیریم كه  $\alpha$  نمی تو انددرهیچ معادله ای بهصورت (۷) صدق کند. بنا براین، a یك عدد متعالی است.

### ۶.۷ خلاصه

دراین فصل به پرسش: «آیا عددهای متعال<sub>ی</sub> وجود دارند؟»، عملاً ازطریق به نمایش گذاشتن عدد لیوویل و با اثبات اینکه این عدد متعالی است ، یعنی جبری نیست ، ڀاسخ داديم.

از آ نجاکه جزئیات اثبات ممکن|ست|ستدلال را مبهم کرده باشد اجازه دهید تمامی اثبات را بهطورمختصرتکرارکنیم. درشروع فصل گفتیم ایدهٔ اصلی این است که عدد

 $\alpha = 10^{-11} + 10^{-11} + 10^{-11} + 10^{-11} + \cdots$ 

را می توان باعددهای گویا بهطورخیلی نزدیك تقریب كرد. این مطلب در نابرابری در مقایسهٔ با  $\beta$  خیلی کوچسك است.  $\alpha$ ست.  $\alpha-\beta$  در مقایسهٔ با  $\beta$  خیلی کوچسك است. یادآوری میکنیم که β عددگویاییاستبا مخرج <sup>از</sup>ه ۱ (معادلهٔ (۴) را ببینید) ولی ارمر تبهٔ ان $^{- (j+1) - \sigma}$ ۱۱ ست.در قضیهٔ ۰۴.۷ این مر تبهٔ بزر گی،که خیلبیهم کوچك  $\alpha - \beta$ است، از  $\alpha - \beta$  به  $f(\beta) - f(\beta)$  تعمیم داده شد،که در آن  $f(x)$ یك چندجملهای با ضریبهای صحیح است وهما نطورکه بیان شد به!زای  $\alpha$ ی صفر میشود.

از طرف دیگر، با بررسی  $f(\beta)-f(\alpha)$ ، با روشی کاملاً متفاوت، درقضیهٔ ه، نشان دادیم که بزرگمی (c)  $f(\beta)-f(\beta)$  از بر آورد قبلی بزرگتر است. (عامل، $\cdot$ الا×\*ه١٥ در قضية ٥.٧ هيچ نقش اساسي بازي نمي كند؛ حضورش براي اين است که تمایز دومرتبهٔ بزرگی  $f(\beta)-f(\alpha)$  راکاملاً روشن سازد.) اینکار، باتوجه بهٔاین نکتهکا $f(\beta)-f(\beta)$ چیزی جز  $f(\beta)-f(\beta)$  سست و $f(\beta)$  هم عددگویایی است با مخرج الكشماءانجام پذيرفت. لذا، اينفرضكه  $\alpha$  دره $f(x)=f(x)$  صدق مىكند ما را بهائبات اینکه  $f(\beta) - f(\beta)$  خیلی بزرگستر از چیزی است که محاسبهٔ قبلی نشان داد، قادر می سازد. این تناقض ثابت میکندکه  $\alpha$  متعالی است.

 $\label{eq:2.1} \mathcal{L}(\mathcal{L}^{\text{max}}_{\text{max}}(\mathcal{L}^{\text{max}}_{\text{max}}(\mathcal{L}^{\text{max}}_{\text{max}}(\mathcal{L}^{\text{max}}_{\text{max}}(\mathcal{L}^{\text{max}}_{\text{max}})))$
## ييوست الف

# اثبات اينكه بينهايت عدد اول وجود دارد

استدلالي كه دراينجا ارائهمىشود يك اثبات بهاصطلاحفيرمستقيم معروف بهبرهان خلف است.• دراین نوع اثبات فرضهی کنیم که گز اره،ادرست باشد و آن گاه ازاین فرض تناقضی را نتیجه می گیریم . بنابراین، درمورد گزارهٔ حاضر فرض می کنیم که تنها تعدادي متناهي عدد اول وجود داشته باشد.

حال، یك دستگاه نماد برای عددهای اول درنظرمیگیریم. چون تعدادآنها متناهی است، اجازه دهیدآنها را با

 $p_{\gamma}, p_{\gamma}, p_{\gamma}, \ldots, p_k$ 

نشان بدهیم. این علامت گذاری می(ساندکه دقیقاً k عدد اول وجــود دارد،که در آن k یك عدد طبیعی است. اگر این عددهای اول را بهصورتی كه فهرست شدهاند  $p_{\mathfrak{r}} = \mathsf{Y} \cdot p_{\mathfrak{r}} = \mathsf{\Delta} \cdot p_{\mathfrak{r}} = \mathsf{Y} \cdot p_{\mathfrak{r}} = \mathsf{Y} \cdot p_{\mathfrak{r}} = \mathsf{Y} \cdot p_{\mathfrak{r}}$ به تر تیب اندازهشان تلقی کنیم، آن گاه مسلماً ۲ و غیره. باوجود این، در این آثبات بهکار بردن نماد , $p_\gamma\cdot p_\gamma\cdot p_\gamma$  وغیره بهجای ۰٫۳ ۴، ۵ وغیره مناسبتر است.

از آنجا که هرعدد طبیعی را می توان به عددهای اول تجزیهکسرد، ملاحظه می کنیم که هرعدد طبیعی باید حداقل بریک<sub>ی</sub> ازعددهای ا**ول** 

\* درلاتين به آن reductio ad absurdum مي گويند و بهمعني نفي نقيض گز ارهاست ازطريق نشان دادن پوچي نتيجه. \_م.

#### $p_{\gamma}, p_{\gamma}, p_{\gamma}, \ldots, p_k$

بخشپذیر باشد، زیرا بنابهفرض خودمان هیچ عدد اولی غیرازاینها وجود ندارد. ولی عدد طبیعی n راکه از حاصلضرب عددهای اول وسپس افزودن ۱ به آن به دست می آید، درنظر بگیرید:

## $n = p_1 \times p_{\tau} \times p_{\tau} \times \cdots \times P_k + 1$

این عدد بر $p_{\chi}$  بخش پذیر نیست، زیرا اگر  $n$  را بر $p_{\chi}$  تقسیم کنیم، خواهیم داشت:

خارج قسمت $p_{\mathsf{y}} \times p_{\mathsf{y}} \times p_{\mathsf{y}} \times \cdots \times p_{\mathsf{k}}$ , ۱ = با قیما نده

 $n$  درحالی که اگر  $n$  بر  $p_{\chi}$  بخش $\mu$ یر باشد باقیمانده باید صفر گردد، بنابسراین، بر  $p_{\scriptscriptstyle\wedge}$  بخش پذیر نیست.

ا ثبات مشا بھی نشان میرهدکه n بر  $p_{\gamma}$  یا  $p_{\gamma}$  یا  $p_{\gamma}$  ، . . . ، یا  $p_{k}$  بخش پذیر نيست

عددی ما نند n (وخارج از لیست عددهای[ول) نشان دارهآیم که برهیچ عدد اولی بخش پذیر نیست وچنین موردی ممتنع است. پس،فرض اینکه تنها تعدادی متناهی ازعددهای اول وجود دارد به یك تناقضّ منطقی منجر می گردد و در نتیجــه ، این فرض باید نادرست باشد. از این رو، بینهایت عدد اول وجود دارد.

a de la companya de la companya de la companya de la companya de la companya de la companya de la companya de<br>En 1990, el companya de la companya de la companya de la companya de la companya de la companya de la companya

 $\mathcal{L}^{\mathcal{A}}(p)$  , the same particle is the contribution of the same particle in the contribution of  $p$ 

a kacamatan ing Kabupatèn Jawa Kabupatèn Bandungan Kabupatèn Bandungan Kabupatèn Bandungan Kabupatèn Bandungan

## يبوست ب

اثبات قضية بنيادي حساب

 $\label{eq:2.1} \frac{1}{2} \left( \frac{1}{2} \left( \frac{1}{2} \right) \left( \frac{1}{2} \right) \left( \frac{1}{2} \right) \left( \frac{1}{2} \right) \left( \frac{1}{2} \right) \left( \frac{1}{2} \right) \left( \frac{1}{2} \right) \left( \frac{1}{2} \right) \left( \frac{1}{2} \right) \left( \frac{1}{2} \right) \left( \frac{1}{2} \right) \left( \frac{1}{2} \right) \left( \frac{1}{2} \right) \left( \frac{1}{2} \right) \left( \frac{1}{2} \right$ 

دراین پیوست ثابت میکنیمکه:هرعدد طبیعیی غیراز ۱ را میتموان تنها به یك صورت صوفنظر از تبرتیب عاملها، بهعددهای ادل تمجزیهکرد. این مطلب را می پذیریم که هر عدد طبیعی، نظیر ۲۳،که خودش اول است، بههمان صورتی که هست یك «تجزیهٔ به عددهای اول» است. حال، این نتیجه را می توان درمورد عددهای طبیعی کوچك <sub>نبی</sub>در نگت بررسی کرد. مثلاً ،ه ۱ را می توان بهصو**ر**ت۵ X ۲ تجزیه نمود و به تجربه میدانیم که هیچ تجزیهٔ دیگری برای آن وجودندارد. این مطلب درمورد همهٔ عددها تا ۱۵ درست است:

 $\label{eq:2.1} \mathcal{L}=\mathcal{L}^{(2)}\left(\mathcal{L}^{(2)}\right) \mathcal{L}^{(2)}\left(\mathcal{L}^{(2)}\right) \mathcal{L}^{(2)}\left(\mathcal{L}^{(2)}\right)$ 

 $\label{eq:2.1} \mathcal{L}_{\text{max}}(\mathbf{r}_{\text{max}}) = \frac{1}{\sqrt{2\pi}}\sum_{i=1}^{N} \frac{d_{i}^{2} \mathbf{r}_{\text{max}}}{\mathbf{r}_{\text{max}}^{2} + \mathbf{r}_{\text{max}}^{2} + \mathbf{r}_{\text{max}}^{2}} \mathbf{r}_{\text{max}}^{2}$ 

 $\label{eq:2.1} \frac{1}{2}\sum_{i=1}^n\frac{1}{2}\sum_{i=1}^n\frac{1}{2}\sum_{i=1}^n\frac{1}{2}\sum_{i=1}^n\frac{1}{2}\sum_{i=1}^n\frac{1}{2}\sum_{i=1}^n\frac{1}{2}\sum_{i=1}^n\frac{1}{2}\sum_{i=1}^n\frac{1}{2}\sum_{i=1}^n\frac{1}{2}\sum_{i=1}^n\frac{1}{2}\sum_{i=1}^n\frac{1}{2}\sum_{i=1}^n\frac{1}{2}\sum_{i=1}^n\frac{1}{2}\sum_{i=1}^n\$ 

 $\mathbf{Y} = \mathbf{Y}$  $\mathbf{r} = \mathbf{r}$  $\gamma = \gamma \times \gamma$  $\Delta = \Delta$  $\epsilon$   $\epsilon$  =  $\gamma \times \tau$  $Y = Y$  $A = Y \times Y \times Y$  $\mathbf{R} = \mathbf{r} \times \mathbf{r}$  $10 = 1 \times 0$ 

این فهرست را می توان ادامه داد، ولی چنین فهرستی ، هر اندازه هم طویل باشد، نسی تو اند به عنوان یك اثبات پدیرفته شود. زیرا، میدانیم كه بینهایت عدد طبیعی وجود دارد و ما نمی توانیم تجزیهٔ همهٔ آنها را بررسی کنیم.

بنا براین ، با ید در پی یك استدلال ریاضی باشیم. هر یك از عددهای طبیعی از ۲ تا ۱۰ با تجزیهٔ یکتای خود به عاملهای اول فهرست شدهاند. حالی، یا ایسن فهرست را می توان بهطور نامحدود چنان تعمیم دادکه برای هر عدد طبیعی تجزیهٔ یکتا یی به عاملهای اول بهدست آید، یا در یك جا، درآدامهٔ فهرست، ویژگی تجزیهٔ یکتا بهعاملهای اول آزهم می،پاشد. تنها ایندوامکان وجود دارد وبس. اثبات امکان نمخست از این دو امکان، موردنظر ماست و آن را با یك استدلال غیرمستقیم انجام می دهیم. فرض می کنیم که امکان روم صحیح باشد، بدین معنی که در فهرست عددهای طبیعی ویژگی تجزیهٔ یکتا به عاملهای اول در یك جا ازهم می پاشد، *و ن*شان می هیم که این فرض بهیك تناقض منجر میشود.

قبل از وارد شدن بهجزئیات این استدلال طولانی، برای راهنمایی خواننده رئوس مطالب را ارائه می کنیم.

اولین عدد صحیحی راکه می تواند به بیشتر از یك صورت به عددهای اول تجزیه شود با  $m$  نشان میدهیم. دوتجزیهٔ متفاوت  $m$  به عددهای اول $\iota$ را می $i$ ویسیم. در بخش [ اثبات نشان می(هیمکه هیچ یك از عددهای اول موجــود در یکی از تجزیهها در دیگری ظاهرنمیشود. بااثبات این مطلب، اگر m در واقع دو تجزیهٔ متفاوت داشته باشد، همهٔ عددهای اول موجود در یکی با همهٔ عددهای اول موجود در دیگری متفاوت اند ، بالاخره در بخش II اثبات، عددی چون n را می سازیم که کوچکتر از m باشد و دوتجزیهٔ متفاوت بهعددهای اول هم داشته باشد. این مطلب، فرض ما راکه m کوچکترین عدد صحیح با دوتجزیهٔ متفاوت بهعددهای اول|ست را نقض می کند و بدین ترتیب، اثباتکامل میشود.

اولین عدد صحیحی راکه می توان به بیشتر از یك صورت به عددهای اول تجزیه نمود با m نشان میدهیم . به عبادت دیگر، فرض می کنیم که هر عدد طبیعی کوچکتر از m ویژگیتجزیهٔ یکتا بهعاملهای اول را دارد ولی m دارای بیشlزیك تجزیه است. بنا براین، میدانیم که حداقل دو تجزیهٔ متفاوت برای m بهصورتهای

 $m = p_1 \times p_{\rm Y} \times p_{\rm Y} \times \cdots \times p_{\rm r}$  $m=q_1\times q_{\rm Y}\times q_{\rm Y}\times\cdots\times q_{\rm s}$  )

وجود دارد. مقصود آز این علامت گـــذاری چیست؟ مقصـود این است کـــه m را می توان به عددهای اول <sub>Pv</sub> ، p<sub>v</sub> ، p و غیره تا p, تجزیه کرد وراه دیگری برای  $q_{\chi}$  تجزیهٔ  $m$  بهعددهای اول $q_{\chi}$ ،  $q_{\chi}$  وغیره تا $q_{s}$  هم وجود دارد. چر ا $q_{\chi}$ ،  $q_{\chi}$ ، و غیره تا  $q_{\scriptscriptstyle F}$  نه؟ زیرا نمی توانیم فرض کنیم که تعداد عاملهای اول در دو تجزیه

اثبات قضية بنيادي حساب ١٤١

يكسان هستند؛ مُمكن استTنها درهمه چيزمتفاوت باشند. این علامت گذاری بهتوضیح بیشتری نیاز دارد. همچنانکه در پیوست الف  $p_\gamma$ ، گفتیم مقصود این نیست که  $p_\gamma$ عینا برچسب دیگری است برای عــدد اول  $\gamma$ ،  $p_\gamma$ برچسب دیگری بر ای عدد اول ۳ وغیره. بههیچوجه چنین نیست. نمیدانیم که آیا ۹ عدد اول ۲ در دستهٔ  $p_{\gamma}$ ، ۴٫ ۴٫ ۴٫ هست یا نه. بنابراین،  $p_{\gamma}$  ممسکن است باشد، یا ممکن است ۲۳ باشد، یا ممکن است ۴۷ باشد، یا ممکن است هیچ کدام از اپنها نباشد. ,p چیزی جز یك عدد اول نیست. بهطور مشابه،  $p_{\rm v}$  صرفاً یِّك عدد اول است ـ ممکن است همان عدد اول , $p$  باشد یا ممکن است نباشد. تنها چیزی که فرض شده این است که عدد طبیعی  $m$  می تواند به دوطریق متفاوت به عددهای اول تجزيه شود.

**بخش I اثبات** . نخستین مطلبی راکه می توانیم نشان دهیم این است که عددهای اول ، p,، . . . ، p, در دستهٔ نخستکاملاً با عددهای اول ، q ، ، ، ، ، q ، در دستهٔ نخستکاملاً با عددهای دستهٔ دوم،فرق دارند. بهءبارتدیگر، اگرعدد r دردستهٔنخست ظاهرشود،نمی تواند در دستهٔ دوم هم ظاهر شود. از آنجاکــه این مطلب بههیچوجه روشن نیست باید دلیلی ارائه کنیم. اگر دو دسته یك عدد اول مشترك داشته باشند میتوانیم نماد را  $\cdot p_{\gamma} \! = \! q_{\gamma}$  طوری مرتب کنیم که عدد اول مشترك در هردسته عددنخست باشد، بنا براین (این کاررا می توانیم انجام دهیم، زیرا در هر تجزیه ترتیب عددهای اول مهم نیست.) از آنجاکه  $q, q, p$ ، می توان  $p$  را بهجای  $q,$ نوشت، پس دو تجزیه عبارت اند از

 $m = p_1 \times p_{\gamma} \times p_{\gamma} \times \cdots \times p_r$  $m = p_1 \times q_2 \times q_3 \times \cdots \times q_s$ و با تقسیم این معادلات بر  $p_{\chi}$  داریم

 $\frac{m}{p_1} = q_{\rm Y} \times q_{\rm Y} \times \cdots \times q_{\rm s}$  $\mathcal{P}$   $\frac{m}{n} = p_{\gamma} \times p_{\gamma} \times \cdots \times p_{r}$ 

 $m$ برای عدد طبیعی  $m/p_\Lambda$  دوتجزیهٔ متفاوت داریم، چراکه درمورد  $m$  با دو تجزیهٔ متفاوت شروع کردیم. ولی، این غیرممکن است، زبرا m کوچکترین عسددی بود که بیش از یك تجزیه داشت و  $m/\,p\,$  از  $m$  کوچکتر است.

 $p_r$   $\dots$   $\cdot$   $p_\gamma$   $\cdot$   $p_\gamma$  ) اول اول نا بعض القاس (  $q$  ) بخش  $\Pi$  $q_s \cdots q_\gamma \cdot q_\gamma$  حاصل از تجزیهٔ به عاملهای اول  $m$  کاملا  $m$  عددهــای اول حاصل از تجزیهٔ دوم، تفاوت دارنید. بهویژه میدانیمکه  $q_{\lambda}$  با  $q_{\lambda}$  مساوی نیست ، به نماد ریاضی :  $q_{\lambda} \neq q$ . فرض میکنیم که  $p_{\lambda}$  کسوچکترین این دو باشد، یعنی . حقداریم این طورفرض کنیم، زیرا علامت گذاری بین دو دستهٔ عددهای  $p_{\gamma}{<}q_{\gamma}$ اول کاملا ً متقارن است. بنا براین، اگر بتوانیم اثبات درحالت  $p<$  را تکمیل کنیم باید بتوانیم بهطریق مشابهی درمورد  $q_{\setminus}$ ر)، پس از تعویض  $q$ ها و  $q$ ها با یکدیگر، اثبات متقارنی ارائه نماییم.

اكنون، بافـرض (p, $<\!q_\gamma$ ، عددی كوچـكتر از  $m$ ، با دوتجزیهٔ متفـاوت، را به نمایش میگذاریم. این مطلب ، اثبات راکامل خواهدکرد، زیرا در آغاز فرض کردیم که m کوچکترین عدد با بیش از یك تجزیهاست، وما این را نقض می كنیم. یك عدد طبیعی كه مشخصات تعیین شدهراً دارد عبارت است از

 $n = (q_{\gamma} - p_{\gamma})q_{\gamma} \times q_{\gamma} \times q_{\gamma} \times \cdots \times q_{s}$ 

توجه کنید که  $n$  چگونه بهدست می آید:حاصلضرب  $p_{\chi}$  ب  $q_{\chi}$  است درعددهای اول 

$$
n=q_1\times q_1\times q_r\times \cdots \times q_s-p_1\times q_s\times q_r\times \cdots \times q_s
$$

 $n = m - p_1 \times q_1 \times q_r \times \ldots \times q_s$ 

 $n$  نوشت، و از آنجاکه  $q_s \times q_\tau \times \cdots \times q_s$  عددمثبتی است، می $q_i$ ینیم که از m کوچکتراست.

درپایان، ثابت میکنیم که عدد طبیعی n دوتجزیهٔ متفاوت دارد. بدین منظور، نحوة عرضة n، يعنى

$$
n=(q_1-p_1)q_1\times q_2\times \ldots \times q_s
$$

را درنظر میگیریم. هریك ازعاملهای  $q_\chi$ ،  $q_\chi$ ، به  $q_s$  یك عدد اول است ولمی عامل نخست،  $q_{\setminus}-p_{\setminus}$ ، الزاماً یك عدد اول نیست. اگر  $q_{\setminus}-p_{\setminus}$  را به عددهای اول تجزیه کنیم، برای n یك تجزیه بهءاملهای اول بهدست می آوریم كه شامل عدد اول  $p_1$  به عنوان یک<sub>ٹ</sub> از عاملہا، نیست. برای پی بردن به!ین مطلب، همان $d$ ورکه در بخش I اثبات نشان داده شد،نخست ملاحظهمی کنیم که عدد  $p_{\rm \backslash}$  درمیان عددهای  $q_1 - p_1$  اول  $q_{\gamma}$  ،  $q_{\gamma}$  نیست. دوم ، بدون توجه به چگونگسی تجزیهٔ به عددهای اول، عدداول $p$  نمی تواند در آن ظاهرشود؛ زیرا اگر  $p_{\chi}$  یك عامل در

ائبات قضية بنيادي حماب ١٤٣

تجزیهٔ  $q_{\setminus}-p_{\setminus}$  به عددهای اول باشد،آن گاه  $p_{\setminus}$  یك مقسوم علیه  $q_{\setminus}-p_{\setminus}$  خواهد بود، يعنى معادلة

 $q_1-p_2=p_1b$ 

که در آن b خارج قسمت در فرایند تقسیم است، برقر ارمی باشد. ول<sub>ی</sub>، این مطلب به معا دلههای

$$
q_1 = p_1(1+b) \qquad \qquad q_1 = p_1 + p_1b
$$

منجرمیشود و دومی را می تسوان به عنوان بیان این مطلب تلقی کر دکسه p بك مقسوم علیه  $q_{\frac{1}{2}}$  است،که غیرممکن!ست، چراکه هیچ عدد او لی نمی تو آند مقسوم علیه عدد اول دیگر باشد.

اکنون، نشان میدهیمکه n را می توان بهطریق دیگری نیز ،که <sub>P</sub> پکی از عاملهای ادلش باشد، تجزیه کرد. برای این کار به معادلهٔ قبلی بعنی

$$
n = m - p_1 \times q_1 \times q_1 \times \cdots \times q_s
$$
  

$$
m \sim p_1 \times q_2 \times q_3 \times \cdots \times q_s
$$

$$
m = p_1 \times p_{\mathsf{x}} \times p_{\mathsf{y}} \times \cdots \times p_{\mathsf{r}}
$$

را قرار میدهیم و بنابراین

$$
n = p_1 \times p_1 \times p_2 \times \cdots \times p_r - p_1 \times q_1 \times q_r \times \cdots \times q_r
$$
  
=  $p_1(p_1 \times p_2 \times \cdots \times p_r - q_1 \times q_r \times \cdots \times q_s)$ 

عامل داخل پرانتز الزاماً يك عدد اول نيست، ولي اگر آن٫را بهعددهای اول تجزيه کنیم، برای n تجزیهٔ به عاملهای اولی خواهیم داشت که شامل عدد اول p است. بنابر این، دوتجزیه برای n، بلــکه دو روش برای به دستآوردن تجزیهٔ n، یکی بدون عدد اول , p درمیان عاملها و دیگری با عدد اول ,p ، به نمایش گذاشته!یم. به عبارت دیگر، عدد n، که کوچکتر از m است، دو تجزیهٔ به عاملهای اول متفاوت را دارد. این مطلب، اثبات راکامل می کند.

# پيوست پ

## اثبات كانتور دربارة وجود عددهاي متعالى

درفصل ۷ وجود عددهای متعالی را با بهنمایش گذاشتن یك عدد ثابت كسردیم. در این پیوست برای وجود این عددها با روشی کاملا ً متفاوت ، اثبات مستقلی ارائه می کنیم، ضمناً نشان میردهیم که بینهـایت عدد متعالمی وجود دارد. در واقـع، ثابت می کنیم که، بهمعنای مشخصی، تعداد عددهای متعالی بیشتر از عددهای جبری است.

درابتدا، اجازه رهید تصریحکنیمکه توجه خودرا به عددهای جبری حقیقی  $x^{\chi} + \eta = \eta$ و عددهای متسعالی حقیقی محدود می کنیم . مثلاً ، ریشههای معسارلهٔ ه عددهای جبریهستند و لی جبری حقیقی نیستند. اگرچه نتا یجءرضهشده و اثباتها یشان درحا لت مختلط نیزقابل قبول اند،ولی بامحدودکردن توجه خود بهءددهای حقیقی، ازچند مشکل فرعی اجتناب می کنیم.

منظور از مجموعه ای ما نند S دسته1ی|ز اشیای معینکاملا ًمشخص شدهاست. این اشیا به عضوهای مجموعهٔ S، یا عنصرهای مجموعهٔ S موسوماند. مجموعهای چون S ممکن است پایاندار باشد، مثل مجموعهٔ عددهای اول کمتر از ۲۰

$$
S = \{ \mathbf{Y}, \mathbf{Y}, \mathbf{A}, \mathbf{Y}, \mathbf{Y}, \mathbf{Y}, \mathbf{Y}, \mathbf{Y}, \mathbf{Y} \}
$$

یا بی پایان باشد، مانند مجموعهٔ عددهای طبیعی

$$
S = \{1, Y, Y, Y, \delta, \delta, \ldots\}
$$

یك مجموعهٔ بی پایان، شمارا (یا شمارش پذیر) خوانده میشود اگر عضوهای آن را بتوان بهصورت دنبا لهای چون اثبات كانتور دربارة... ١٤٥

 $a_{\gamma}$ ,  $a_{\gamma}$ ,  $a_{\gamma}$ ,  $a_{\gamma}$ , ...

نوشت که شاملهمهٔ عضوهای مجموعه،باشد. مثلاً، مجموعهٔ عددهای طبیعی زوج را می توان بهصورت

 $Y, Y, F, A, 10, 1Y, \ldots$ 

نوشت،که در آن جمسلهٔ n/م دنباله ۲n است ، و لذا این مجموعه ، یك مجموعهٔ شماراست.

مجموعهٔ همهٔ عددهای صحیح شماراست، زیرا میتواند بهصورت دنبالهٔ

$$
\gamma, \quad \gamma, -\gamma, \quad \gamma, -\gamma, \quad \gamma, -\gamma, \quad \gamma, -\gamma, \ldots
$$

نوشته شود. این مجموعه بهشکلهای دیگرهم میتواند بهصورت یك دنبا له نوشته شود ولی برای نشان دادن اینکه مجموعه شماراست، یك طریق كافی است.

برای[ینکه نتیجه بگیریم مجموعه|ی شمار|ست لازم نیست برای جملهٔ nام دنبالهٔ مربوط فرمول مخصوصی دردست داشته باشیم . مثلاً مجموعهٔ عددهای اول

 $Y, Y, \Delta, Y, 11, 1Y, 1Y, 19, \ldots$ 

شماراست، هرچند مقدار دقیق عدد اول مرتبهٔ صد میلیونیوم را هم ندانیم. آگهی به!ینکه چنین عدد اولی وجود دارد و درنتیجه یك نظم دنبا لهای برای كل.مجموعه قابل تصور باشد،کافی!ست.

حال، ثابت میکنیم که مجموعهٔ همهٔ عددهای گویا شماراست. توجه داریم که هرعددگویا ریشهٔ یك معادلهٔ خطی ه $b = a$ + ، با ضریبهــای صحیح  $a$  و  $b$ ، است. به علاوه، بدون از دست دادن کلیت، می توانیم a را به عددهای مثبت محدود کنیم. مثلاً عددگویای ۳/۵ یك ریشهٔ ه $\mathbf{y}=\mathbf{x}$  است. میگوییم شاخصهعادله  $\therefore$  ax+ $b = 0$  عبارت است از

 $\left( +a+|b| \right)$ 

بنـــا براين، شاخص هـــومعادله يك عدد صحيح مثبت است. مثلاً، شاخص معـــادلهٔ ه = ۳ – ۵x عدد ۹ است. هیچ معادله ای باشاخص ۱ وجودندارد وتنها یكمعادله، یعنی  $\mathbf{x} = \mathbf{x}$ ، دادایشاخص۲ است. جدول پ۱ همهٔ معادلههای خطی باشاخصهای تا ۵ را شامل می گردد. عددهای گویای معرفی شده بهوسیلهٔ معادلههای جدول ب۱ را نیز می;توان بهترتیب بسزرگی ، آنطور کـه در جـَـدول پ۲ نشان داده شده

۱۴۶ پیوست ب

است، بەصورت جدول نوشت.

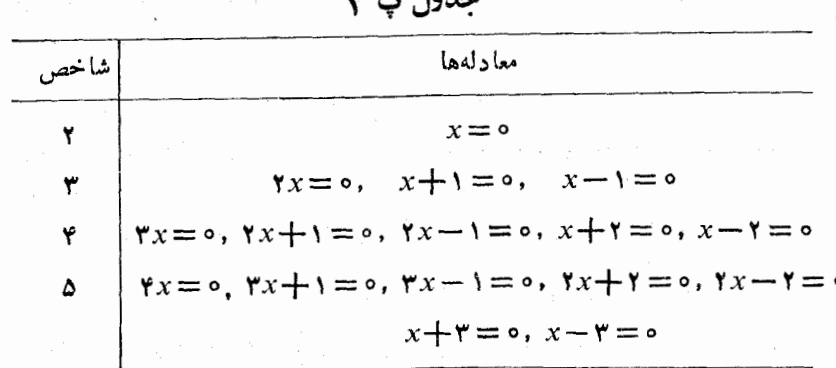

جدول پ ۲

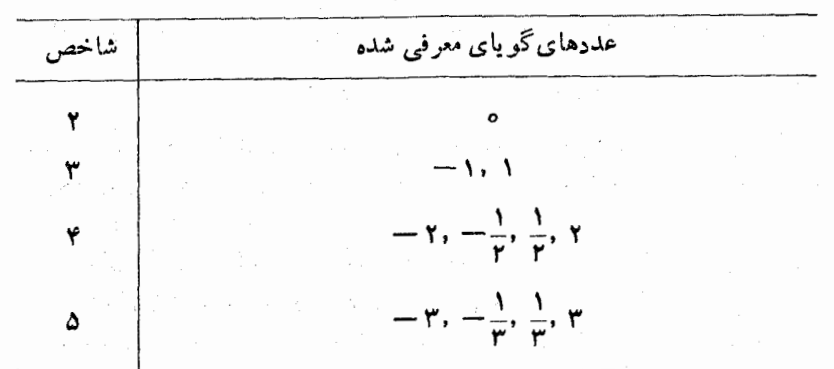

واضح است که به از ای هر شاخص *j تن*ها تعدار محدودی معار لهٔخطی و جود دارد. در واقع تعدَّاد ۳ — ۲٫ معادلـهٔ باشاخص j وجود دارد (تعداد دقیقآن واقعاً مهم نیست). بنا بر این، با هر افزایش شاخص تنها تعداد باپایانی عددگویای جدید معرفی میشود. از این رو، می توانیم عددهای گویا را با فهرست کردن ریشههای معادلهٔ با شاخص ۲، سپس ریشههای همهٔ معادلههای با شاخص ۳، وبههمین ترتیب درمورد شاخصهای بالاتر، یکی یکی، بهصورت دنبالهای چون

 $\sigma_1 = 1, 1, -Y_1 - \frac{1}{Y}, \frac{1}{Y}, Y_1 - Y_1 - \frac{1}{Y}, \frac{1}{Y}, Y_1 \ldots$ 

بنو یسیم. از آنجاکه همهٔ عددهای گو یا دراین دنباله ظاهرمیشوند، می توان گفتکه عددهای گویا شمارا هستند.

همین دلیل را می توان برای اثبات اینکه مجموعهٔ عددهای جبری شماراست بهکار برد. ولی نخست باید درمورد تعداد ریشههای یك معسادلهٔ جبری اطلاعاتی داشتهباشیم. بهخاطرآورید، عددجبری عددی!ست که درمعارلهٔ ه $f(x)=f(x)$  از نوع

 $f(x) = a_n x^n + a_{n-x} x^{n-x} + a_{n-x} x^{n-x} + \cdots + a_{n-x} x^n + a_0 x + a_0 = 0$  $(1)$ 

با ضریبهای صحیح، صدق کند. می توان فرض کردکه  $a_{\tt n}$  مثبت!ست، زیرا اگرمنفی باشد بدون اینکه ریشهها تغییرکنند میتوانیم معادله را در ۱ — ضرب کنیم.

قضيهٔ پ.۱. هرمعادلهٔ بهصورت (۱) حداكثر n ریشهٔ متفاوت دارد.

اثبات . برخلاف آ نچه که قرار است ثابت شود، فرض کنیم معادلهٔ (۱) تعداد دیشهٔ متفاوت،فرضاً  $\beta_n,\ \beta_\gamma,\ \beta_\gamma,\ \ldots,\ \beta_n,\ \beta_{n+1}$ ، را داشته باشد. حال قضية ٢٠٧ (فصل ٧)، يَاترجيُحاً شكل جزئي تغيير يافتةَ آن‹ا، بهكار مي بريم. اثبات  $x\!=\!\beta$  آن قضیه مارا مطمئن می کندکه اگر  $\beta$  بك ریشهٔ ه $f(x)\!=\!\tau(x)$  باشد،آن گاه  $\beta$  یلګ $\beta$ است، خو $\beta$  یلګ عددگویا باشد یا نباشد. درحالتبی که  $\beta$ گنگګ است ضریبهای خارج قسمت  $q(x)$  گذگت هستند ، ولی این موضــوع در این جا اهمیتی ندارد. بنابراین، با این شرایط می بینیم که  $\beta_{\backslash}$  یكءامل ( $f(x)$ ، فرضاً با خارج قسمت  $q_{\lambda}(x)$  است:

$$
f(x) = (x - \beta_1)q_1(x)
$$

از آ نجاکه  $\beta_{\rm v}$  ریشهٔ دیگری از ه $f(x)$  است ، می $\mu$ ینیمکه  $\beta_{\rm v}$  باید یك ریشهٔ باشد و در نتیجه  $\beta_\gamma$  یك عامل  $q_\gamma(x)$ ، فرضاً با خــارج قسمت  $q_\gamma(x)=\circ$  $:$ است  $q_{\rm x}(x)$ 

$$
q_{\gamma}(x) = (x - \beta_{\gamma})q_{\gamma}(x)
$$

$$
f(x) = (x - \beta_{\gamma})q_{\gamma}(x) = (x - \beta_{\gamma})(x - \beta_{\gamma})q_{\gamma}(x)
$$

با ادامهٔ اینفراینددرمورد  $\beta_{\mathsf{y}}$ ،  $\beta_{\mathsf{n}}$ ، . . ،  $\beta_{\mathsf{n}}$  ملاحظه می کنیم که  $f(x)$ را می توان به صورت

$$
f(x) = (x - \beta_1) (x - \beta_2) (x - \beta_1) \cdots (x - \beta_n) q_n(x) \qquad (1)
$$

تجزیه کرد. ولی چون  $f(x)$  ازدرجهٔ n است،  $q_{\mathtt{a}}(x)$  باید مقدار ثابتی باشد، در واقع برای اینکه این تجزیه بامعادلهٔ (۱) وفق دهد،  $q_{\scriptscriptstyle \rm I\hspace{-1pt}I}(x)$  باید  $a_{\scriptscriptstyle \rm I\hspace{-1pt}I}$  باشد. حال ریشهٔ ہ $\beta_{n+1}$  راکه با سایرریشهها متفاوت است درنظر بگیرید. از این مطلب که ه $f(\beta_{n+1})=f(\beta_{n+1})$  و باکمك (۲) نتیجه می گیر یم که

 $(\beta_{n+1}-\beta_1)(\beta_{n+1}-\beta_2)(\beta_{n+1}-\beta_3)\cdots(\beta_{n+1}-\beta_n)a_n=0$ و این، غیرممکن است، چراکه حاصلضرب عاملهای غیرصفرنمیتواند صفر باشد. بنابراين، قضية ب. ١ ثابت مي شود.

قضیهٔ پ. ۲. مجموعهٔ عددهای جبری شماراست. اثبات . می گوییم شاخصی معادلهٔ (۱) عبارت است از  $n+a_n+|a_{n-1}|+|a_{n-1}|+\cdots+|a_1|+|a_1|+|a_n|$ 

جون  $a_n$  مثبت است، این عدد، صحیح ومثبت است، واین یك تعمیم ساده ازتعریف شاخص یك معادلهٔ خطی است. مجدداً می توانیم برای مقادیرکوچك شاخص، همهٔ معارثهها را طبق جدول ب ٣ تنظيم كنيم.

جدول پ ۳

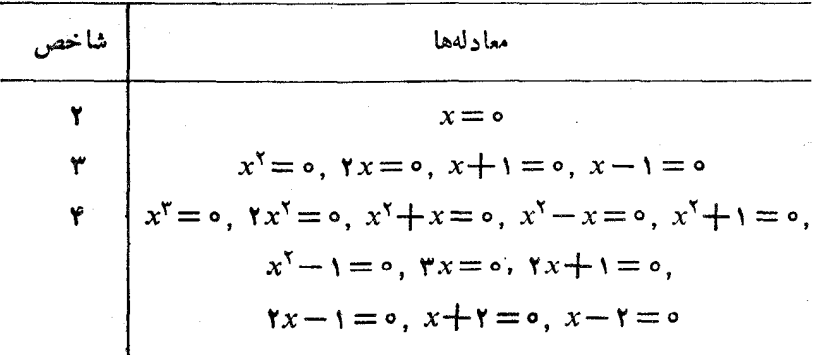

مانند حالت.مارلههای خطی، همهٔعددهای جبری جدیدی راکه ازمعادلههای جدول پ ۳ حاصل می شوند، فهرست می کنیم. اگر برای هرشاخص، آن عددها را

به تر تيب بزر گې مړ تب کنيم، دنبا لۀ  $\sigma$ ; -1, 1; -1, - $\frac{1}{r}$ ,  $\frac{1}{r}$ , 1; -1, - $\frac{\sqrt{a+1}}{r}$ , - $\sqrt{r}$ , - $\frac{\sqrt{r}}{r}$ ,  $(\tau)$ 

$$
-\frac{\sqrt{\Delta}-1}{\gamma}, -\frac{1}{\gamma}, \frac{\gamma}{\gamma}, \frac{\sqrt{\Delta}-1}{\gamma}, \frac{\sqrt{\gamma}}{\gamma}, \sqrt{\gamma}, \frac{\sqrt{\Delta}+1}{\gamma}, \gamma; -\gamma, \ldots
$$

را بهرست می آوریم. عدد ٥ از تنها معارلهٔ با شاخص ٢ حاصل میشود؛ عددهای ۱ — و۱ + از معادلههسای با شاخص ۳، عددهسای ۲ — ، ۲ / ۱ — ، ۲ / ۱، ۲ از معا دلههای با شاخص ۴ و غیره. تعداد معادلههای باشاخص ثابت n، متناهی است، زیرا درجهٔ n وضریبهای ۵٫ ،...، a بهمجموعهٔ پایانداری ازعددهای صحیح محدود می شوند. همچنین بنا بهقضیهٔ پ.۱ میدانیم که هریك ازاین معادلهها حداكثر n دیشه دارد. از این رو، دنبالهٔ (۳) همهٔ عددهای جبری حقیقی را شامل میشود. بااین وجود، بایدتوجه داشت که هرچه بهطرف شاخصهای بالاترمی رویم، اگرچه در هرمرحله می توانیم تمام معادلههای هرشاخص مفروض را فهرست کنیم ، ولسی نمی توانیم به آن صورت که در موردچند عدد نخست در(۳) عمل کر دیم، بهفهرست کردن فرم ریشههای مشخص ادامه دهیم .

می خواهیم از قضیهٔ پ.۲ این نتیجه را بگیریم که مجموعهٔ عددهای جبری حقیقی بین ه و ۱ شماراست. این مطلب از یك اصل كلی ساده نتیجه میشود كه ماكمنرا درمورد بهاصطلاح زيرمجموعهها بهصورت يكقضيه بيانمي كنيم. مجموعة ن یرمجموعهٔ مجموعهٔ S نامیده میشود اگر هرعضو  $M$  عضوی از S باشد.  $M$ 

**قضي<sup>ه</sup>ٔ پ.۳ .** هرزب<sub>ر</sub>مجموعه ب<sub>ی ب</sub>ايان ازيك مجموعهٔ شمارا، خود شماراست.

اثبات . گيريم  $M$  يك زير مجموعهٔ بي پايان ازمجموعهٔ شمارايي مانند  $S$ ، فرضاً  $a_{\rm r},~a_{\rm r},~a_{\rm r},~a_{\rm r},~a_{\rm r},~a_{\rm r}$ است. فرض کنیم  $a_{\rm i}$  اولینءضو  $S$  باشدکه در M هست، پ $a_{i_\mathbf{v}}$ ، رومي وغيره. آنگاه M مجموعهٔ

 $M = \{a_{i_{\lambda}}, a_{i_{\kappa}}, a_{i_{\kappa}}, \cdots\}$ 

است که بهوضوح شمارا می باشد. تا اینجا هرمجموعهٔ بی پایانی که درنظرگرفته!یم شمارا بوده است، حسال،

٥٥ ١ پيوست پ

مجموعهٔ متفاوتی٫را ً مطرح میکنیم که ناشماراست.

قضية پ. ۴. مجموعة عددهای حقيقی ناشماراست.

**اثبات .** نظر بهقضیهٔ پ. ۳، اثبات این.طلب در.ورز عددهای حقیقی بین ه و ۱ کافی خواهد بود، بهویژه اگر عددهای حقیقی چون x را در نظر بگیریم که در نابرابری ۱ که $<$ ۰۰ که ۱ را شامل میشود و ۰ را شامــل نمیشود، صدق بکنند. فرض کنید مجموعهٔ عددهایحقیقی بین ه و ۱ شمارا، فرضاً بهشکل

 $r_{\gamma}$ ,  $r_{\gamma}$ ,  $r_{\gamma}$ ,  $r_{\gamma}$ , ...

باشد. این عددها را بهصورت اعشاری می نویسیم، ضمناً بااستفاده ازشکل دورهای نامتناهی عددهای اعشاری پایاندار، از درج اینءدرها بهصورت پایاندار،اجتناب میکنیم (بخش ۵.۲ را ببینید) . مثلاً عدد ۱/۲ را ، بهجــای ۵ره ، به صورت . ۴۹۹۹۹۹۹۰۰۰ می تو یسیم. بنا بر این، دار یم

> $r_1 = \circ \beta a_{11} a_{12} a_{13} a_{14} a_{16} \cdots$  $r_{\gamma} = \sigma \mathcal{A}_{\gamma} \mathcal{A}_{\gamma} a_{\gamma} a_{\gamma} a_{\gamma} a_{\gamma} a_{\gamma} \cdots$  $\alpha_{\mathsf{r}\mathsf{y}} = \alpha_{\mathsf{r}\mathsf{y}}$ وغيره.  $a_{\mathsf{r}\mathsf{y}}a_{\mathsf{r}\mathsf{y}}a_{\mathsf{r}\mathsf{y}}a_{\mathsf{r}\mathsf{y}}a_{\mathsf{r}\mathsf{z}}\cdots$

> > اكنون، عدد

 $\beta = \circ b_1 b_2 b_3 b_4 \cdots$ 

را بهصورت زیر میسازیم. فرض می کنیم  $b_\chi$  رقمی دلخواه بین۱ و۹٫ولی متفاوت با باشد. همچنین، فرض میکنیم به $b$  یك رقم غیرصفر ، مخالف با  $a_{\gamma\gamma}$  باشد. بهطور کلی، فرض میکنیم  $b_k$  یك رقم غیرصفر، متما یز از  $a_{kk}$  باشد. از ایسن رو،  $r_{\chi}$  عدد  $\beta$  با  $r_{\chi}$  متفاوت است (ذیرا، آنها در اولین رقم اعشاری متفاوت $r_{\chi}$  با  $\beta$  $r_k$  (قرق دارد ( زیرا ، آنها در دومین رقم اعشاری تفاوت دارند) و بهطور کلی با متفاوت است (زبرا، آنها در  $k$ امین رقم اعشاری تفاوت دارند). بنابراین،  $\beta$  بسا هریك از  $r$ ها متفاوت است. ولی  $\beta$  یك عددحقیقی بین ه و ۱ است ودر نتیجه یك تناقض داريم.

 $\mathcal{L}^{\mathcal{L}}(\mathcal{L}^{\mathcal{L}}(\mathcal{L}^{\mathcal{L$ 

اذ اینقضیه می توانیم نتیجه بگیریم که چونعددهای جبری بین ه و ۱ شمارا هستند ولی عددهای حقیقی بین ه و ۱ شمارا نیستند، باید عددهای حقیقی که جبری هم نیستند وجود داشتهباشند. اینها،همان عددهای متعالی می باشند، که بدین ترتیب وجودشان به!ثبات مىرىسد.

> قضية پ. في. مجموعة عددهاي حقيقي متعالمي فاشماراست. اثبات . فرض کنید عددهای حقیقی متعالی شمارا، فرضاً بهصورت  $t_{\gamma}$ ,  $t_{\gamma}$ ,  $t_{\gamma}$ ,  $t_{\gamma}$ ,  $\cdots$

باشند . از آنجاکه بنا به قضیهٔ ب. ۲ ، عددهای جبری شمارا ، فرضاً به صورت هستند، برخلاف قضیهٔ ب . ۴، عددهای حقیقی را می توان  $a_{\rm v}, a_{\rm v}, a_{\rm v}, a_{\rm e}, \ldots$ بهصورت دنبا لهاى مانند

> $t_1$ ,  $a_1$ ,  $t_1$ ,  $a_2$ ,  $t_1$ ,  $a_2$ ,  $t_2$ ,  $a_3$ , فهرست نمود. بنا براین، یك تناقض داریم و قضیهٔ پ.۵ ثابت میشود.

در پایان، توجه شما را به ایننکته جلب می کنیم که قضیههای پ.۲ وپ.۵ را می توان چنین تعبیر نمودکه عددهای متعالی «بیشتر» از عددهای جبری هستند . عددهای جبری را می توان در یك دنبالهٔ بی پایان فهرست كرد ولی عددهای متعالی بیشتر از آن هستندکه بهما چنین امکانی را بدهند.

#### محموعه مسألههاي 29

- ۰۱ (الف) همهٔ معارلههای خطی باشاخص ۶ را فهرست کنید، و(ب) همهٔ ریشههای این معادلهها را کــه ریشههای معادلههــای با شاخصهای پایینتر نیستند، فهر ست كنيد.
	- ۰۲ ثابت کنید مجموعهٔ همهٔ عددهای صحیح فرد، مثبت ومنفی، شماراست .
- ۰۳ تا بت کنید مجموعهٔ چندجمله۱یهــای ۴ $a+b$ ، که درآن  $a$  و  $b$  همهٔ عددهای $\cdot$ طبیعی را می بذیر ند، شما راست.
- ۴. همهٔ معادلههای با شاخص (۵) را فهرستکنید، و سپس دنبالهٔ (۳) تا عنصر ۳ را بررسی نمایید.
- ه. ثا بت کنید مجموعهٔ عددهای بهصورت $b/\bar{r}$ ا $b/\bar{r}$ ،که در آن  $a$  و $b$  همهٔ عددهای گویا را می پذیرند، شماراست.

١٥٢ پيوست پ

 $\label{eq:2.1} \frac{1}{\sqrt{2\pi}}\int_{\mathbb{R}^3}\frac{1}{\sqrt{2\pi}}\int_{\mathbb{R}^3}\frac{1}{\sqrt{2\pi}}\int_{\mathbb{R}^3}\frac{1}{\sqrt{2\pi}}\int_{\mathbb{R}^3}\frac{1}{\sqrt{2\pi}}\int_{\mathbb{R}^3}\frac{1}{\sqrt{2\pi}}\frac{1}{\sqrt{2\pi}}\int_{\mathbb{R}^3}\frac{1}{\sqrt{2\pi}}\frac{1}{\sqrt{2\pi}}\frac{1}{\sqrt{2\pi}}\frac{1}{\sqrt{2\pi}}\frac{1}{\sqrt{2\pi}}\$ 

۶. ثابت کنید اگر مجموعهٔ A را بتوان بهدومجموعهٔ شمارای B و C تفکیك نمود،<br>آن گاه A شماراست.

۰۷ ثابت کنید مجموعهٔ عددهای حقیقی (اکیداً) بین ه و ۱ره ناشماراست.

۰۸ ثابت کنید مجموعهٔ همهٔ عددهای گنگ ناشماراست.

#### پيو ست ت

## عددهای مثلثاتی

در بخشهای ۱.۵ و ۲.۵ نشان دادیم که عددهای مشخصی از مبحث مئلشـات گنگت هستند. حال، بااستفاده از یك روش پیچیدهتر، حكمهای كلی زیردا ثابت می كنیم.

 $\label{eq:2.1} \mathcal{L}^{(1)}=\mathcal{L}^{(2)}\left(\mathcal{L}^{(1)}\right)\left(\mathcal{L}^{(2)}\right)\left(\mathcal{L}^{(1)}\right)\left(\mathcal{L}^{(2)}\right)\left(\mathcal{L}^{(1)}\right)\left(\mathcal{L}^{(2)}\right)\left(\mathcal{L}^{(1)}\right).$ 

 $\mathcal{L}_{\text{max}}$  and  $\mathcal{L}_{\text{max}}$  and  $\mathcal{L}_{\text{max}}$  are the contribution of the contribution of  $\mathcal{L}_{\text{max}}$ 

قضیهٔ ت. ۱. اگر  $\theta$  زادیهای باشدکه اندازهٔ آن برحسب درجه یل عددگرویا باشد، همچنین اگر°۴۵ ( cos $\theta$  /گ /گ / cos، بجزسه۱ستثنای tan $\theta$  ، sin $\theta$ 

$$
\cos \varphi \circ \circ = \frac{1}{\gamma}, \sin \varphi \circ \circ = \frac{1}{\gamma}, \tan \varphi \circ \circ = 1
$$

عددهای گنگث هستند.

یك نظر اجمالبی بهمجموعه مسألههای بخشهای ۱.۵ و ۲.۵ معلوم می نماید که قضیهٔ ت.۱ همهٔ مثالهای عددهای گنگ مورد بحث درآن بخشها وچندین حالت دیگر بحث نشده در فصل ۵ را شامل می گردد.

اتبات این قضیه را با اثبات دو حکم از مثلثات آغاز می کنیم. نخست نشان می دهیم که اگر  $\theta$  یك زاویه و  $n$  عدد صحیح مثبتی باشد، آن گاه

$$
\text{Ycos}(n+1)\theta = \{\text{Ycos} n\theta\} \{\text{Ycos}\theta\} - \text{Ycos}(n-1)\theta \qquad (1)
$$

این اتحاد را می توان بهطریق زیر بهوستآورد. از اتحادهای اساسی

 $\cos (A+B) = \cos A \cos B - \sin A \sin B$ 

$$
\cos(A-B) = \cos A \cos B + \sin A \sin B
$$
\n
$$
\sin A \sin B
$$
\n
$$
\cos(A+B) + \cos(A-B) = \cos A \cos B
$$
\n
$$
\cos(A+B) + \cos(A-B) = \cos A \cos B
$$
\n
$$
\sin A \cos B
$$
\n
$$
\cos(A+B) = \cos A \cos B - \cos(A-B)
$$

بهدست می آید. حالی،  $\theta$ n را بهجای  $A$  و  $\theta$  را بهجای  $B$  قرار میردهیم، درنتیجه  $d-a = (n-1)\theta$  و  $A - B = (n-1)\theta$ ، و آخرین رابطه بهصورت  $A + B = (n+1)\theta$ 

$$
\cos (n+1) \theta = \cos n \theta \cos \theta - \cos (n-1) \theta
$$

درمیآید. با ضرب این اتحاد در ۲، اتحاد (۱) موردنظررا بهرست می آوریم .  $r \cos n\theta$  اکنون، ثابت میکنیم که به ازای هرعدد صحیح مثبت  $n$ ، عبارت را مي توان بهصورت

$$
\mathbf{Y} \cos n \theta = (\mathbf{Y} \cos \theta)^n + c_{n-1} (\mathbf{Y} \cos \theta)^{n-1} + \cdots + c_1 (\mathbf{Y} \cos \theta) + c_n
$$
\n
$$
(\mathbf{Y})
$$

. نوشت،که در آن ضریبهای ۲۰۰،۰۰، ۲٫۰،۰۰ ۲<sub>۹–۲</sub> ، ۲۰۰، ۵ مددهای صحیح هستند. قبل از اثبات، مفهوم این رابطهرا برای عددهای صحیح مثبت وکوچك n بررسی می کنیم.

 $\cos\theta = \cos\theta$ برای ۱ $n = n$ ، معادلهٔ (۲) صورت سادهٔ  $\theta = \cos\theta$  ۲ دا دادد. برای

۰۱ = ۱، اتحاد معروف ۲–۳cos و = ۲۲۵۵۲ = به اتحاد معروف ۲

 $\gamma \cos \gamma \theta = (\gamma \cos \theta)^{\gamma} - \gamma$ 

می نویسیم که صورت ویژهٔ دیگری از معسادلهٔ (۲) است. برای ۳=n، بامثلثسات مقدماتی [یا بااستفاده ازاتحاد (۱) وفرض ۲ = n] بهسادگی می توان ثابت کردکه

$$
\mathbf{r}\cos\theta = (\mathbf{r}\cos\theta)^{\mathbf{r}} - \mathbf{r}(\mathbf{r}\cos\theta)
$$

این رابطه هم با فرض ۳ $c_{\gamma} = r$ ، ۵ = ۳ س $c_{\gamma} = -r$  و ۵ =  $c_{\alpha}$  به همسان صورت معادلة (٢) مي باشد.

البته باید دانست که مقدارهای ثابت  $c, c_c$  و غیره در معــادلهٔ (۲) برای  $n = r$  مقدارهای متفاوت  $n$ ، متفاوت!ند. مثلاً ، بااستفاده از اتحاد (۱) و با فرض  $r = n$ 

حا لت بعدي

$$
\tau \cos \theta = (\tau \cos \theta)^{2} - \tau (\tau \cos \theta)^{2} + \tau
$$

را بهدست می آوریم. بنابراین، بهازای ۴ = n، تــابتهای معارلهٔ (۲) مقــدارهای  $c_0 = -\gamma$  و  $c_1 = -\gamma$  دا دارند.  $c_2 = -\gamma$ 

بعداز بحث دربارهٔ چگونگی تفسیر معادلهٔ (۲)، اکنون حالت کلمی آن را با استقرای ریاضی ثابت می کنیم. برای این کار باید ثابت کنیم که اگر عبارتی نظیر (۲) برای rcos n $\theta$  وجسود داشته باشد ، آن گاه عسارتی از نوع مشابــه برای مم وجود دارد . علاوه برآن با فرض درستی فرمول (۲) برای  $\cos{(n+1)}$ ٢cosnθ، فرمولٌ مرحلةً قبل از آن، يعني

YCOS  $(n-1)\theta = (7\cos\theta)^{n-1} + b_{n-1}(7\cos\theta)^{n-1} + \cdots$ 

$$
+b_{1}(\cos\theta)+b_{0}(\mathbf{r})
$$

 $\text{Ycos}(n+\lambda)\theta =$ 

- =  $\gamma \cos \theta$ [( $\gamma \cos \theta$ )<sup>n</sup> +  $c_{n-\gamma}$ ( $\gamma \cos \theta$ )<sup>n- $\gamma$ </sup> +  $\cdots$  +  $c_{\gamma}$ ( $\gamma \cos \theta$ ) +  $c_{\delta}$ ]
	- $-[(\text{rcos }\theta)^{n-\gamma}+b_{n-\gamma}(\text{rcos }\theta)^{n-\gamma}+\cdots+b_{\gamma}(\text{rcos }\theta)+b_{\circ}]$

$$
= (\mathsf{r}\cos\theta)^{n+\mathsf{r}} + c_{n-\mathsf{r}} (\mathsf{r}\cos\theta)^n + (c_{n-\mathsf{r}} - \mathsf{r}) (\mathsf{r}\cos\theta)^{n-\mathsf{r}}
$$

 $+(c_{n-\tau}-b_{n-\tau})(\tau\cos\theta)^{n-\tau}+\cdots+(c_{\circ}-b_{\tau})(\tau\cos\theta)-b_{\circ}$ 

از آ نجاکه همهٔضریبها صحیحهستند، این عبارتکه این مرتبه برای $\theta$ (۱ $+$ ۲COS) است باز هم بهصورت (۲) است . از این رو بنا بسه استقرای ریاضی ، معادلسهای به صورت (۲) برای همهٔ مقادیر n وجود دارد.

اکنون، دُرْمُوْقْعِیتی،هستیم که قضیهٔ ت. ۱ راثابت کنیم. اگَر  $\boldsymbol{\theta}$  زاویهای باشد که اندازهٔ آن برحسب درجه یك عددگویاست پس عدد صحیحی مانند n وجسود دارد بهطوری که  $n\theta$  مضرب صحیحی از °۳۶۰ باشد. مثلاً ، اگر  $\theta$  برابر ۲۳/۷ درجه باشد، می توانیم ۳۶۰۰ × n = ۲ را برگزینیم. به طورکلی، اگـر @ مساوی درجــه باشد ، كـــه در آن  $a$  و  $b$  عددهاى صحيح هستند ،  $a$ ه $\rho$ و =  $a$  را  $a/b$ 

۱۵۶ پیوست ت

برمی گزینیمid =۳۶۰a گردد.آنگاه ( = cosnθ؛ زیرا nθ مضربی[ز °۳۶۰<br>است. باقراردادن این مقدار در معادلهٔ (۲)، بعداز مرتب کردن جملهها داریم

 $(\text{rcos}\theta)^n + c_{n-1}(\text{rcos}\theta)^{n-1} + \cdots + c_1(\text{rcos}\theta) + c_n - \text{Y} = \text{o}$  (\*) ولی این رابسطه نشان میدهدکه برای زاویسهٔ  $\theta$ ی مودد بحث،  $\theta$ 005 یك ریشهٔ معادلهٔ چندجملهای با ضریبهای صحیح

$$
x^{n}+c_{n-1}x^{n-1}+c_{n-1}x^{n-1}+\cdots+c_{1}x+c_{0}-y=c_{0}
$$

است. حَالَ، بنابه نتیجهٔ ۱ مندرج در صفحهٔ ۷۰ هرریشهٔ گویای این معادله یك عددُ صحیح است. بنا براین اگر @۲cos گویا باشد، الزاماً عددی صحیح است. امساً مقدار  $\cos\theta$  حداکثر ۱ و جداقل ۱ — میتواند باشد. از این رو مقدار ۲ $\cos\theta$ حداكثر ٢ و حداقل ٢ ـــ است. درقضية ت. ١ فرض شده است كه ٥٧٧٥م، بنابراین  $\cos\theta$  بین ۱ و ه و در نتیجه  $\cos\theta$  بین ۲ و ه قرار دارد. تنهها عدد صحیح بین ۲ و ه ، عدد ۱ است ، بنا براین اگــر 6 0s کا گویا باشد ، نتیجه می گیر یم که

$$
\mathbf{\Upsilon}\cos\theta=1,\quad \cos\theta=\frac{1}{\mathbf{\Upsilon}},\quad \theta=\mathbf{\Leftrightarrow}\circ^{\circ}
$$

این استدلال قضیهٔ ت. ۱ را برای cos $\theta$  ثابت میکند.

و اما در بارهٔ  $\sin\theta$ ، اگــر  $\theta$  برحسب درجه گویا و °ه۹ک $\mathcal{O}$ ه باشد، آن گاهمکمل آن8 — °ه 4 نيز بر حسبدرجه گو ياستو به علاوه °ه )— °ه ؟ > 0 - °ه . ازمثلثات مقدماتی می دانیم که

$$
\sin\theta = \cos(\beta \circ \theta - \theta)
$$

و از این رو اگر $\sin\theta$  گویا باشد، ( $\theta-\circ\circ$ ه)  $\cos$  نیز گویاست. ولی بنا به قسمتی از قضیهٔ ت. ۱ که هم اکنون ثابت شد (es (۹ ۰° - 4) تنها وقتی گــویاست که ابت  $\theta = \theta - e^{\circ}$ ، بعنبی °۳۵ $\theta = \theta - e$  . بنا براین، قضیهٔ ت. ۱ را برای  $\sin\theta$  هم $^{\circ}$ ابت کر دیم.

حال، برای اینکه به  $\tan\theta$  بپردازیم، نخست مشاهده میکنیمکه: اگراندازهٔ برحسب درجه گویا باشد واگر ۱۸۰° $<$ 8 $<$ ہ آنگاہ  $\theta$ 505 تنھا در سه حالت  $\theta$ ه مادة قضيةٌ ت. ١ براي  $\theta = \theta = 1$  گــوياست. اين، تعميم سادة قضيةٌ ت. ١ براي

کسینوس زاویههای بین ه وه ۱۸ درجه، ازاین جا نتیجه می شودکه ه = °COS۹  $\cos\theta = -\cos(1\lambda \cdot \theta) - \theta$ حال، اتحاد

$$
\cos^{x}\theta = \cos^{x}\theta - \sin^{x}\theta = \frac{\cos^{x}\theta - \sin^{x}\theta}{\cos^{x}\theta + \cos^{x}\theta} = \frac{1 - \tan^{x}\theta}{1 + \tan^{x}\theta} \quad (a)
$$

دا بهکار می گیریم. فرض کنیم  $\tan\theta$  گویا باشد، پس  $\tan^{\gamma}\theta$  گویاست ، آخرین کسر در (۵) هم گیویاست و بنسا براین cos۲θ گویا خواهد بود. از آنجـا که ە بىس 18 در°ە (1۸ $\epsilon$ 70) مىلىق مىكند. بنابەآنچە دربالابيان (18 مىلى شد ۲ $\theta$ ۲ فقط می تواند برابر با ۶۰٬۵ $\theta$ ۲ یا ۱۲۰٬۰ یا ۱۲۰٬۰ باشد، یعنی یا ۴۵°  $\theta = \theta$  یا ۴۵°  $\theta = \theta$  یا ۴۵° . ولی

$$
\tan \varphi \circ \varphi = \sqrt{r} \quad , \quad \tan \varphi \circ \varphi = \frac{\sqrt{r}}{r}
$$

عددهای گنگ ههستند. ازطرف دیگر ۱ = °tan ۴۵ عدد،گویاست. بنابراین ائبات قضيهٔ ت. ۱ کامل مي شود.

 $\label{eq:2.1} \frac{1}{\sqrt{2\pi}}\int_{\mathbb{R}^3}\frac{1}{\sqrt{2\pi}}\int_{\mathbb{R}^3}\frac{1}{\sqrt{2\pi}}\int_{\mathbb{R}^3}\frac{1}{\sqrt{2\pi}}\int_{\mathbb{R}^3}\frac{1}{\sqrt{2\pi}}\int_{\mathbb{R}^3}\frac{1}{\sqrt{2\pi}}\int_{\mathbb{R}^3}\frac{1}{\sqrt{2\pi}}\int_{\mathbb{R}^3}\frac{1}{\sqrt{2\pi}}\int_{\mathbb{R}^3}\frac{1}{\sqrt{2\pi}}\int_{\mathbb{R}^3}\frac{1$ 

یاسخها و پیشنهادهایی درمورد بعضي ازمسألهها

مجموعة ١ ۰۱ (الف) نادرست: ۲ = ۱ + ۰۱ (ب) درست.  $\cdot$ ) - ۱ درست: ۲ = (۱ – ) – ۱. (ت) درست. \*(ٹ) نادرست: ۶=۲۲+۱٫۳، و ۶ توان درستی از ۲ نیست. ۲. هشت عدد، یعنی ۱، ۲، ۳، ۵، ۴، ۱۵، ۱۵، ۳، ۴. پنج عدد، یعنی ۰۱ ، ۲، ۴ ، ۱۶ . ۴۰۴  $-9Y$  (19 (19 (19 (19 (19 ) (19 ) (19 ) (19 ) (19 ) (19 ) (19 ) (19 ) (19 ) (19 ) (19 ) (19 ) (19 ) (19 ) (19 ) (19 ) (19 ) (19 ) (19 ) (19 ) (19 ) (19 ) (19 ) (19 ) (19 ) (19 ) (19 ) (19 ) (19 ) (19 ) (19 ) (19 ) (19 ) ( ۰۶٬ پیشنهاد . یك نماد مناسب برای مضر بهای دقیق عددهای مفروض d انتخــاب كنيد.

محموعة ٢ ۰۹ خیر،زیرا q یکتا نیست.  $-q = -r \Delta$ : آری $\Delta$  $q = -\gamma$ : آری؛  $\gamma = -q$ . ۰۱۰ آری.  $q = o$  (  $q = o$ ).  $q = -\gamma$ : آری؛  $\gamma - q = 0$ . ۰۱۱ آری. ۰۷ خیر.  $q = Y$  (ری:  $q = 0$  $q = 1$  اری؛  $q = 0$ . ۴. خير. د

 $\mathcal{A}=\mathcal{A}^{\mathcal{A}}$  , where  $\mathcal{A}^{\mathcal{A}}$ 

#### مجموعة ع

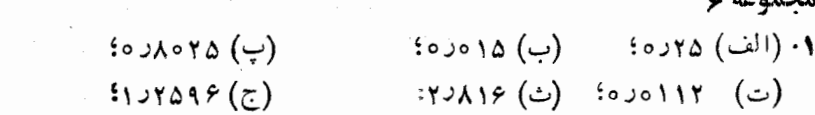

#### مجموعة ٧

ه ۶ <mark>۱</mark> پاسخها و پیشنهادهایی در مورد...

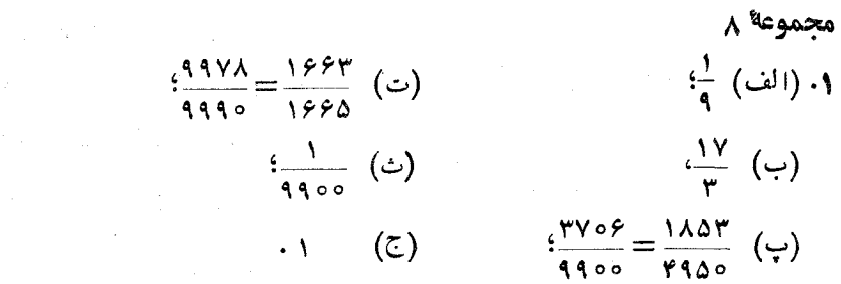

مجموعة ٩ (ت) ەرە۱. ۰۱ (الف) ۱۲ده: (ب) ۳ده؛ (ب) ۱، (پ) ۱، ۱۰ ۰۲ (الف) ۷۲۹۹۹۹۰۰۰ (ب) ۰۵۰۵۹۸۹۹۹۰۰۰ (  $\cdot$ \ ۲ ) ٩٩٩٠ .  $\cdot$  (  $\cup$  ) ۰۳ عددهای گویای  $a/b$  (به سادهترین $\sim$ ورت) بااین ویژگی که  $b$  برهیچ عدد اول $\bullet$  $a\neq$ دیگری غیراز ۲ و ۵ بخشپذیر نباشد و ه ۴. هيچ کدام.

> مجموعة ١٠ ۰۷ گویا.

مجموعة ١١  $\cdot -\sqrt{\gamma}$  و  $\sqrt{\tau}$  $\cdot V \bar{Y}$  )  $V \bar{Y} \cdot Y$  $\sqrt{r}$  )  $\sqrt{r}$  .  $\sqrt{r}$  $\sqrt{r}$  )  $\sqrt{r}$  .  $\varphi$  $\cdot$ ۱/ $V$ ۲ و ۱/۳۰

مجموعة ١٢  $c_{0} = -1$   $c_{1} = 1$   $c_{2} = -1$   $c_{3} = -10$  $\mathbf{m} = \mathbf{r}$  (الف) ۱  ${c_{\circ}} = -\gamma$   ${c_{\circ}} = -\gamma$   ${c_{\circ}} = \gamma$  $(n = r \quad (\neg)$  $c_{\mathfrak{r}} = \mathfrak{r}$ 

$$
c_{\circ} = -1 \land c_{\circ} = -r \quad c_{\circ} = r \quad c_{\circ} = r \quad n = r \quad (\hookrightarrow)
$$
\n
$$
c_{\circ} = \delta \quad c_{\circ} = -r \quad c_{\circ} = -1 \quad c_{\circ} = 0 \quad c_{\circ} = r \quad n = r \quad (\hookrightarrow)
$$
\n
$$
c_{\circ} = -1 \quad c_{\circ} = r \quad c_{\circ} = -\delta \quad c_{\circ} = r \quad n = \delta \quad (\hookrightarrow)
$$
\n
$$
c_{\circ} = \delta \quad c_{\circ} = -\delta \quad c_{\circ} = -r \quad c_{\circ} = 0 \quad c_{\circ} = r \quad n = r \quad (\circ)
$$
\n
$$
c_{\circ} = \delta \quad c_{\circ} = -\delta \quad c_{\circ} = -r \quad c_{\circ} = 0 \quad c_{\circ} = 1 \quad n = r \quad (\circ)
$$
\n
$$
c_{\circ} = \delta \quad c_{\circ} = \delta \quad c_{\circ} = -r \quad c_{\circ} = 0 \quad c_{\circ} = 1 \quad n = r \quad (\circ)
$$
\n
$$
c_{\circ} = \delta \quad c_{\circ} = \delta \quad c_{\circ} = -r \quad c_{\circ} = 0 \quad c_{\circ} = 1 \quad n = r \quad (\circ)
$$
\n
$$
c_{\circ} = \delta \quad c_{\circ} = \delta \quad c_{\circ} = -r \quad c_{\circ} = 0 \quad c_{\circ} = 1 \quad n = r \quad (\circ)
$$

#### مجموعة ١٥

 $\mathcal{L}^{\mathcal{L}}$  and  $\mathcal{L}^{\mathcal{L}}$  are the set of the set of the  $\mathcal{L}^{\mathcal{L}}$ 

 $\cdot$ ۳ (ب) آدی.

۱۶۲ با سخها وپیشنهادها یی درمورد...

۰۸ (ب) آدی. این تفاوت طوری است که  $u-v$  در (ب) می تواند ه شود، اما در (الف) نمی تو اند.

محموعة ٢٢ ٠١ (الف) ١، (ب) ٣، (ب) ٩، (ب) ٤، (ث) ٥، (ج) ٥، (ج) ٧، (ج) ٣، (ح) ٣١،  $-11$   $(5)$   $-1$   $(7)$ 

$$
YY = \frac{11Y}{10} \cdot \frac{11Y}{10} \cdot
$$

۴. پیشنهاد. این مطلب را از قضیهٔ ۳.۶ نتیجه بگیرید. ۰۵° پیشنهآد. حالتی که در آن  $\lambda\!=\!\!\sqrt{p}$  و  $\eta\!=\!n$  را درنظر بگیرید ونشان دهیدکه کسو ۳/ ۴ بهسادهترین صورت (یعنبی با  $m$  فرد) وجود ندارد بهطوری که  $-\frac{1}{\lambda}<\lambda-\frac{m}{\varphi}<\frac{1}{\lambda}$ 

مجموعة 74  $.m = Y \cdot n = Y \cdot Y$ (-) (3) (3) (3) (5) (5) (ج) (ج) (ج) (ص) (ص) (ع) (ع) (ب) (ب) (الف) مجموعة ٢٥ ٠١ پيشنهاد. عدد صحيح ماقبل و ما بعد ٨ را انتخاب كنيد. ۰۲ پیشنهاد. تا بت کنید استئنا آن  $m/n$  است که در آن۱ $n=n$  و  $m$ آن یك از عدرهای  $\bullet$ صحیح ماقبل و ما بعد ۸ است که به ۸ دور تر است. ۰۳ (الف)  $\frac{\mathsf{P}}{\mathsf{P}}$  و  $\frac{\mathsf{P}}{\mathsf{P}}$  $\frac{\Delta}{r}$ ,  $\frac{\Delta}{r}$  (ب)  $\frac{q}{r}$  by  $\frac{q}{r}$  ( $\frac{q}{r}$ ) ۴. (الف) همهٔ آنها. (ب) ۱/۱۱ و نیز ۱۴/۱۰ مشروط براینکهآن را بهصورت ۷/۵ تحویل کنیم.  $\frac{\mu}{\sqrt{1}}(\omega) : \frac{\mu + \nu}{1} : \frac{\mu + \nu}{1} : \frac{\mu}{1}$  (الف) ۱۵ م پیشنهاد. ثابت کـنید نابرابریهای قضیهٔ ۵.۶ برای ۵/۳ = $\lambda = \gamma$  و هر  $m/n$  بــا $^*$ 

۴۶۴ پاسخها وپیشنهادهایی درمورد...

ادرست هستند، بهاین صورت:  $m/n$ —۸ یا مثبت است یا منفی. نشان  $n\!>\!\! \infty$ دهید اگر مثبت باشد حداقل ۵n / ۱ است؛ اگر منفی باشد حداکثر ۱/۵n — است.

ارد.<br>ارد.

αξαραδ ογ  
۱۰ (ب) عادی وجود ند  
۲۰ (ب) 
$$
۵^{17}
$$
  
۳۰ (ب)  $۷^{17}$   
۰۰ (ب)  $۰^{17}$   
۲۰ (ب)

### aحموعا ٢٧  $1.9 - 4.1$  x + 1

۰۲ خیر.  $\mathbf{R} \cdot x \leqslant \mathsf{Y}$  ،  $\mathsf{Y} = |x - \mathsf{Y}| = -x + \mathsf{Y}$  ،  $\mathsf{Y} \geqslant \mathsf{Y}$  ،  $\mathsf{Y} = |x - \mathsf{Y}| = x - \mathsf{Y}$  ،  $\mathsf{Y} = x - \mathsf{Y}$ . (الف)  $x = -y$ : (ب)  $x = -y$  (ب)  $x = -y$  (ب)  $x = -y$ : (ت) همهٔمقادیر $x$ .

مچموعه ۲۸  
۲۰ 
$$
\alpha^{\vee} - \beta^{\vee} = (\alpha - \beta)(\alpha^{\vee} + \alpha^{\alpha}\beta + \alpha^{\varphi}\beta^{\vee} + \alpha^{\varphi}\beta^{\vee} + \alpha^{\vee}\beta^{\varphi} + \alpha\beta^{\varphi} + \beta^{\varphi}) \cdot \mathbf{v}
$$
  
۳۰ پیشنهای. هردیشهٔ و = 
$$
f(x)g(x) = 0 \text{ and } f(x) = 0
$$

\n
$$
\text{ve that } \mathbf{y} = \mathbf{y} \text{ and } \mathbf{y} = \mathbf{y} = \
$$

پاسخها و پیشنها دها یی درمورد… ۶۵ (

- 
- ۰۳ پیشنهاد.  $a + b$  را به $a$ نوان شاخص  $a + b$  تعریف کنید؛ آن گاه ملاحظه کنید که تنها تعداد متناهی چندجملهای با شاخص مفروض وجود دارد وهمهٔ آنها را معين كنيد.
- $f(x^r) = \circ x^r + x^r = \circ x^r + x = \circ x^r + x = \circ f(x^r) = \circ f(x^r) = \circ f(x$ 
	- $(x^{r}+x+1) = 0$   $(x^{r}+x) = 0$   $(x^{r}+x) = 0$   $(x^{r}+x+1) = 0$  $\cdot x \pm r = 0$   $\cdot x \pm r = 0$   $\cdot x \pm 1 = 0$   $\cdot x \pm 2 = 0$   $\cdot x^2 \pm 2x = 0$ 
		- ۰۵ پیشنهاد. همهٔ این عددها جبری هستند؛ ازقضیهٔ پ . ۳ استفادهکنید.

پیشنهاد. فرض کنید . . . ,  $b_\gamma,~b_\gamma,~b_\gamma,~b_\gamma,~c_\gamma,~c_\gamma,~c_\gamma,~c_\gamma,~c_\gamma,~c_\gamma,~d$  یك فهـــرست مشابه از عنصرهای  $C$  باشند؛ آن $B$ اه را می توان بهشکل دنبالهٔ مانند زیرنوشت:

 $b_{1}, c_{1}, b_{1}, c_{1}, b_{2}, c_{2}, \ldots$ 

۰۷ پیشنهاد.اثباتقضیهٔپ۳۰ را دنبال کنید؛اما درمورد اخیرعددهای <sub>(۵۲۱</sub>٬۵<sub>۲۱</sub>٬۰۵  $b_{\rm v} \neq$ همه صفرهستند. با انتخاب ه $a_{\rm v} \neq a_{\rm v} \neq b_{\rm v}$  وه $a_{\rm v} \neq a_{\rm v} \neq b_{\rm v}$  و ه و بهطور کلی  $b_i \neq b_i \neq b_i$  و ه $i \neq b_i \neq b_i$  عدد موردنظر راکه درفهرست قرار ندارد بسازيد.

تناسب ۵۴ تيو، ا. ۱۲۴ ا<br>جبری است.<br>استان استان استان استان استان استان باشد.  $\lambda \Delta - 3\lambda F$ جندجملهايها عءوالا حقيقى عددهای - ۴۴ ۴۴ خارج قسمت ۲۴،۱۰ خط حقیقی ۴۵ دامنه ۱۷ دورهای ۔ عدد اعشاری ۳۵ دابينز، ۸۹۰۵ راریکال ۵۲ روت، ك ف ١٢٣ ریشههای معادلههای چندجملهای ۶۵ء ۶۶

فهرست راهنما

اثبات غيرمستقيم ٣١ اصل لانۀكبوتر ١١١ ـــ دیریکله ۱۱۱ اگرو فقط اگر ۲۹ مأقيما نده ٢٢ بسته بودن نسبت بهعمل ۹ بهءكس (كزاره) ٣٢ بے ، یا یا ن عدد اعشاری۔ ۲۶ يا يان دار عددهای اعشاری۔ ۲۶ تثليث زاويه ۸۸ تجزية يكتا ١٣٩،١٢ تربيع دايره ٨٨ ترسیمهای هندسی ۸۷ تضعيف مكعب ٨٨ تقريب ع۹ وبعد تقسيم بر صفر ۱۶

اثبات مستقيم ٣١

#### 16۸ فهرست راهنما

 $\label{eq:2.1} \mathcal{L}^{\text{max}}_{\text{max}} = \mathcal{L}^{\text{max}}_{\text{max}} \mathcal{L}^{\text{max}}_{\text{max}}$ 

 $\Delta\phi$  and  $\Delta\phi$